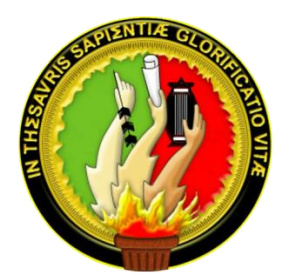

# **UNIVERSIDAD NACIONAL DE LOJA**

**ÁREA DE LA ENERGÍA, LAS INDUSTRIAS Y LOS RECURSOS NATURALES NO RENOVABLES**

# **CARRERA DE INGENIERÍA EN SISTEMAS**

**TÍTULO**

*"***DESARROLLO E IMPLANTACIÓN DE UNA APLICACIÓN INFORMÁTICA PARA LA PLANIFICACIÓN ACADÉMICA DEL ÁREA DE LA ENERGÍA, LAS INDUSTRIAS Y LOS RECURSOS NATURALES NO RENOVABLES***"*

> *TESIS PREVIA A LA OBTENCIÓN DEL TÍTULO DE INGENIEROS EN SISTEMAS*

**AUTORES:** *Diego Fernando Castillo Duarte José Luis Castillo Duarte*

**DIRECTOR:** *Ing. Hernán Leonardo Torres Carrión*

*Loja-Ecuador 2014*

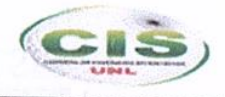

# **Certificación del Director**

Ing. Hernán Leonardo Torres Carrión

DOCENTE DE LA CARRERA DE INGENIERÍA EN SISTEMAS DEL ÁREA DE LA ENERGÍA, LAS INDUSTRIAS Y LOS RECURSOS NATURALES NO **RENOVABLES Y DIRECTOR DE TESIS** 

### **CERTIFICA:**

Que los egresados Diego Fernando Castillo Duarte y José Luis Castillo Duarte autores del presente proyecto fin carrera, titulado "DESARROLLO E IMPLANTACIÓN DE **UNA APLICACIÓN INFORMÁTICA PARA LA PLANIFICACIÓN** ACADÉMICA DEL ÁREA DE LA ENERGÍA, LAS INDUSTRIAS Y LOS **RECURSOS NATURALES NO RENOVABLES"**, ha sido dirigido, orientado y discutido bajo mi asesoramiento y reúne a satisfacción los requisitos exigidos en una investigación de este nivel por lo cual autorizo su presentación y sustentación.

Loja, 30 Julio 2014

Ing. Hernán Leonardo Torres Carrión

**DIRECTOR DE TESIS** 

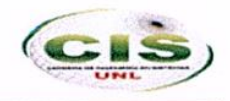

## **Autoría**

Nosotros Diego Fernando Castillo Duarte y José Luis Castillo Duarte, declaramos ser autores del presente trabajo de tesis y eximamos expresamente a la Universidad Nacional de Loja y a sus representantes jurídicos de posibles reclamos o acciones legales por el contenido de la misma.

Adicionalmente aceptamos y autorizamos a la Universidad Nacional de Loja, la publicación de nuestra tesis en el Repositorio Institucional-Biblioteca Virtual.

Autor: Diego Fernando Castillo Duarte

Firma:

Cédula: 1104054497 Fecha: 15 de Octubre de 2014

Autor: José Luis Castillo Duarte Firma: Cédula: 1103859988 Fecha: 15 de Octubre de 2014

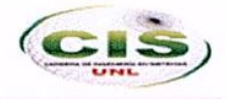

## CARTA DE AUTORIZACIÓN DE TESIS POR PARTE DEL AUTOR. PARA LA CONSULTA, REPRODUCCIÓN PARCIAL O TOTAL Y PUBLICACIÓN ELECTRÓNICA DEL TEXTO COMPLETO

Nosotros Diego Fernando Castillo Duarte y José Luis Castillo Duarte declaramos ser autores de la tesis titulada: "Desarrollo e implantación de una aplicación informática para la planificación académica del área de la energía, las industrias y los recursos naturales no renovables", como requisito para optar el grado de Ingenieros en Sistemas; autorizamos al Sistema Bibliotecario de la Universidad Nacional de Loja para que con fines académicos, muestre al mundo la producción intelectual de la Universidad, a través de la visibilidad de su contenido de la siguiente manera en el Repositorio Digital Institucional:

Los usuarios pueden consultar el contenido de este trabajo en el RDI, en las redes de información del país y del exterior, con las cuales tenga convenio la Universidad.

La Universidad Nacional de Loja, no se responsabiliza por el plagio o copia de la tesis que realice un tercero.

Para constancia de esta autorización, en la ciudad de Loja, a los 15 días del mes de octubre del dos mil catorce, firman los autores.

Firma:

Autor: Diego Fernando Castillo Duarte

Cédula: 1104054497 Fecha. 15 de Octubre del 2014

Firma: Autor: José Luis Castillo Duarte Cédula: 1103889938 Fecha: 15 de Qctubre del 2014

Correo: diegocorbata@gmail.com Celular: 0986836599

Correo: ilcorbatincastillo@gmail.com Celular: 0990123444

#### **DATOS COMPLEMENTARIOS**

**Director de Tesis:** Ing. Hernán Leonardo Torres Carrión, Mg. Sc. **Tribunal de Grado:** Ing. Jorge Enrique Gaona Pacheco, Mg. Sc. Ing. Luis Roberto Jácome Galarza, Mg. Sc.

Ing. Alex Vinicio Padilla Encalada, Mg. Sc.

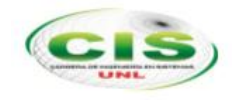

# Agradecimientos

Expresamos nuestros agradecimientos primeramente a la Universidad Nacional de Loja por la formación académicamente que nos brindó en su centro universitario, a todos y cada uno de los docentes por sus conocimientos y apoyo para salir adelante y particularmente al Ing. Hernán Torres y al Ing. Ángel Jiménez quienes como docentes nos orientaron y brindaron conocimientos para la elaboración del presente trabajo.

Y finalmente a todos los funcionarios y administrativos de la Universidad quienes colaboraron para el desarrollo de este trabajo y la culminación con éxito del mismo.

#### *LOS AUTORES*

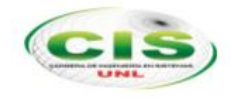

# **Dedicatoria**

El presente trabajo de tesis está dirigido a quienes han contribuido de manera positiva a la fomentación de mis logros personales.

Familia, amigos y personas allegadas que confiaron en mí, hacia ellos va dedicado este trabajo, las metas solo se cumplen trabajándolas y gracias a ello se forman profesionales de calidad prestos a servir con vehemente espíritu de colaboración a la sociedad.

#### *(Diego Fernando Castillo Duarte)*

El presente trabajo de tesis está dirigido a mi Familia, amigos, hacia ellos va dedicado este trabajo por el apoyo brindado y por enseñarme que el todo sueño se puede conseguir por muy lejos que este parezca cuando existe esfuerzo y deseos de superación.

#### *(José Luis Castillo Duarte)*

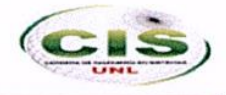

## **Cesión de derechos**

<span id="page-6-0"></span>Los autores Diego Fernando Castillo Duarte y José Luis Castillo Duarte, autorizan por medio del presente escrito a la Universidad Nacional de Loja para que utilice tanto física como digitalmente la tesis de grado denominada "Desarrollo e implantación de una aplicación informática para la planificación académica del Área de la Energía, las Industrias y los Recursos Naturales no Renovables", de la cual somos autores y titulares de los Derechos de Autor.

La finalidad del uso por parte de la Universidad Nacional de Loja de la tesis antes mencionada, será única y exclusivamente para difusión, educación y sin fines de lucro; autorización que se hace de manera enunciativa más no limitativa para subirla a la Red Abierta de Bibliotecas Digitales y a cualquier otra red académica con las que la Universidad tenga relación institucional.

Por lo antes manifestado, liberamos a la Universidad Nacional de Loja de cualquier reclamación legal que pudiera ejercer respecto al uso y manipulación de la tesis mencionada y para los fines estipulados en éste documento.

Se firma la presente autorización en la ciudad de Loja en el mes de octubre del 2014.

#### **AUTORIZA**

Diego Fernando Castillo Duarte **TESISTA** 

José Luis Castillo Duarte SISTA

# a. Titulo

**"Desarrollo e implantación de una aplicación informática para la planificación académica del Área de la Energía, las Industrias y los Recursos Naturales no Renovables"**

# <span id="page-8-0"></span>b. Resumen

El presente trabajo de tesis se realizó en respuesta a la necesidad que existe en al Área de Energía las Industrias y los Recursos Naturales no Renovables de la Universidad Nacional de Loja, de una aplicación tecnológica que ayude en la elaboración de la planificación académica.

Los requerimientos de esta aplicación se obtuvieron del Reglamento de Escalafón Docente e Investigador del Sistema de Educación Superior y en la asesoría del usuario experto, con el fin de contribuir en la tarea que semestre a semestres realizan los directores de las carreras.

Para lograr esto se ha aplicado un algoritmo genético que constituye una técnica heurística, relativamente nueva, que permite hallar soluciones de buena calidad, a problemas donde las opciones de solución son infinitas o por lo menos muy grandes.

El proyecto ha sido desarrollando aplicando la metodología ICONIX la cual se constituye en un entorno de desarrollo ágil, para su construcción se eligió un entorno LAMP (Linux, Apache, MySQL, PHP) utilizando el patrón MVC (Modelo Vista Controlador) y el FrameWork Symfony en su versión 2.

# <span id="page-9-0"></span>Abstract

This research work was carried out in response to the need of a technological application that helps in the development of academic planning in the area of Energy Industries and Non-Renewable Natural Resources of the Universidad Nacional de Loja.

The requirements of this technological application were obtained from the Reglamento de Escalafón Docente e Investigador del Sistema de Educación Superior, and on the advice of the expert user, in order to contribute to the task that Deans do every semester.

In order to achieve this goal, a genetic algorithm has been applied which is a heuristic technique that allows finding high quality solutions to problems where the solution choices are infinite.

The project has been developed by using the ICONIX methodology which is an agile development. To build the software, the LAMP environment (Linux, Apache, MySQL, PHP) was selected and the MVC pattern (Model View Controller) and FrameWork Symfony version 2 were used.

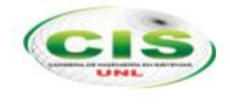

# Índice de contenido

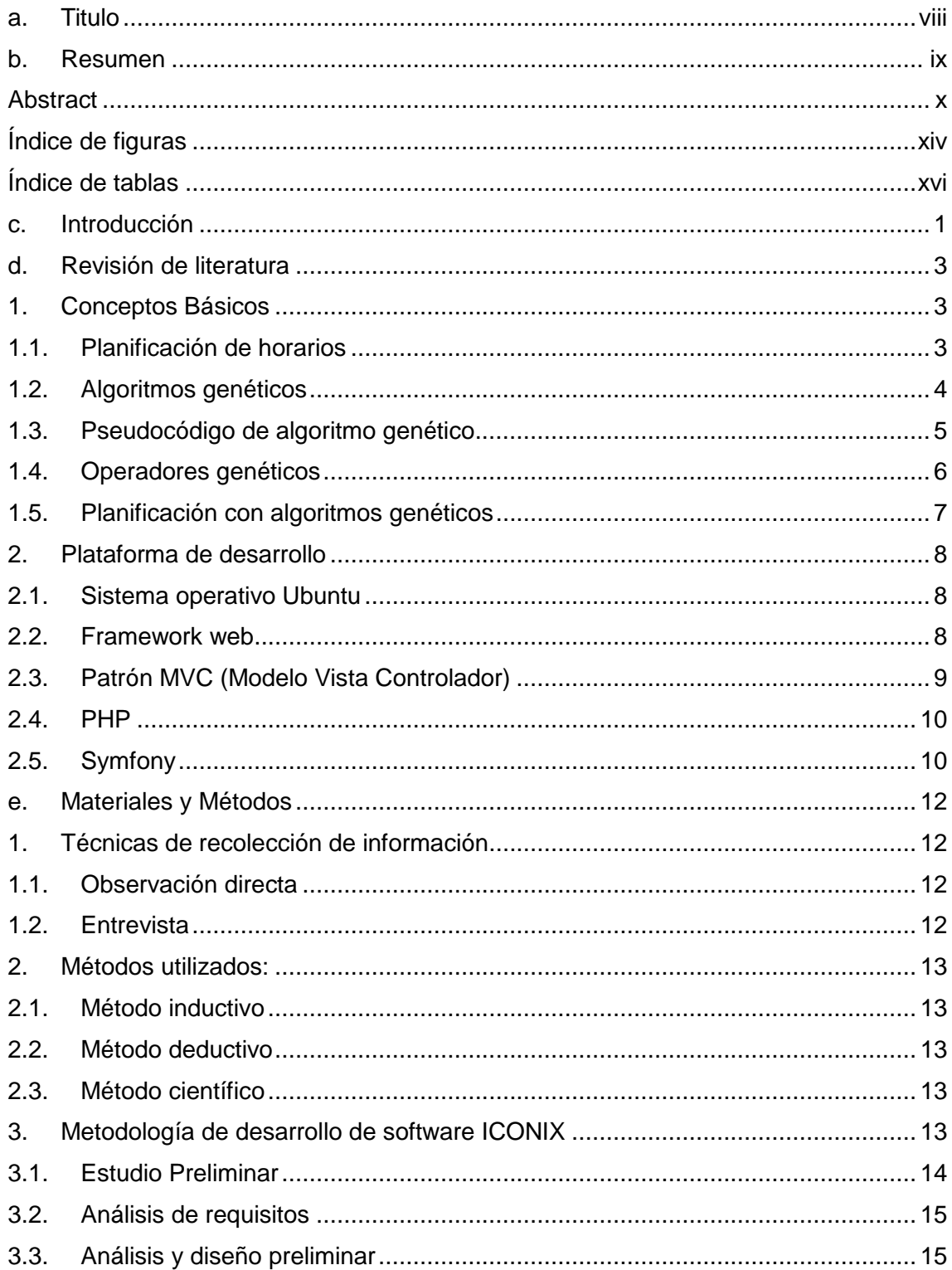

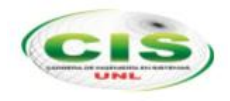

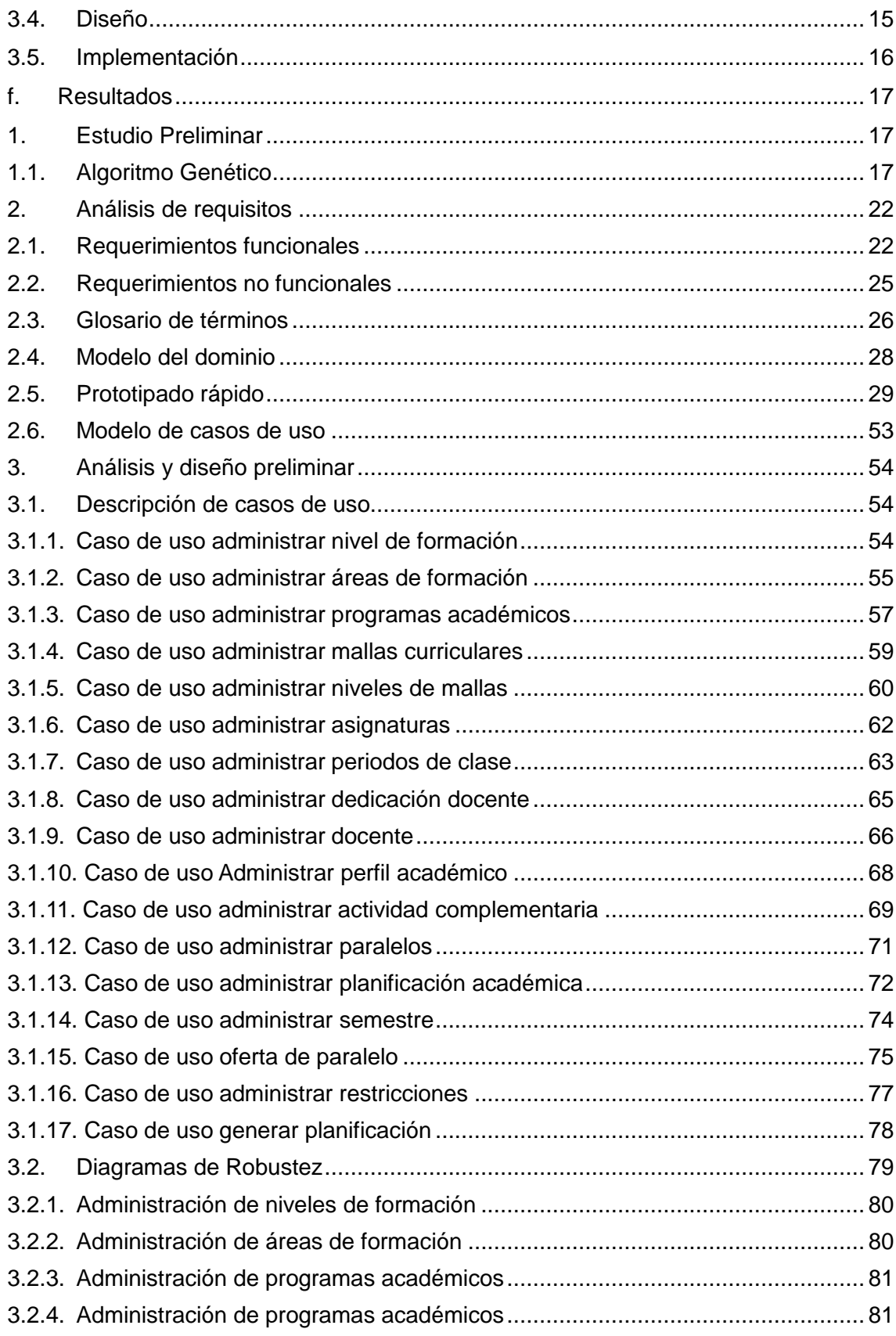

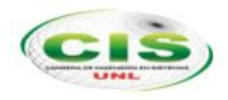

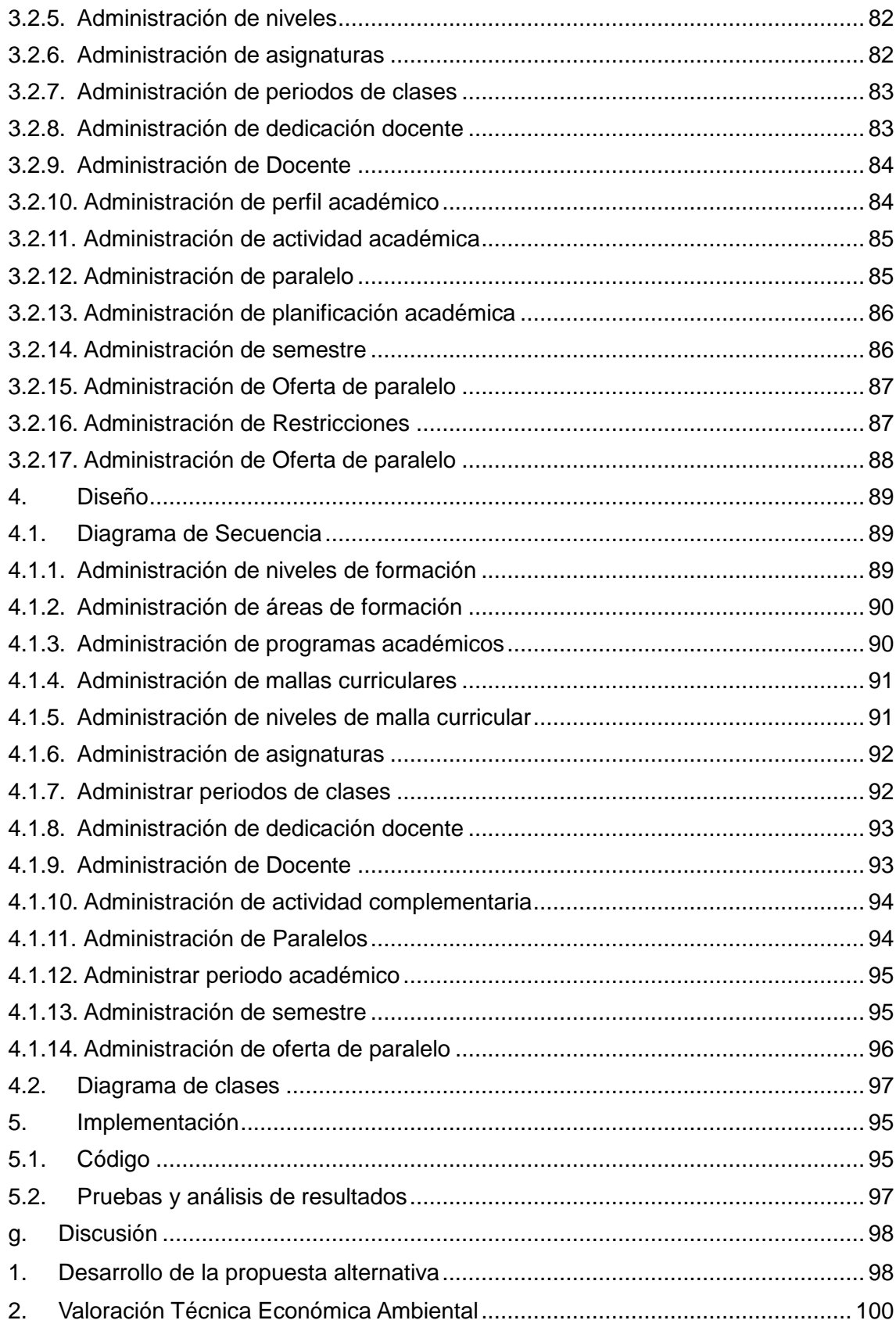

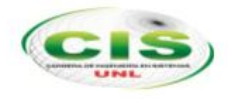

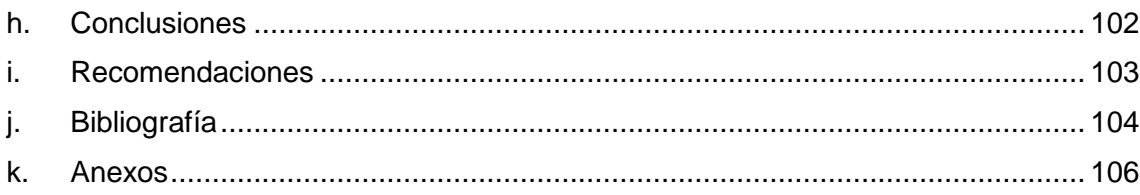

# <span id="page-13-0"></span>Índice de figuras

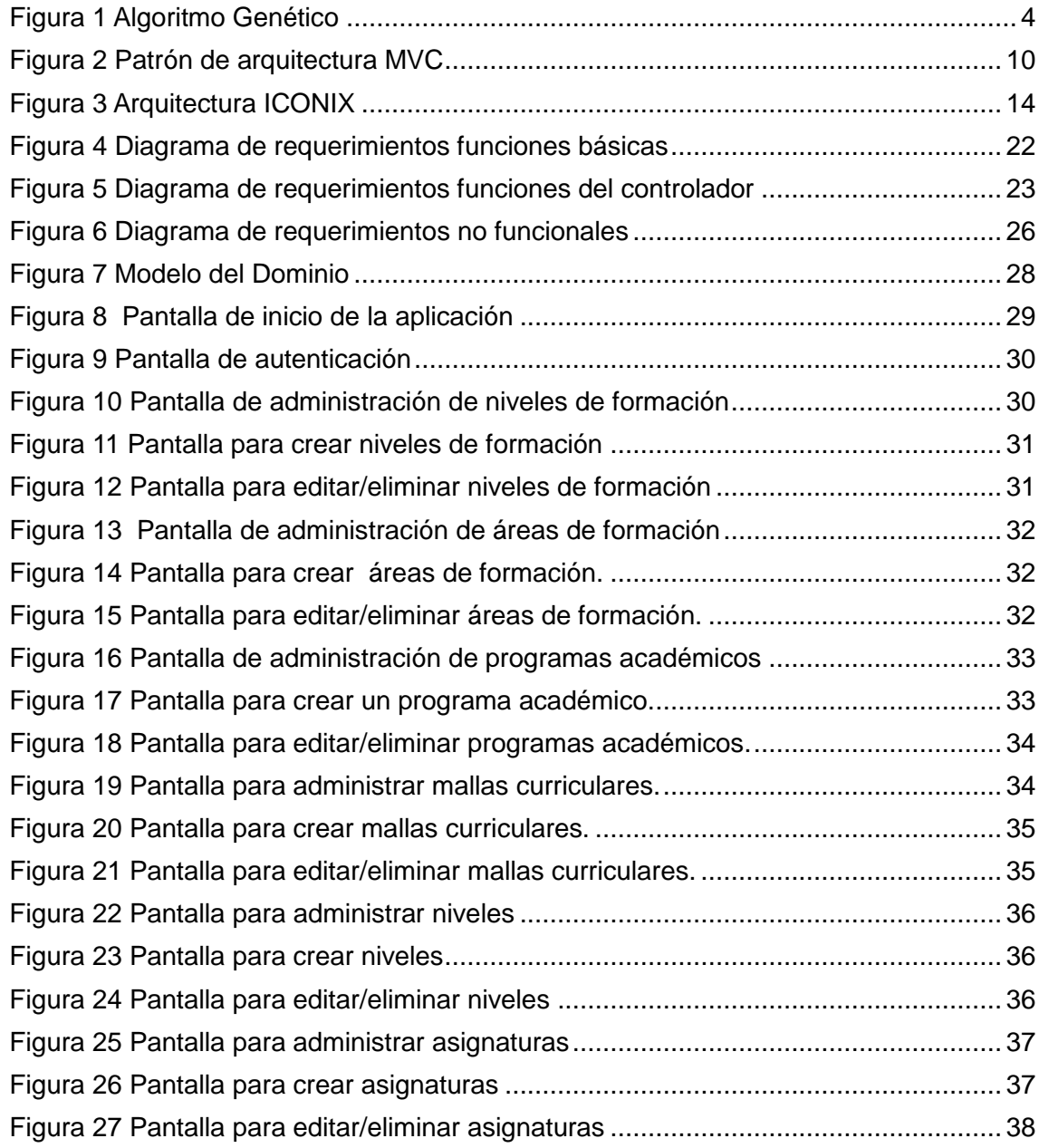

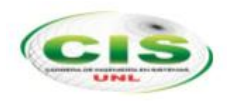

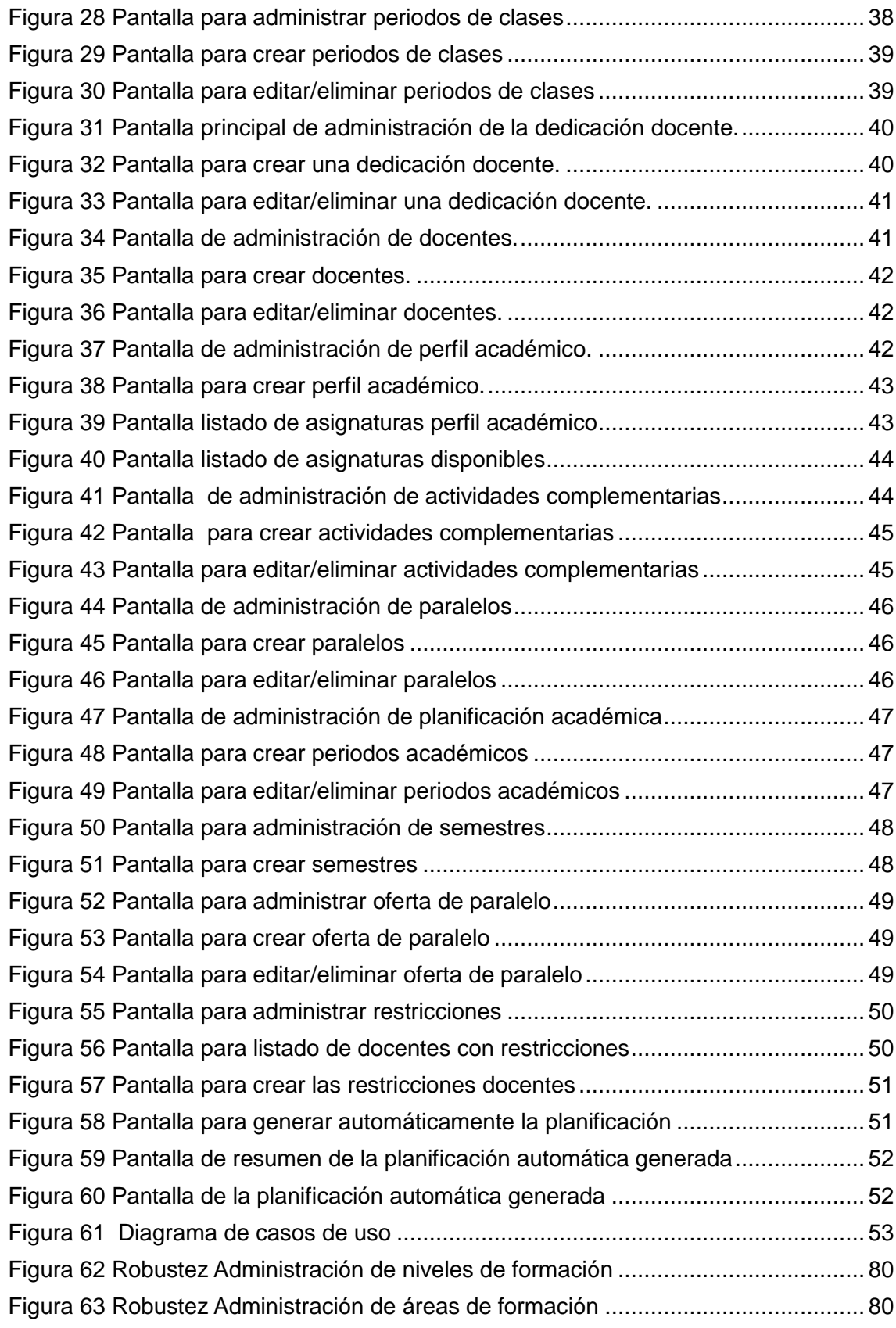

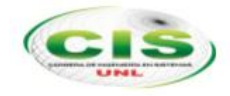

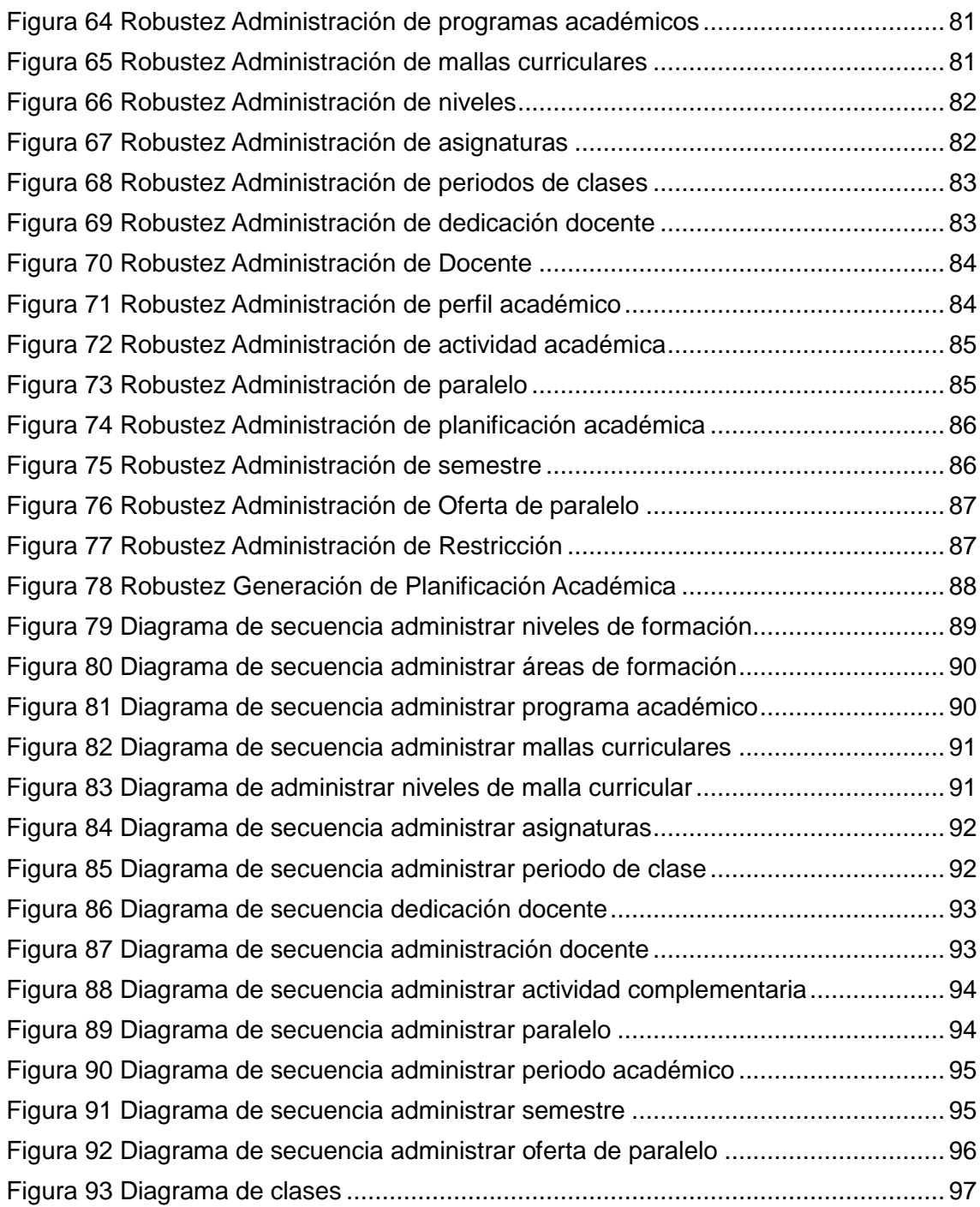

# <span id="page-15-0"></span>Índice de tablas

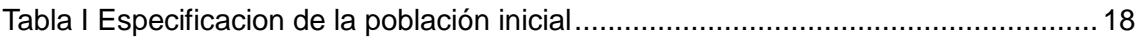

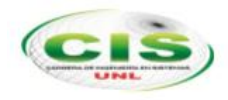

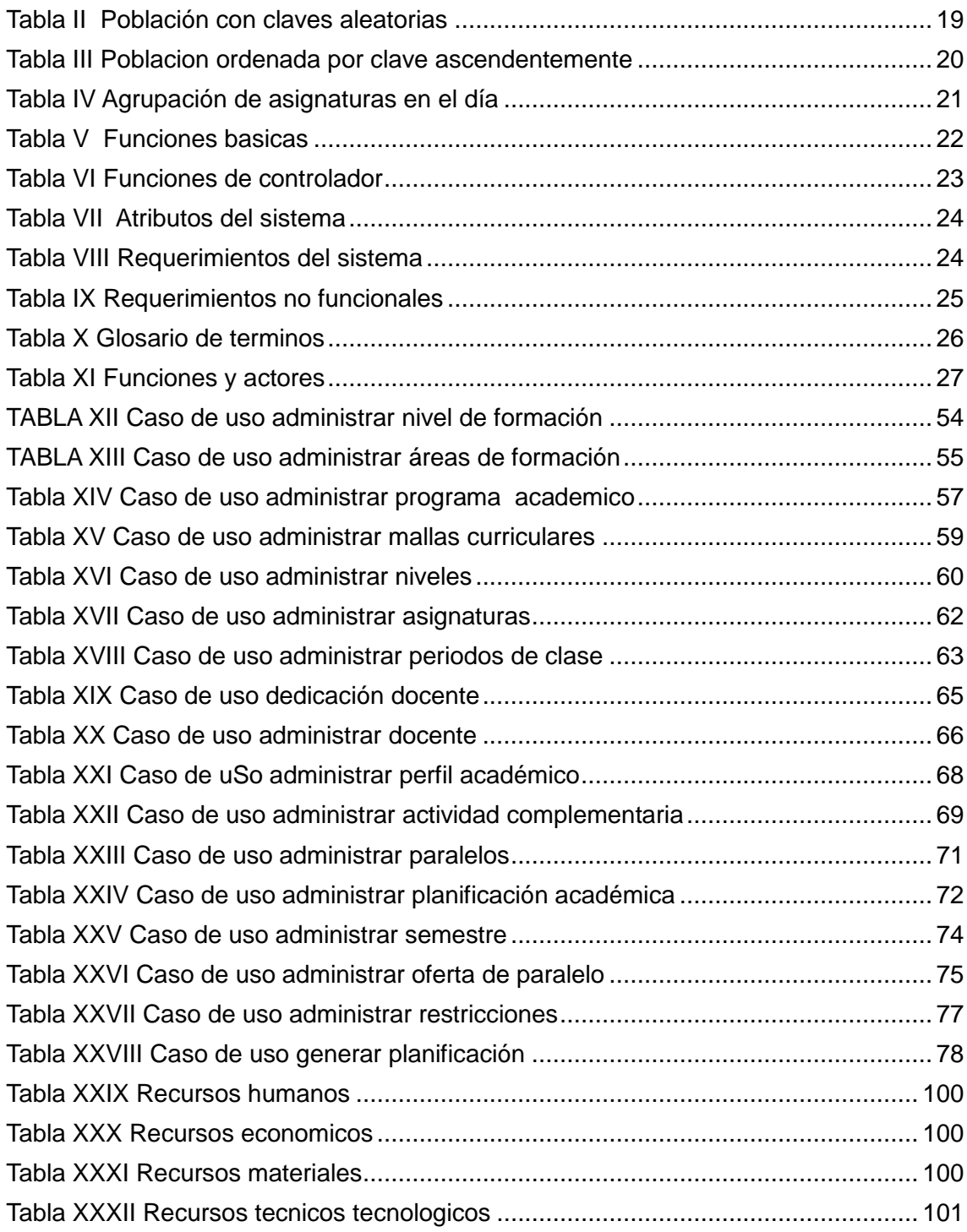

# <span id="page-17-0"></span>c. Introducción

La carrera de ingeniería en sistemas de la Universidad Nacional de Loja, tiene como misión formar profesionales capacitados en afrontar los diversos problemas de la sociedad y brindar óptimas soluciones en el campo de la ingeniería en sistemas.

En la educación superior uno de los pilares fundamentales es la planificación académica de la formación de sus estudiantes, y la distribución de los horarios de clases con los que se desarrollarán un periodo académico. Pero este proceso se convierte en una tarea complicada ya que al planificar las actividades académicas intervienen muchos factores como son los horarios de las carreras, de los docentes con su dedicación semanal de actividad académica, las mallas curriculares vigentes en las carreras, la disposición de laboratorios, restricciones de horarios para ciertas asignaturas, la carga administrativa de algunos docentes. Lo que se vuelve un verdadero rompecabezas la elaboración de dicha planificación académica ya que además de conjugar todas estas variables se debe evitar los cruces o conflictos de horarios y para lograr esto se invierte demasiado tiempo en su construcción.

Por eso el presente Trabajo de Titulación (TDT) abarca la construcción de una herramienta o aplicación informática que facilite la elaboración de la planificación académica, la que mediante la utilización de técnicas y algoritmos se la construyó como respuesta a facilitar la labor de construcción de dichas planificaciones.

El presente TDT abarca la recopilación de literatura sobre los conceptos básicos en la planificación de horarios, una revisión del reglamento de escalafón docente y la aplicación de ALGORITMOS GENÉTICOS<sup>1</sup> que se constituyen en la mejor opción para abordar los problemas de planificación, estos algoritmos manejan procesos de selección, cruce, mutación copia.

 $\overline{a}$ <sup>1</sup> ALGORITMO GENÉTICO.- Son métodos adaptativos que pueden usarse para resolver problemas de búsqueda y optimización. Están basados en el proceso genético de los organismos vivos. A lo largo de las generaciones, las poblaciones evolucionan en la naturaleza de acorde con los principios de la selección natural y la supervivencia de los más fuertes, postulados por Darwin.

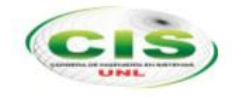

Una vez ya detalla la solución se procede a elegir la plataforma de desarrollo, la que permitirá construir la aplicación informática donde se eligió un entorno LAMP (Linux, Apache, MySQL, PHP) utilizando el patrón MVC<sup>2</sup> y con el desarrollo de a través del FrameWork Symfony en su versión 2.

Una vez elegida la solución y revisada la literatura esencial para el TDT, se procede a detallar los materiales, métodos de investigación, técnicas de recopilación de información como la observación directa, la entrevista, la investigación bibliográfica cada una con la importancia necesaria conocer en su profundidad el problema de investigación, y con la ayuda de la metodología de desarrollo de software ICONIX se procede a la implementación de la solución.

De la mano de los métodos y metodología utilizados para la investigación se obtiene los resultados detallados en la sección Resultados.

Al finalizar se procede a detallar las conclusiones obtenidas durante el TDT y a describir las correspondientes recomendaciones para investigaciones futuras basados en el presente documento.

 $\overline{a}$ 

 $2$  MVC.- Modelo Vista Controlador es un patrón de [arquitectura de software](http://es.wikipedia.org/wiki/Arquitectura_de_software) que separa los [datos](http://es.wikipedia.org/wiki/Datos) y la [lógica de negocio](http://es.wikipedia.org/wiki/L%C3%B3gica_de_negocio) de una aplicación de la [interfaz de usuario](http://es.wikipedia.org/wiki/Interfaz_de_usuario) y el módulo encargado de gestionar los eventos y las comunicaciones.

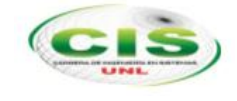

# <span id="page-19-0"></span>d. Revisión de literatura

## <span id="page-19-1"></span>**1. Conceptos Básicos**

## <span id="page-19-2"></span>**1.1.Planificación de horarios**

Históricamente, en la solución a muchas situaciones y problemas organizativos a los que se ha enfrentado el hombre, ha sido de especial importancia su capacidad para planificar las actividades. El hecho de conducir un proceso se evidencia en cualquier área o sector de la sociedad, desde la producción industrial hasta la educación en todos sus niveles[1].

Se aborda el tema de la planificación concibiéndola como la primera función administrativa que sirve de base para muchas otras funciones, la cual determina por anticipado cuáles son los objetivos que deben cumplirse y qué debe hacerse para alcanzarlos; por tanto, es un modelo teórico para actuar en el futuro.

La planificación comienza por establecer los objetivos y detallar los planes necesarios para alcanzarlos de la mejor manera posible. Determina a dónde se pretende llegar, qué debe hacerse además del cómo, cuándo y en qué orden deben suceder los acontecimientos[1].

Desde siempre las instituciones académicas presentas dificultades para resolver problemas de asignación de horarios para diferentes cursos, docentes alumnos, existen investigaciones sobre este problema, donde se describen[2]:

- Modelo de asignación de carga por métodos meta heurísticos
- Software óptimo para la nueva reglamentación
- Elementos computaciones con adaptabilidad de restricciones
- Se basa en contenidos previamente determinados en el Plan de Estudio de la Carrera y en Programas establecidos.
- Puede hacerse por bloques lectivos, ciclos o niveles, en dependencia de la carrera, el curso o el nivel de enseñanza

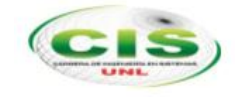

Entre otros [1], [2],

<span id="page-20-1"></span> $\overline{a}$ 

### <span id="page-20-0"></span>**1.2.Algoritmos genéticos**

Esta es una técnica heurística, relativamente nueva, que permite hallar soluciones de buena calidad, a problemas donde las opciones de solución son infinitas o por lo menos muy grandes, se inspira en la evolución natural (Darwin) donde generación tras generación los mejor adaptados cuentan con mayor probabilidad de reproducirse y subsistir al punto de entregar parte de su estructura genética a sus descendientes[3].

Los AG fueron descubiertos y formalizados teóricamente por John Holland en 1975. Su aplicación principal es en la solución de problemas en la búsqueda y optimización y están basados en los métodos de evolución biológica: selección natural, reproducción y mutación. Desde sus inicios han sido usados en problemas reales tales como: optimización y control de tuberías de gas, diseño de redes de comunicación, diseño de armaduras metálicas, etc. [4]

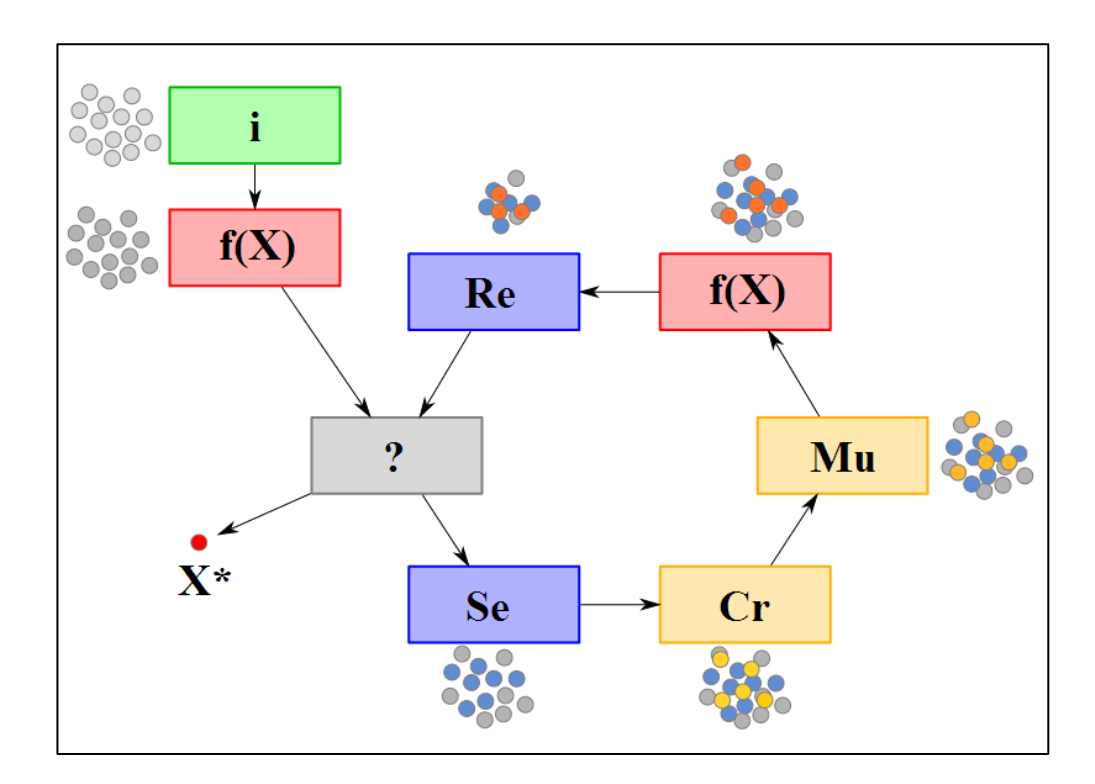

FIGURA 1 ALGORITMO GENÉTICO<sup>3</sup>

<sup>&</sup>lt;sup>3</sup> http://upload.wikimedia.org/wikipedia/commons/5/58/Evolutionary\_algorithm.svg

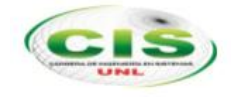

## <span id="page-21-0"></span>**1.3.Pseudocódigo de algoritmo genético**

1. Generar una Población inicial de K individuos de tamaño n\*cd con genes variantes de 0 a 9.

Recordemos que K puede ser cualquier cantidad predeterminada y que consideremos razonable para el tamaño de una población, y cd es la cantidad de dígitos que usemos, que puede ser diferente entre un llamador y un entrenador.

2. Si tipo == 0 //principal

Para i=1, hasta i=k, i de uno en uno...

Evaluación (i) = Algoritmo genético (tamaño ind (i),1)

Sino //entrenador

Para i=1, hasta i=k, i de uno en uno...

Evaluación (i)=error de la red (i) respecto al set

3. Asignar las probabilidades de reproducción, de manera proporcional al vector de evaluación de los individuos de la población actual.

4. Generar aleatorios entre 0 y 1 (ruleta) y formar parejas de reproducción dependiendo de los aleatorios y de la probabilidad asignada a cada individuo. Formar tantas parejas como sea suficiente para generar una población de igual tamaño, sabiendo que cada pareja produce 2 hijos.

5. Generar aleatorios enteros entre 1 y n\*cd, tantos como parejas hallan, para encontrar el punto de recombinación de cada pareja.

6. Realizar la recombinación mezclando los genes de las parejas hasta formar una nueva generación

7. Producir un aleatorio entre 0 y 1 y si cae dentro de la probabilidad de mutación, cambiar aleatoriamente algún gen de la generación actual.

8. Si se cumple algún criterio de parada retornar el mejor individuo que se halla visto en el algoritmo. Sino volver al paso 2.

Obviamente este pseudo-código será más claro para quien tenga una noción sobre algoritmos genéticos. Sino es recomendable estudiar primero la teoría de AG, puesto

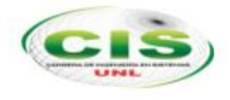

que no se detalla para nada en pasos que se asumió como obvios para el lector, respecto al proceso general de un AG.[1]

#### <span id="page-22-0"></span>**1.4.Operadores genéticos**

#### **Selección**

Los algoritmos de selección serán los encargados de escoger qué individuos van a disponer de oportunidades de reproducirse y cuáles no.

#### **Cruce**

Una vez seleccionados los individuos, estos son recombinados para producir la descendencia que se insertará en la siguiente generación. El cruce es una estrategia de reproducción sexual.

Su importancia para la transición entre generaciones es elevada puesto que las tasas de cruce con las que se suele trabajar rondan el 90 %.

#### **Algoritmo de remplazo**

Cuando en lugar de trabajar con una población temporal se hace con una única población, sobre la que se realizan las selecciones e inserciones, tiene que tenerse en cuenta que para insertar un nuevo individuo se deberá de eliminar previamente otro de la población. Existen diferentes métodos de reemplazo[5]:

- Aleatorio
- Reemplazo de padres
- Reemplazo de similares
- Reemplazo de los peores

#### **Copia**

La copia es la otra estrategia reproductiva para la obtención de una nueva generación a partir de la anterior. A diferencia del cruce, se trata de una estrategia de reproducción asexual. Consiste simplemente en la copia de un individuo en la nueva generación.

#### **Mutación**

La mutación de un individuo provoca que alguno de sus genes, generalmente uno sólo, varíe su valor de forma aleatoria.

Aunque se pueden seleccionar los individuos directamente de la población actual y mutarlos antes de introducirlos en la nueva población, la mutación se suele utilizar de manera conjunta con el operador de cruce. Primeramente se seleccionan dos individuos de la población para realizar el cruce. Si el cruce tiene éxito entonces uno de los descendientes, o ambos, se muta con cierta probabilidad Pm. Se imita de esta manera el comportamiento que se da en la naturaleza, pues cuando se genera la descendencia siempre se produce algún tipo de error, por lo general sin mayor trascendencia, en el paso de la carga genética de padres a hijos [5].

#### <span id="page-23-0"></span>**1.5.Planificación con algoritmos genéticos**

Dentro de los diferentes tipos de planificación se encuentra la docente, la cual organiza un conjunto de actividades destinadas al eficaz aprendizaje de los estudiantes, tratando siempre de lograr el óptimo uso de los recursos disponibles, tanto infraestructura como profesores en un marco de tiempo adecuado.

En la Educación Superior la planificación docente abarca diferentes procesos, entre ellos la generación de horarios, donde se requiere una distribución apropiada de las diferentes asignaturas por semestres, semanas, días y horas lectivas; teniendo en cuenta elementos clave, entre los que se pueden citar las características de cada grupo de educando, el tipo de enseñanza, la forma de organización de las actividades docentes y las extra-docentes que se efectúan, ya que estos y otros factores afectan directamente la manera en que han de ser distribuidas las materias a lo largo de la formación del profesional.

Diferentes investigadores han desarrollado algoritmos para resolver problemas de planificación automática, con el propósito de que el sistema encuentre por sí solo una secuencia ordenada de acciones, que permita alcanzar un objetivo a partir de una situación y recursos iniciales.

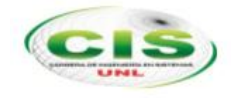

## <span id="page-24-0"></span>**2. Plataforma de desarrollo**

Para poder determinar la mejor plataforma de desarrollo se debe tener presente los siguientes puntos:

Primero, la madurez.

Segundo, el tamaño y grado de actividad de la comunidad. Tercero, la disponibilidad de aplicaciones y librerías de terceros. El FrameWork de desarrollo es sólo la herramienta base para construir una aplicación. Cuarto, la disponibilidad y coste de programadores. Quinto, la dificultad de la curva de aprendizaje. Sexto, la compatibilidad con el resto del ecosistema. Séptimo, el rendimiento y escalabilidad. [6]

<span id="page-24-1"></span>Luego de analizar estos puntos se establece la plataforma siguiente:

### **2.1.Sistema operativo Ubuntu**

Es un sistema operativo basado en Linux y que se distribuye como software libre, el cual incluye su propio entorno de escritorio denominado Unity. Su nombre proviene de la ética homónima, en la que se habla de la existencia de uno mismo como cooperación de los demás.

Está orientado al usuario novel y promedio, con un fuerte enfoque en la facilidad de uso y en mejorar la experiencia de usuario. Está compuesto de múltiple software normalmente distribuido bajo una licencia libre o de código abierto. Estadísticas web sugieren que la cuota de mercado de Ubuntu dentro de las distribuciones Linux es, aproximadamente, del 49%, y con una tendencia a aumentar como servidor web. Y un importante incremento activo de 20 millones de usuarios para fines del 2011. [7]

#### <span id="page-24-2"></span>**2.2.Framework web**

El concepto FrameWork se emplea en muchos ámbitos del desarrollo de sistemas software, no solo en el ámbito de aplicaciones Web. Podemos encontrar FrameWork para el desarrollo de aplicaciones médicas, de visión por computador, para el desarrollo de juegos, y para cualquier ámbito que pueda ocurrírsenos.

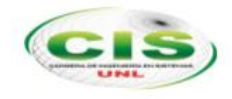

En general, con el término FrameWork, nos estamos refiriendo a una estructura software compuesta de componentes personalizables e intercambiables para el desarrollo de una aplicación. En otras palabras, un FrameWork se puede considerar como una aplicación genérica incompleta y configurable a la que podemos añadirle las últimas piezas para construir una aplicación concreta. [8]

## <span id="page-25-0"></span>**2.3.Patrón MVC (Modelo Vista Controlador)**

Es un patrón o modelo de abstracción de desarrollo de software que separa los datos de una aplicación, la interfaz de usuario, y la lógica de negocio en tres componentes distintos.

El Modelo representa el estado de un aspecto particular de la aplicación. El Controlador maneja las interacciones y actualiza el modelo para reflejar un cambio en el estado de la aplicación, y entonces pasa la información a la vista. La Vista recibe la información necesaria del controlador y representa la interfaz de usuario para mostrar esa información.

Una de las ventajas de utilizar un patrón MVC es que cumple una separación clara de las dependencias entre los modelos, vistas y controladores de una aplicación. Mantener una separación clara de las dependencias hace que las pruebas de las aplicaciones (testing) sean mucho más fáciles, ya que los contratos entre los diferentes componentes de la aplicación están más claramente definidos. [9]

<span id="page-25-1"></span>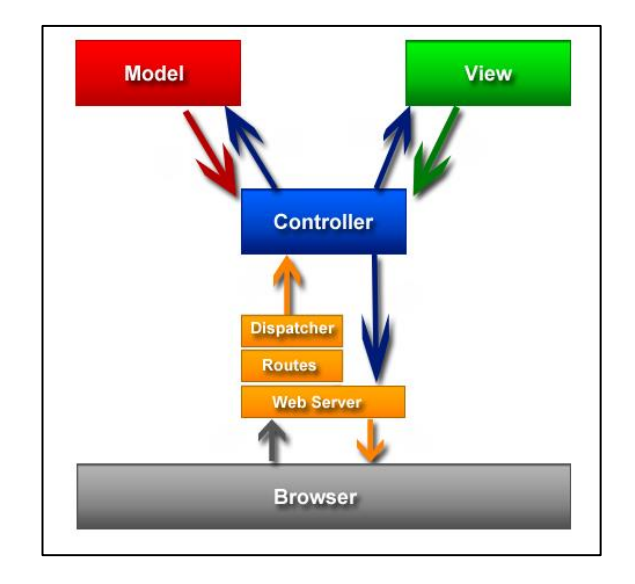

#### FIGURA 2 PATRÓN DE ARQUITECTURA MVC<sup>4</sup>

#### <span id="page-26-0"></span>**2.4.PHP**

Para seleccionar un lenguaje de programación las cuatro grandes características que debe cumplir son: Velocidad, estabilidad, seguridad y simplicidad.

**Velocidad**: No sólo la velocidad de ejecución, la cual es importante, sino además no crear demoras en la máquina. Por esta razón no debe requerir demasiados recursos de sistema. PHP se integra muy bien junto a otro software, especialmente bajo ambientes Unix, cuando se configura como módulo de Apache, está listo para ser utilizado.

**Estabilidad**: La velocidad no sirve de mucho si el sistema se cae cada cierta cantidad de ejecuciones. Ninguna aplicación es 100% libre de bugs, pero teniendo de respaldo una increíble comunidad de programadores y usuarios es mucho más difícil para lo bugs sobrevivir. PHP utiliza su propio sistema de administración de recursos y dispone de un sofisticado método de manejo de variables, conformando un sistema robusto y estable.

**Seguridad**: El sistema debe poseer protecciones contra ataques. PHP provee diferentes niveles de seguridad, estos pueden ser configurados desde el archivo .ini

**Simplicidad**: Se les debe permitir a los programadores generar código productivamente en el menor tiempo posible. Usuarios con experiencia en C y C++ podrán utilizar PHP rápidamente. [10]

#### <span id="page-26-1"></span>**2.5.Symfony**

 $\overline{a}$ 

Un FrameWork simplifica el desarrollo de una aplicación mediante la automatización de algunos de los patrones utilizados para resolver las tareas comunes. Además, un FrameWork proporciona estructura al código fuente, forzando al desarrollador a crear código más legible y más fácil de mantener. Por último, un FrameWork facilita la programación de aplicaciones, ya que encapsula operaciones complejas en instrucciones sencillas.

<sup>4</sup> http://gmoeck.github.io/images/rails\_mvc.png

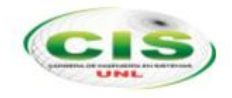

Symfony es un completo FrameWork diseñado para optimizar, gracias a sus características, el desarrollo de las aplicaciones web. Para empezar, separa la lógica de negocio, la lógica de servidor y la presentación de la aplicación web. Proporciona varias herramientas y clases encaminadas a reducir el tiempo de desarrollo de una aplicación web compleja como los Operadores Genéticos<sup>5</sup>

Además, automatiza las tareas más comunes, permitiendo al desarrollador dedicarse por completo a los aspectos específicos de cada aplicación. El resultado de todas estas ventajas es que no se debe reinventar la rueda cada vez que se crea una nueva aplicación web.

Symfony está desarrollado completamente con PHP 5. Ha sido probado en numerosos proyectos reales y se utiliza en sitios web de comercio electrónico de primer nivel. Symfony es compatible con la mayoría de gestores de bases de datos, como MySQL, PostgreSQL, Oracle y SQL Server de Microsoft. Se puede ejecutar tanto en plataformas \*nix (Unix, Linux, etc.) como en plataformas Windows. [11]

 $\overline{a}$  $<sup>5</sup>$  Operador Genético.- Dentro de los algoritmos genéticos estos permiten el paso de una</sup> generación a la siguiente. Los más empleados son los operadores de selección, cruce, copia y mutación.

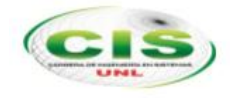

# <span id="page-28-0"></span>e. Materiales y Métodos

Durante el TDT se ha utilizado técnicas y métodos de investigación y la metodología ICONIX, las cuales sirvieron para la culminación exitosa del desarrollo del sistema para alcanzar los objetivos planteados. Y se detallan a continuación:

## <span id="page-28-1"></span>**1. Técnicas de recolección de información**

Durante el desarrollo del TDT se realizó la recolección de planificaciones de horarios realizadas en periodos anteriores<sup>6</sup>, y la participación de todos los actores que intervienen en este desarrollo

## <span id="page-28-2"></span>**1.1.Observación directa**

En esta técnica se la utilizó con la observación directa del comportamiento de la persona encargada de realizar el proceso de generación y optimización de planificación.

Para llevar a cabo esta técnica se identificó los actores que llevan a cabo la planificación académica, como son coordinadores de carrera, directores de área y docentes en general.

Además permitió identificar las estructuras, y formatos de exportación de la planificación.

### <span id="page-28-3"></span>**1.2.Entrevista**

Se la emplea al usuario experto de la actividad de planificación de la carrera de Sistemas de la Universidad Nacional de Loja<sup>7</sup>, con preguntas y respuestas breves acerca de las especificaciones de sus tareas, las controles, los datos de entradas con los que cuenta lo cual se la realizo de una forma abierta aquí se determinaron los principales requerimientos para el sistema.

 $\overline{a}$  $6$  Ver anexo IV, ejemplo de planificación de la carrera de Sistemas periodo 2013.

 $7$  Ver anexo III, acta de la entrevista con el usuario experto.

## <span id="page-29-0"></span>**2. Métodos utilizados:**

Para este TDT requirió seguir los lineamientos de los siguientes métodos permitiendo la recolección y análisis de la información.

## <span id="page-29-1"></span>**2.1.Método inductivo**

Necesario para analizar las particularidades de la situación actual en la que se realiza las planificaciones académicas con el propósito de obtener un diagnóstico general de la problemática para extraer las causas y características.

#### <span id="page-29-2"></span>**2.2.Método deductivo**

Este método se utilizó para extraer los problemas principales y generales que se dan al momento de generar una planificación académica, se identificó los principales inconvenientes que acarrea el control de las diferentes restricciones que posee una planificación académica.

### <span id="page-29-3"></span>**2.3.Método científico**

Se utilizó para obtener la secuencia de pasos necesarios para finalizar correctamente una planificación académica, así mismo para profundizar en la teoría de algoritmos genéticos y como esto ayudará a una correcta optimización de la generación de horarios y planificaciones.

## <span id="page-29-4"></span>**3. Metodología de desarrollo de software ICONIX**

Para el desarrollo del TDT y poder llevar las diferentes fases del mismo, se utilizó la metodología ICONIX, por ser esta metodología la que más se adapta al proceso de desarrollo del sistema de planificación académica, porque está orientado al usuario final.

El proceso de ICONIX maneja casos de uso, como el RUP ${}^{8}$ . También es relativamente pequeño y firme, como XP por que utiliza iteraciones cortas y rápidas, pero no

 $\overline{a}$ <sup>8</sup> RUP.- Metodología denominada Proceso Unificado de Racional

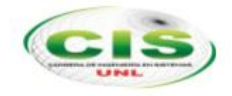

desecha el análisis y diseño que hace XP<sup>9</sup>. Este proceso hace uso aerodinámico del UML, esto produce un resultado concreto, específico y casos de uso definidos fácilmente entendibles, que un equipo de un proyecto puede usar para conducir el esfuerzo hacia el desarrollo real.

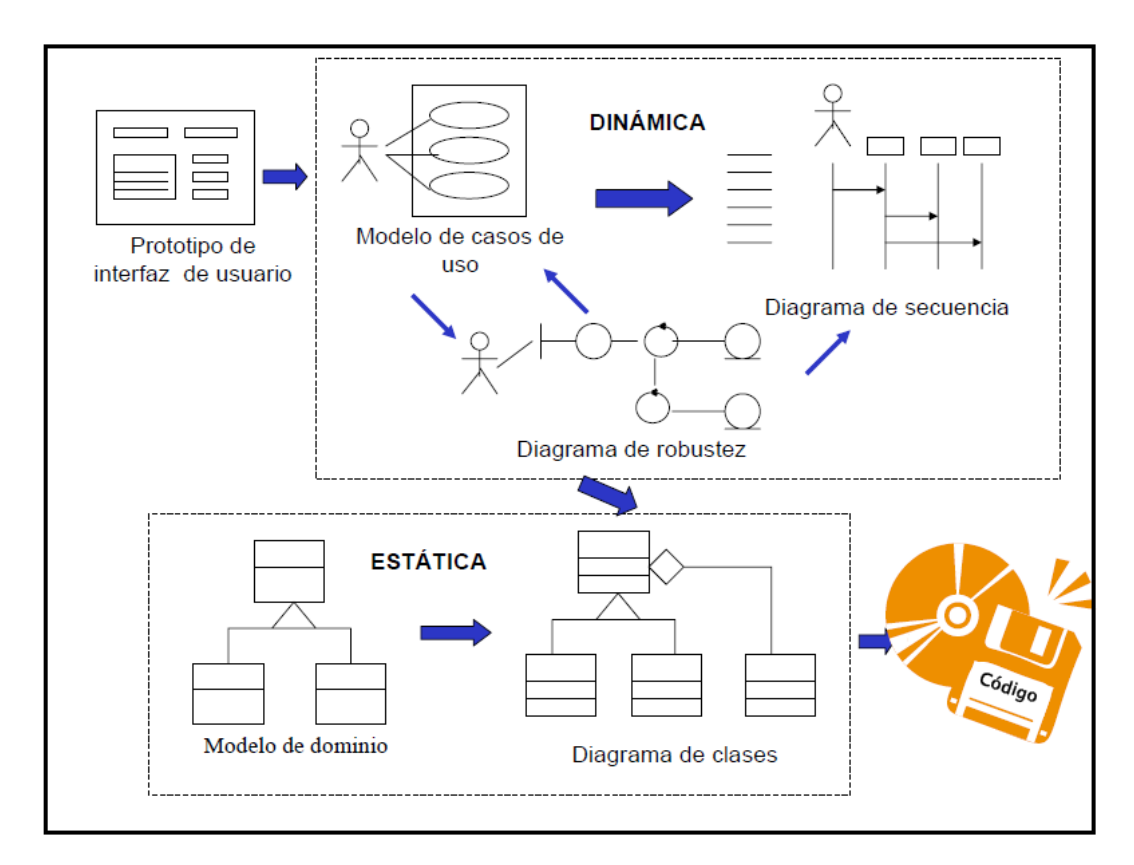

FIGURA 3 ARQUITECTURA ICONIX<sup>10</sup>

<span id="page-30-1"></span>Tomando en cuenta las etapas de esta metodología, se las describe a continuación:

### <span id="page-30-0"></span>**3.1.Estudio Preliminar**

 $\overline{a}$ 

En esta etapa se realizó todas las actividades que tuvieron que ver con la aprobación del proyecto y análisis en su factibilidad, además se aplicaron técnicas de recolección de datos para completar algunas tareas previas al desarrollo del TDT como:

Investigar sobre los diferentes algoritmos de planificación.

 $9$  XP.- Metodología denominada Programación Extrema

<sup>10</sup> <http://www.uv.mx/personal/asumano/files/2010/07/iconix2.pdf>

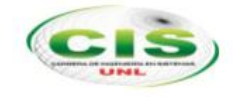

- Analizar la Ley Orgánica de educación Superior.
- El reglamento de Régimen Académico de la Universidad Nacional de Loja.
- Determinación de parámetros necesarios para la correcta generación de las planificaciones, así como las diferentes restricciones que se dan en el día a día del quehacer académico.

#### <span id="page-31-0"></span>**3.2.Análisis de requisitos**

Para poder recolectar de los requerimientos del sistema se mantuvo diálogos directos con los usuarios expertos en generación de planificaciones académicas de la Universidad Nacional de Loja, los cuales se constituyeron en el pilar fundamental de la definición de los requerimientos del sistema propuesto, además en esta fase se pudo recolectar la base científica necesaria para la generación automática de horaria a base de algoritmos genéticos, los cuales una vez socializados con los actores del sistema fueron aprobados para su desarrollo y ejecución en las siguientes fases.

Una vez aprobado los requisitos se procedió a realizar un prototipo sencillo del sistema, así como la elaboración del modelo del dominio utilizando todos los conceptos analizados hasta el momento.

Una vez definidas todas las características del sistema se procedió a la elaboración de los diagramas de casos de uso, esto facilita la compresión y aplicabilidad de la programación requerida.

#### <span id="page-31-1"></span>**3.3.Análisis y diseño preliminar**

Esta etapa aborda la dinámica del sistema, identificando en forma de acciones y reacciones el comportamiento del sistema desde el enfoque de un usuario, permitiendo así, definir los límites y sus relaciones del sistema con el entorno.

Con los casos de uso descritos en la etapa anterior se procede a ilustrar gráficamente las interacciones a través de diagramas de robustez.

#### <span id="page-31-2"></span>**3.4.Diseño**

La etapa del Diseño se considera como la parte fundamental de la metodología

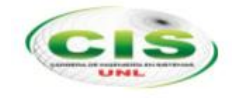

ICONIX consiste en la elaboración de diagramas de secuencia, donde se identifica finalmente todos los actores a participar en el sistema y la planificación académica, se identifica los atributos de las clases, así como su interacción o relación entre ellas y la definición del algoritmo de generación a utilizar.

Esto nos permitió tener el diseño final del sistema con el detalle de los diagramas de secuencia, las pruebas en la generación de horarios y dejar lista a la aplicación para su implementación.

### <span id="page-32-0"></span>**3.5.Implementación**

En esta etapa se procedió a plasmar mediante la programación todo el análisis desarrollado en etapas anteriores, buscando una correcta interactividad, accesibilidad y navegación; para tener un sistema de planificación amigable con los usuarios utilizando estilos adecuados que lleva el mencionado producto. Posterior se realizó las respectivas pruebas de validación y uso con los usuarios del sistema.

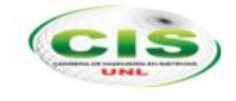

# <span id="page-33-0"></span>f. Resultados

## <span id="page-33-1"></span>**1. Estudio Preliminar**

Para el desarrollo del TDT esta etapa, nos permitió determinar los conceptos y las ideas necesarias para poder desarrollar un sistema informático que ayude a la elaboración de planificaciones académicas a la medida de las necesidades del Área de la Energía, las Industrias y los Recursos Naturales No Renovables de la Universidad Nacional de Loja. La misma que permita coadyuvar al proceso de organización académica a dicha entidad educativa.

Para poder determinar la mejor opción de implementación se investigó diversos métodos de asignación y planificación de horarios. Entre ellos la utilización algoritmos genéticos siendo esté la mejor opción para la solución.

Para que el algoritmo genético sea eficaz debe contar con algunas características especiales de acuerdo a la realidad del Área de la Energía las Industrias y los Recursos Naturales no Renovables, de las cuales detallamos su funcionamiento.

### <span id="page-33-2"></span>**1.1.Algoritmo Genético**

Para la utilización del algoritmo genético se debe definir los elementos que van a participar en la planificación:

En una primera fase se procede a la creación de la población y está se representa en el conjunto de horarios de un semestre. La población que a la vez está compuesto por cromosoma, que son la representación de un horario semanal el cual está determinado por la oferta de un paralelo de una determinada carrera. Y finalmente los genes en su conjunto forman el cromosoma, los genes es la representación de un periodo de horario que tiene la asignación de un rango de hora, día, asignatura, profesor.

A continuación una representación de los elementos que participan en el algoritmo genético de la planificación académica.

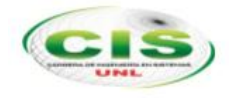

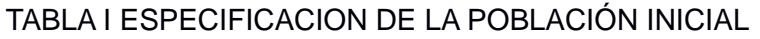

<span id="page-34-0"></span>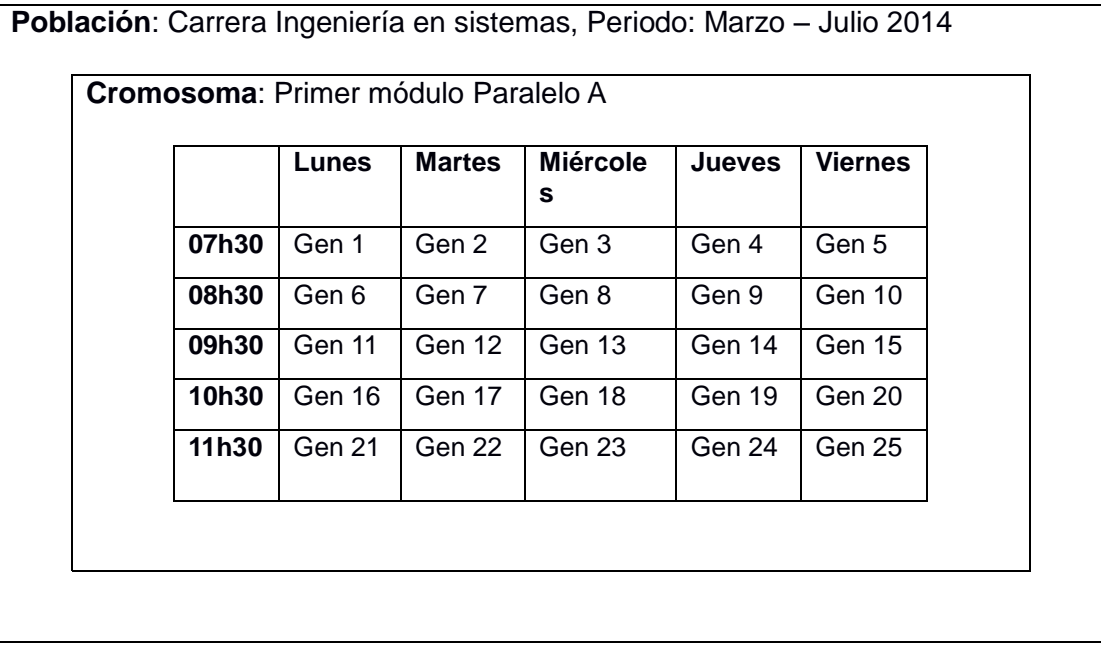

El siguiente paso dentro de un algoritmo genético es identificar cada uno de los genes, lo cual lo conseguimos al que asignar un valor de clave aleatorio a las unidades correspondientes. El resultado de esta asignación lo vemos a continuación: (TABLA II)

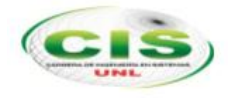

#### TABLA II POBLACIÓN CON CLAVES ALEATORIAS

<span id="page-35-0"></span>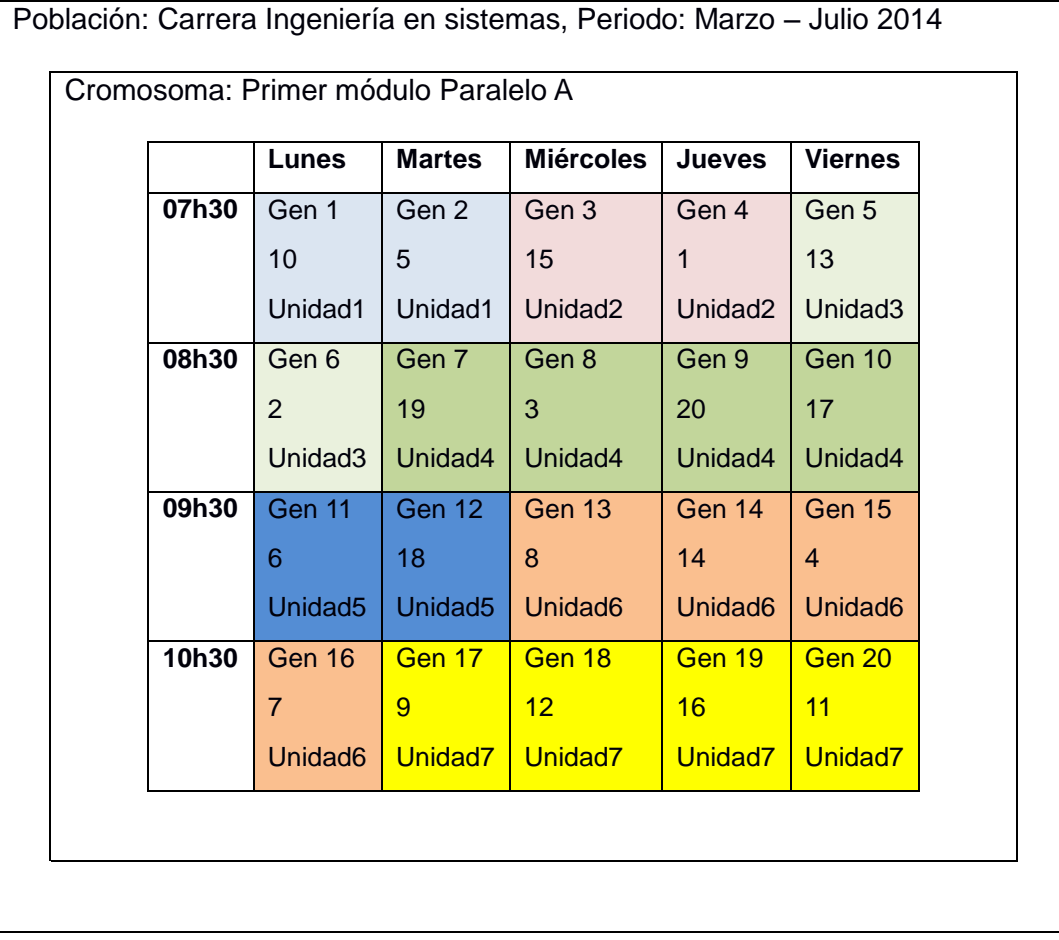

En la siguiente fase consiste en realizar la primera mutación. Está mutación. Consiste en ordenar de forma ascendente de acuerdo la clave en los genes que se fueron asignadas aleatoriamente en el punto anterior.

La representación de resultado del ordenamiento lo podemos ver a continuación: (TABLA III)
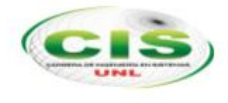

## TABLA III POBLACION ORDENADA POR CLAVE ASCENDENTEMENTE

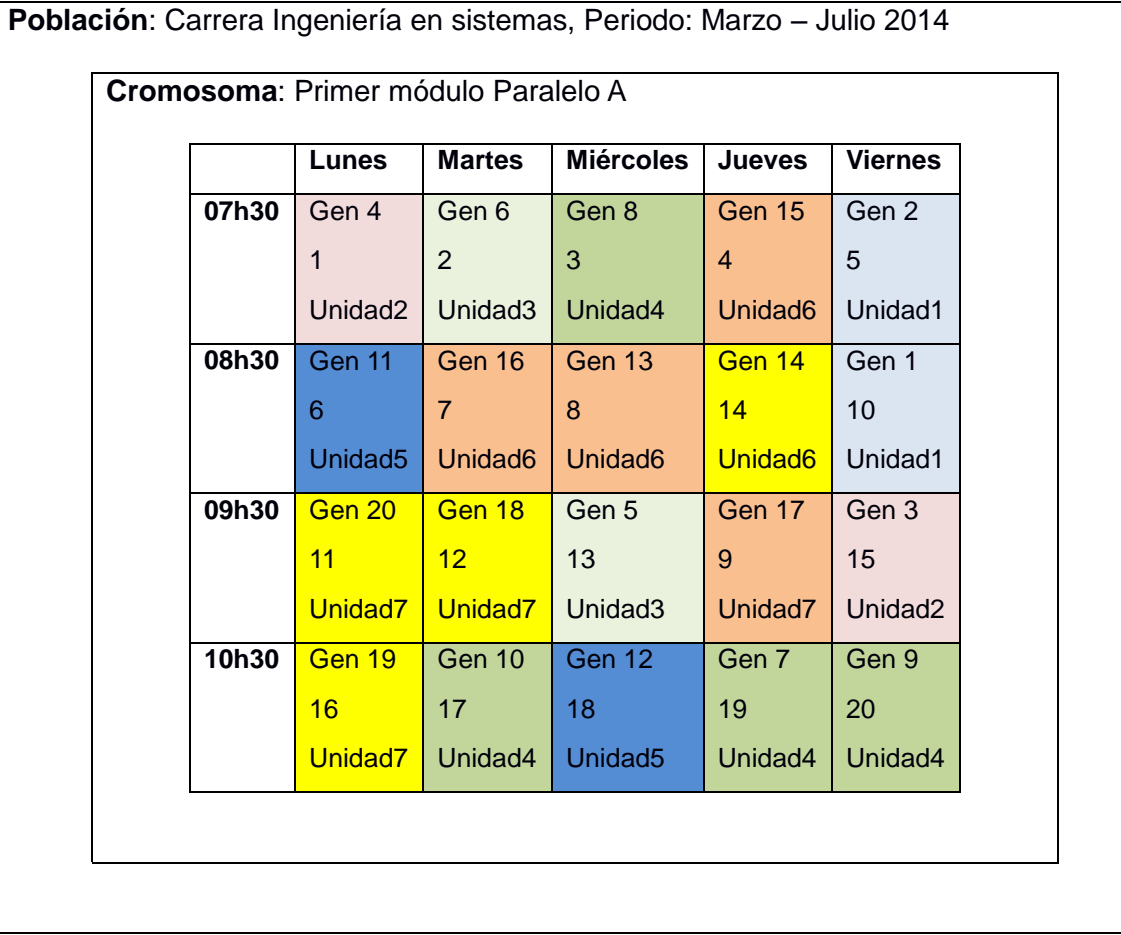

La segunda mutación que se realiza consiste en buscar el agrupamiento de las asignaturas o unidades académicas dentro del cromosoma en cada uno de los días. Esto permite que la planificación académica resultante tenga una optimización adecuada.

El resultado de esta fase lo representamos a continuación: (TABLA IV)

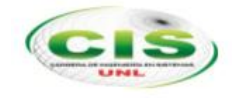

# TABLA IV AGRUPACIÓN DE ASIGNATURAS EN EL DÍA

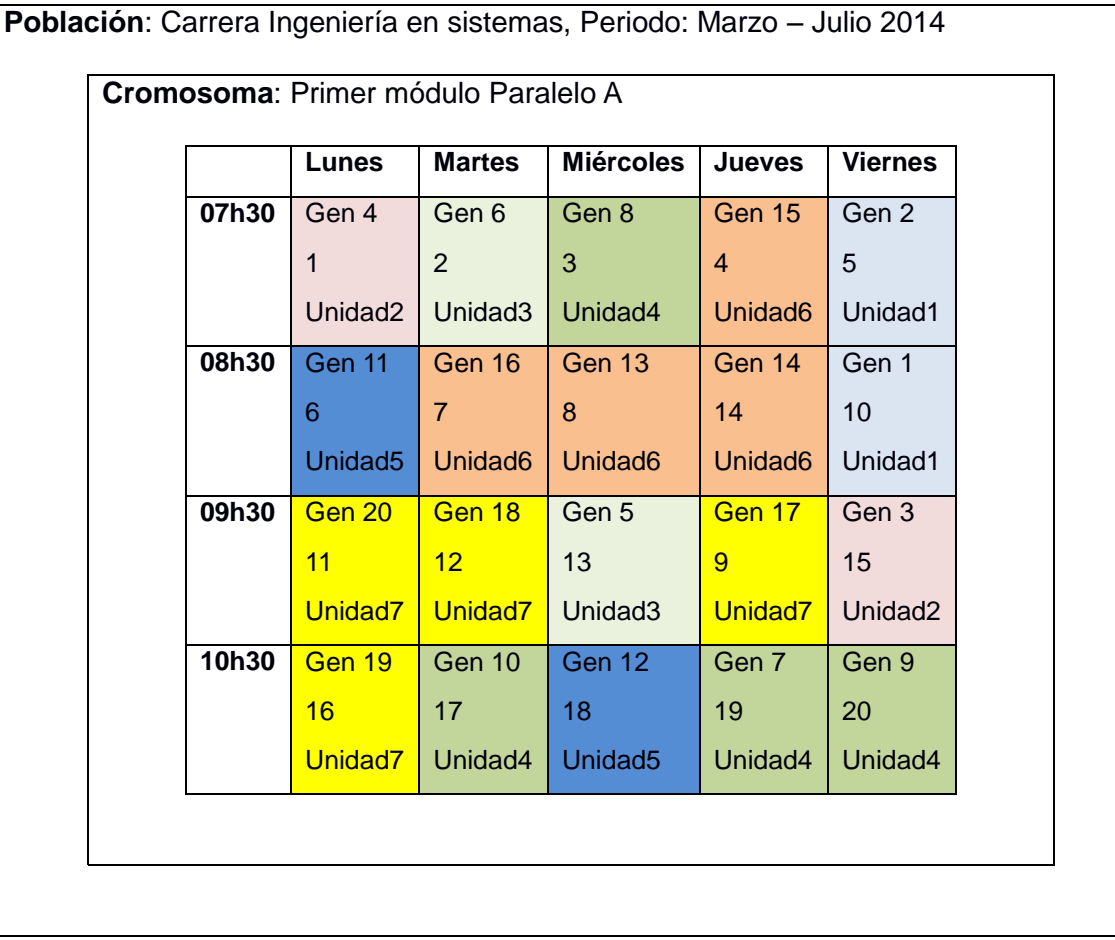

Una vez realizada la mutación se procede con la asignación de los docentes a cada asignatura sin que estos tengan restricciones de horario o cruces. Para esta asignación se toma en cuenta la dedicación docente y el perfil académico asignado a los docentes.

Si el algoritmo encuentra un cruce de horario se volverá a mutar sus genes dentro del mismo cromosoma o en caso que se necesite con otros cromosomas, hasta completar con la asignación completa de los docentes.

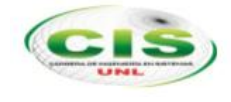

# **2. Análisis de requisitos**

# **2.1.Requerimientos funcionales**

El sistema de planificación académica permitirá:

## TABLA V FUNCIONES BASICAS

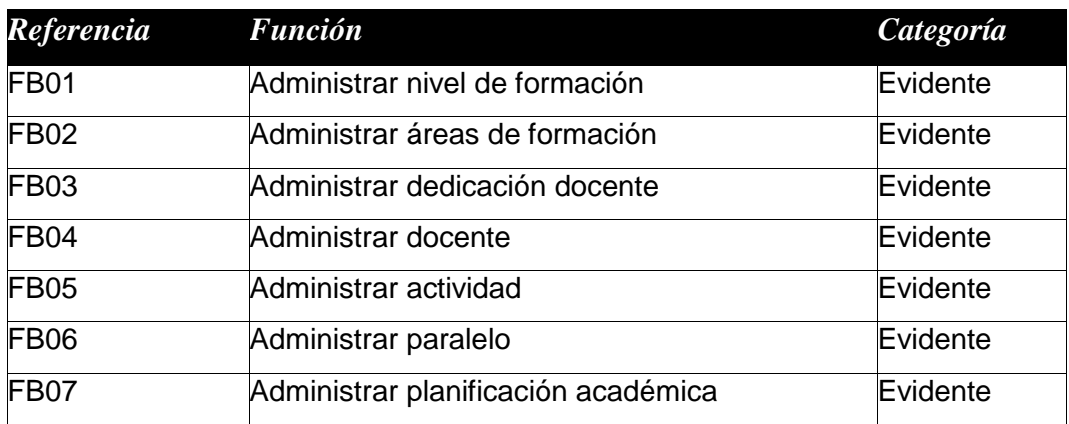

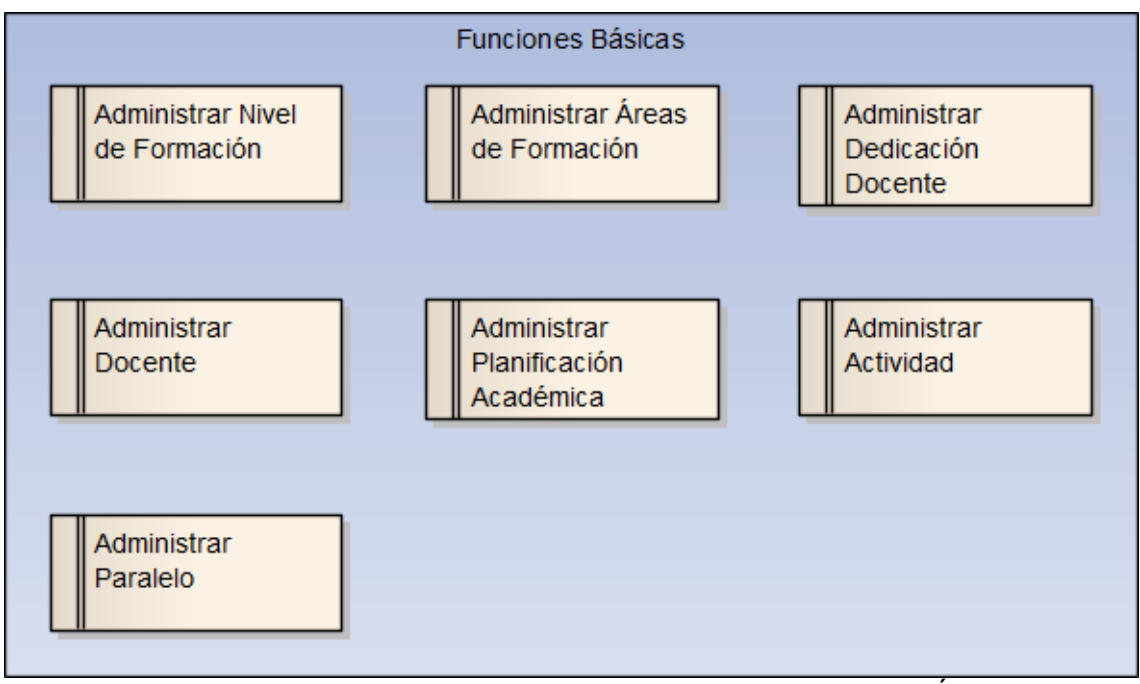

FIGURA 4 DIAGRAMA DE REQUERIMIENTOS FUNCIONES BÁSICAS

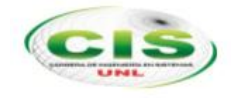

#### TABLA VI FUNCIONES DE CONTROLADOR

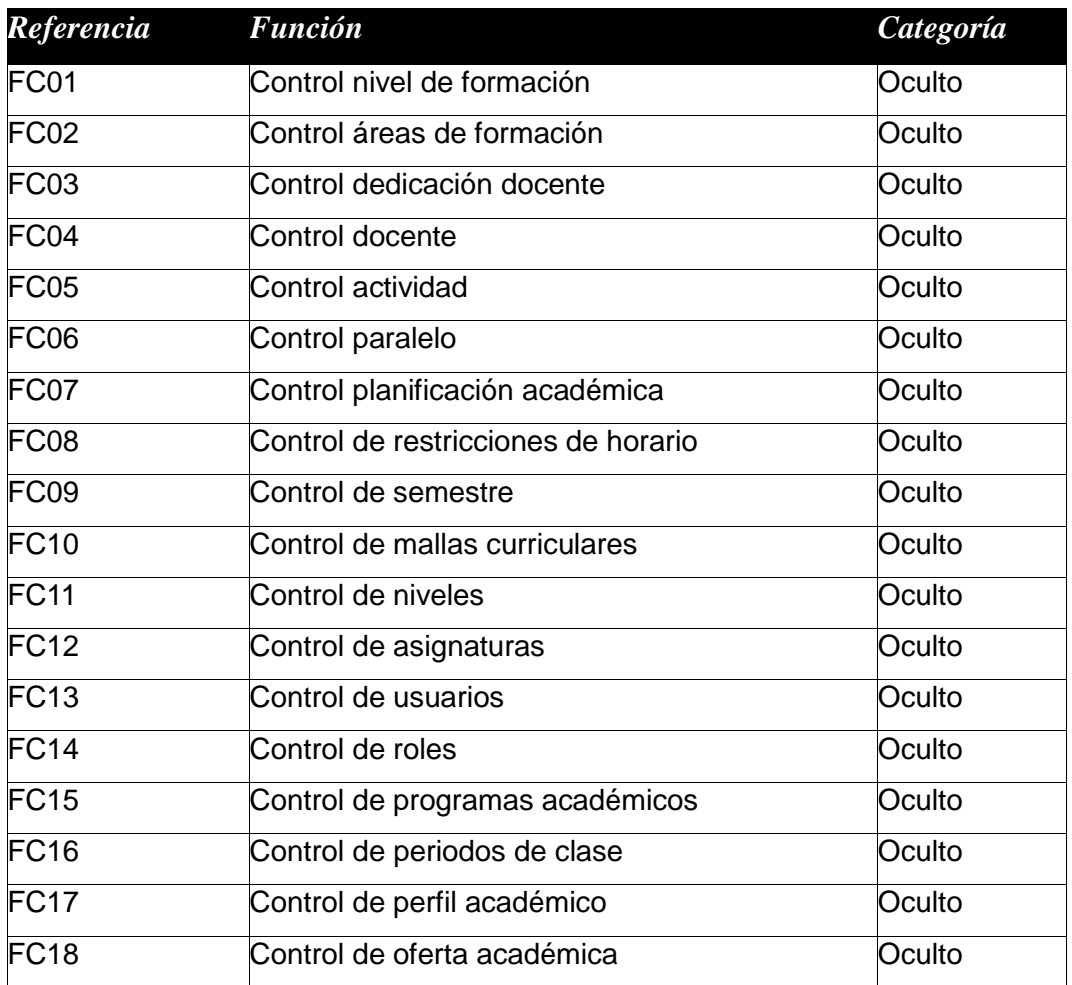

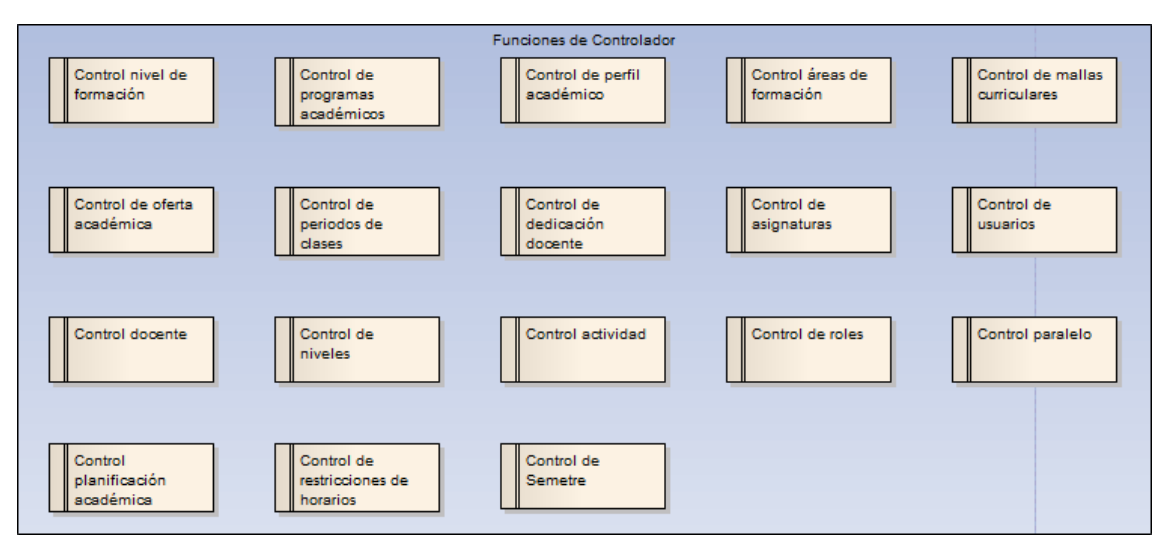

FIGURA 5 DIAGRAMA DE REQUERIMIENTOS FUNCIONES DEL CONTROLADOR

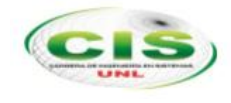

#### TABLA VII ATRIBUTOS DEL SISTEMA

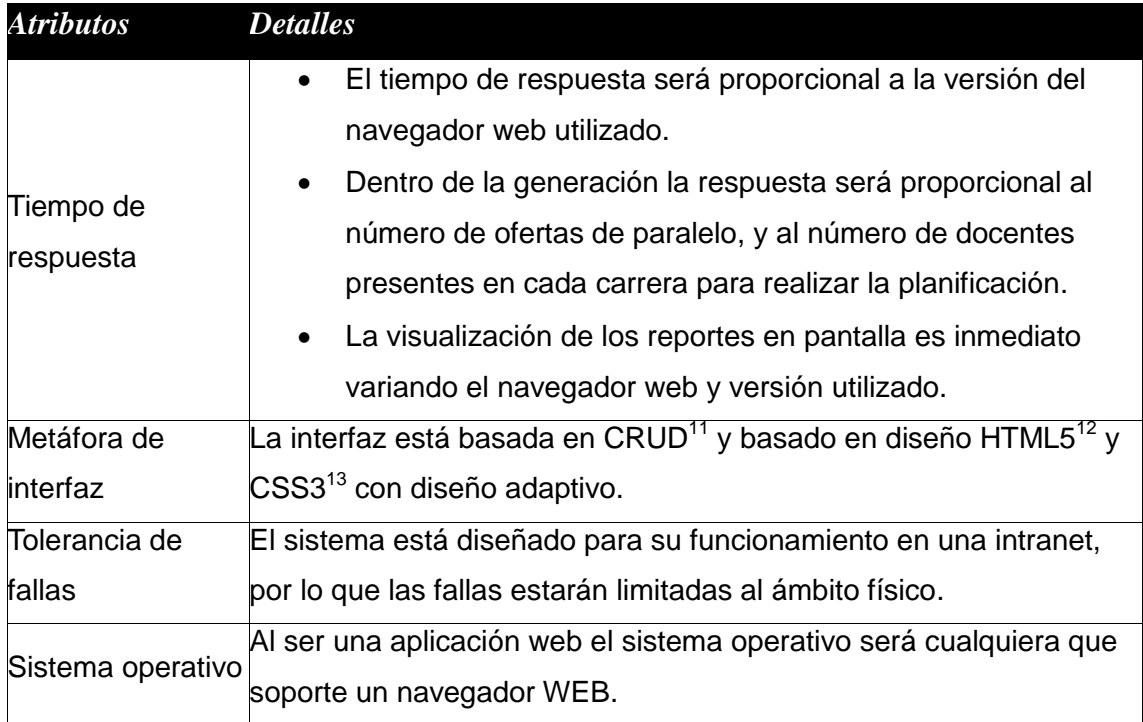

### TABLA VIII REQUERIMIENTOS DEL SISTEMA

| <b>Referencia</b> | <b>Función</b>                              | Categoría |
|-------------------|---------------------------------------------|-----------|
| <b>RF01</b>       | Acceso al sistema mediante autenticación de | Evidente  |
|                   | usuario y contraseña.                       |           |
| <b>RF02</b>       | Registrar niveles de formación.             | Evidente  |
| <b>RF03</b>       | Registrar áreas académicas.                 | Evidente  |
| RF <sub>04</sub>  | Registrar programas académicos.             | Evidente  |
| <b>RF05</b>       | Registrar mallas curriculares.              | Evidente  |
| <b>RF06</b>       | Registrar niveles de mallas curriculares.   | Evidente  |
| <b>RF07</b>       | Registrar asignaturas.                      | Evidente  |

<sup>&</sup>lt;sup>11</sup> CRUD.- Acrónimo de Crear, Obtener, Actualizar y Borrar (del original en inglés: Create, Read, Update and Delete). Se usa para referirse a las funciones básicas en bases de datos o la capa de persistencia en un software.

 $\overline{a}$ 

<sup>&</sup>lt;sup>12</sup> HTML5.- (HyperText Markup Language, versión 5) es la quinta revisión importante del lenguaje básico de la World Wide Web

<sup>&</sup>lt;sup>13</sup> CCS3.- Hoja de estilo en cascada, versión 3 (siglas en inglés de cascading style sheets) es un lenguaje usado para definir la presentación de un documento estructurado.

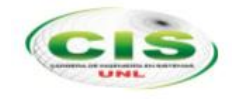

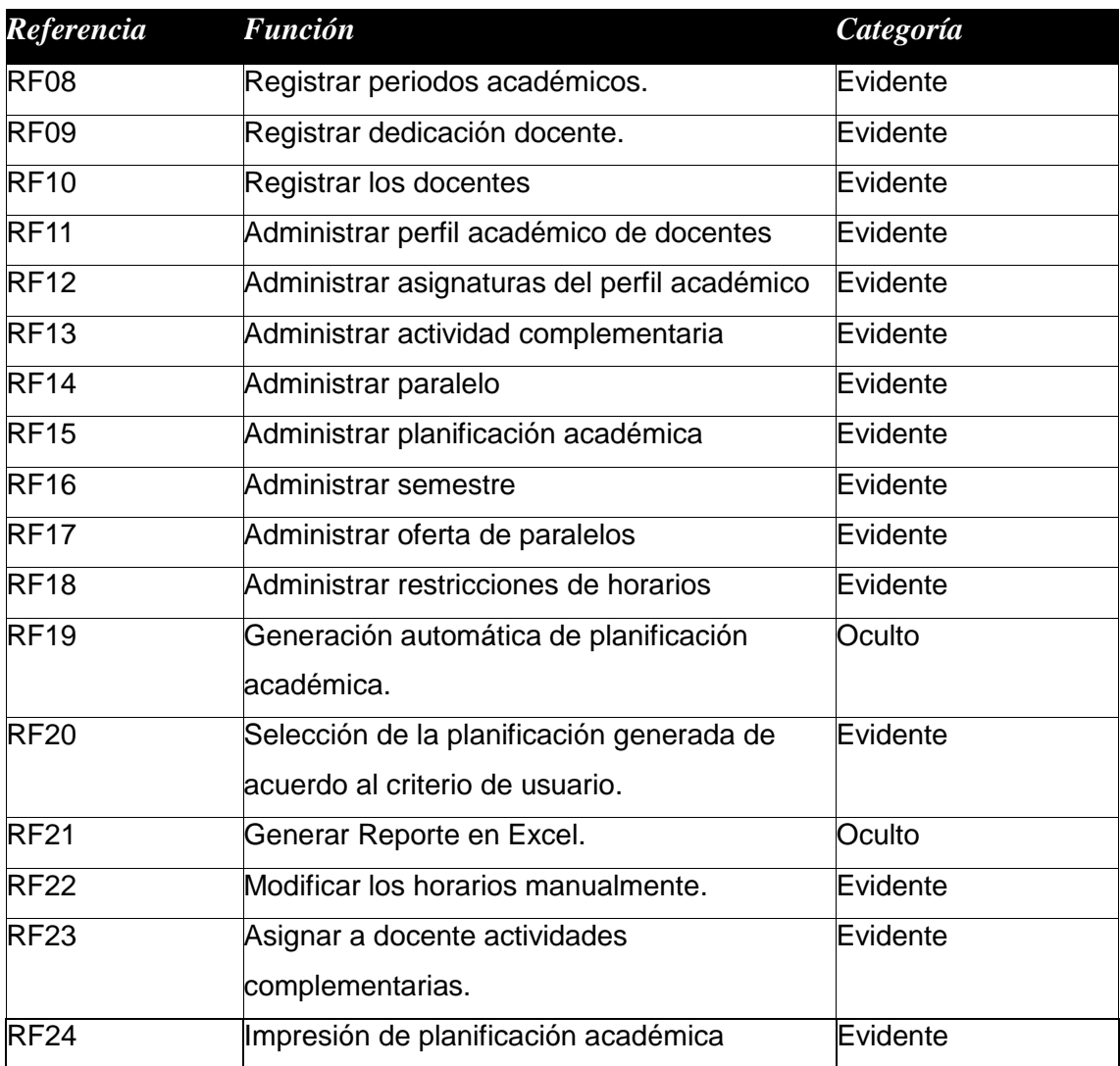

# **2.2.Requerimientos no funcionales**

# TABLA IX REQUERIMIENTOS NO FUNCIONALES

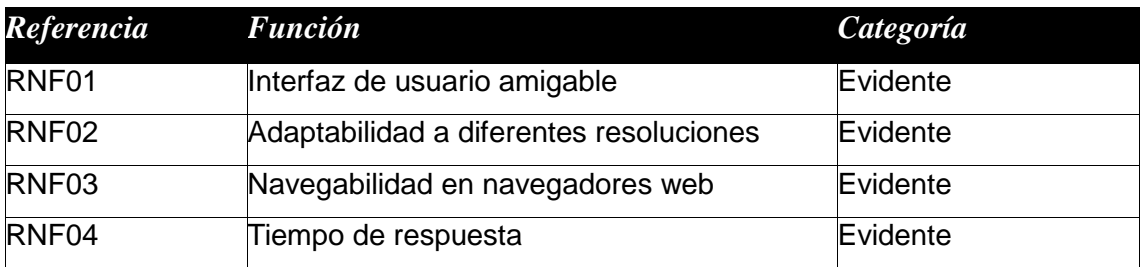

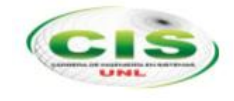

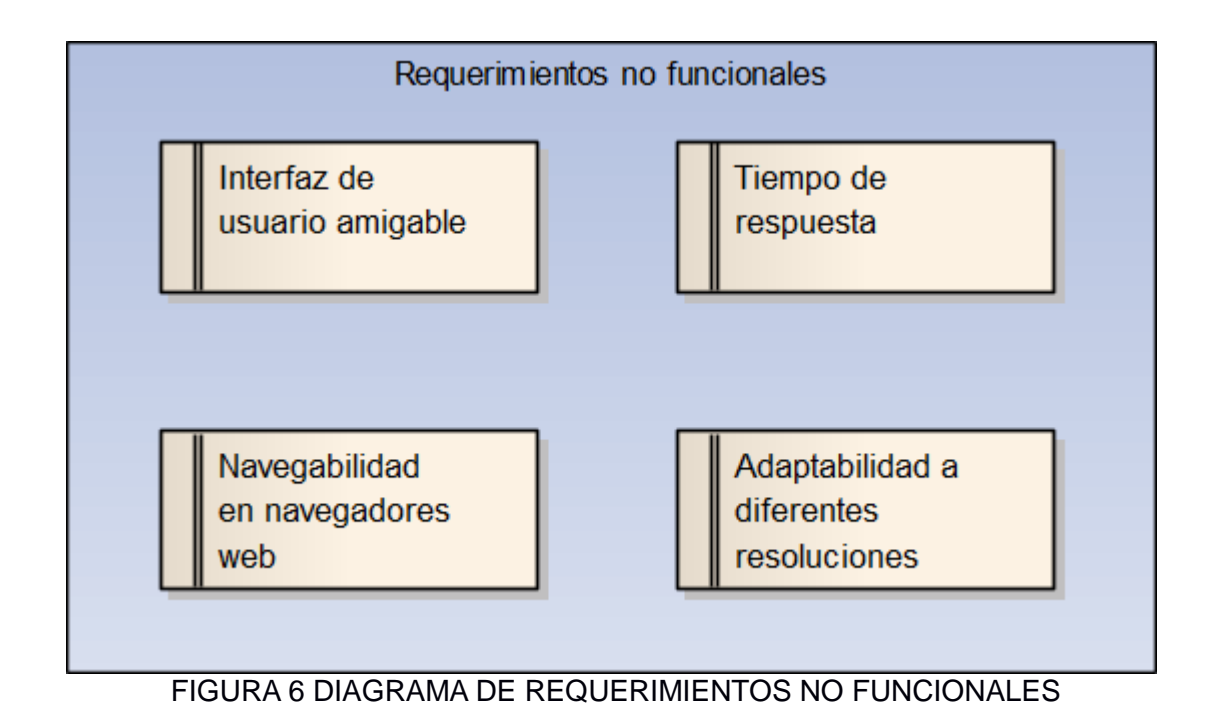

# **2.3.Glosario de términos**

# TABLA X GLOSARIO DE TERMINOS

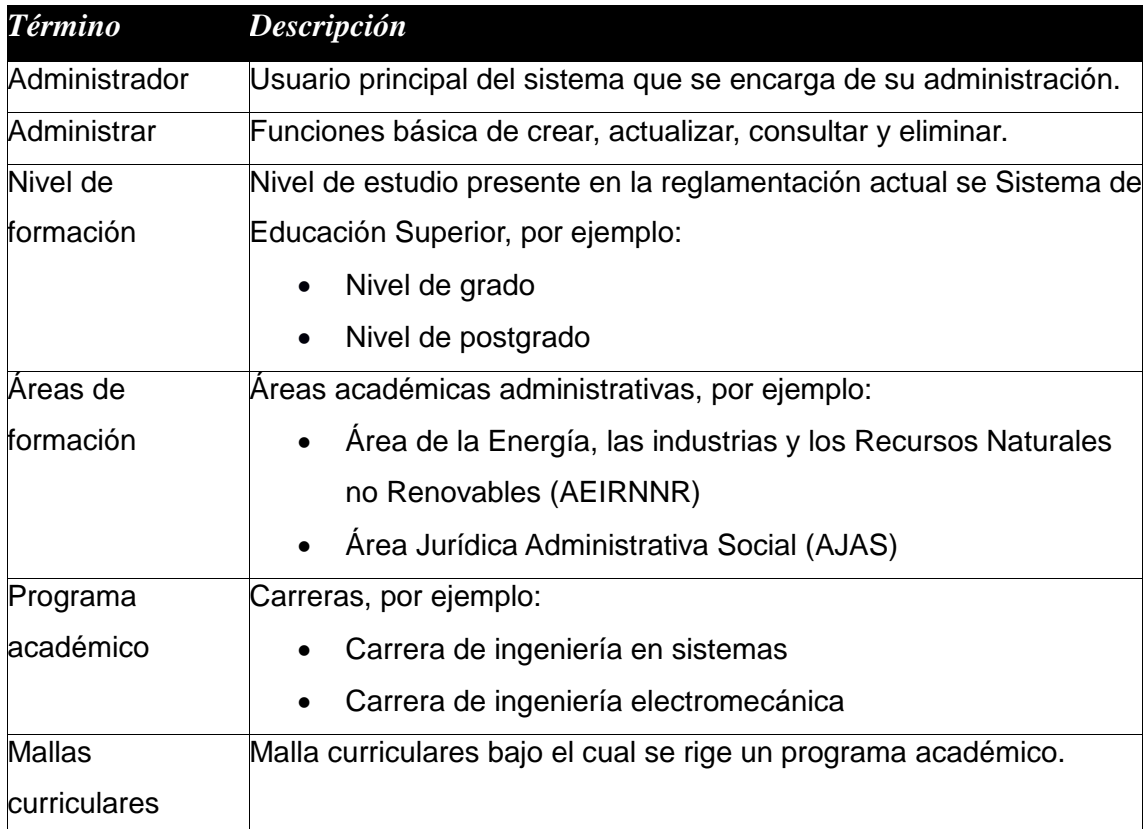

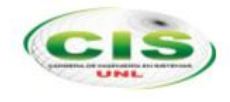

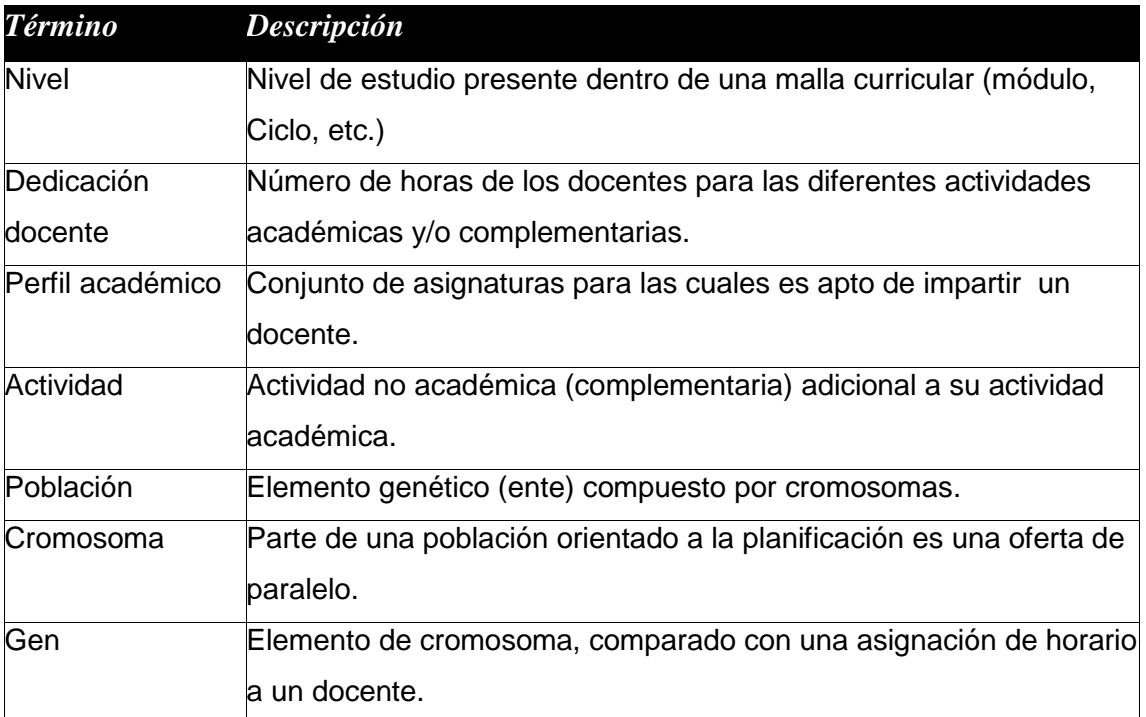

# TABLA XI FUNCIONES Y ACTORES

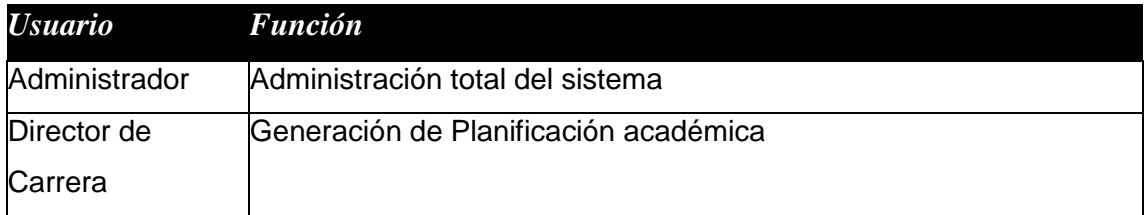

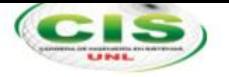

## **2.4.Modelo del dominio**

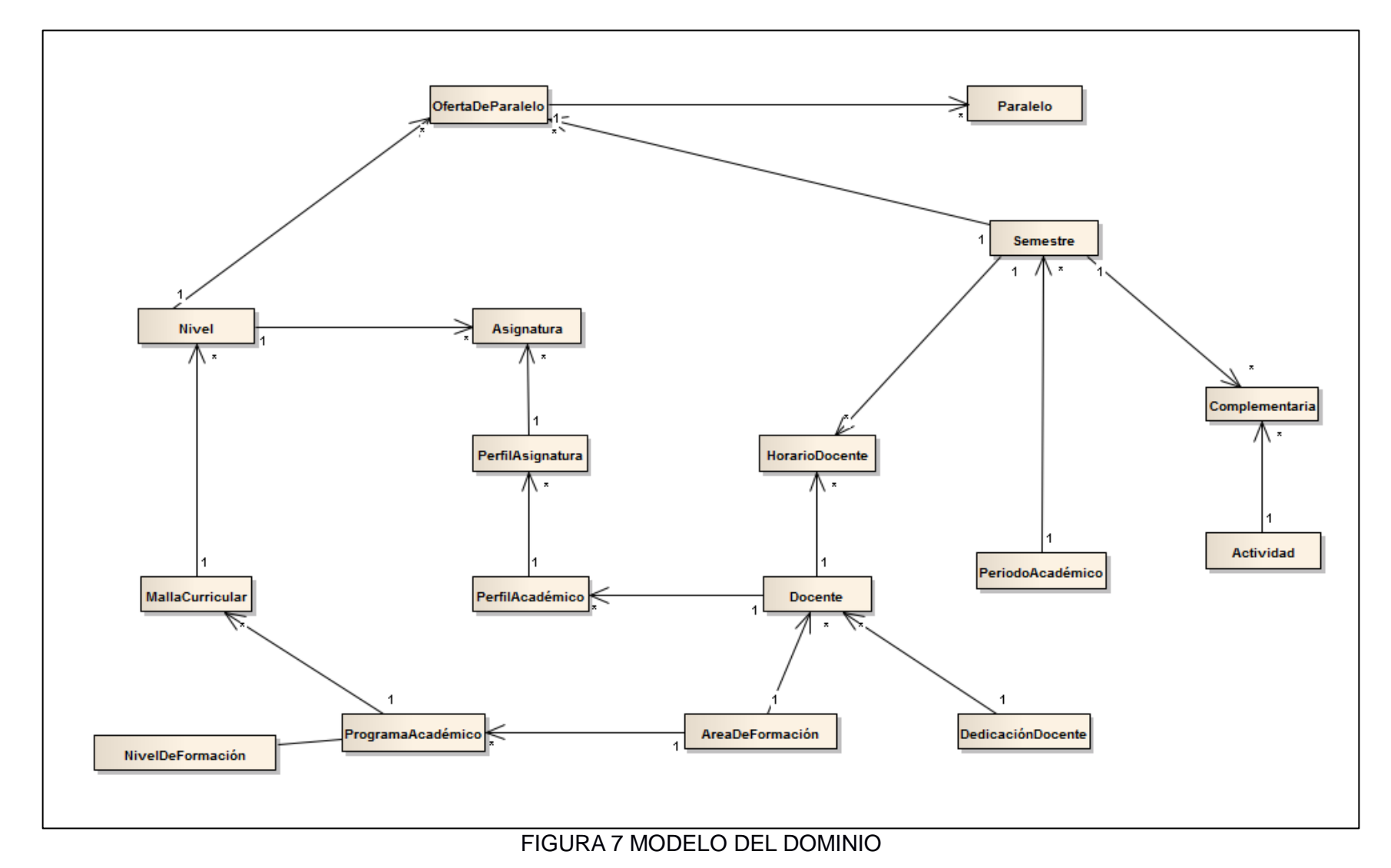

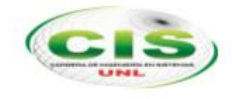

### **2.5.Prototipado rápido**

Dentro de la metodología ICONIX está etapa lo que busca es poder tener una visión rápida de cómo se verá el sistema, esto ayuda a que el usuario pueda realizar mejoras en la misma hasta llegar a tener un producto deseado por el usuario.

Las pantallas como la estructura del sistema se apoya en el CRUD, es decir que todas las entidades contarán con la opción de creación, lectura, actualización y eliminación.

Las pantallas finales resultantes de esta etapa se muestran a continuación:

#### **Interfaz Principal o de Inicio**

Se constituye en la interfaz de bienvenida al sistema de gestión académica.

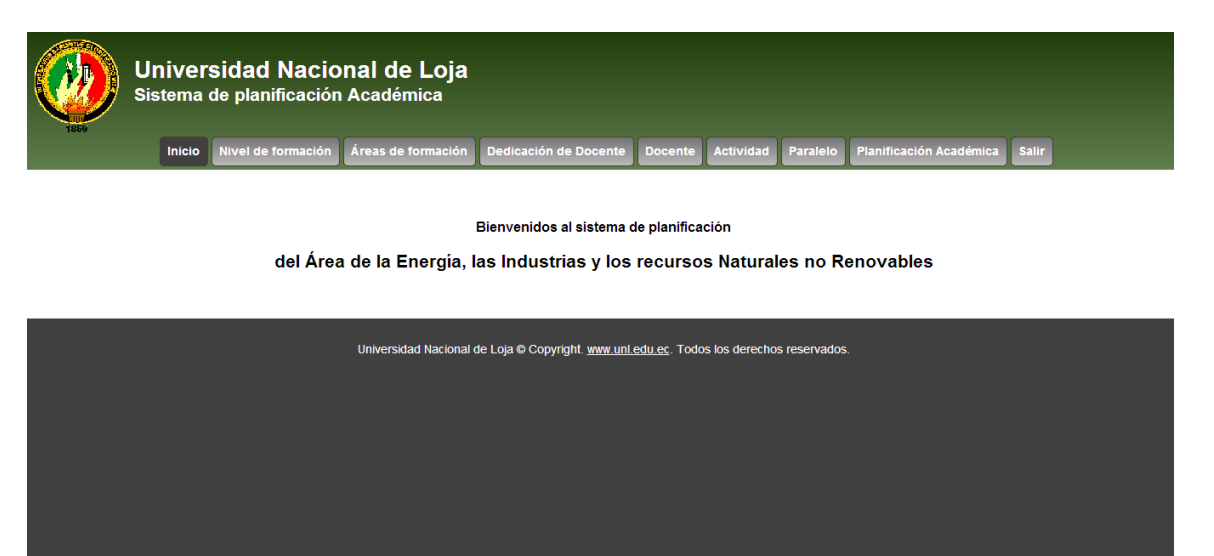

FIGURA 8 PANTALLA DE INICIO DE LA APLICACIÓN

#### **Pantalla de Autenticación**

Esta pantalla permite al usuario realizar el login para usar la aplicación. Se constituye además en la muestra de la seguridad del sistema muy necesaria al tratarse de un ambiente web.

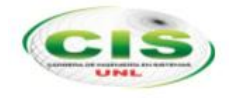

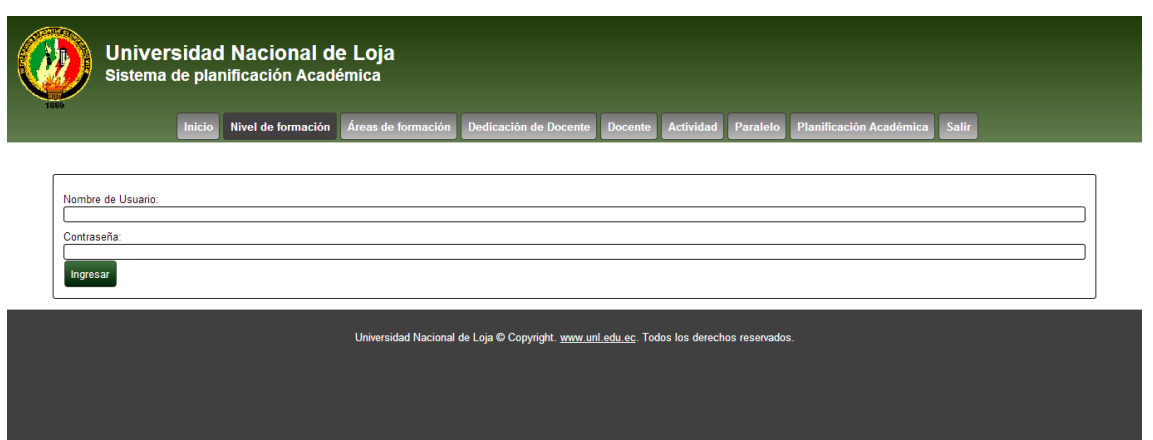

FIGURA 9 PANTALLA DE AUTENTICACIÓN

### **Pantalla de Administración de Niveles de Formación**

Los niveles de formación se constituyen en cualquier aplicativo académico en la estructura inicial sobre la que se organiza todos los elementos que son parte de las instituciones de educación superior.

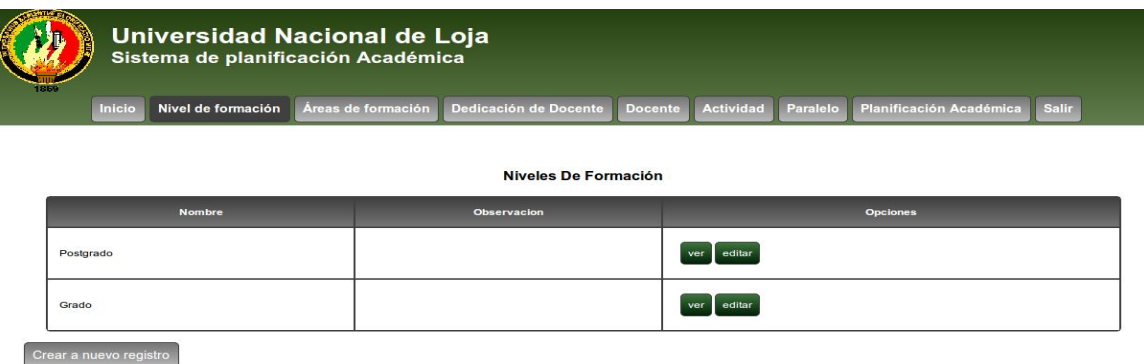

FIGURA 10 PANTALLA DE ADMINISTRACIÓN DE NIVELES DE FORMACIÓN

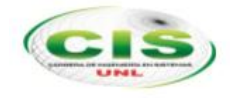

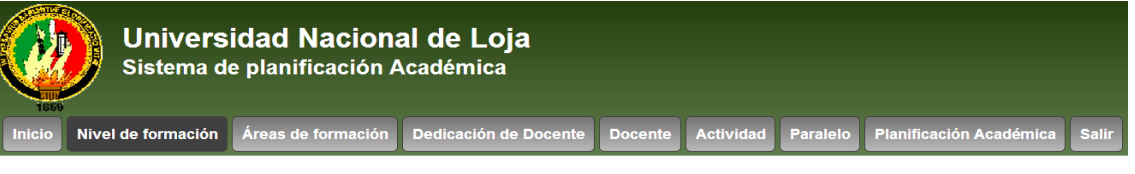

#### Creación de Nivel De Formacion

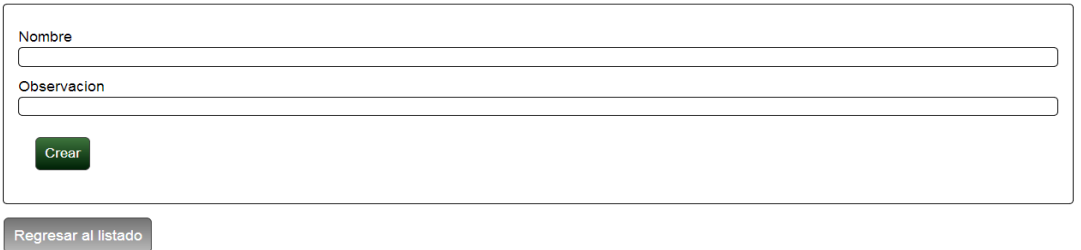

### FIGURA 11 PANTALLA PARA CREAR NIVELES DE FORMACIÓN

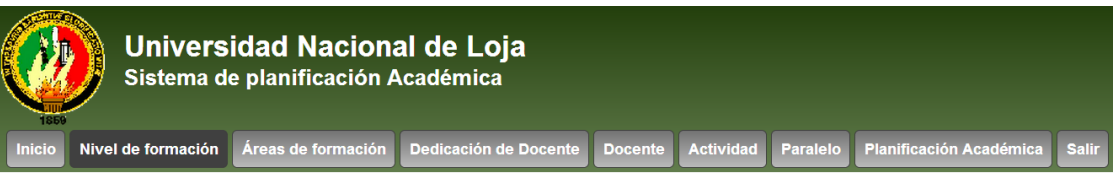

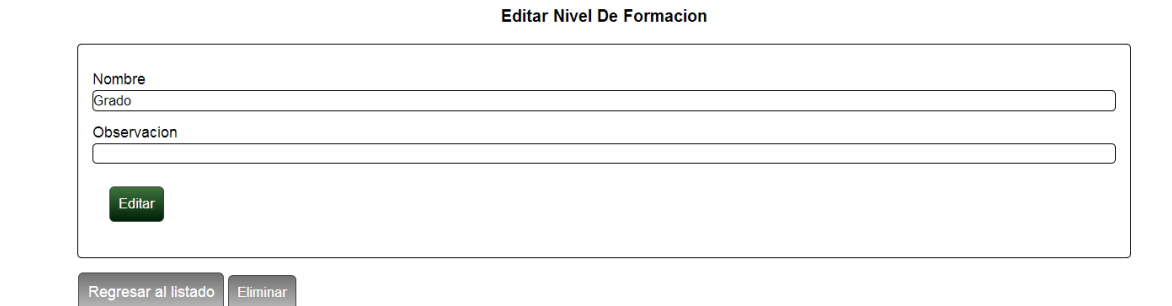

#### FIGURA 12 PANTALLA PARA EDITAR/ELIMINAR NIVELES DE FORMACIÓN

## **Pantalla de Administración de Áreas de Formación**

Permite a los usuarios crear las áreas de formación que existen en la Universidad.

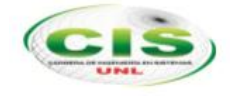

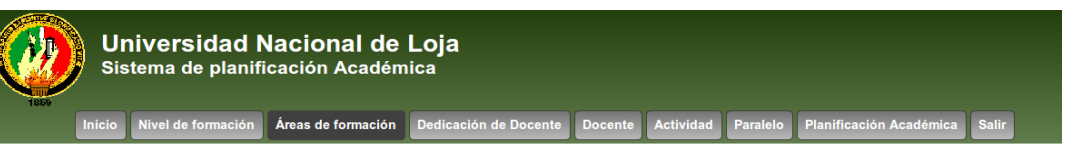

Áreas de formación

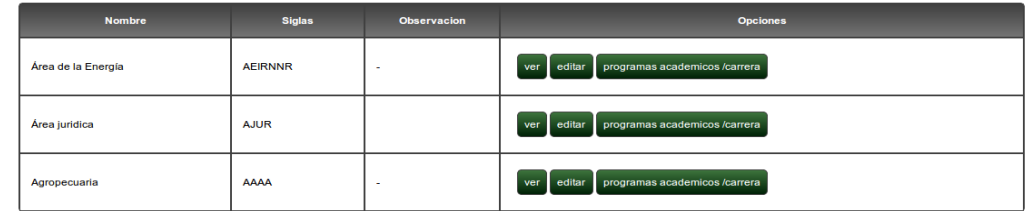

Crear nuevo registro

## FIGURA 13 PANTALLA DE ADMINISTRACIÓN DE ÁREAS DE FORMACIÓN

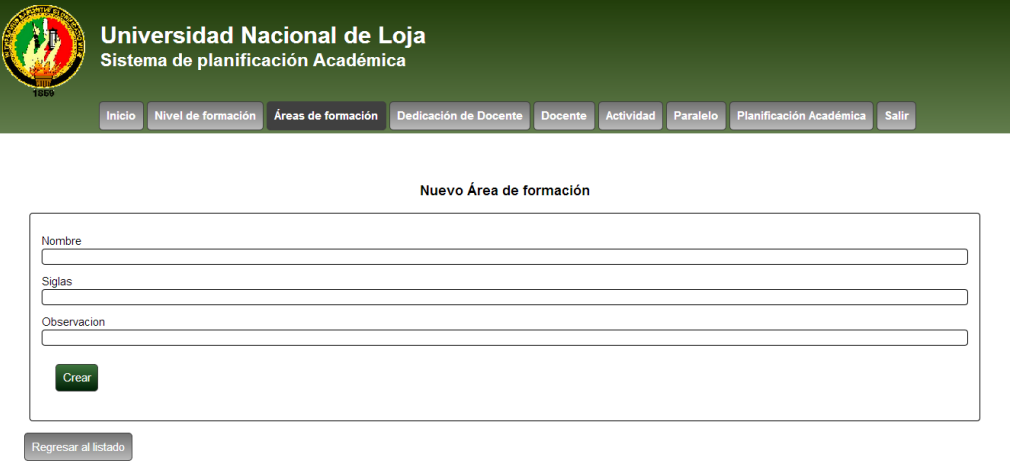

### FIGURA 14 PANTALLA PARA CREAR ÁREAS DE FORMACIÓN.

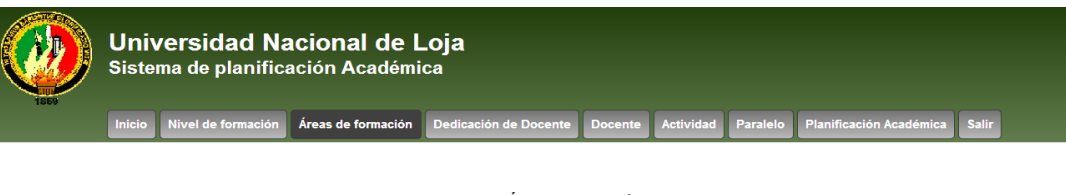

Editar Área de formación

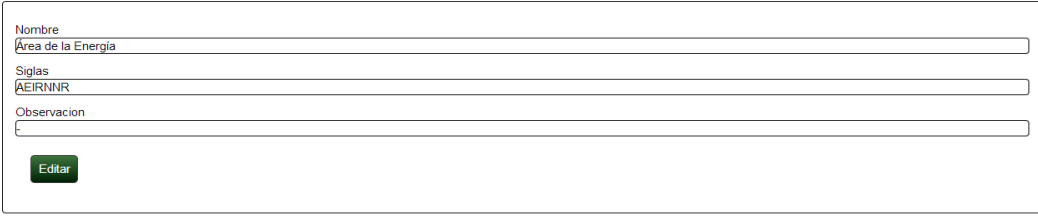

Regresar al listado Eliminar

FIGURA 15 PANTALLA PARA EDITAR/ELIMINAR ÁREAS DE FORMACIÓN.

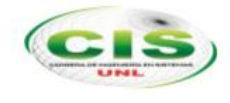

## **Pantalla de Administración de Programas Académicos**

Las carreras de la Universidad podrán ser administradas desde estas pantallas.

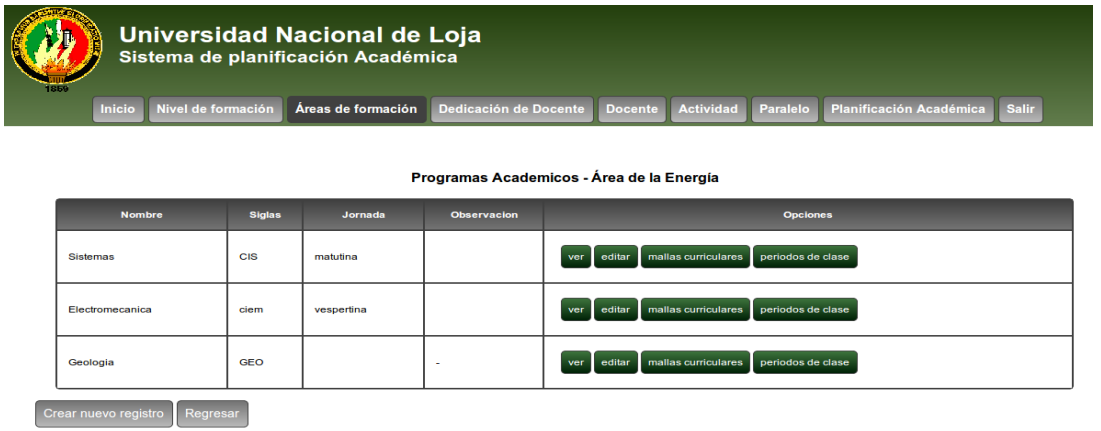

FIGURA 16 PANTALLA DE ADMINISTRACIÓN DE PROGRAMAS ACADÉMICOS

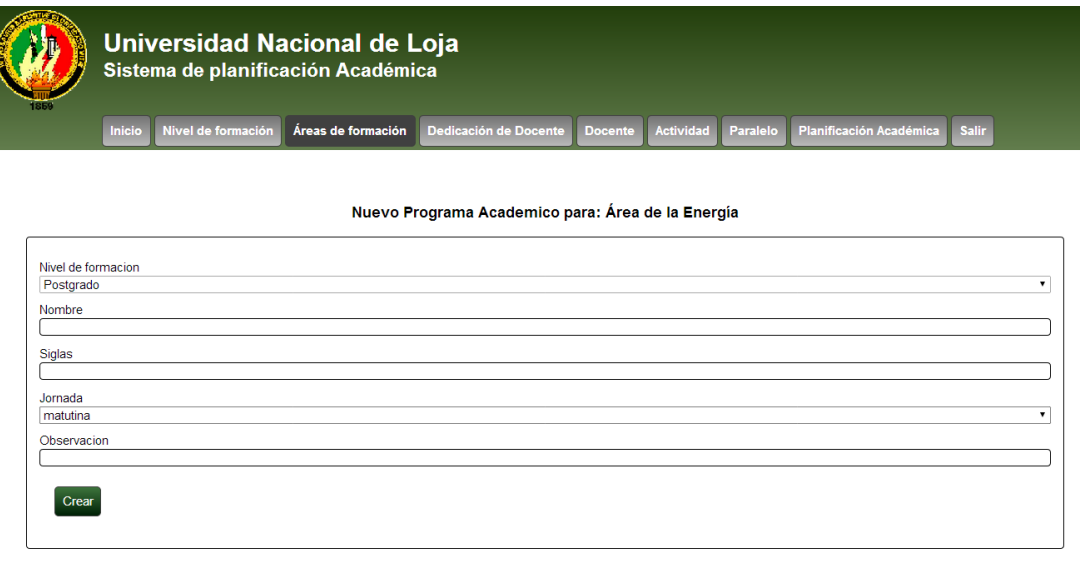

FIGURA 17 PANTALLA PARA CREAR UN PROGRAMA ACADÉMICO.

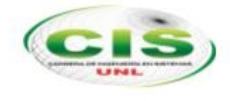

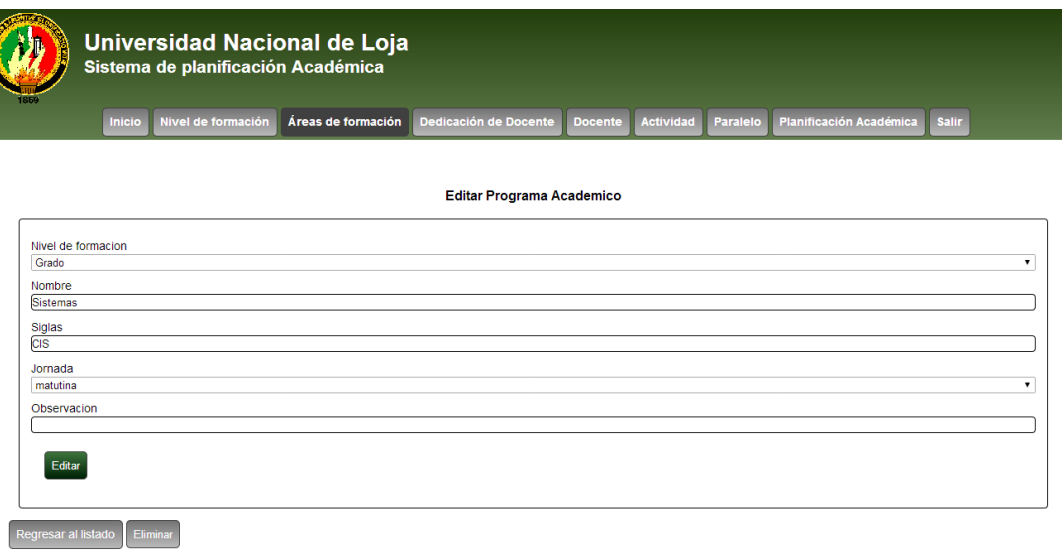

FIGURA 18 PANTALLA PARA EDITAR/ELIMINAR PROGRAMAS ACADÉMICOS.

### **Pantalla de Administración de mallas curriculares**

En esta pantalla el usuario podrá realizar la administración de la o las mallas curriculares que estén vigentes por cada programa académico o carrera.

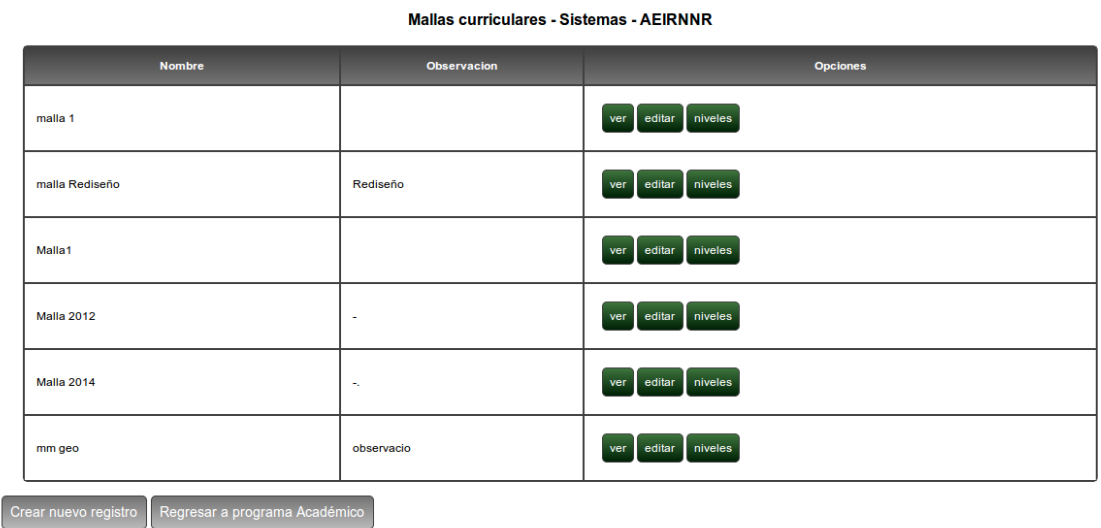

FIGURA 19 PANTALLA PARA ADMINISTRAR MALLAS CURRICULARES.

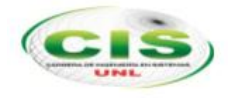

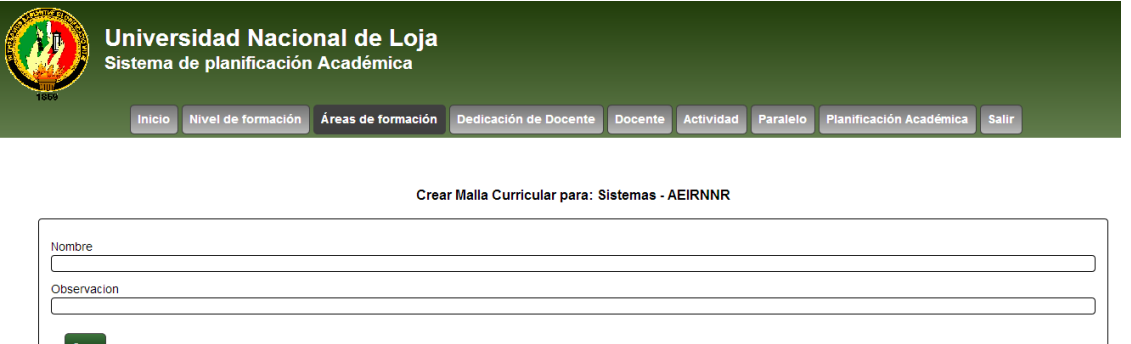

FIGURA 20 PANTALLA PARA CREAR MALLAS CURRICULARES.

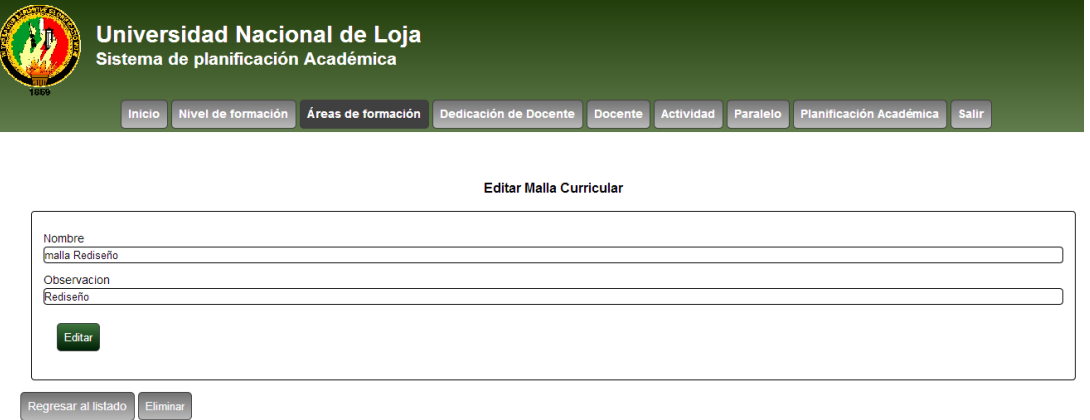

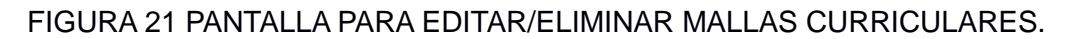

#### **Pantalla de niveles**

Esta pantalla permite definir los niveles, ciclos o módulos de cada una de las mallas curriculares, sobre los cuales se definirán las asignaturas. La Universidad Nacional de Loja tiene carrera de 8 y 10 ciclos.

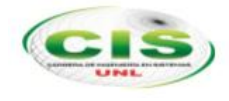

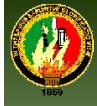

Universidad Nacional de Loja<br>Sistema de planificación Académica

Inicio Nivel de formación **Áreas de formación** Dedicación de Docente Docente Actividad Paralelo Planificación Académica Salir

Listado de Niveles - malla 1 - Sistemas - AEIRNNR

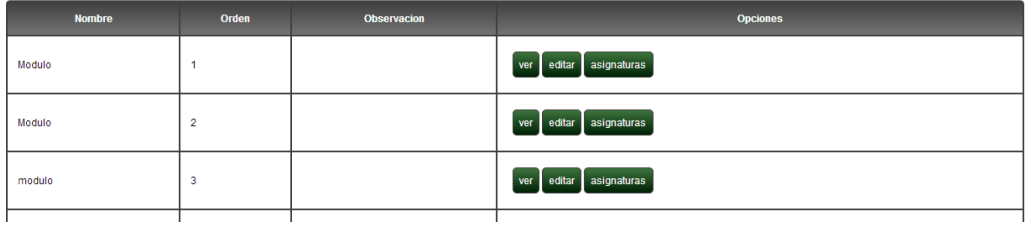

#### FIGURA 22 PANTALLA PARA ADMINISTRAR NIVELES

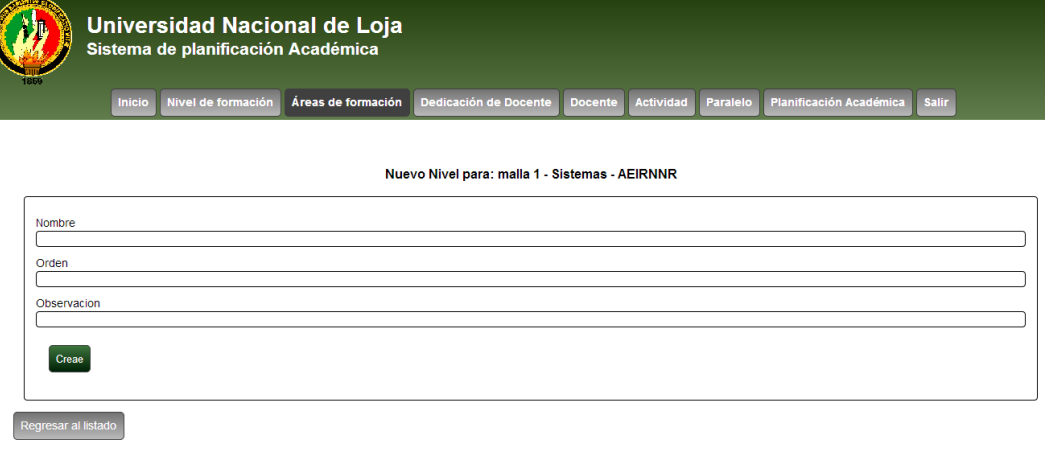

### FIGURA 23 PANTALLA PARA CREAR NIVELES

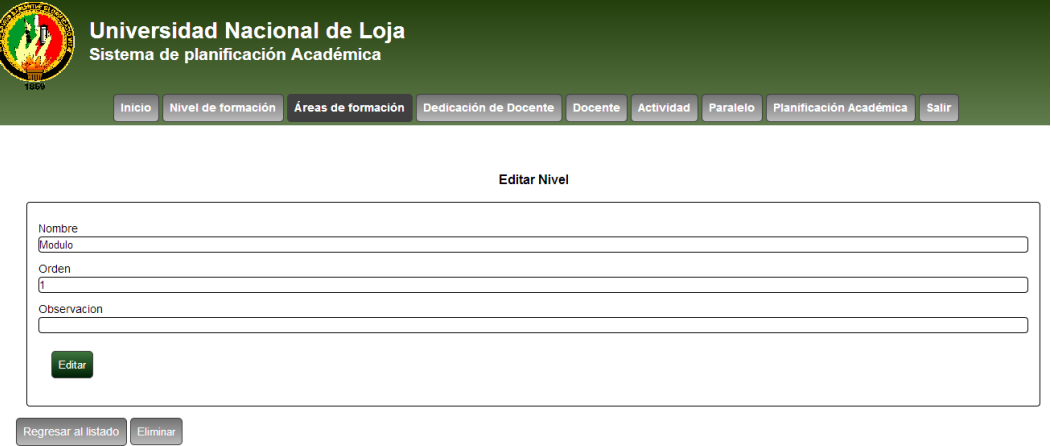

### FIGURA 24 PANTALLA PARA EDITAR/ELIMINAR NIVELES

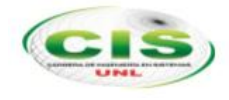

### **Pantalla de Administración de Asignatura**

Esta pantalla permite registrar las características de una asignatura en especial el número de créditos, los cuales cumplen un rol importante dentro del algoritmo de generación.

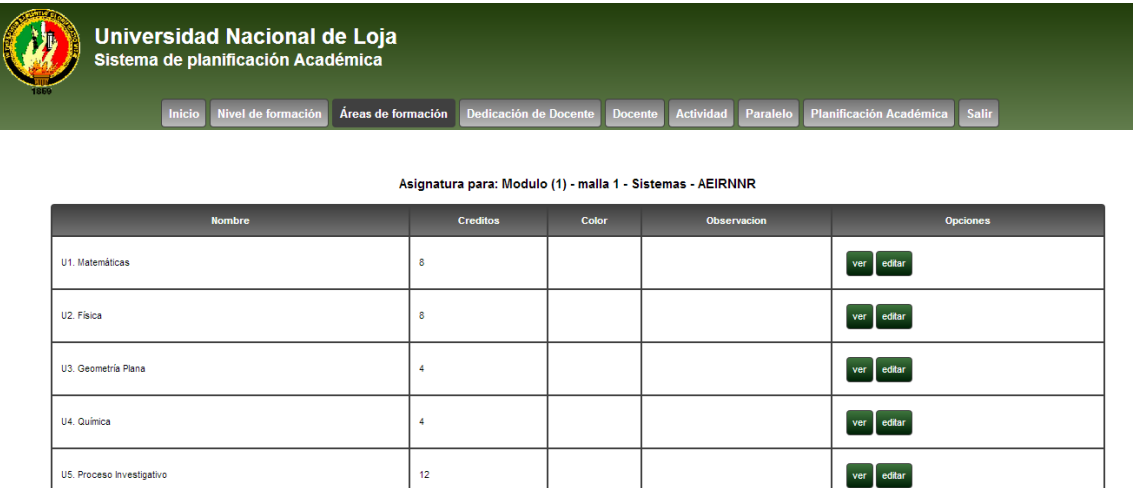

gistro Regresar a nivel

## FIGURA 25 PANTALLA PARA ADMINISTRAR ASIGNATURAS

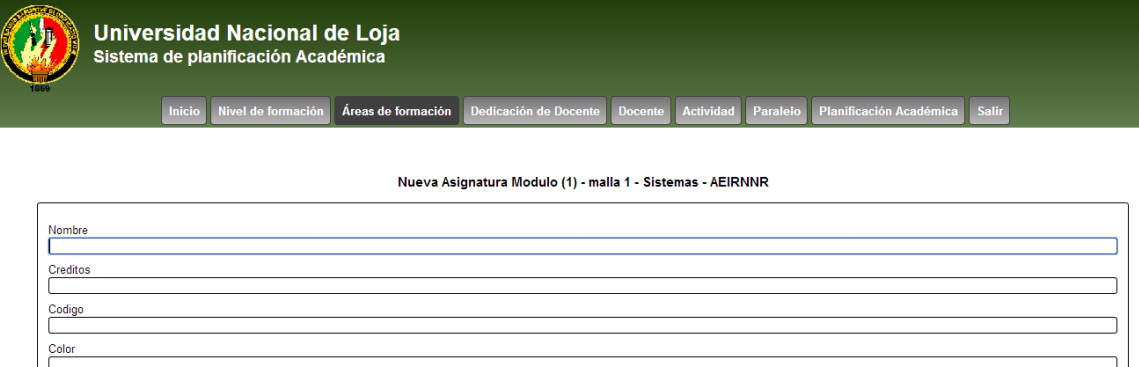

esar al listado <sup>"</sup>

Observacion Crear

#### FIGURA 26 PANTALLA PARA CREAR ASIGNATURAS

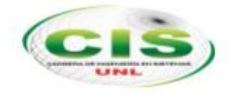

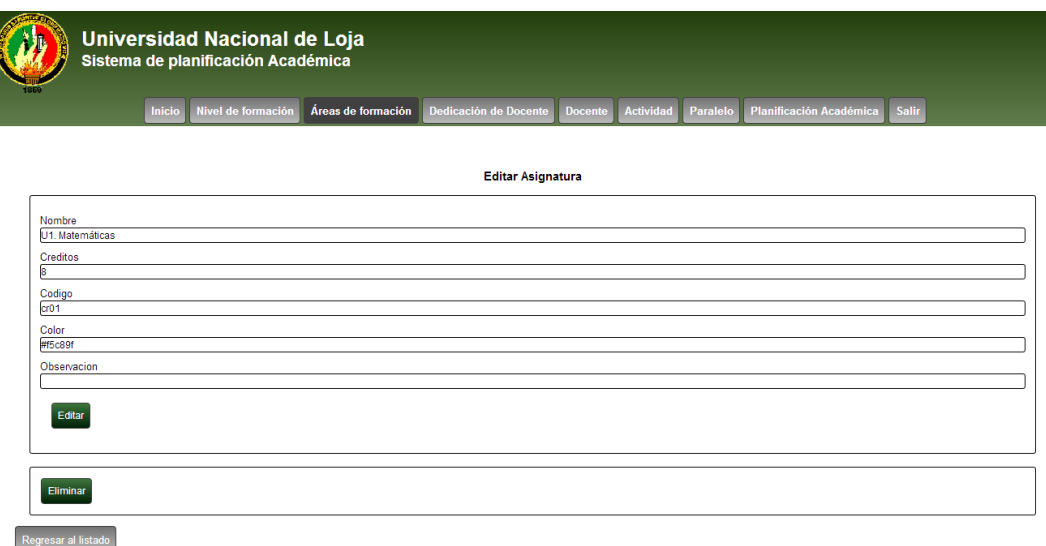

#### FIGURA 27 PANTALLA PARA EDITAR/ELIMINAR ASIGNATURAS

### **Pantalla de Administración de periodos de clases**

Esta pantalla le permitirá al usuario registrar el nombre de los periodos de clases, esto servirá para identificar los horarios de carreras matutinas o vespertinas.

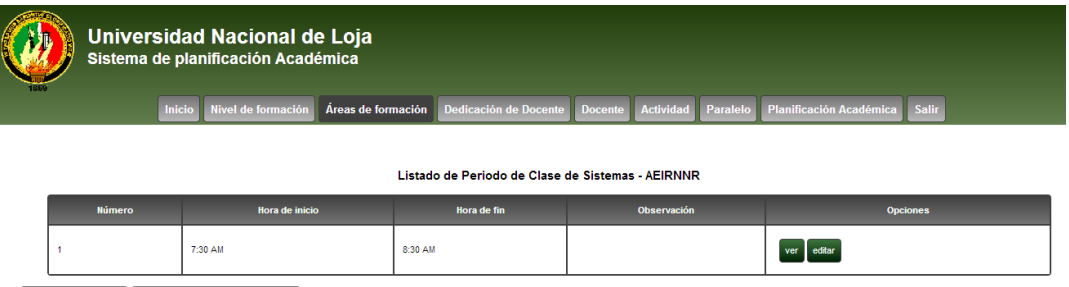

Crear nuevo registro Regresar a programa Académico

### FIGURA 28 PANTALLA PARA ADMINISTRAR PERIODOS DE CLASES

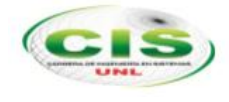

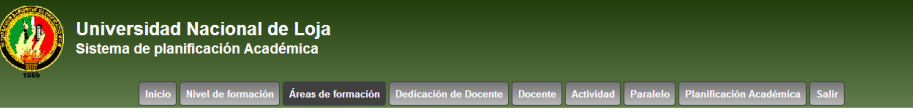

Crear Periodo de Clases para Sistemas - AEIRNNR

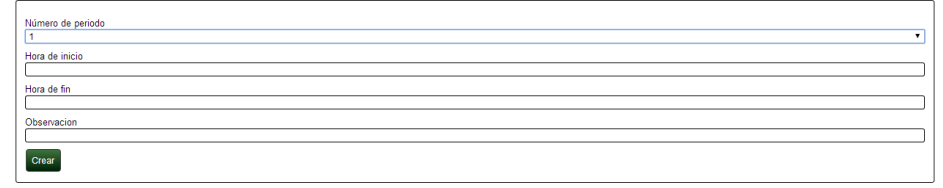

Regresar al listado

### FIGURA 29 PANTALLA PARA CREAR PERIODOS DE CLASES

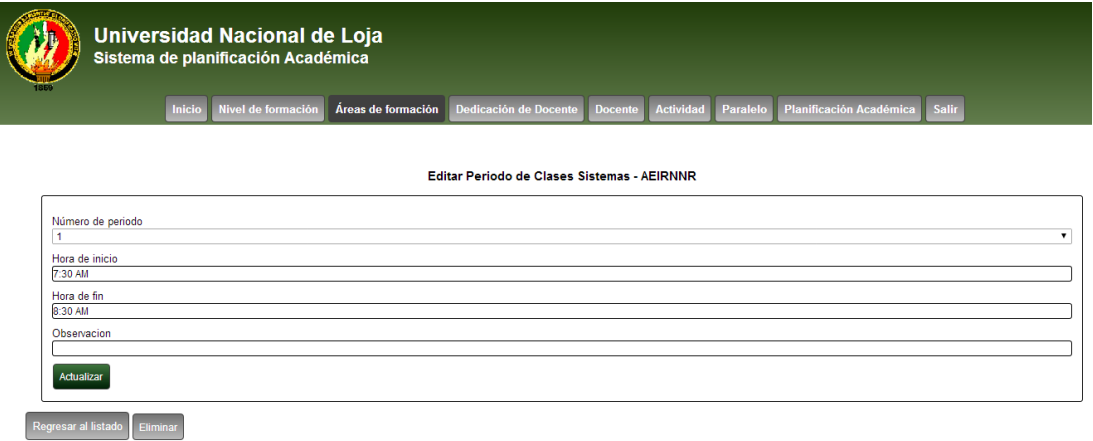

#### FIGURA 30 PANTALLA PARA EDITAR/ELIMINAR PERIODOS DE CLASES

#### **Pantalla de Administración de Dedicación Docente**

En esta pantalla el usuario podrá definir la carga horaria de los docentes. Esta dedicación definirá el número de horas académicas y complementarias que deben cumplir por cada tipo de personal docente con el que cuente la carrera.

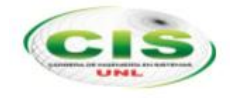

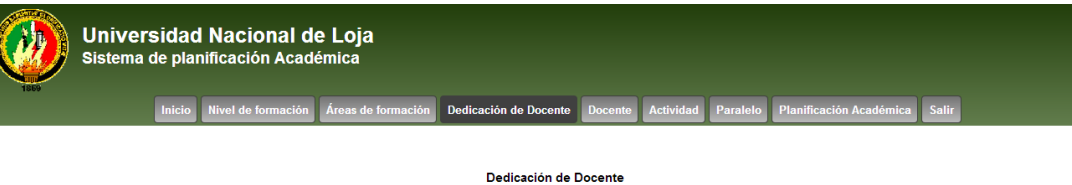

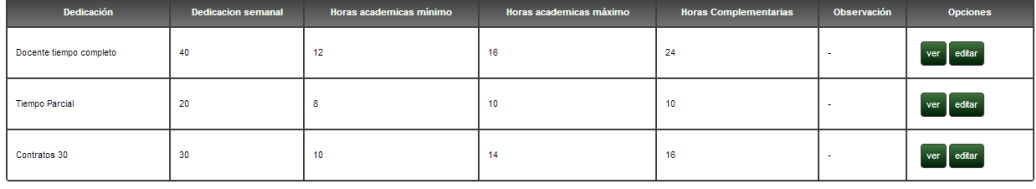

Crear nuevo registro

### FIGURA 31 PANTALLA PRINCIPAL DE ADMINISTRACIÓN DE LA DEDICACIÓN DOCENTE.

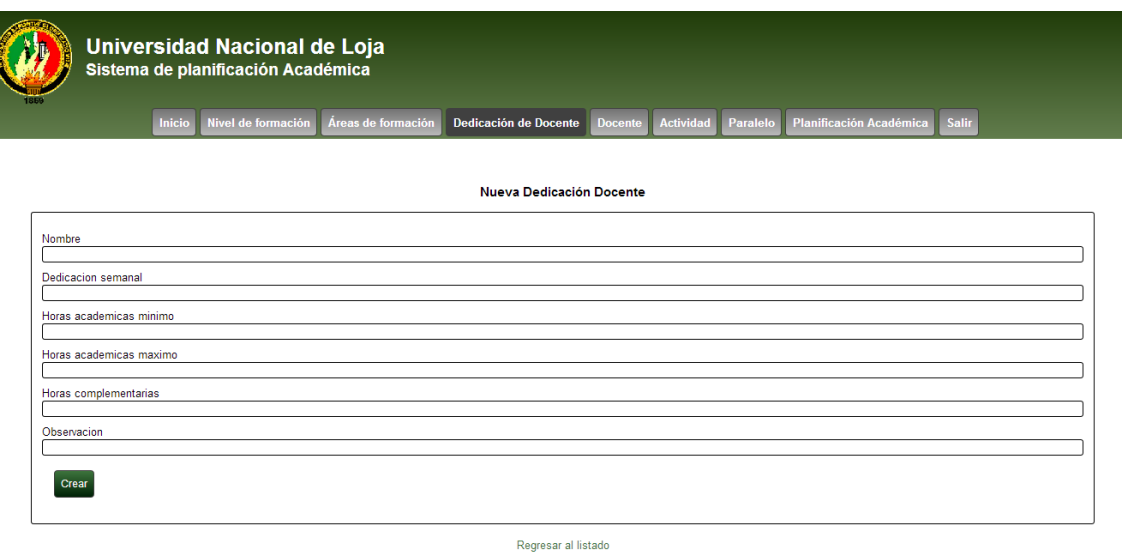

FIGURA 32 PANTALLA PARA CREAR UNA DEDICACIÓN DOCENTE.

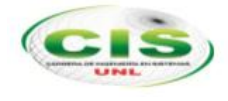

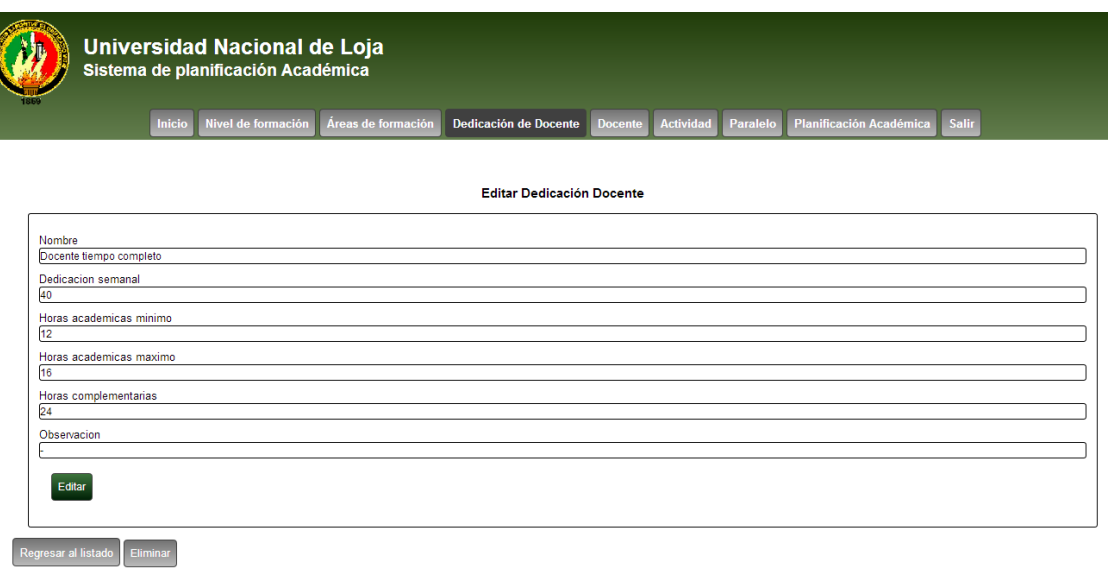

FIGURA 33 PANTALLA PARA EDITAR/ELIMINAR UNA DEDICACIÓN DOCENTE.

### **Pantalla de administración de docentes**

Esta pantalla le permite definir al usuario el personal docente que estará disponible por cada programa académico o carrera.

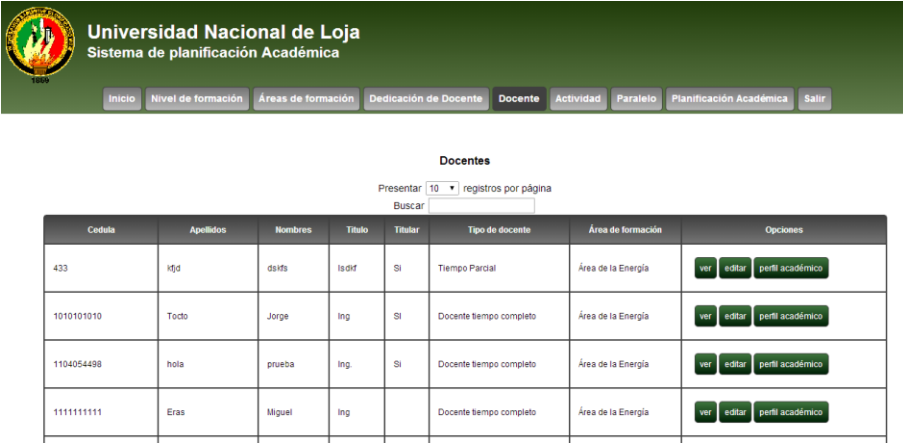

FIGURA 34 PANTALLA DE ADMINISTRACIÓN DE DOCENTES.

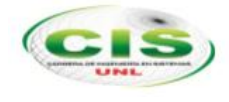

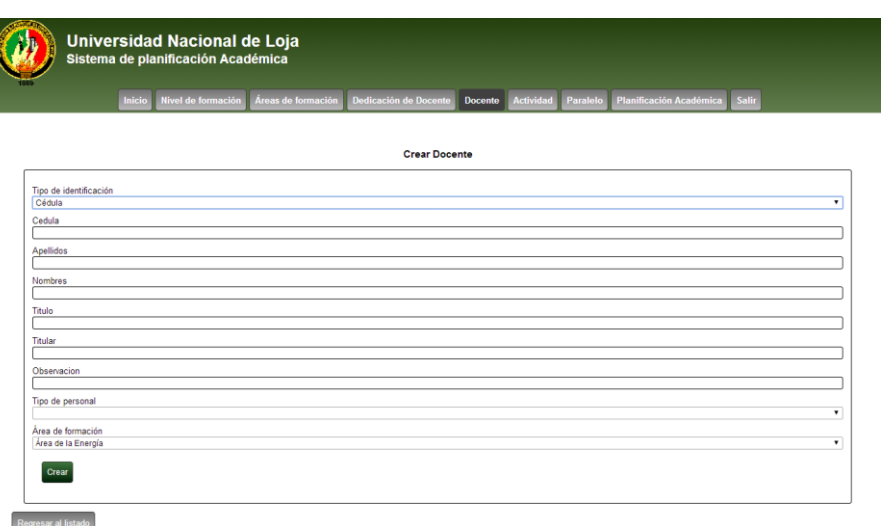

### FIGURA 35 PANTALLA PARA CREAR DOCENTES.

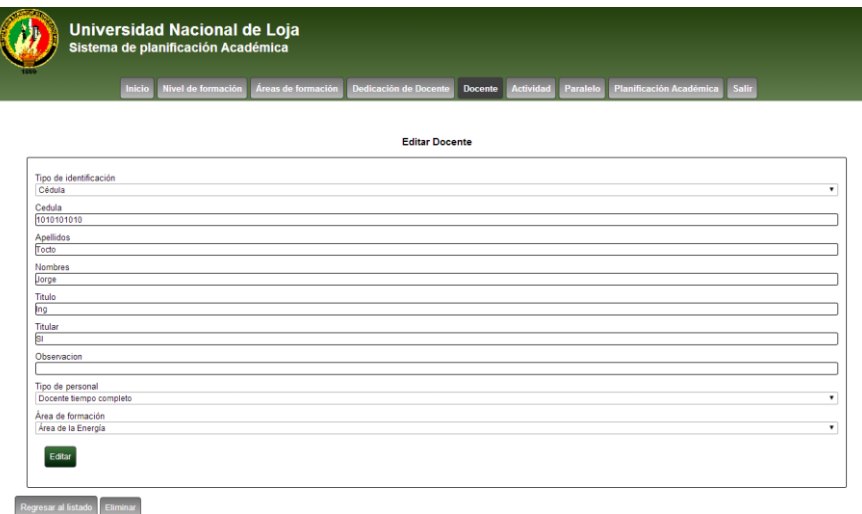

FIGURA 36 PANTALLA PARA EDITAR/ELIMINAR DOCENTES.

### **Pantalla de administración de perfil académico**

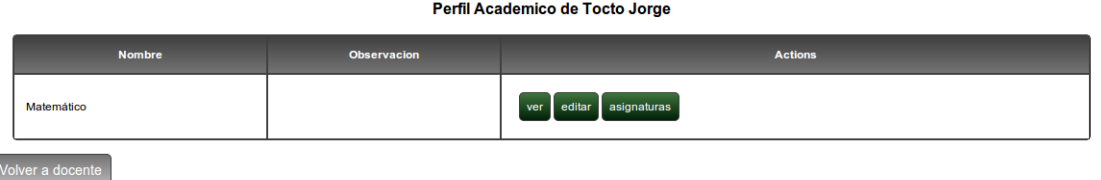

FIGURA 37 PANTALLA DE ADMINISTRACIÓN DE PERFIL ACADÉMICO.

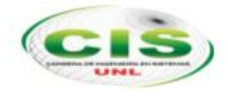

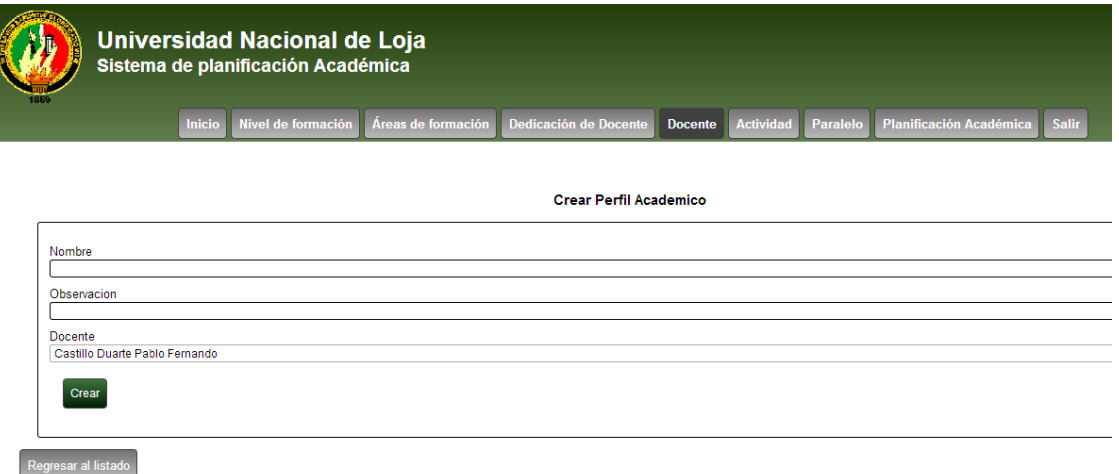

FIGURA 38 PANTALLA PARA CREAR PERFIL ACADÉMICO.

#### **Pantalla de administración de asignaturas de perfil académico**

Esta pantalla permite definir los componentes educativos que están asociados al docente de acuerdo a si perfil.

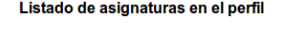

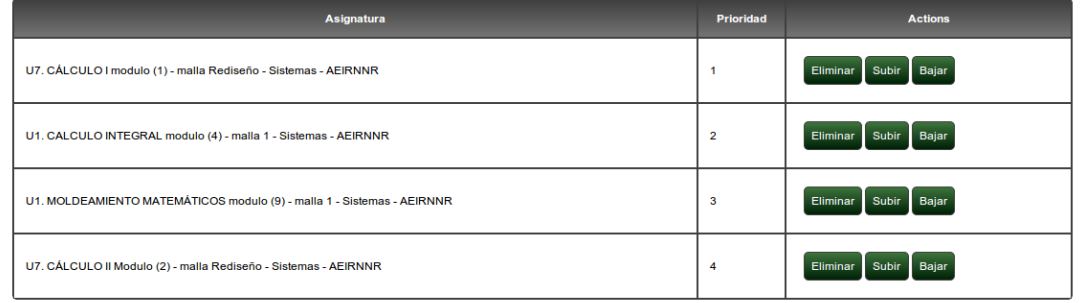

FIGURA 39 PANTALLA LISTADO DE ASIGNATURAS PERFIL ACADÉMICO

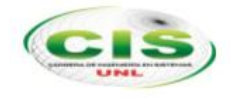

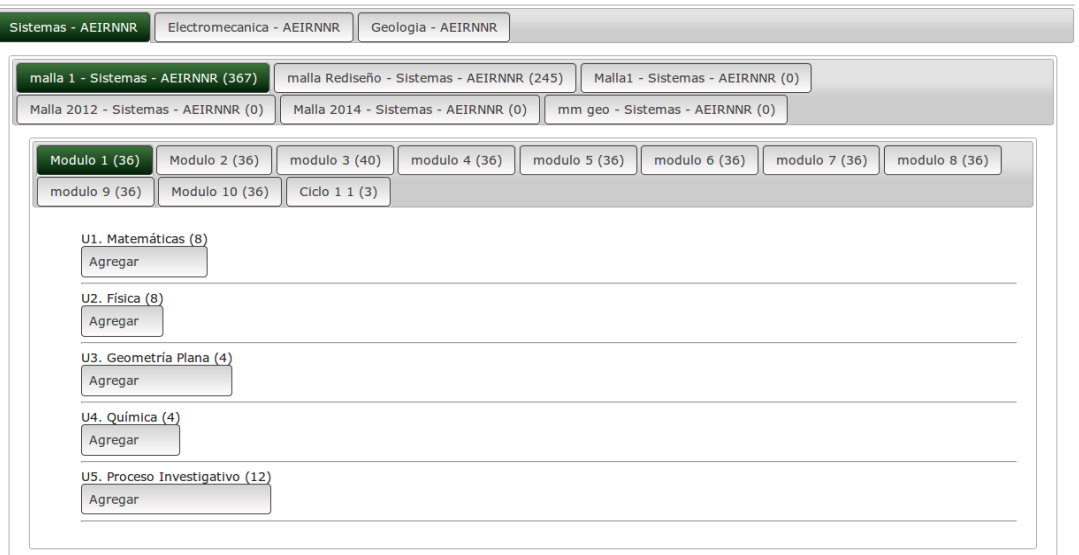

### FIGURA 40 PANTALLA LISTADO DE ASIGNATURAS DISPONIBLES

#### **Pantalla de administración de actividades complementarias**

Esta pantalla nos permite definir los tipos de actividades que pueden ser asignadas a los docentes como horas complementarias.

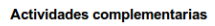

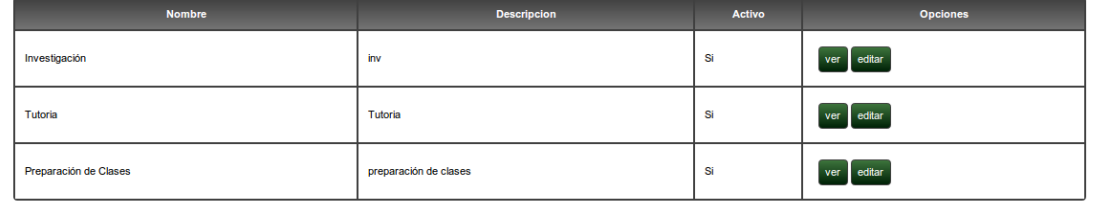

Crear nuevo reg

FIGURA 41 PANTALLA DE ADMINISTRACIÓN DE ACTIVIDADES **COMPLEMENTARIAS** 

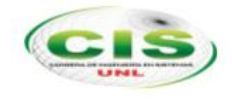

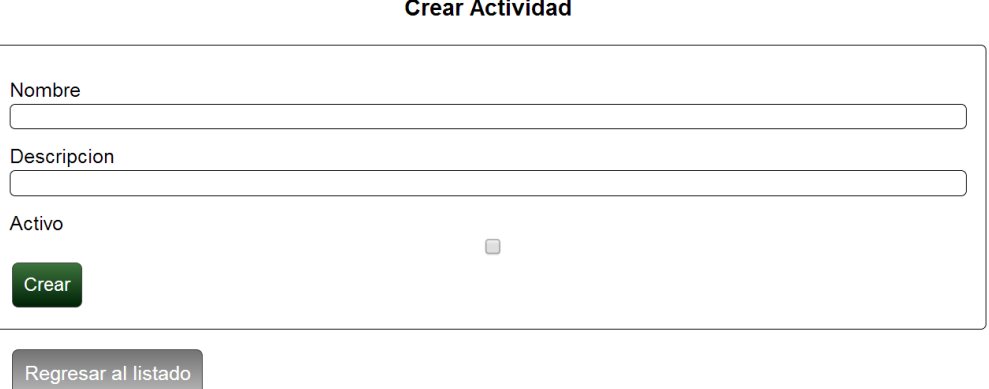

FIGURA 42 PANTALLA PARA CREAR ACTIVIDADES COMPLEMENTARIAS

**Editar Actividad** 

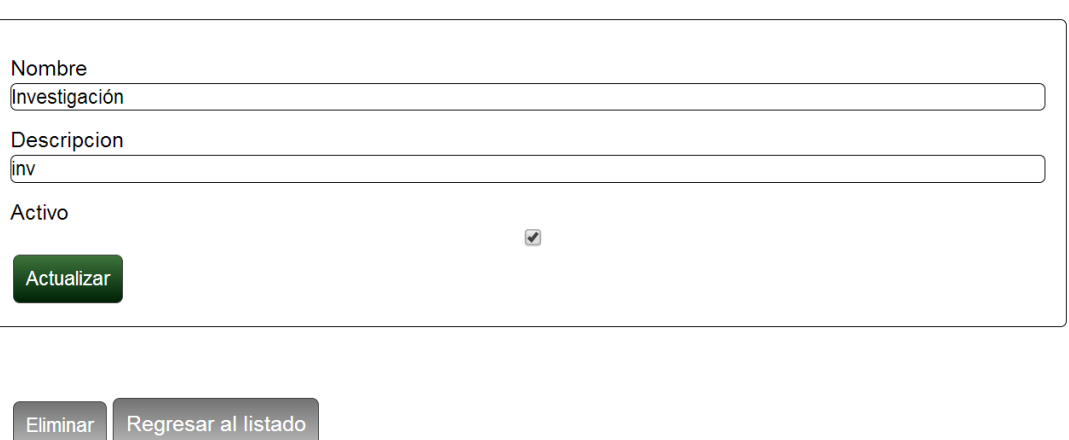

#### FIGURA 43 PANTALLA PARA EDITAR/ELIMINAR ACTIVIDADES COMPLEMENTARIAS

# **Pantalla de administración de paralelos**

Esta pantalla permitirá al usuario crear el listado de los paralelos.

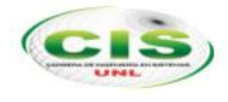

#### Listado de Paralelos

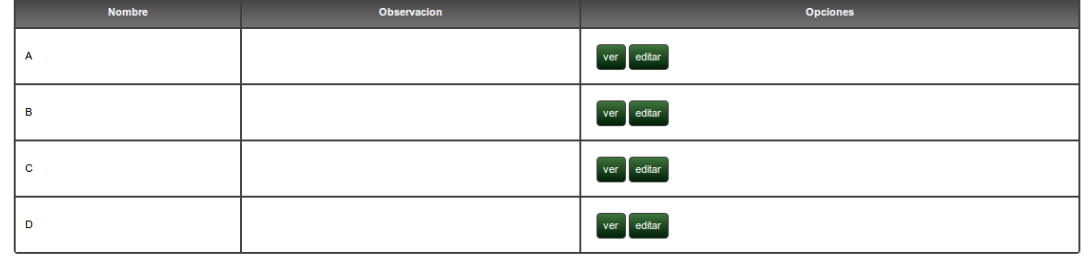

.<br>Crear nuevo regist

#### FIGURA 44 PANTALLA DE ADMINISTRACIÓN DE PARALELOS

#### **Crear Paralelo**

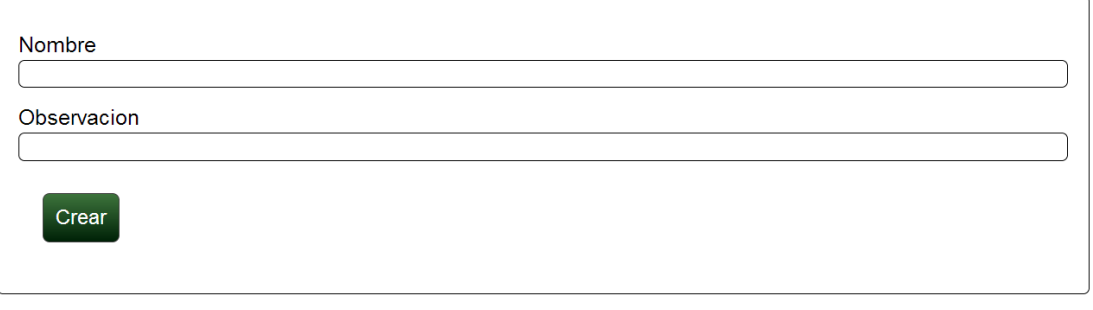

Regresar al listado

## FIGURA 45 PANTALLA PARA CREAR PARALELOS

#### **Editar Paralelo**

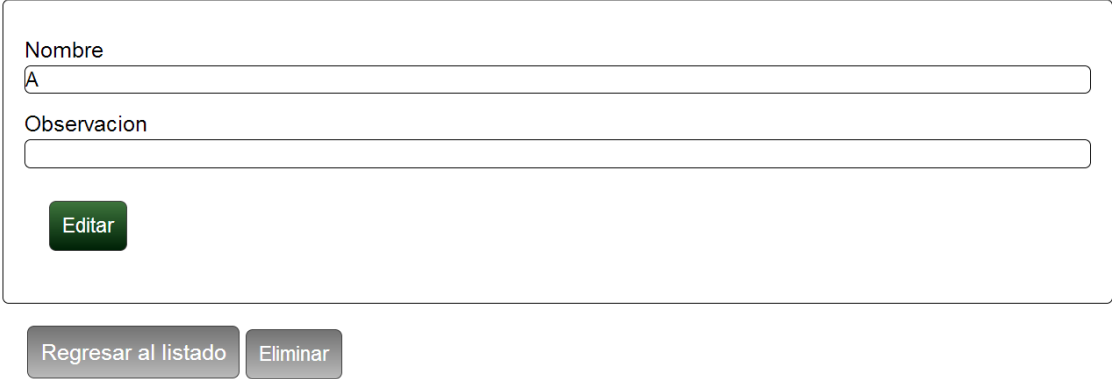

#### FIGURA 46 PANTALLA PARA EDITAR/ELIMINAR PARALELOS

#### **Pantalla de administración de planificación académica.**

En esta pantalla el usuario podrá realizar la planificación académica, la creación de los

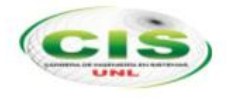

#### semestres, definir la oferta de los paralelos y realizar la distribución de horarios.

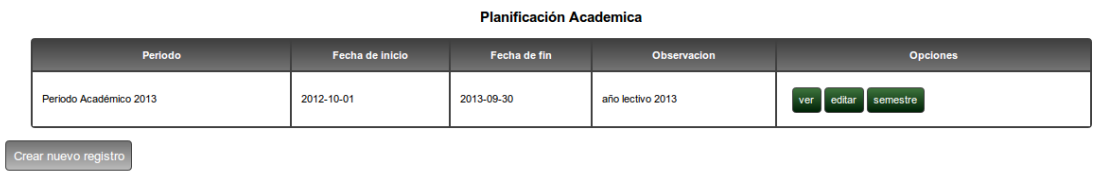

# FIGURA 47 PANTALLA DE ADMINISTRACIÓN DE PLANIFICACIÓN ACADÉMICA

#### Nuevo Periodo Academico

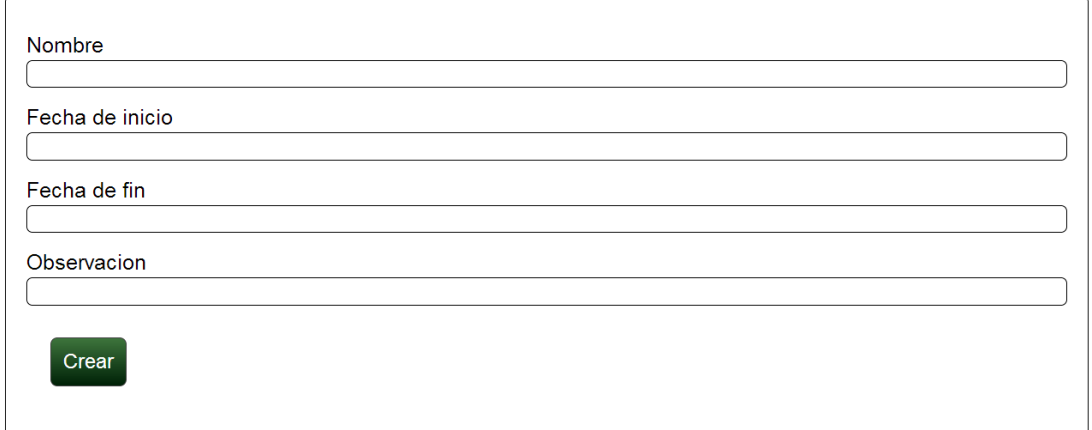

## FIGURA 48 PANTALLA PARA CREAR PERIODOS ACADÉMICOS

#### **Editar Periodo Academico**

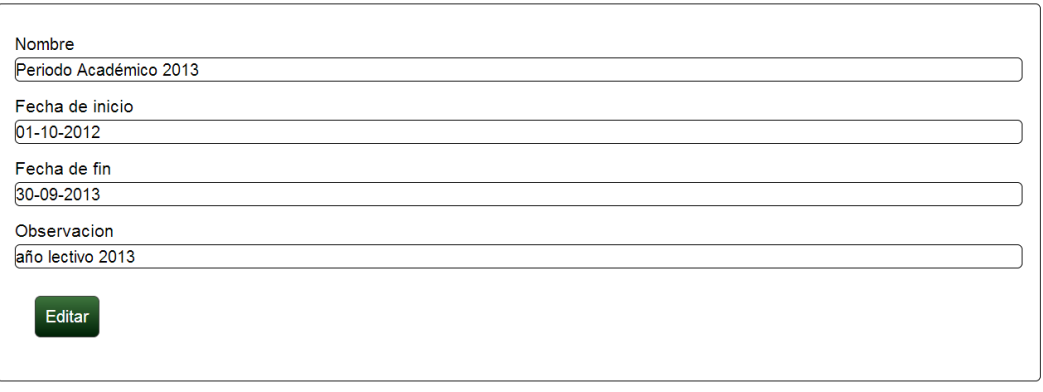

Regresar al listado Eliminar

FIGURA 49 PANTALLA PARA EDITAR/ELIMINAR PERIODOS ACADÉMICOS

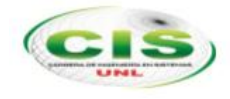

#### **Pantalla de administración de semestres**

El usuario puede mediante estas pantallas realizar la tarea de configurar los semestres que se dictan en un periodo, que por lo general son 2 semestres por periodo académico.

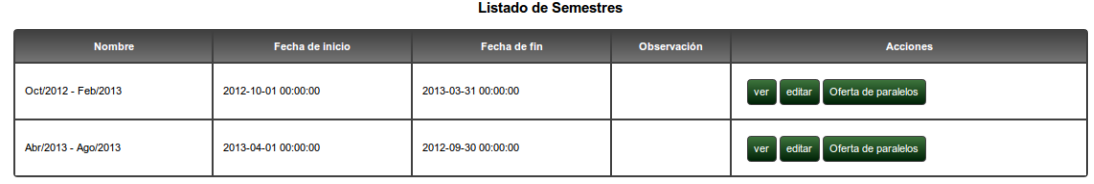

Crear nuevo registro Regresar

### FIGURA 50 PANTALLA PARA ADMINISTRACIÓN DE SEMESTRES

#### Nuevo Semestre para: Periodo Académico 2013

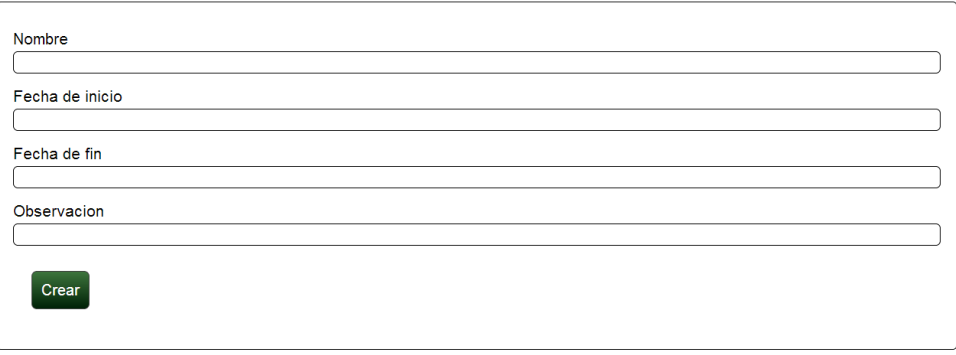

### FIGURA 51 PANTALLA PARA CREAR SEMESTRES

#### **Pantalla para administración de oferta de paralelos**

Por cada semestre el usuario podrá determinar el número de paralelos que se dictarán de cada nivel o ciclo de malla curricular.

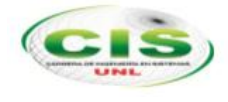

#### Ofertas de paralelo para: Oct/2012 - Feb/2013

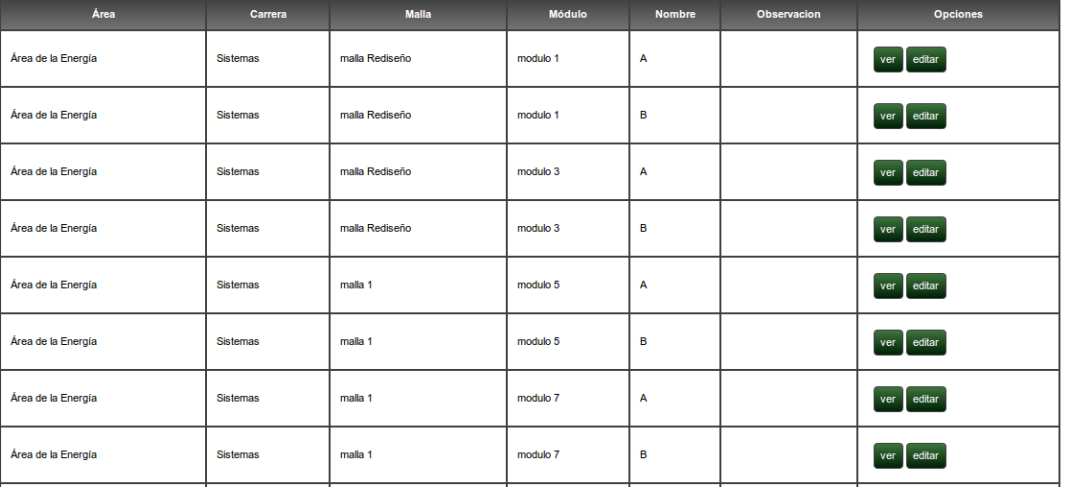

#### FIGURA 52 PANTALLA PARA ADMINISTRAR OFERTA DE PARALELO

#### Crear Oferta de paralelo

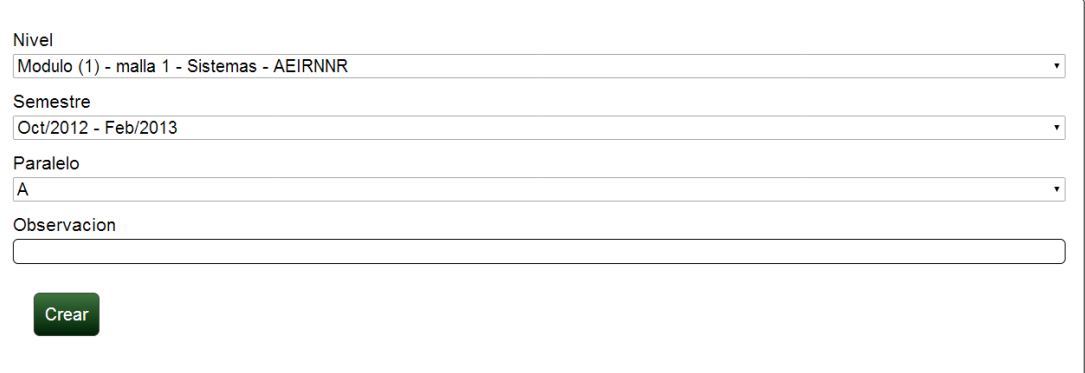

#### FIGURA 53 PANTALLA PARA CREAR OFERTA DE PARALELO

#### OfertaDeParalelo edit

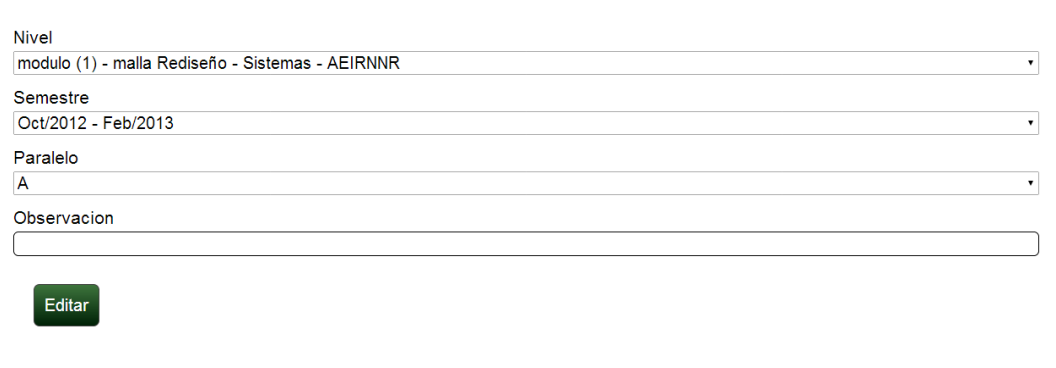

FIGURA 54 PANTALLA PARA EDITAR/ELIMINAR OFERTA DE PARALELO

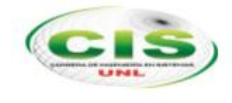

#### **Pantalla de administración de restricciones de horarios**

Un usuario podrá determinar los periodos lectivos en el que determinado docente no está apto o habilitado para impartir horas clases.

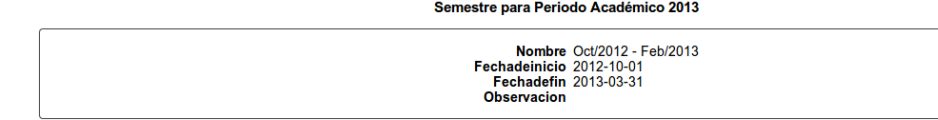

Restricciones en horario Administrar Restricción

Carreras

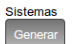

# FIGURA 55 PANTALLA PARA ADMINISTRAR RESTRICCIONES

Seleccionar docente

#### Restricción de horarios para Oct/2012 - Feb/2013

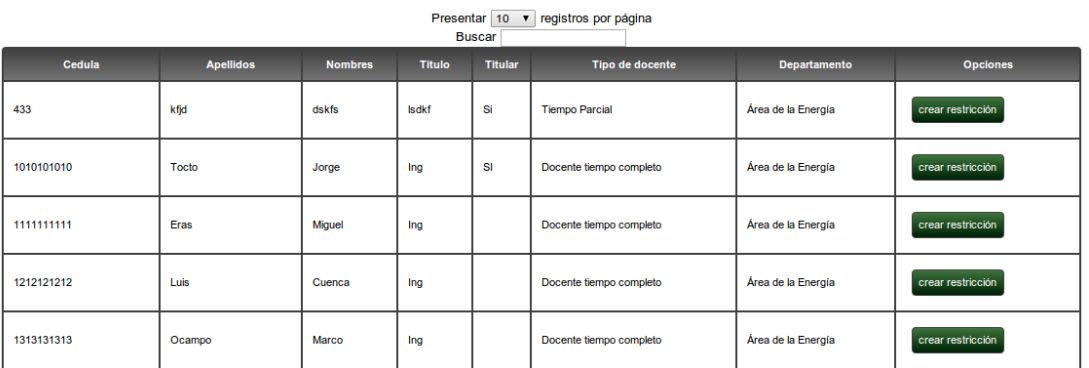

FIGURA 56 PANTALLA PARA LISTADO DE DOCENTES CON RESTRICCIONES

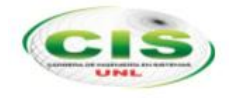

#### Disponibilidad de horario para Castillo Duarte Pablo Fernando

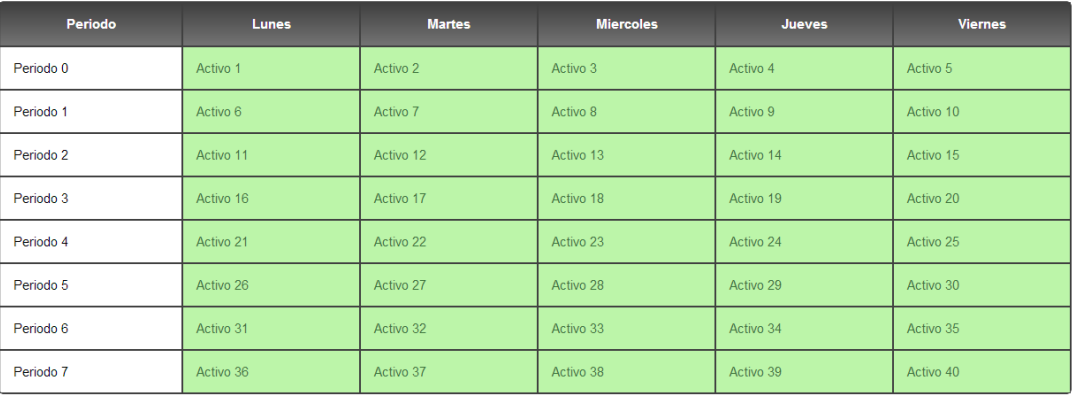

Regresa

### FIGURA 57 PANTALLA PARA CREAR LAS RESTRICCIONES DOCENTES

#### **Pantalla para generar automáticamente la planificación**

La planificación académica, distribución de los horarios automática el usuario lo puede realizar mediante las siguientes pantallas.

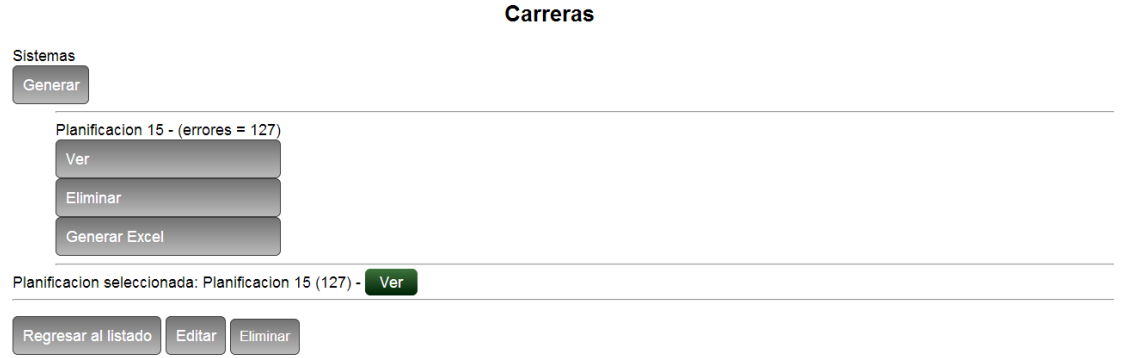

FIGURA 58 PANTALLA PARA GENERAR AUTOMÁTICAMENTE LA PLANIFICACIÓN

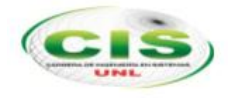

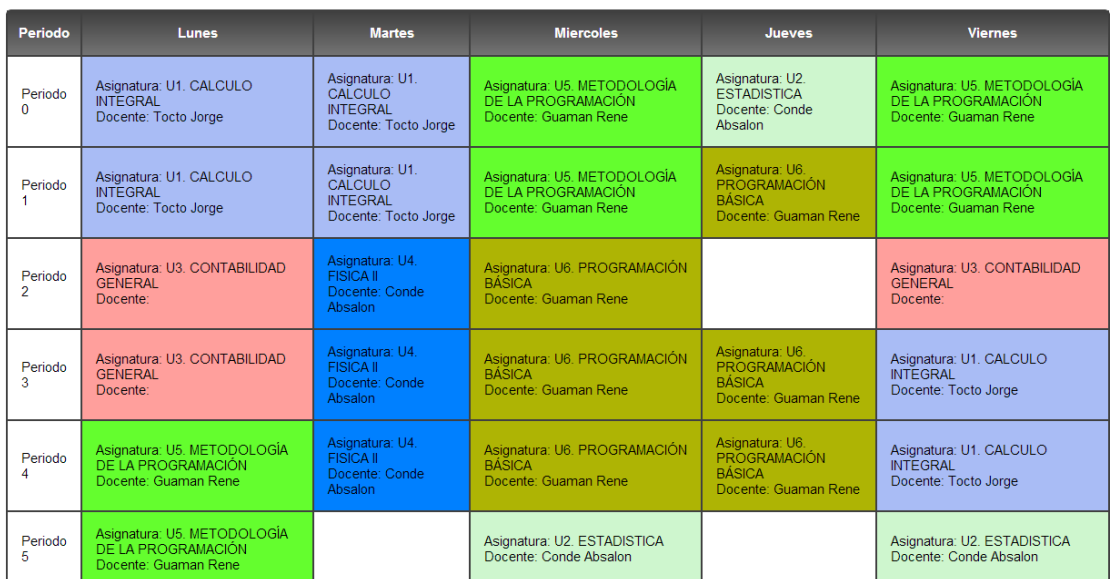

### FIGURA 59 PANTALLA DE RESUMEN DE LA PLANIFICACIÓN AUTOMÁTICA GENERADA

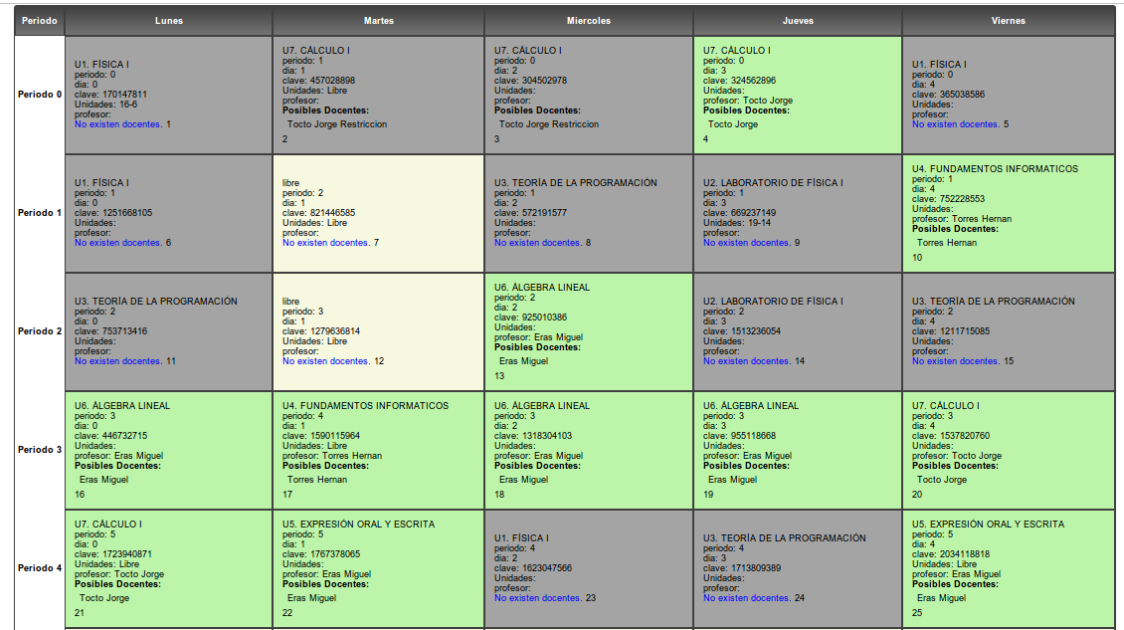

## FIGURA 60 PANTALLA DE LA PLANIFICACIÓN AUTOMÁTICA GENERADA

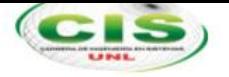

#### **2.6.Modelo de casos de uso**

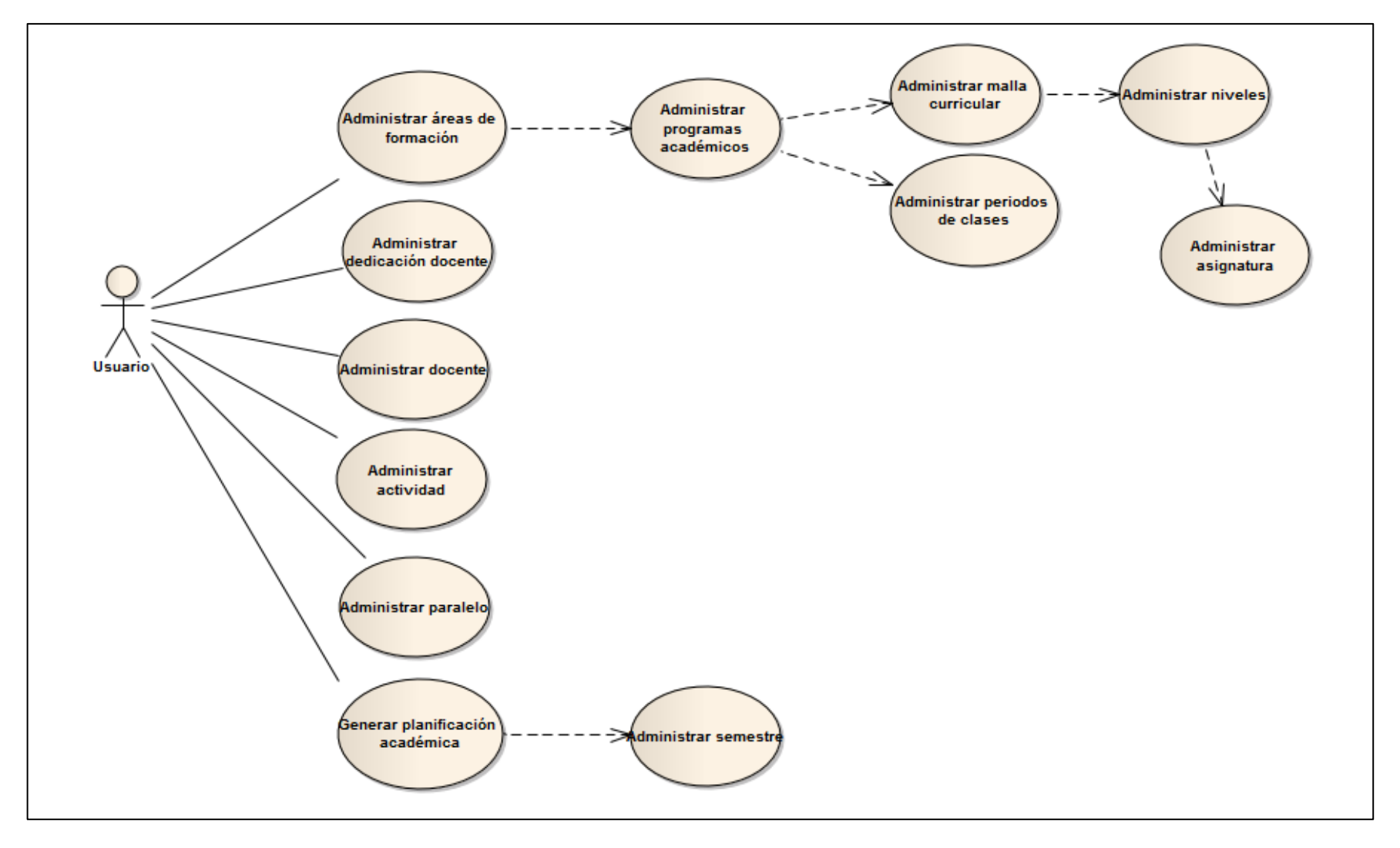

FIGURA 61 DIAGRAMA DE CASOS DE USO

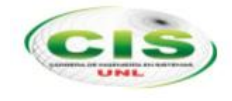

# **3. Análisis y diseño preliminar**

En esta etapa se realiza la descripción del aplicativo desde el punto de vista del usuario.

Con el detalle de cada caso de uso se consiguió entender de forma profunda el proceso de la planificación académica.

### **3.1.Descripción de casos de uso**

La descripción de los casos de uso permitirá reforzar el análisis, diseño y desarrollo descubierto en la fase de prototipado.

## **3.1.1. Caso de uso administrar nivel de formación**

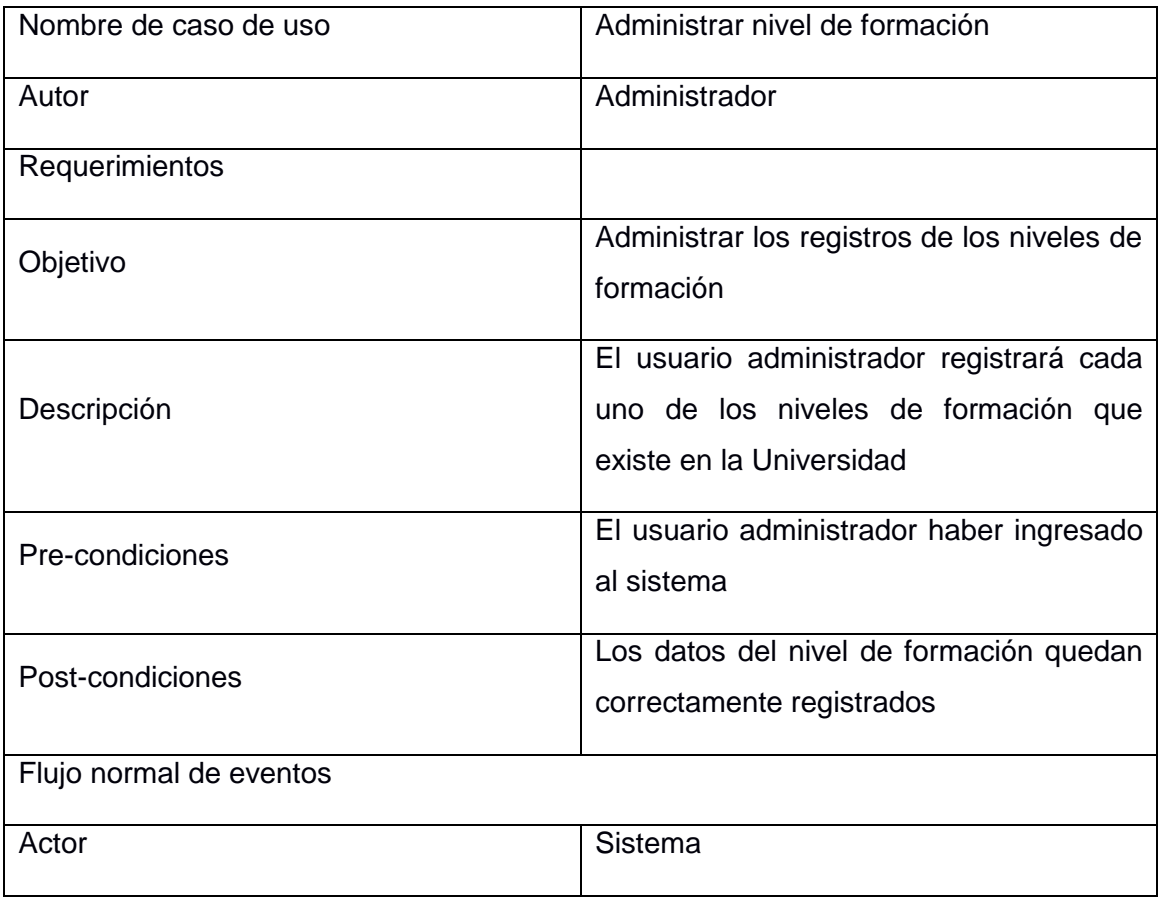

### TABLA XII CASO DE USO ADMINISTRAR NIVEL DE FORMACIÓN

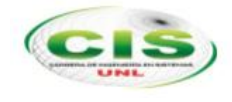

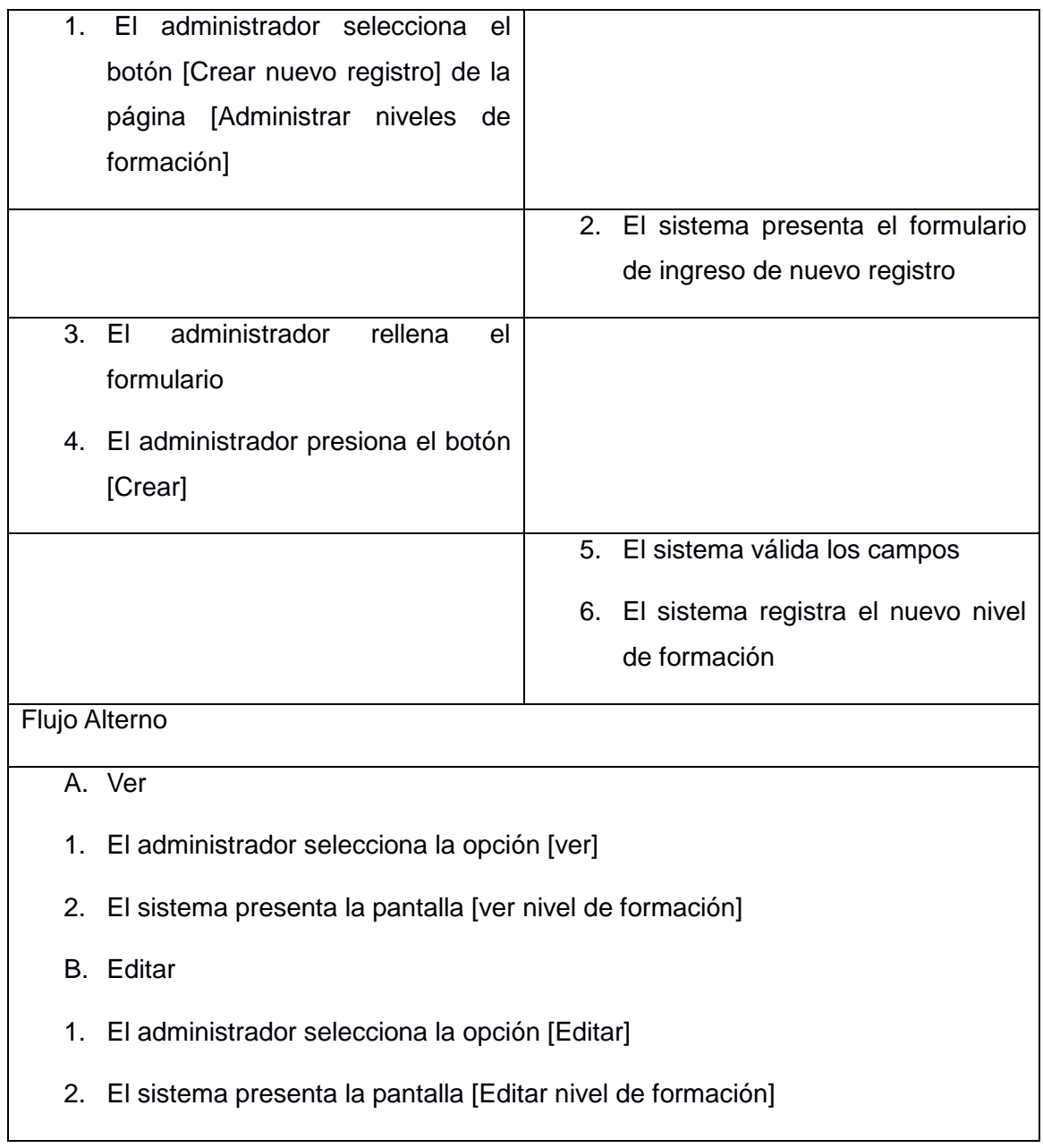

## **3.1.2. Caso de uso administrar áreas de formación**

# TABLA XIII CASO DE USO ADMINISTRAR ÁREAS DE FORMACIÓN

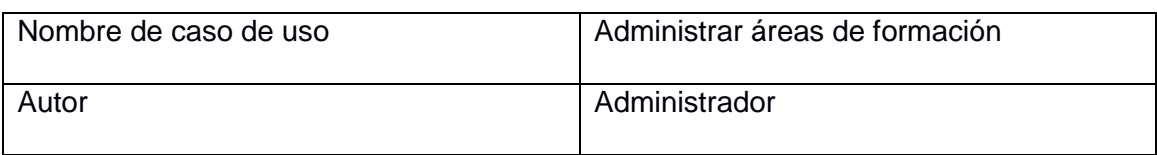
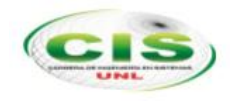

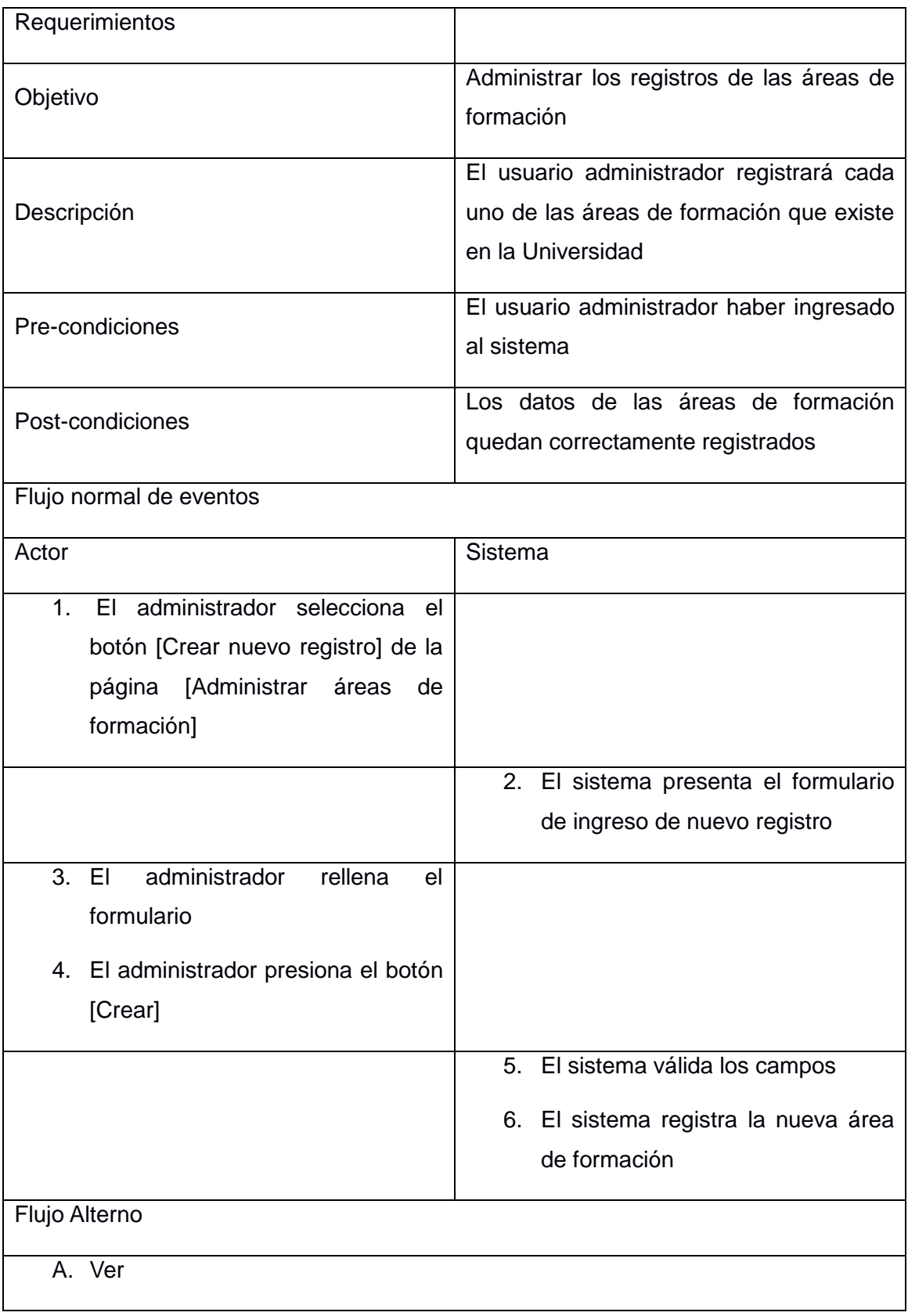

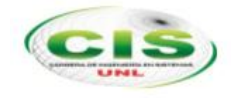

- 1. El administrador selecciona la opción [ver]
- 2. El sistema presenta la pantalla [ver área de formación]
- B. Editar
- 1. El administrador selecciona la opción [Editar]
- 2. El sistema presenta la pantalla [Editar área de formación]

### **3.1.3. Caso de uso administrar programas académicos**

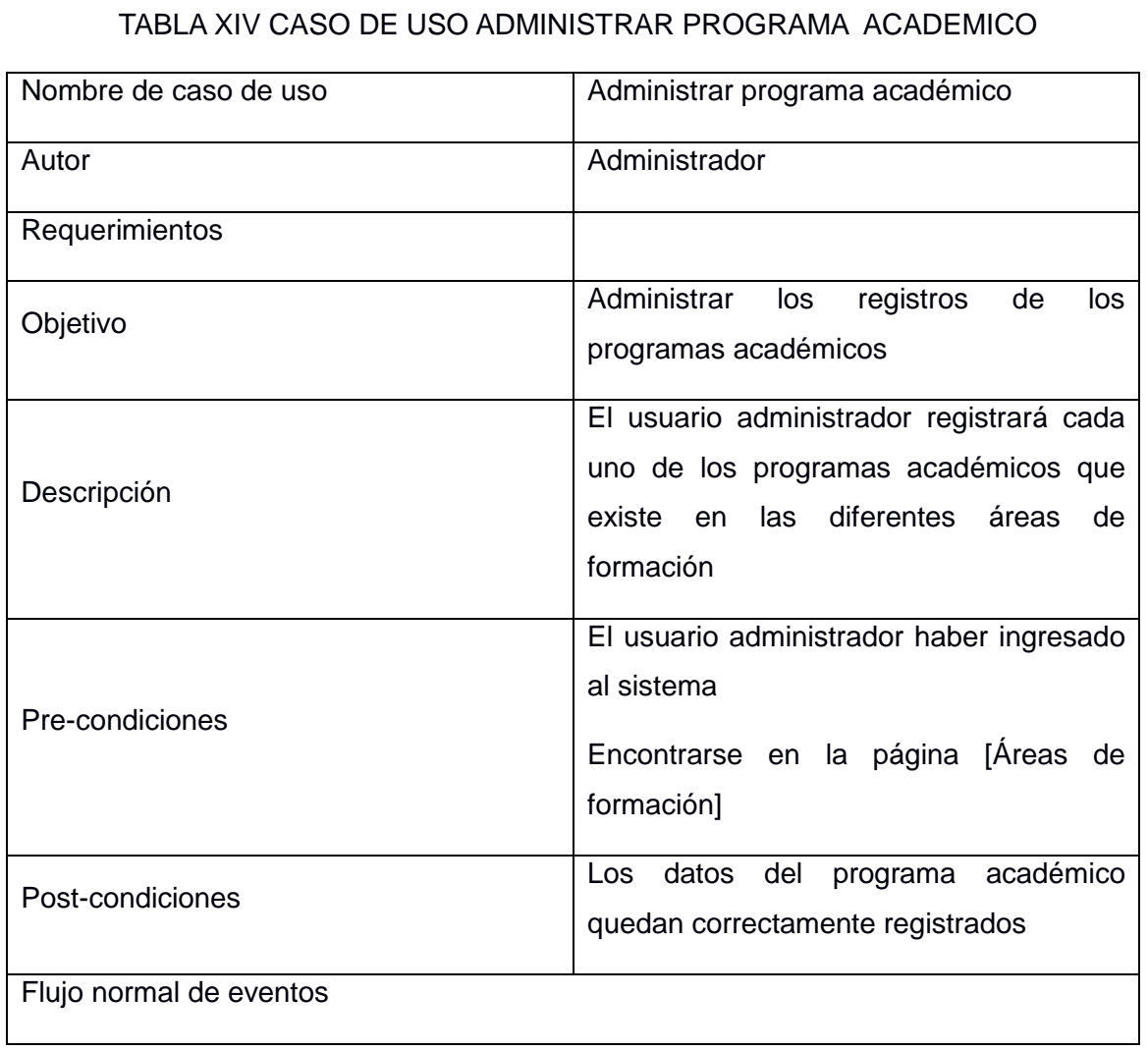

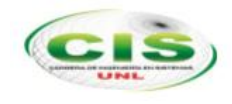

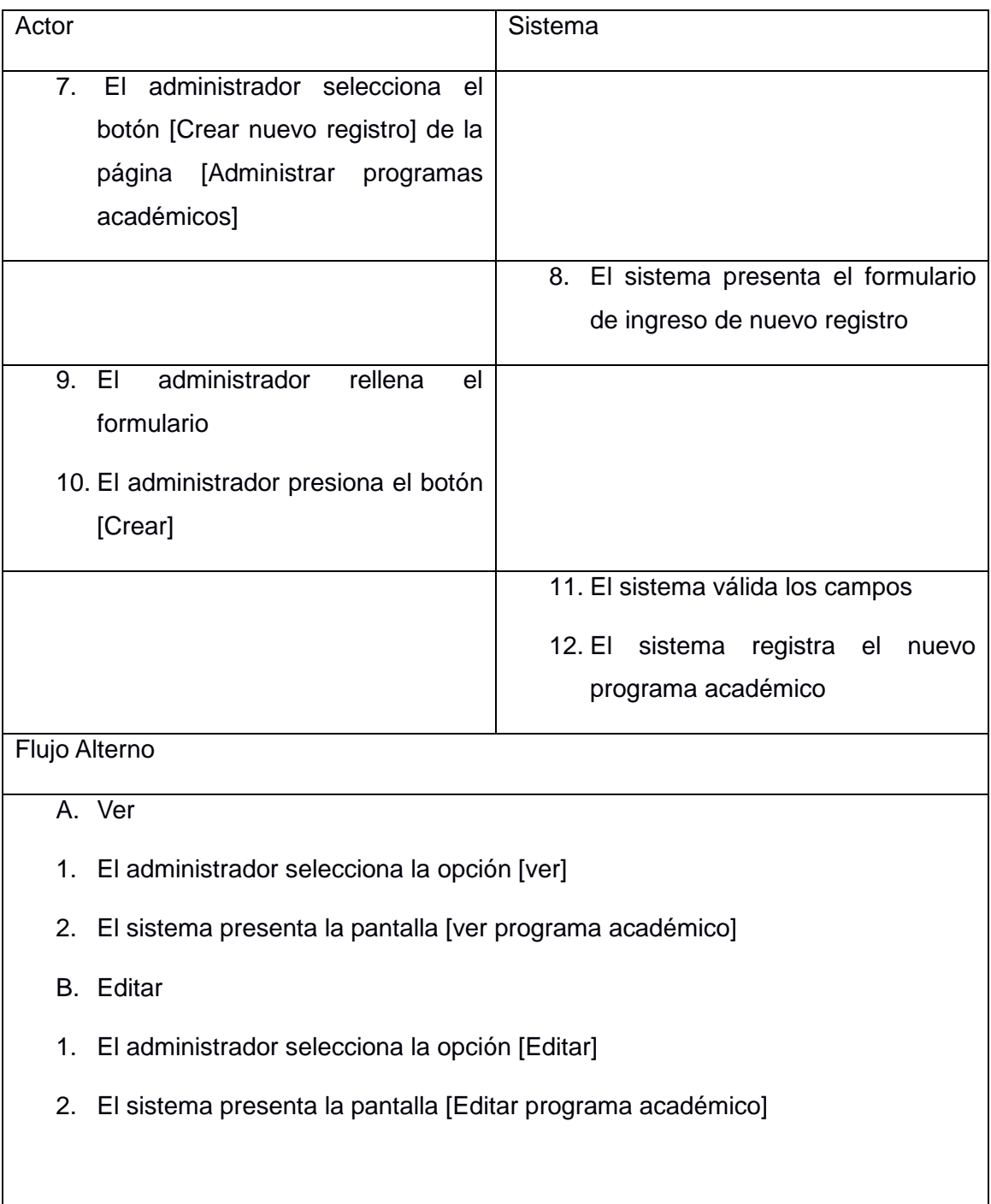

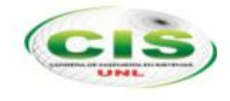

### **3.1.4. Caso de uso administrar mallas curriculares**

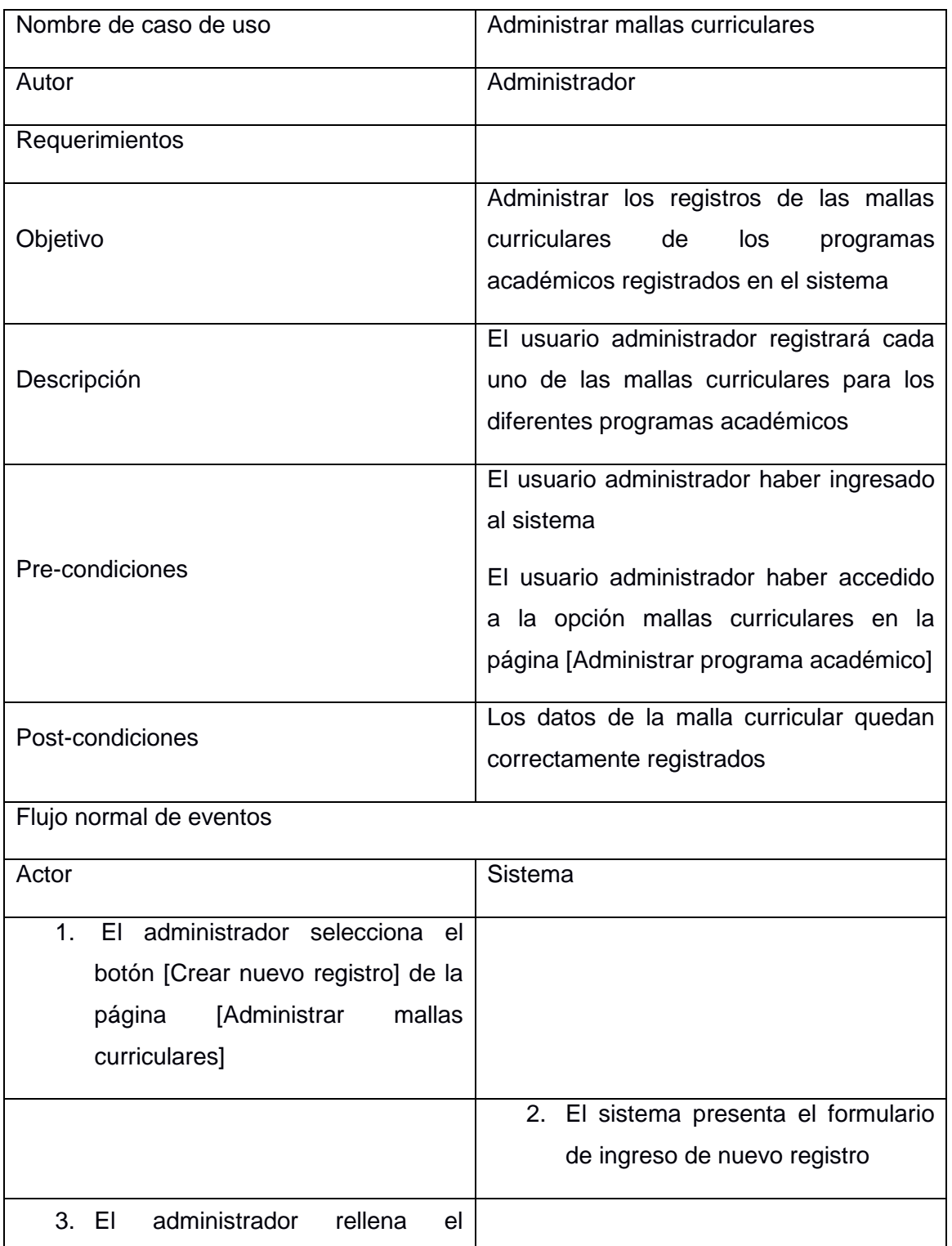

### TABLA XV CASO DE USO ADMINISTRAR MALLAS CURRICULARES

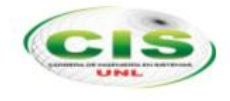

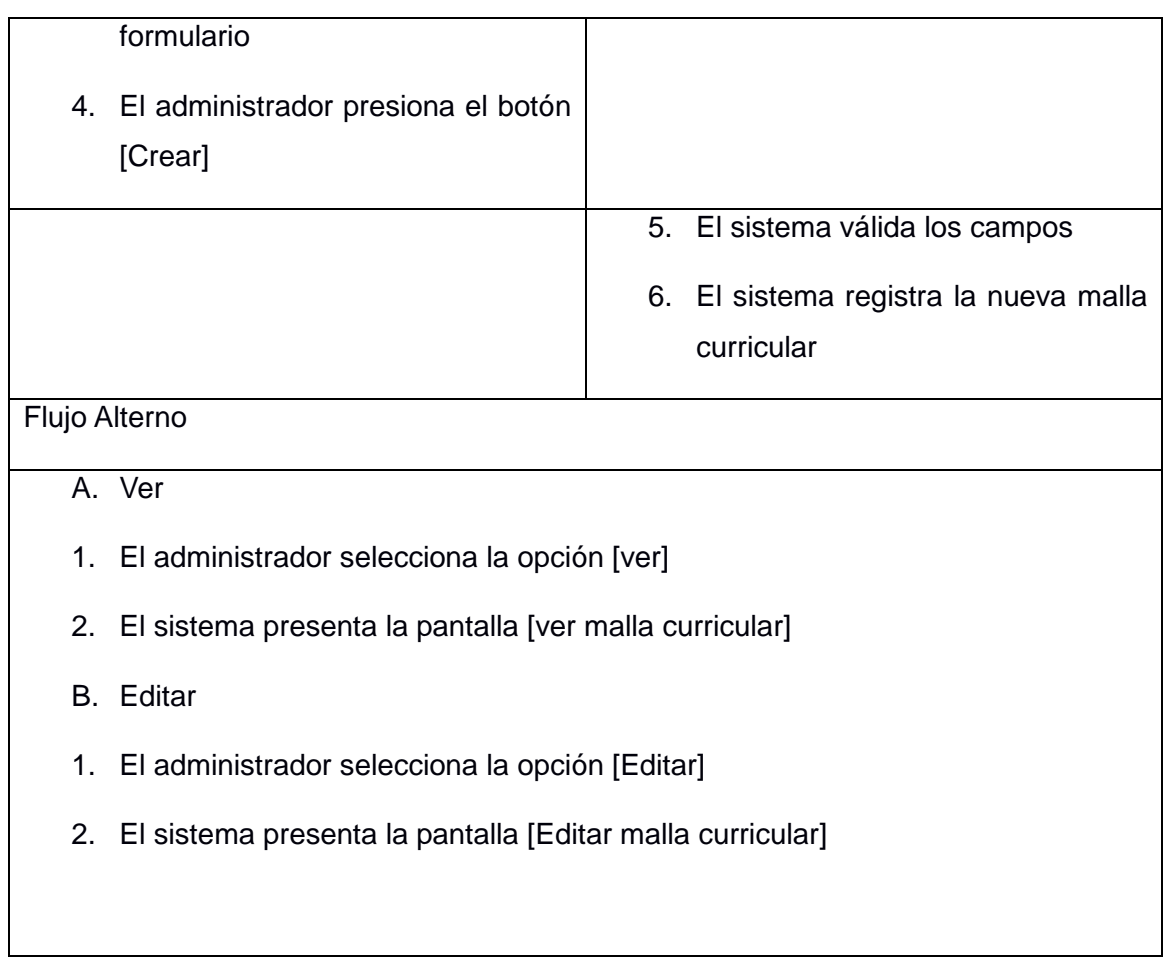

### **3.1.5. Caso de uso administrar niveles de mallas**

### TABLA XVI CASO DE USO ADMINISTRAR NIVELES

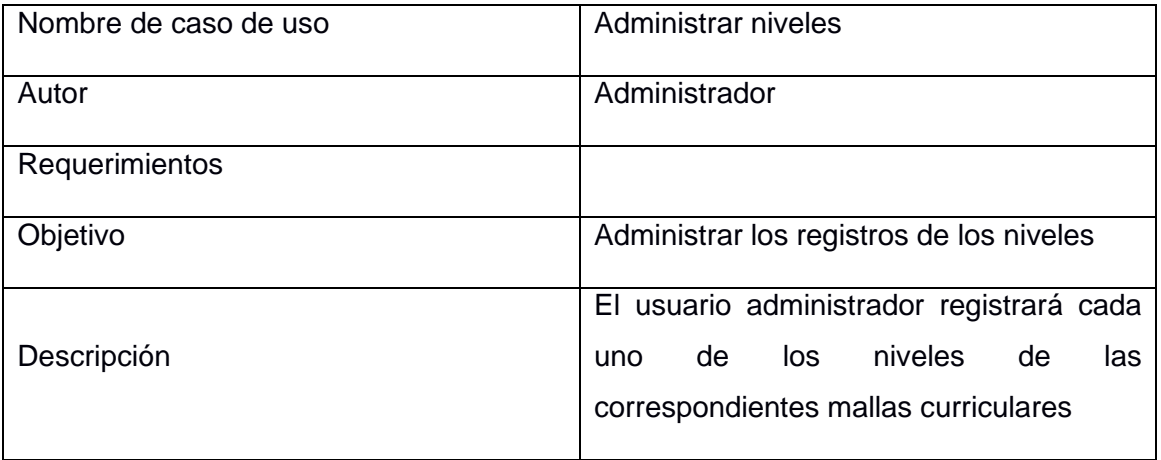

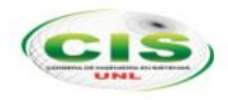

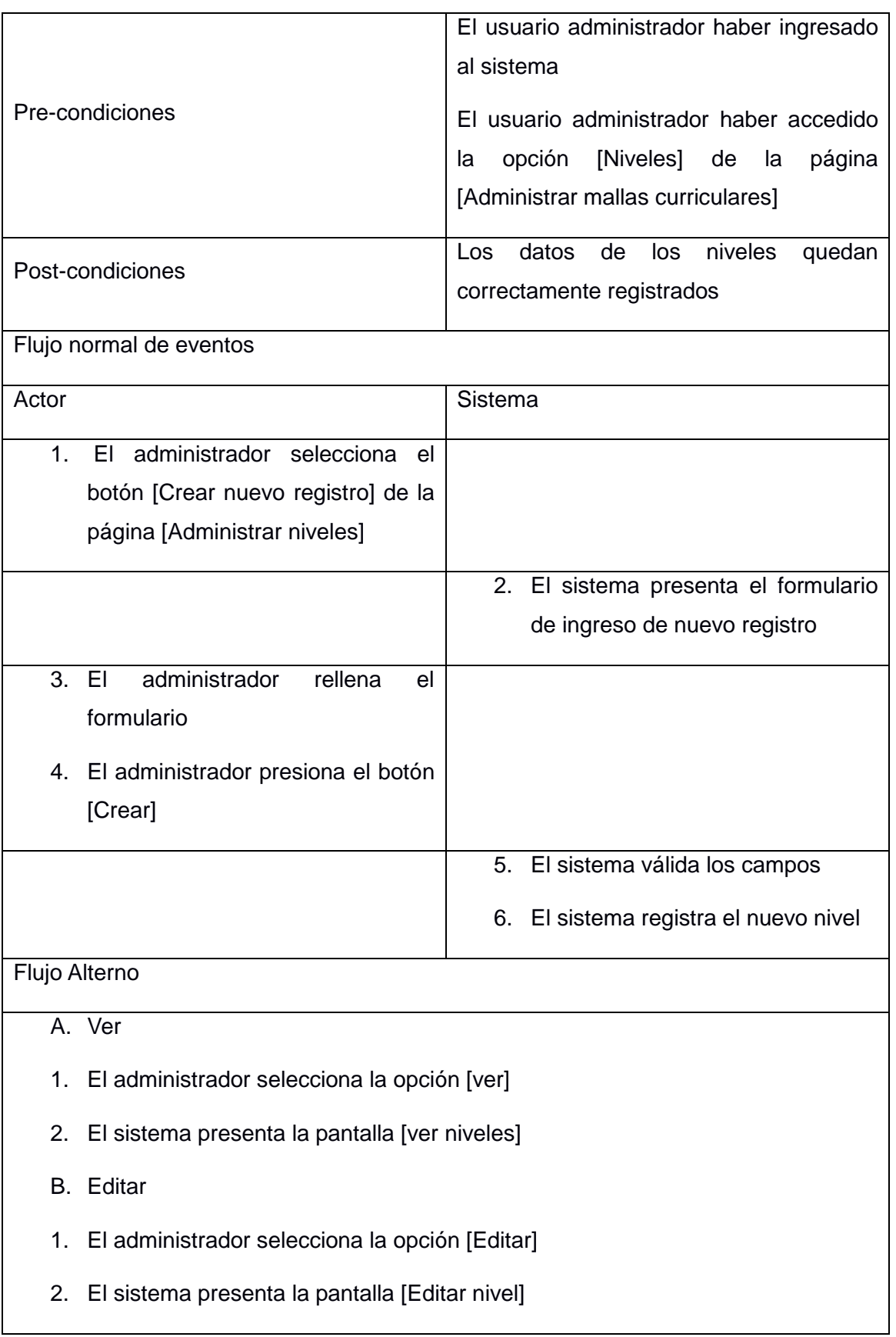

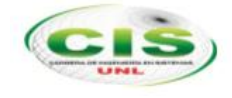

# **3.1.6. Caso de uso administrar asignaturas**

TABLA XVII CASO DE USO ADMINISTRAR ASIGNATURAS

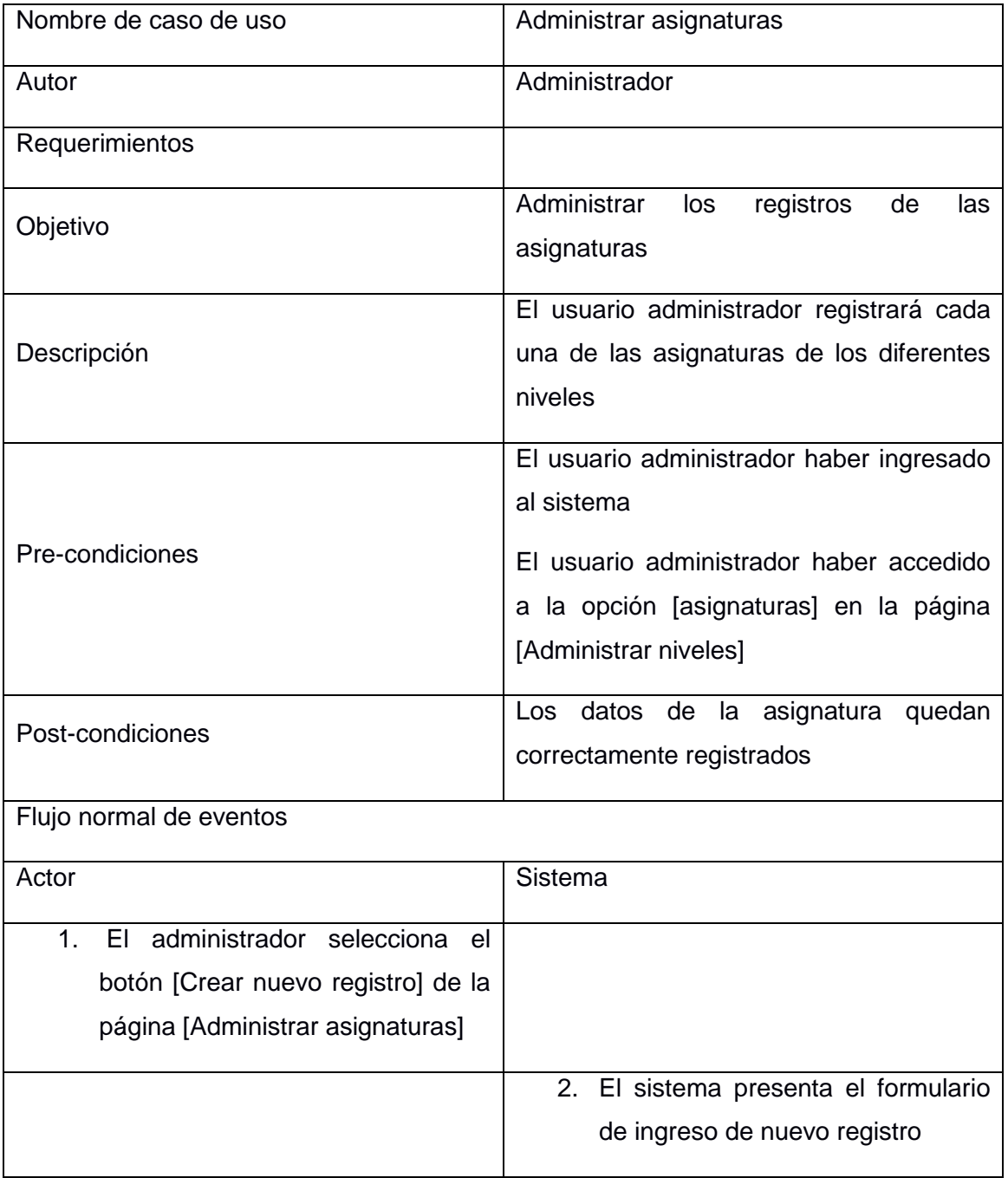

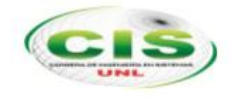

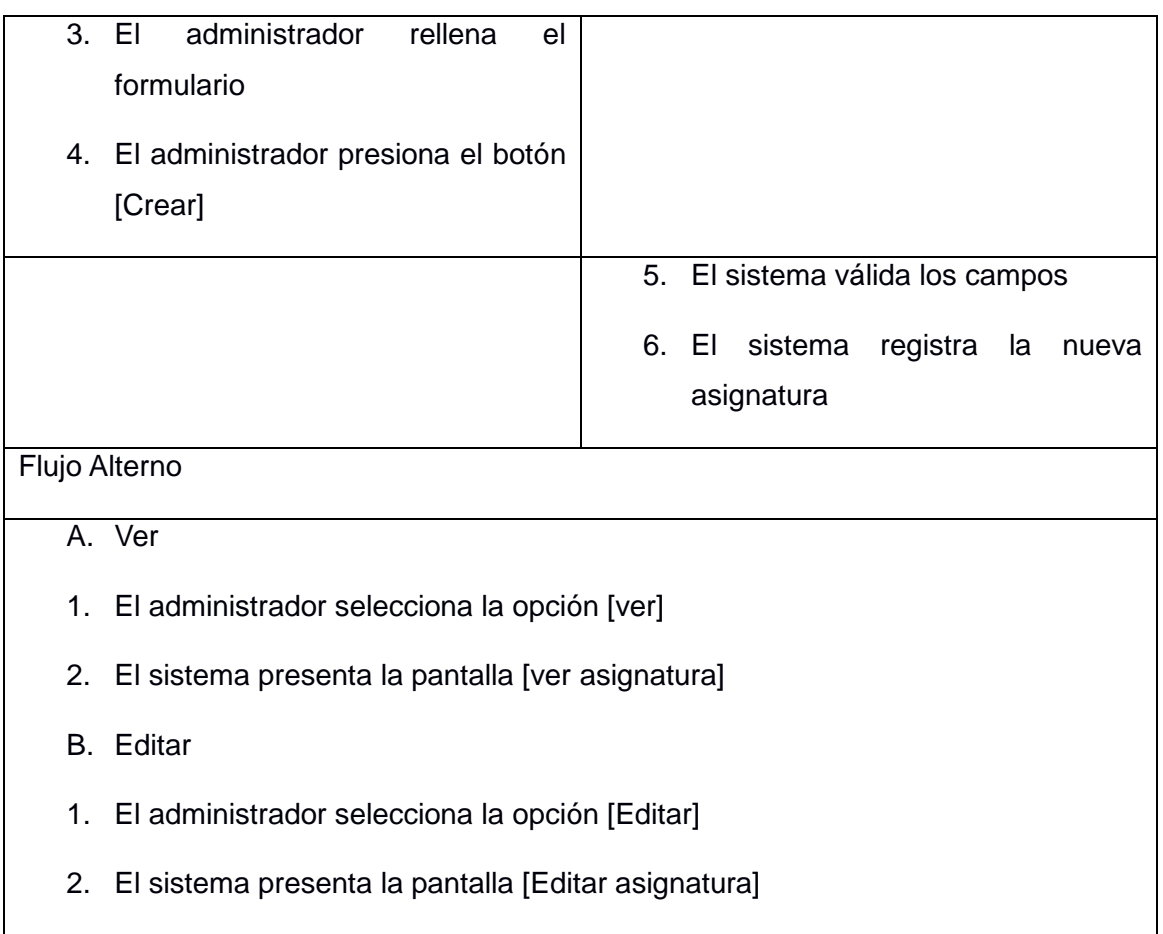

## **3.1.7. Caso de uso administrar periodos de clase**

## TABLA XVIII CASO DE USO ADMINISTRAR PERIODOS DE CLASE

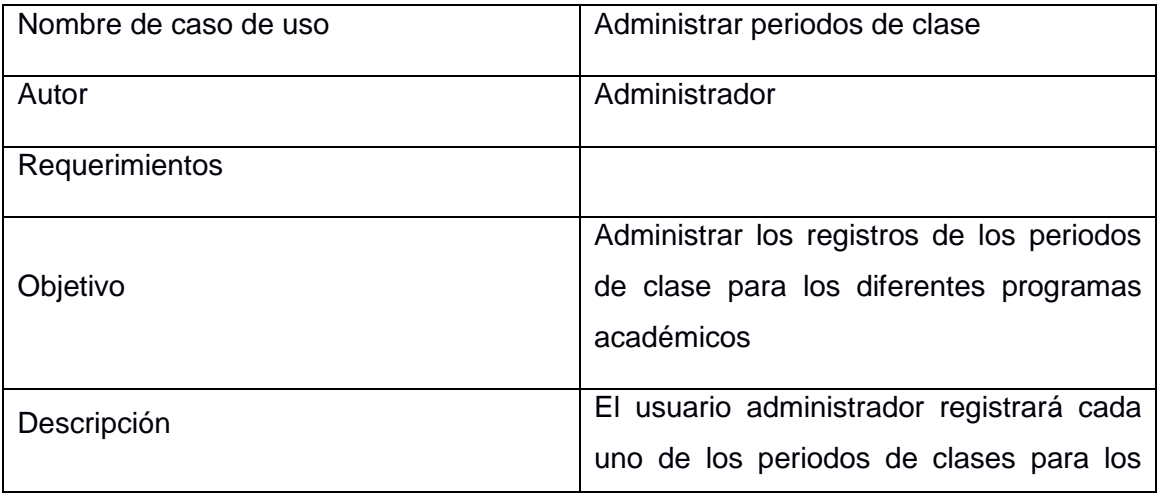

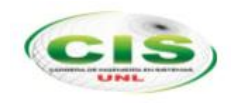

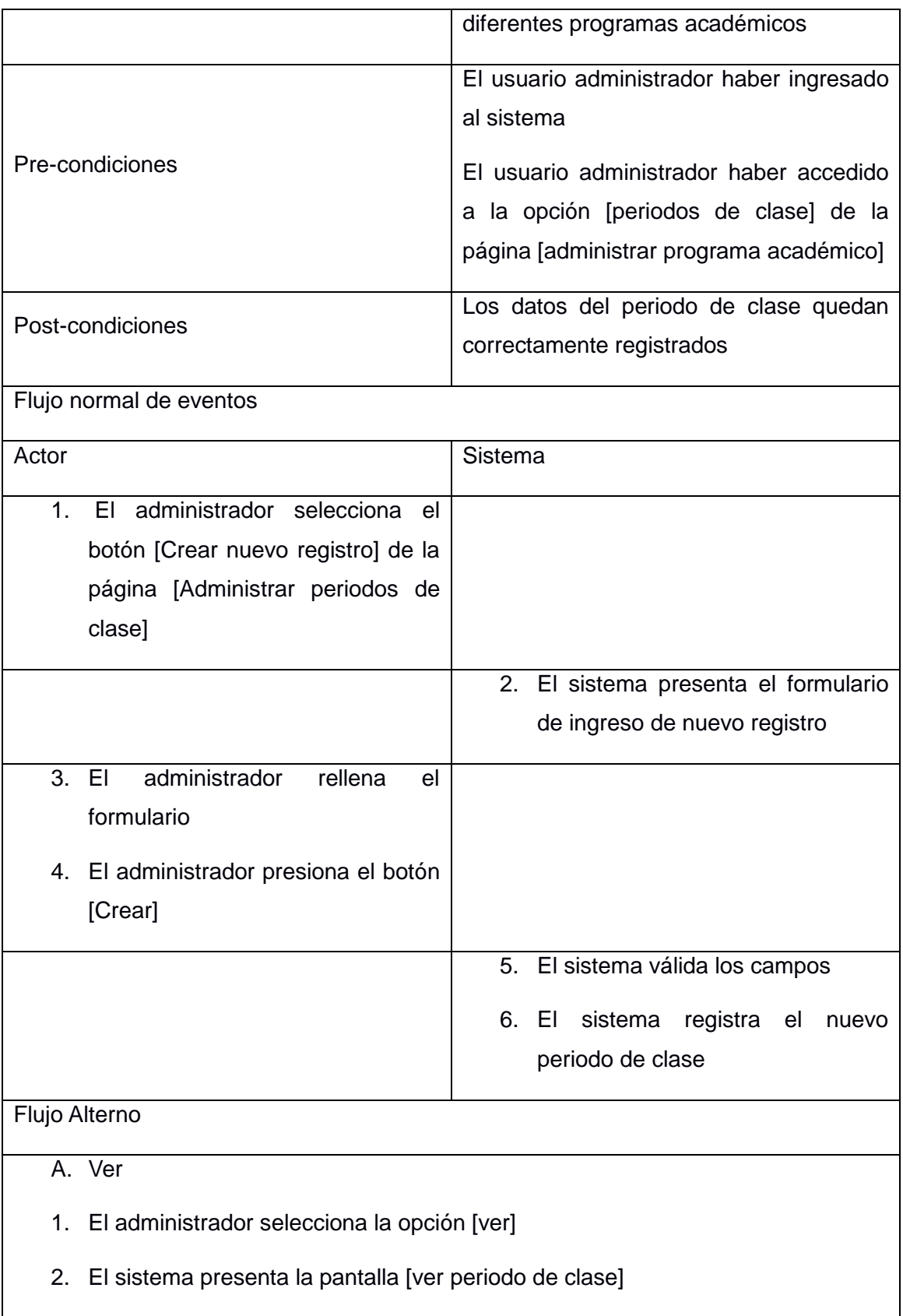

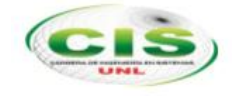

- B. Editar
- 1. El administrador selecciona la opción [Editar]
- 2. El sistema presenta la pantalla [Editar periodo de clase]

### **3.1.8. Caso de uso administrar dedicación docente**

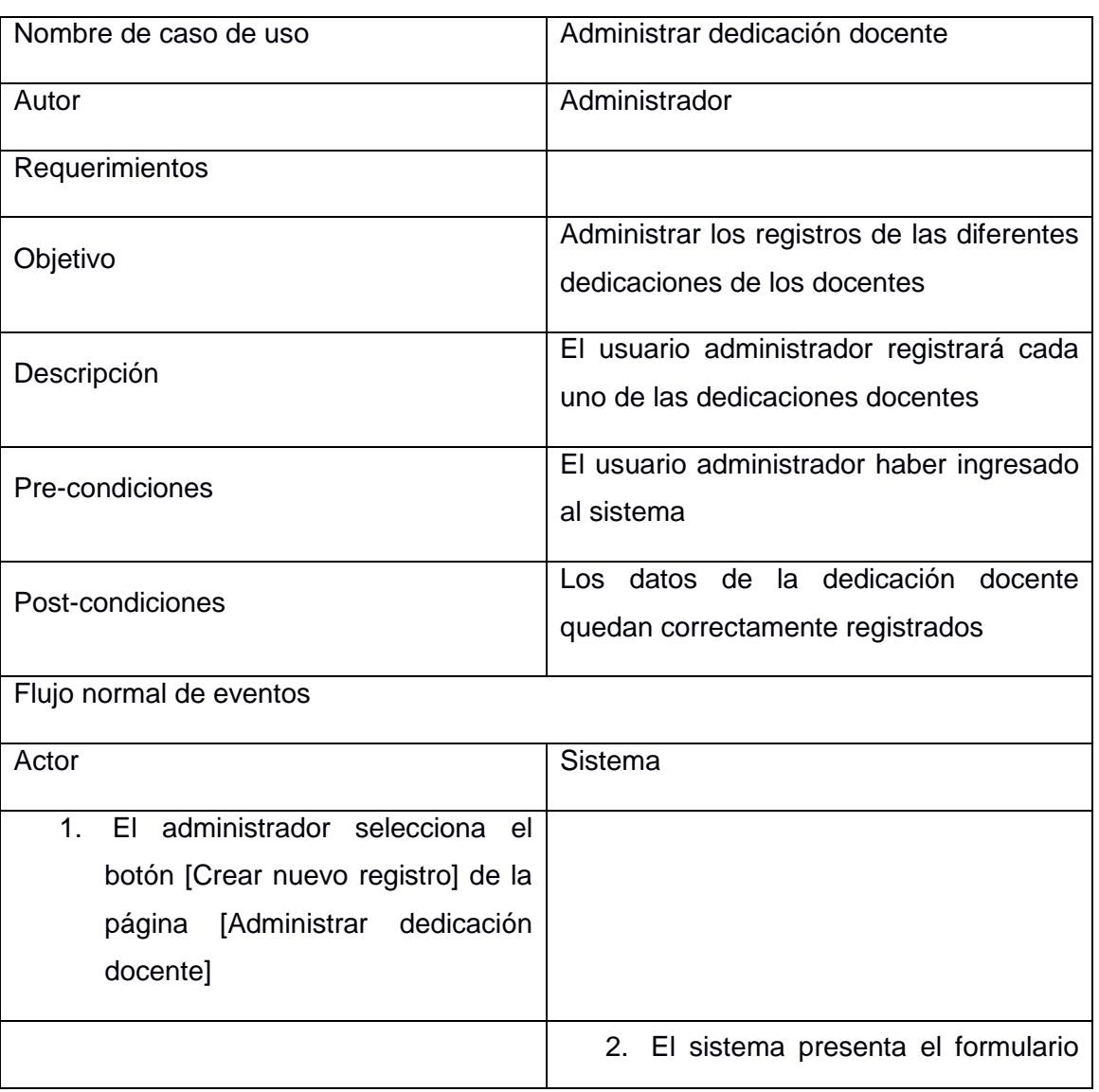

### TABLA XIX CASO DE USO DEDICACIÓN DOCENTE

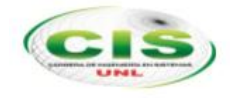

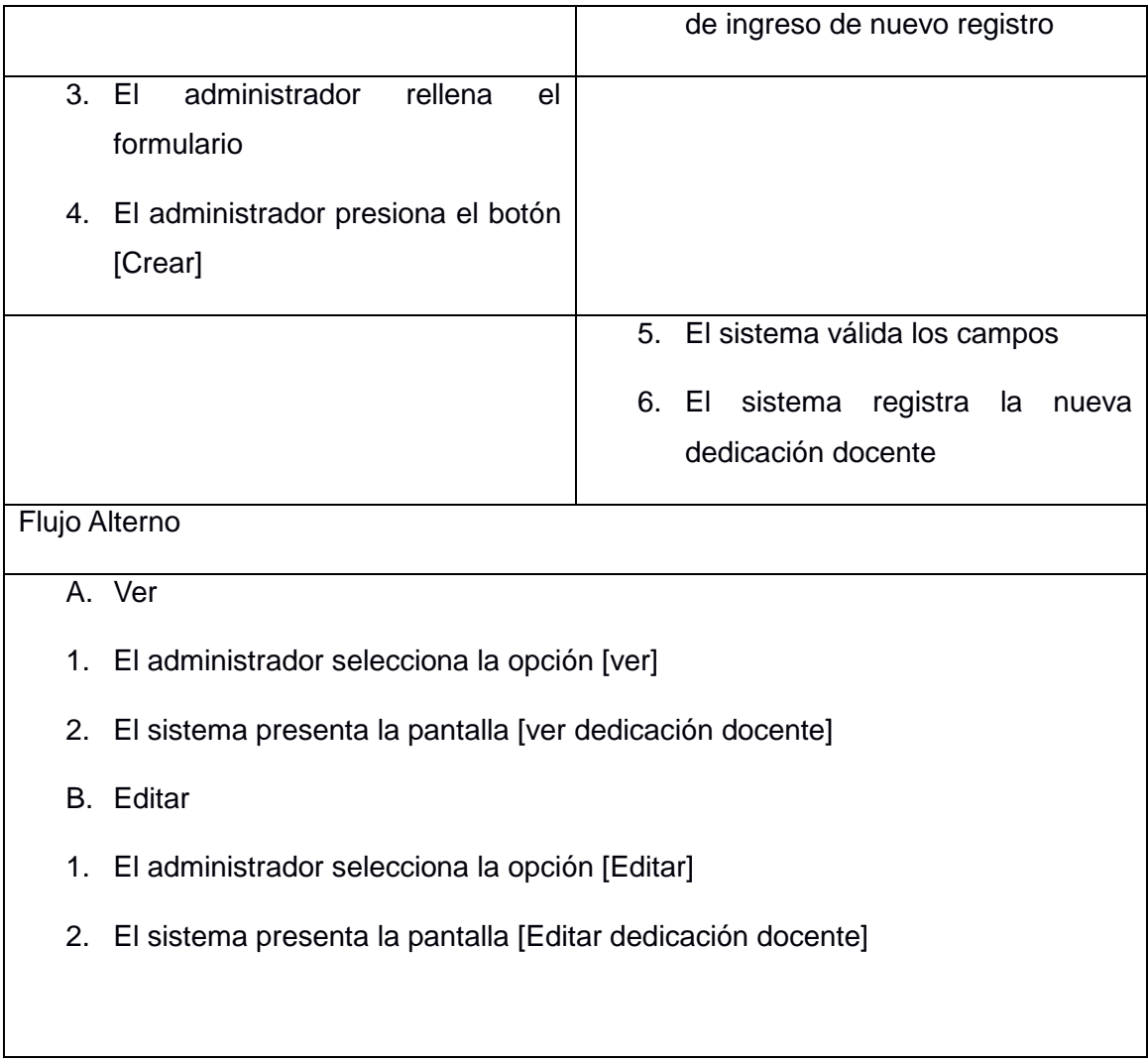

## **3.1.9. Caso de uso administrar docente**

### TABLA XX CASO DE USO ADMINISTRAR DOCENTE

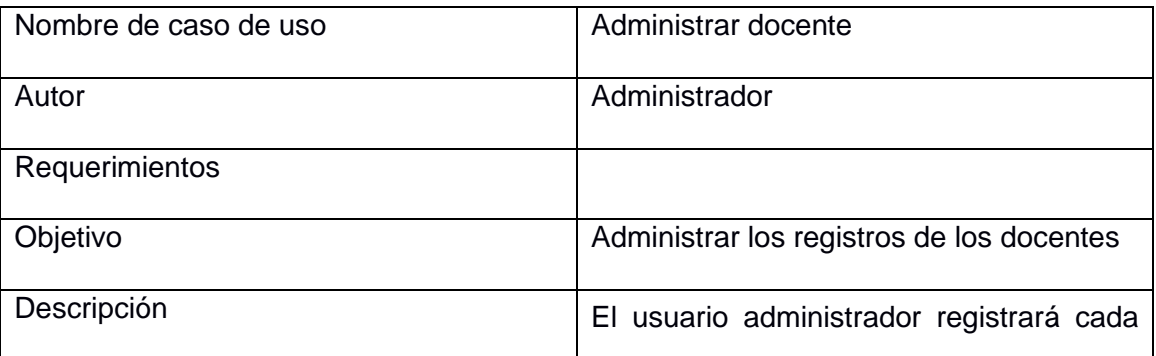

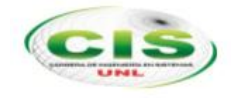

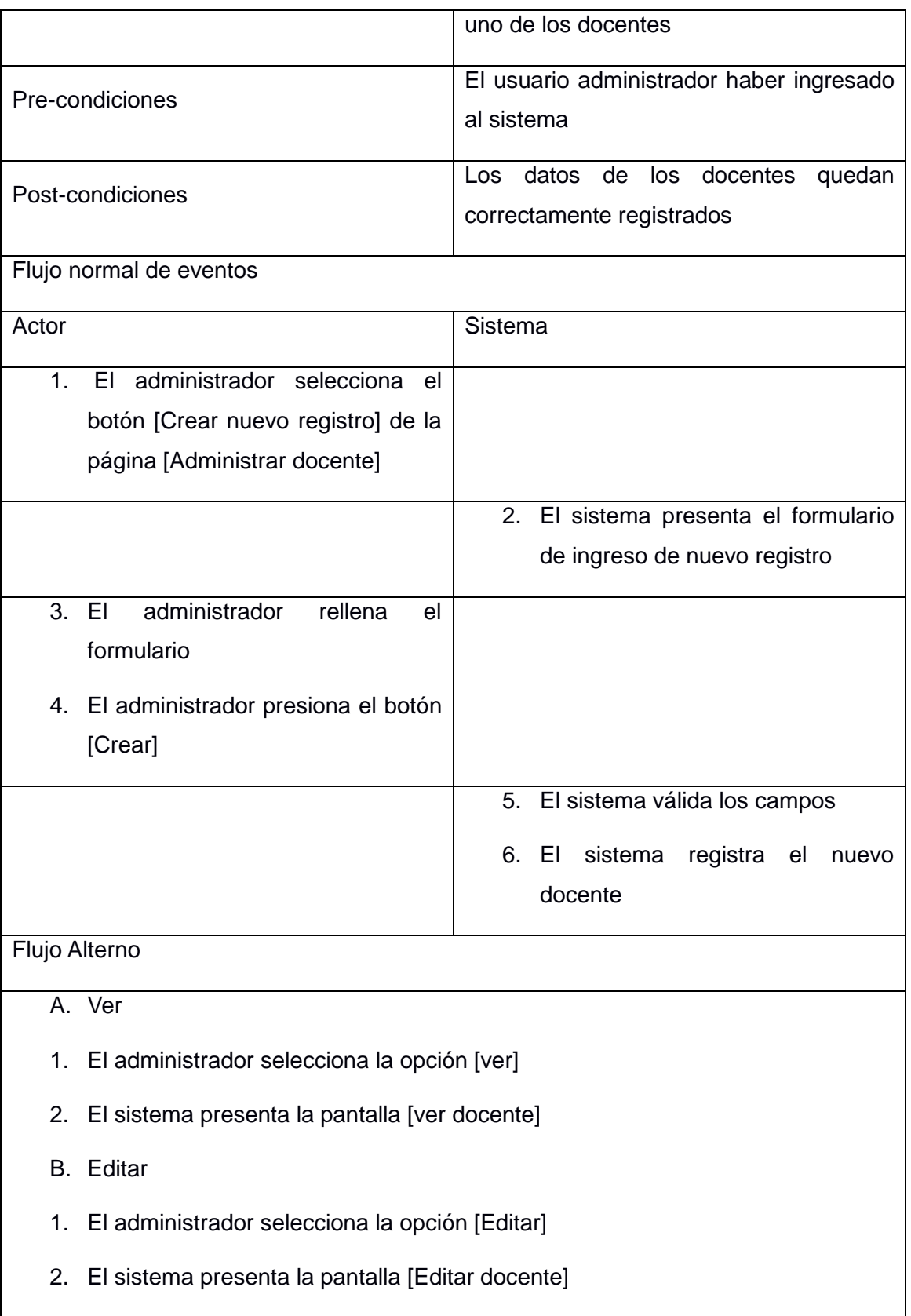

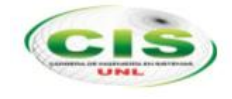

## **3.1.10. Caso de uso Administrar perfil académico**

TABLA XXI CASO DE USO ADMINISTRAR PERFIL ACADÉMICO

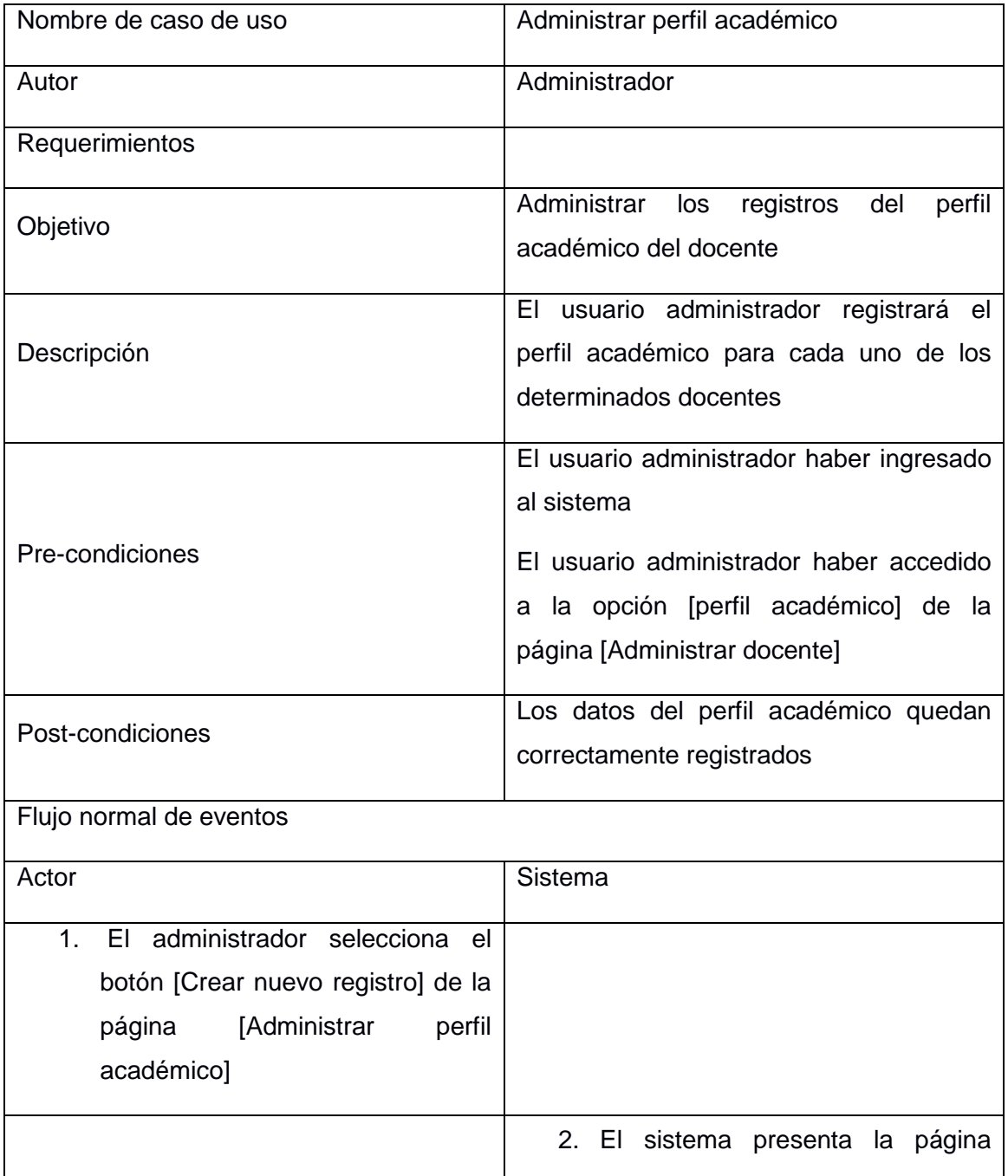

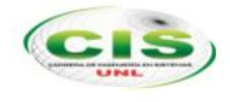

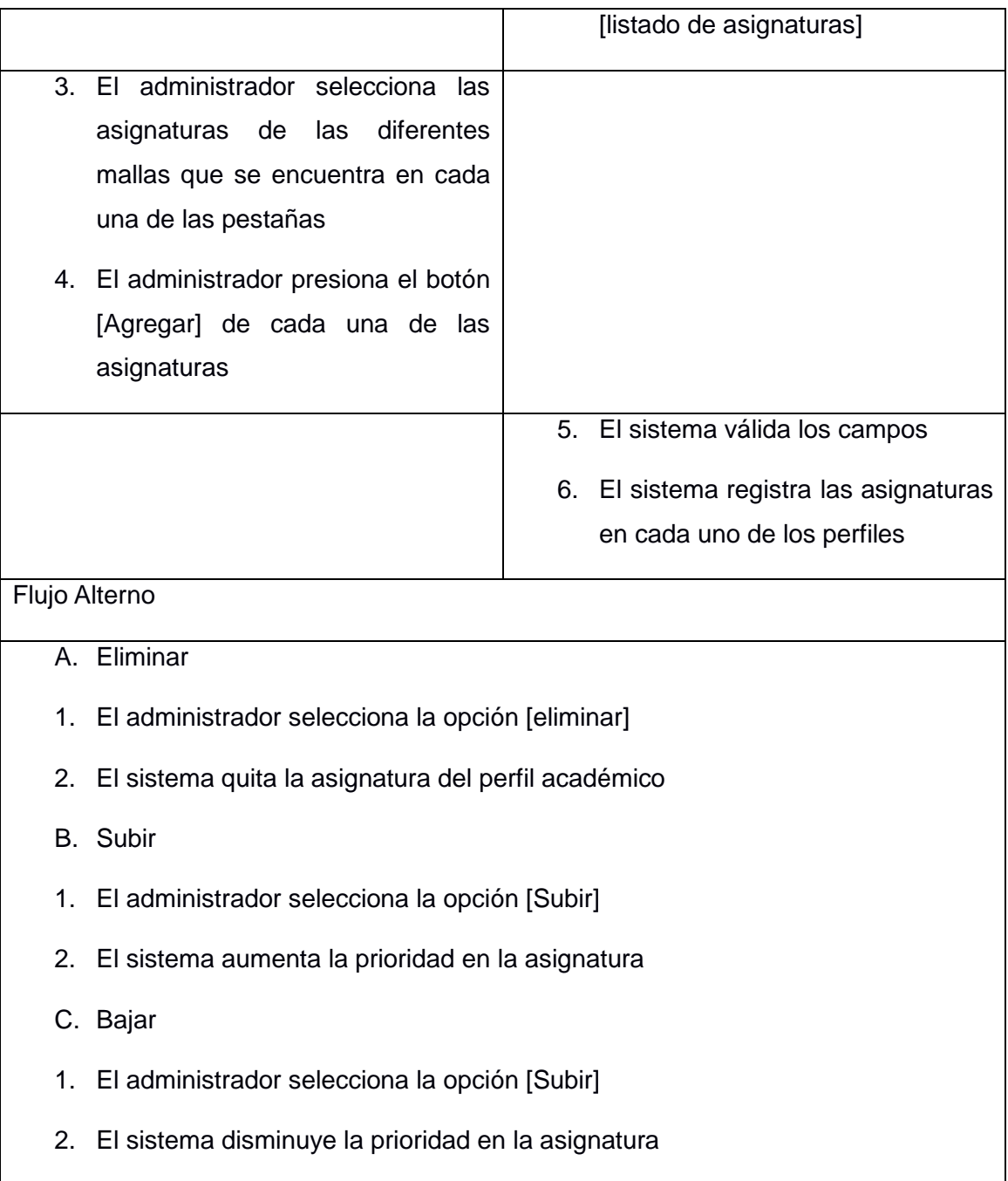

## **3.1.11. Caso de uso administrar actividad complementaria**

### TABLA XXII CASO DE USO ADMINISTRAR ACTIVIDAD COMPLEMENTARIA

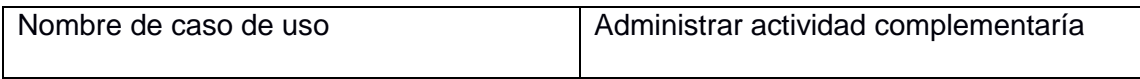

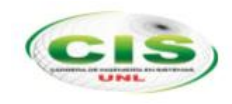

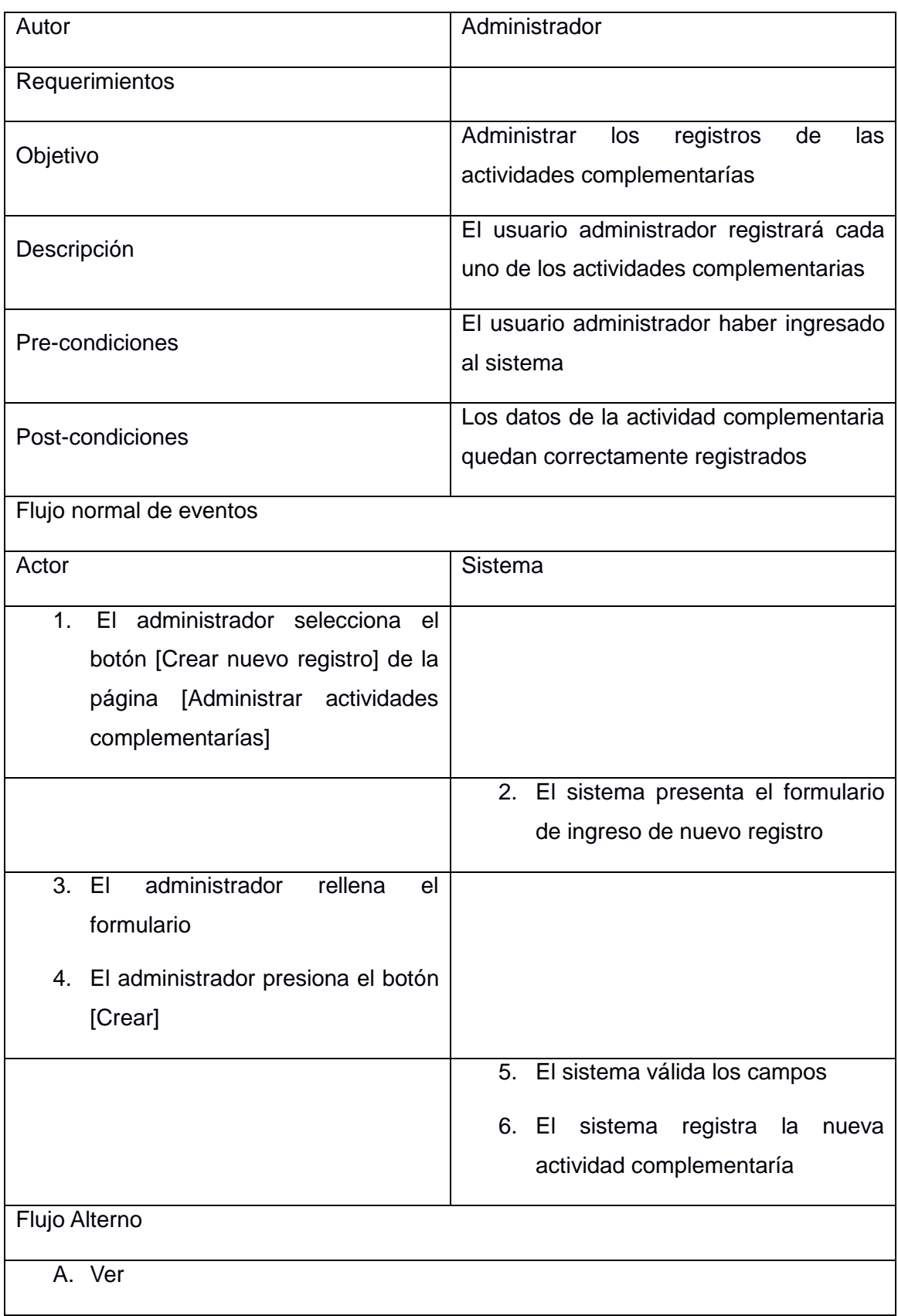

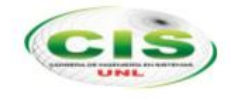

- 1. El administrador selecciona la opción [ver]
- 2. El sistema presenta la pantalla [ver actividad complementaría]
- B. Editar
- 1. El administrador selecciona la opción [Editar]
- 2. El sistema presenta la pantalla [Editar actividad complementaría]

### **3.1.12. Caso de uso administrar paralelos**

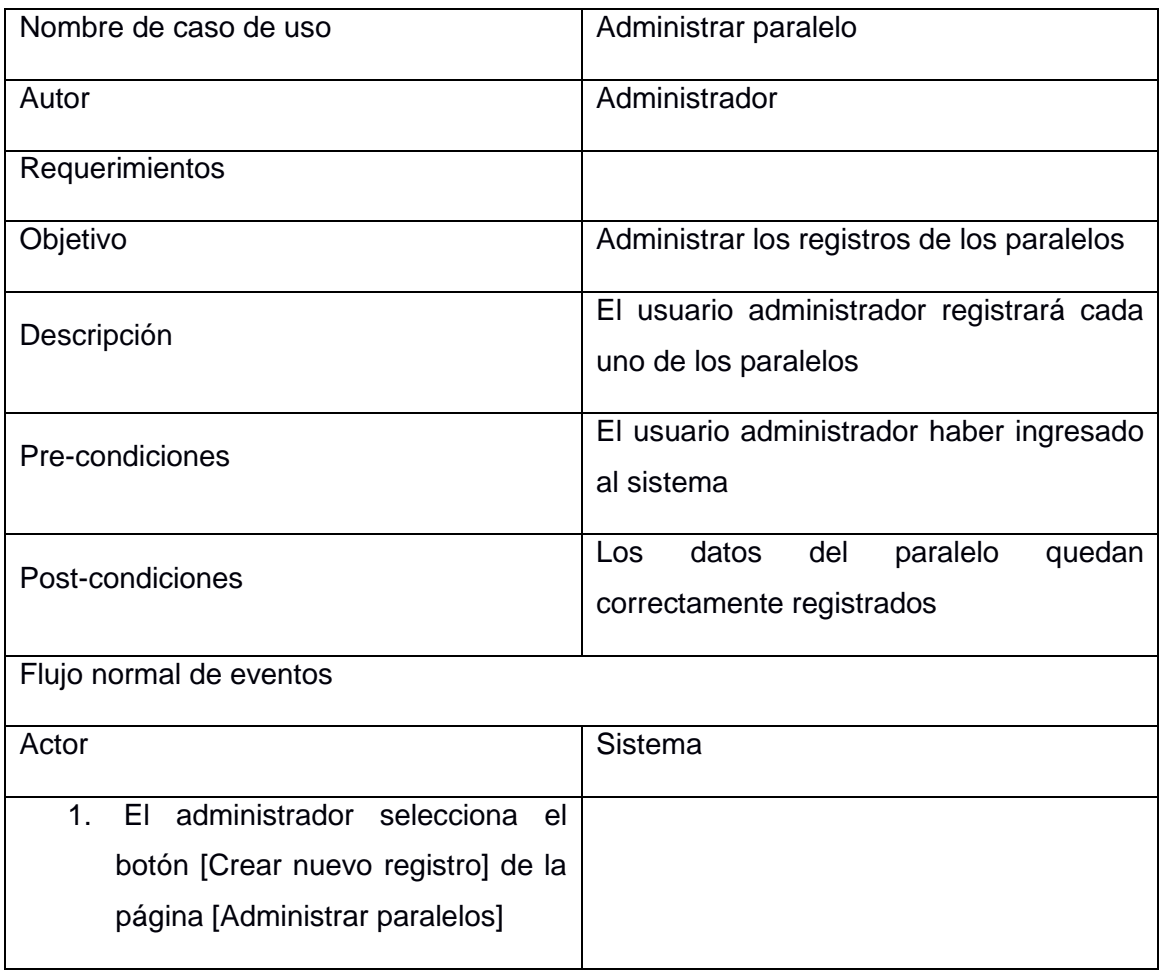

#### TABLA XXIII CASO DE USO ADMINISTRAR PARALELOS

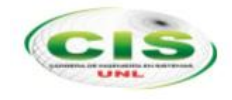

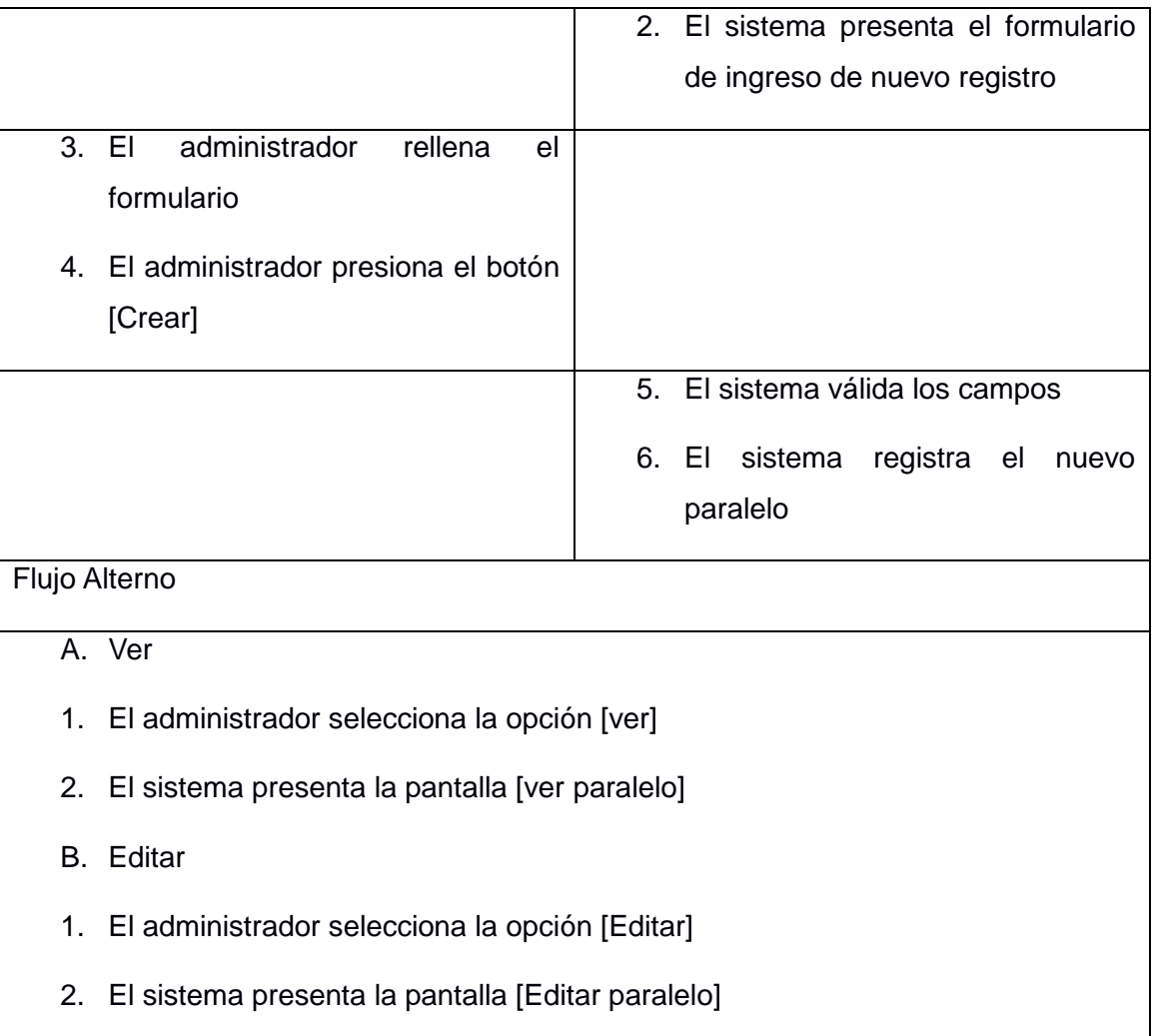

# **3.1.13. Caso de uso administrar planificación académica**

## TABLA XXIV CASO DE USO ADMINISTRAR PLANIFICACIÓN ACADÉMICA

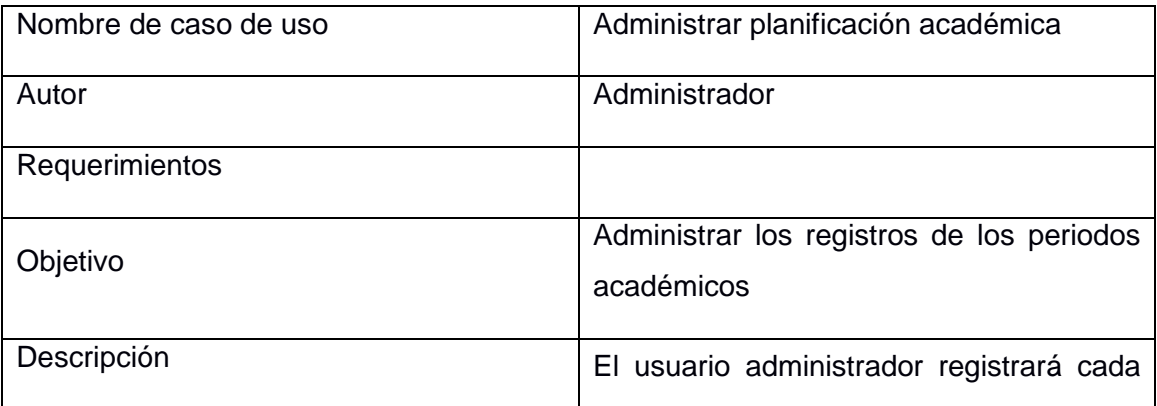

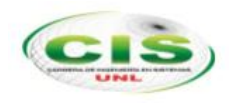

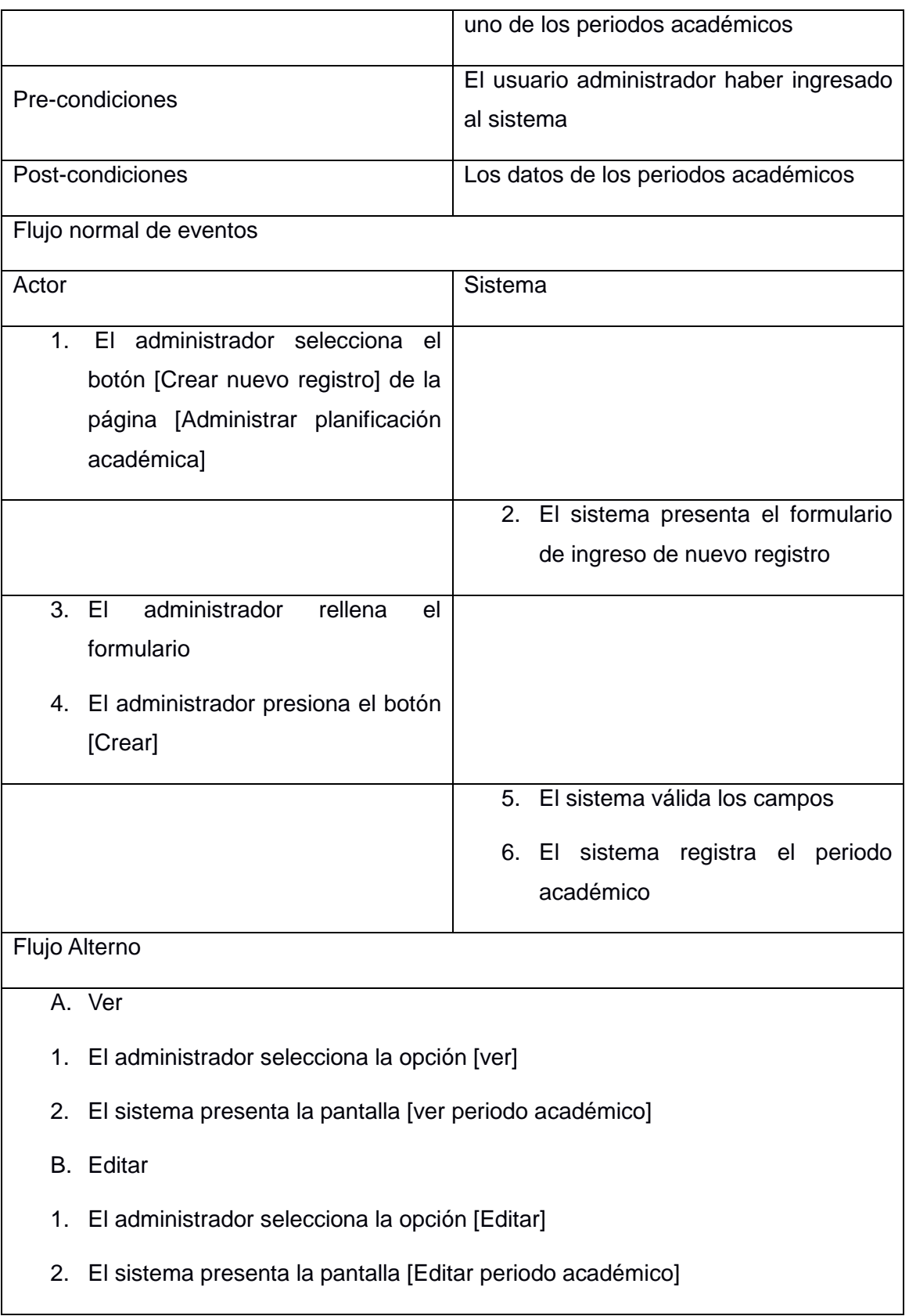

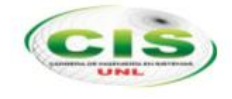

### **3.1.14. Caso de uso administrar semestre**

#### TABLA XXV CASO DE USO ADMINISTRAR SEMESTRE

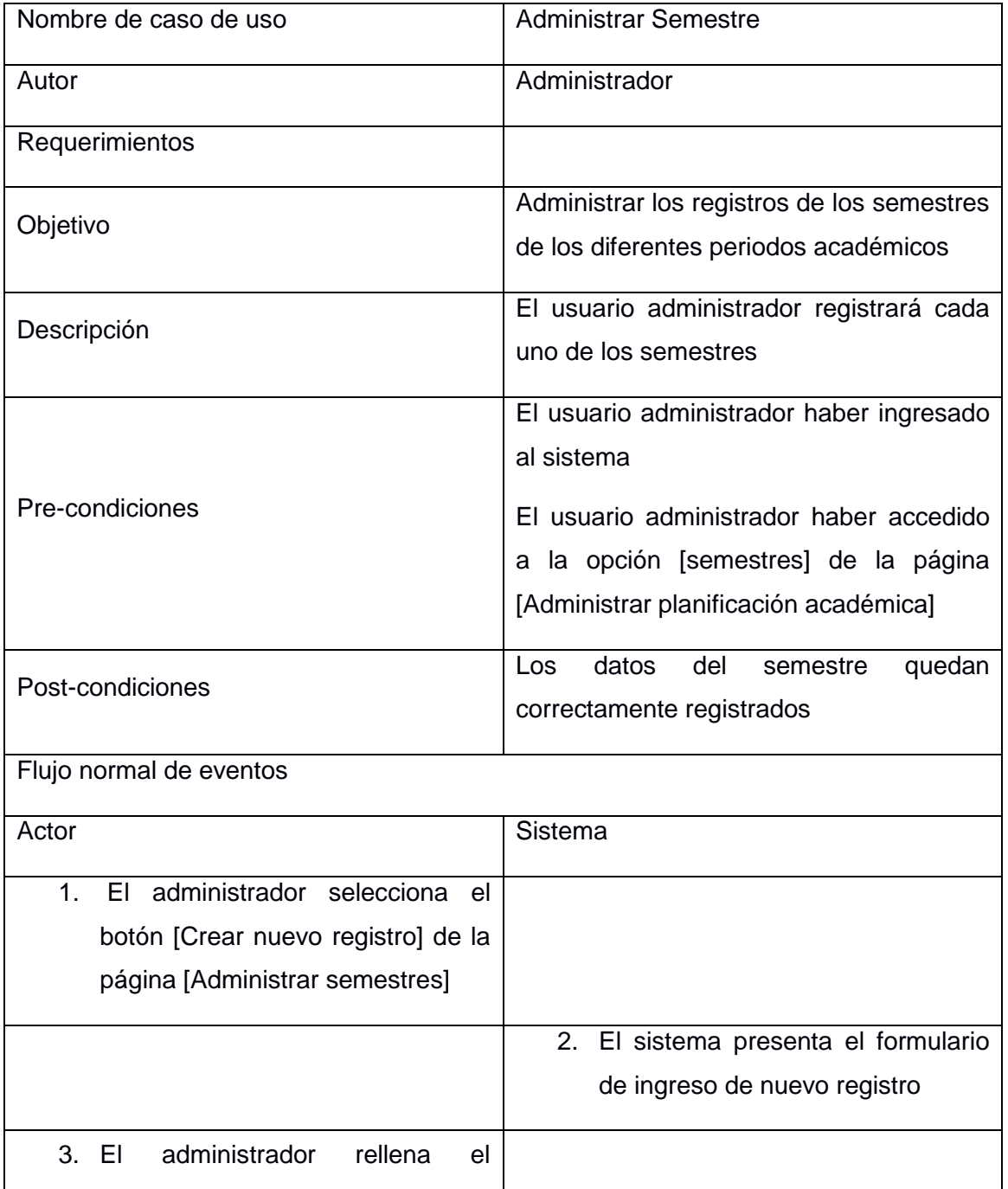

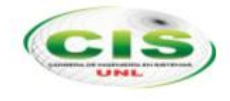

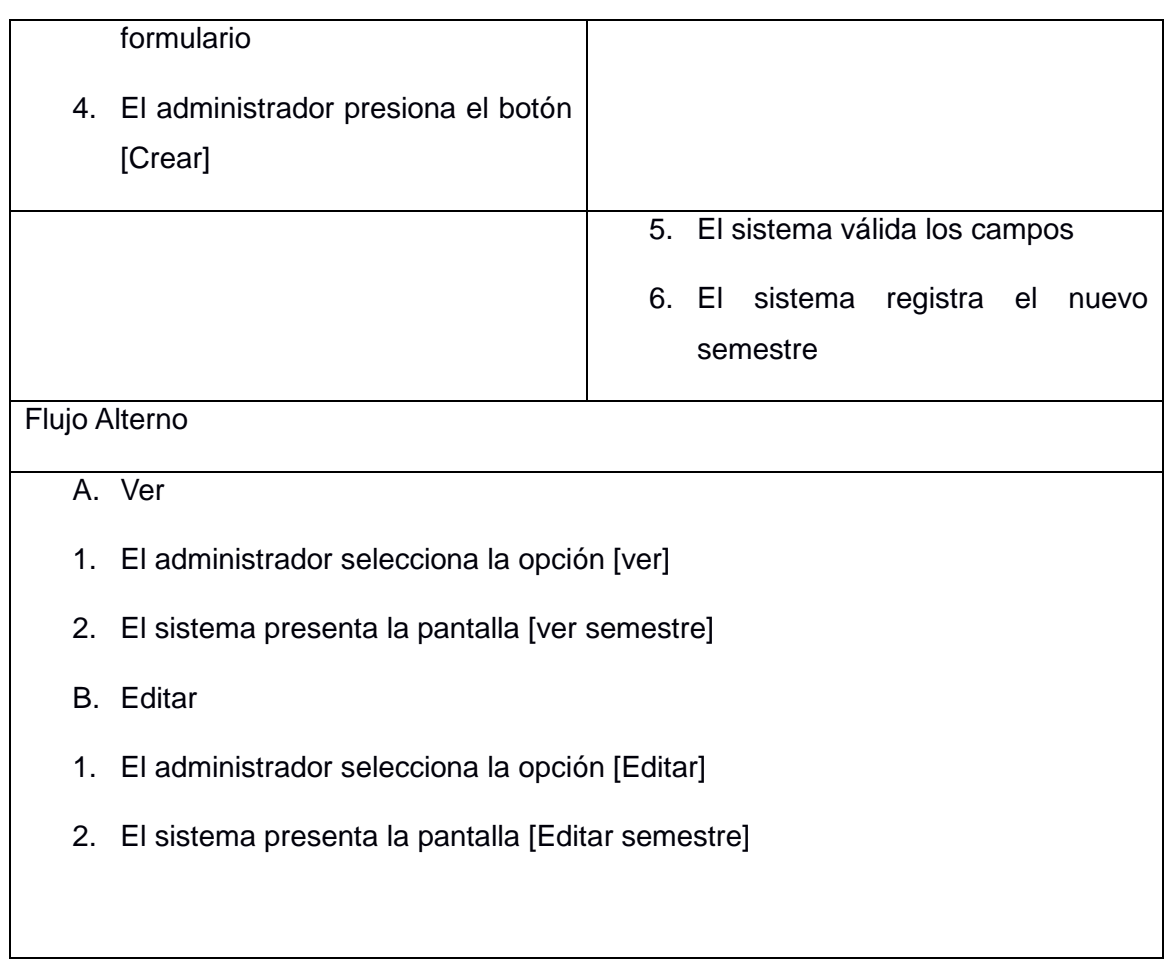

# **3.1.15. Caso de uso oferta de paralelo**

### TABLA XXVI CASO DE USO ADMINISTRAR OFERTA DE PARALELO

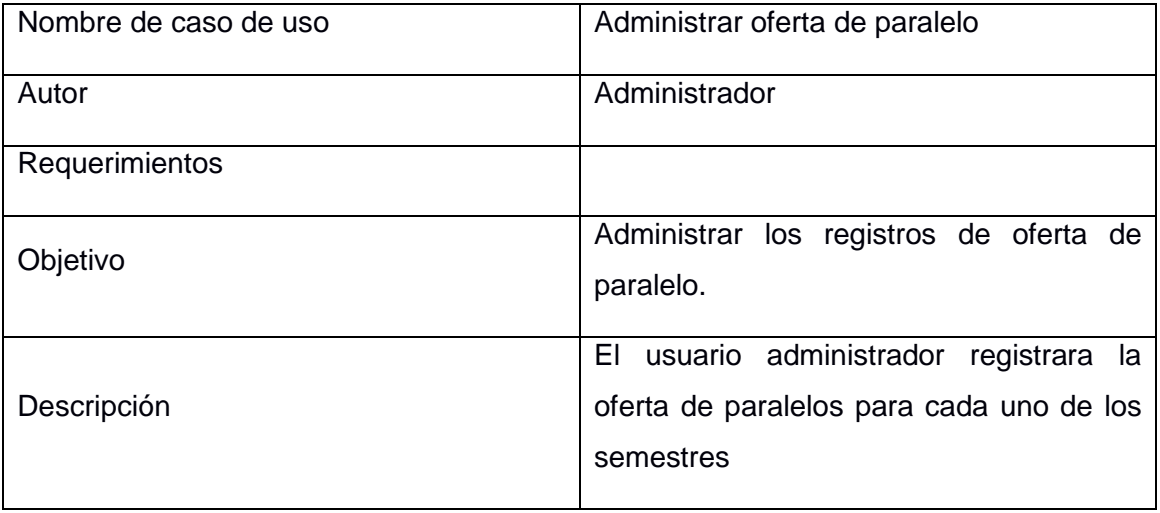

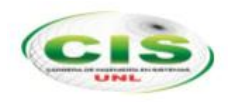

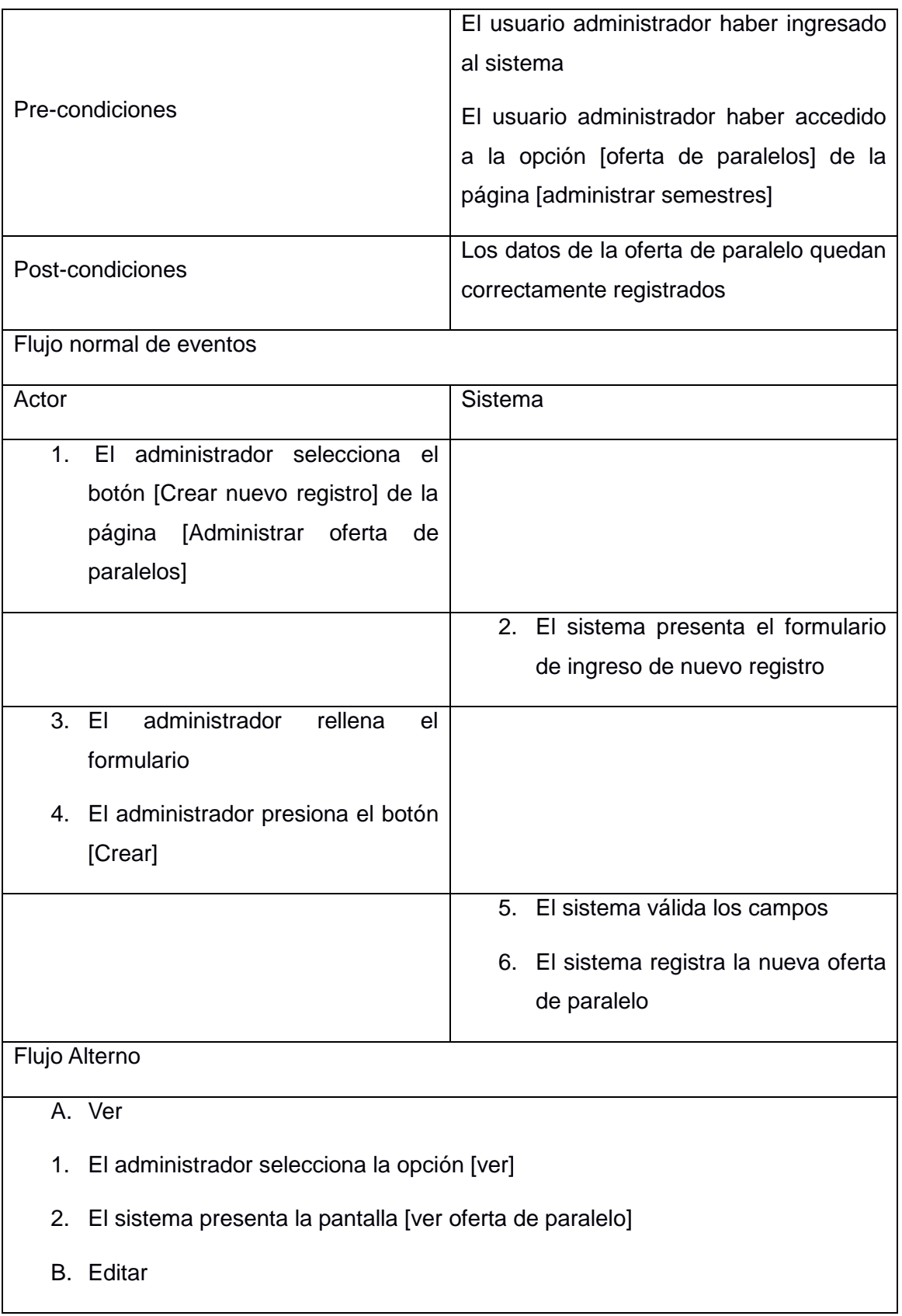

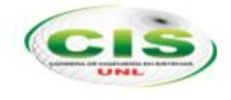

- 1. El administrador selecciona la opción [Editar]
- 2. El sistema presenta la pantalla [Editar oferta de paralelo]

### **3.1.16. Caso de uso administrar restricciones**

### TABLA XXVII CASO DE USO ADMINISTRAR RESTRICCIONES

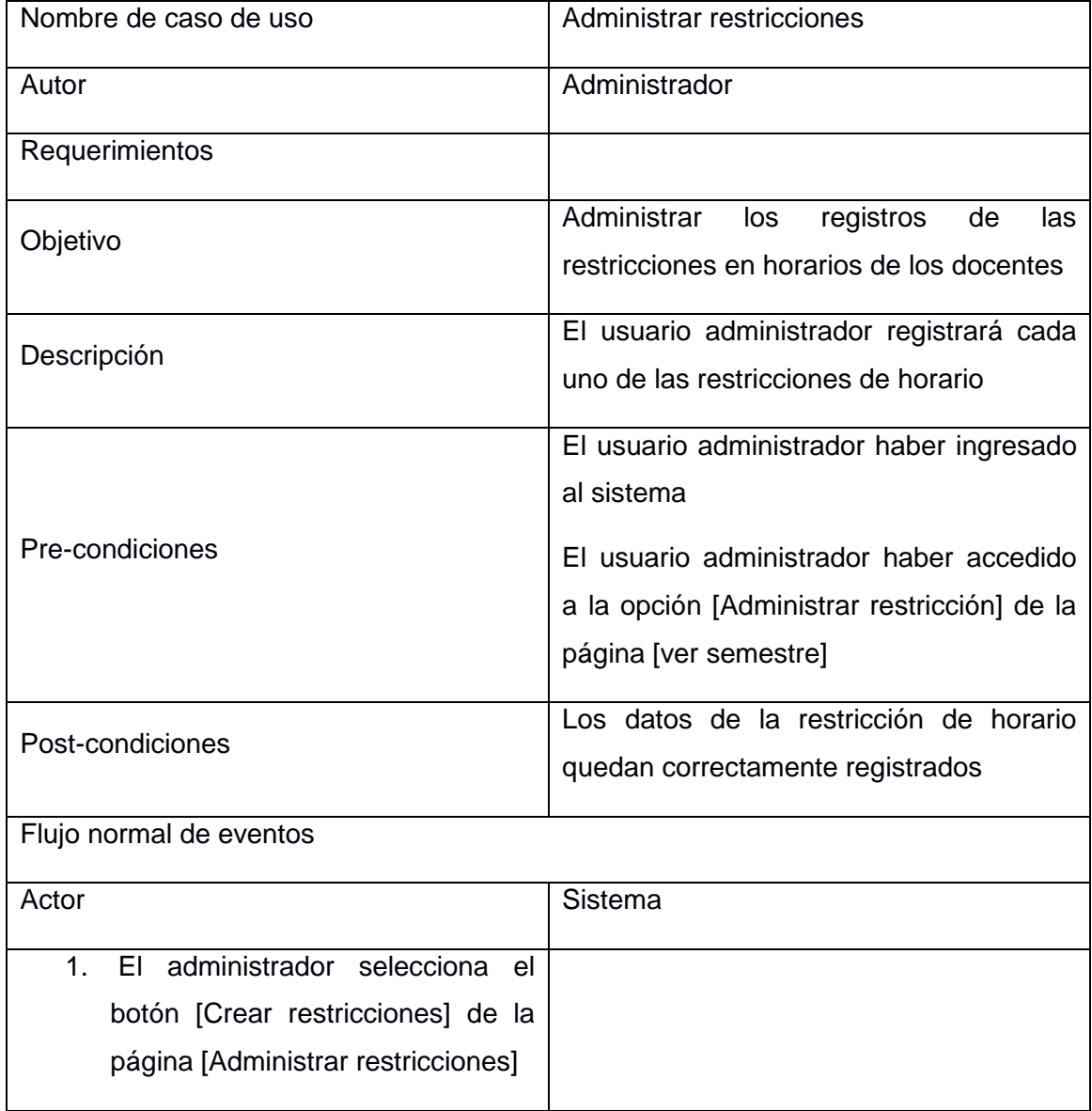

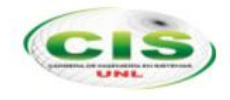

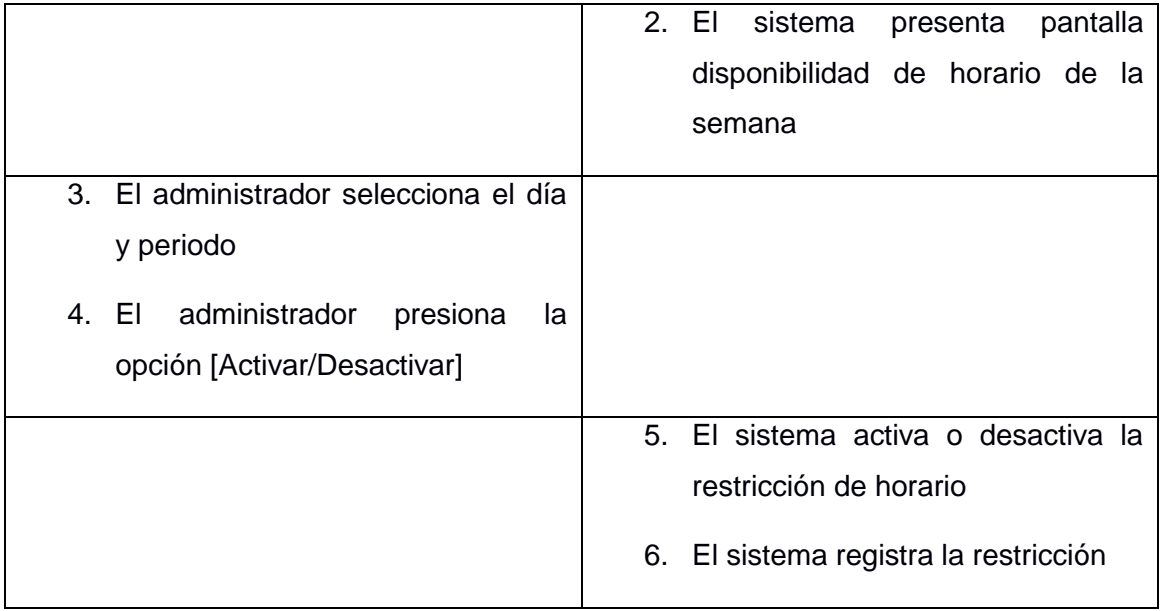

# **3.1.17. Caso de uso generar planificación**

### TABLA XXVIII CASO DE USO GENERAR PLANIFICACIÓN

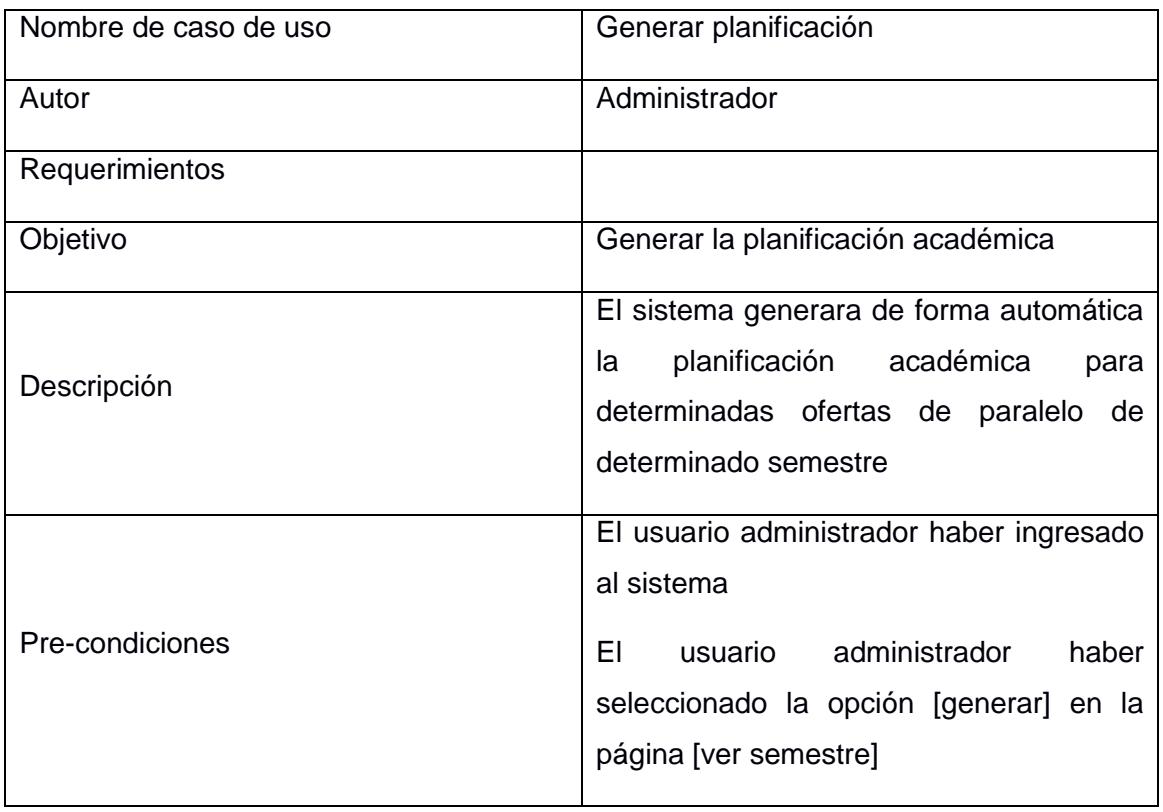

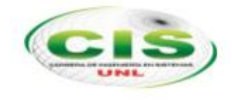

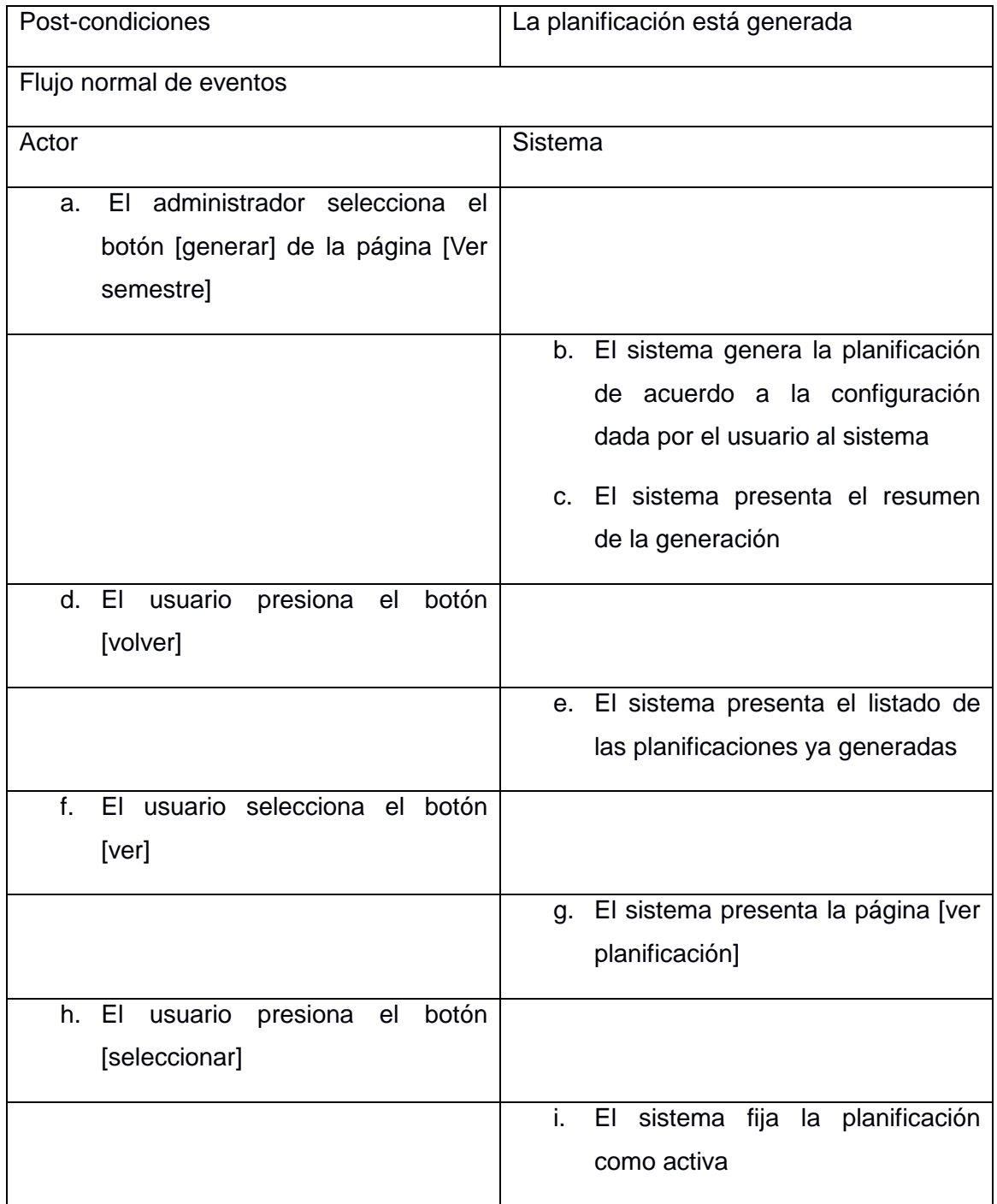

### **3.2.Diagramas de Robustez**

Uno de los resultados adicionales dentro de las fases de la metodología ICONIX es la generación de los diagramas de robustez, con los cuales, se identifica la interacción entre los objetos del sistema de planificación académica.

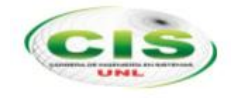

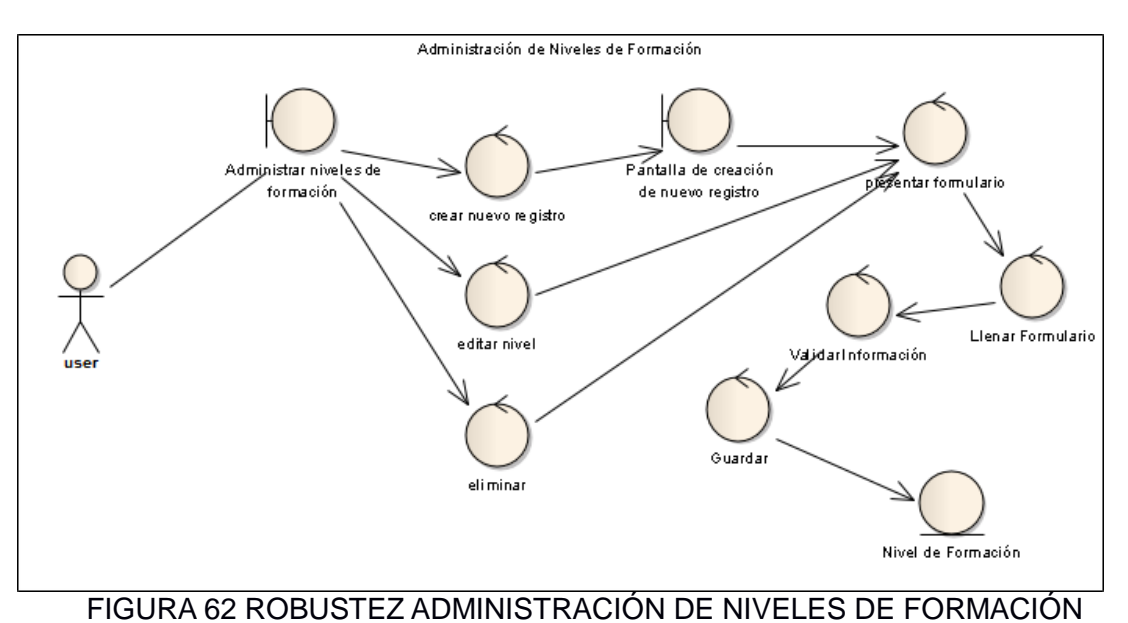

### **3.2.1. Administración de niveles de formación**

# **3.2.2. Administración de áreas de formación**

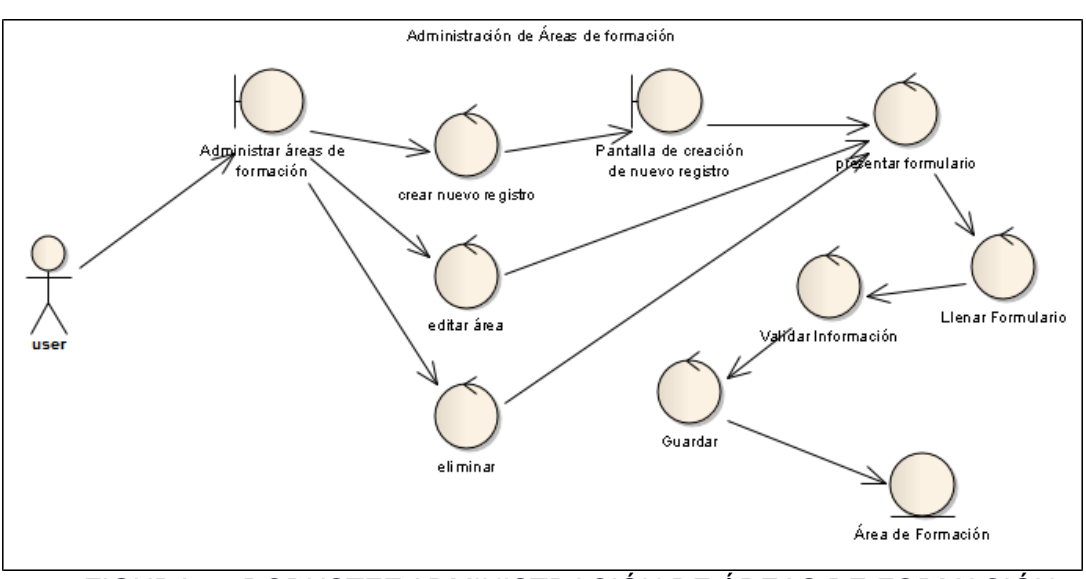

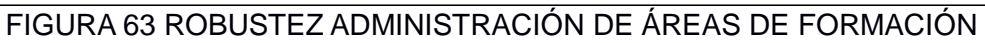

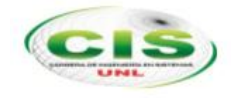

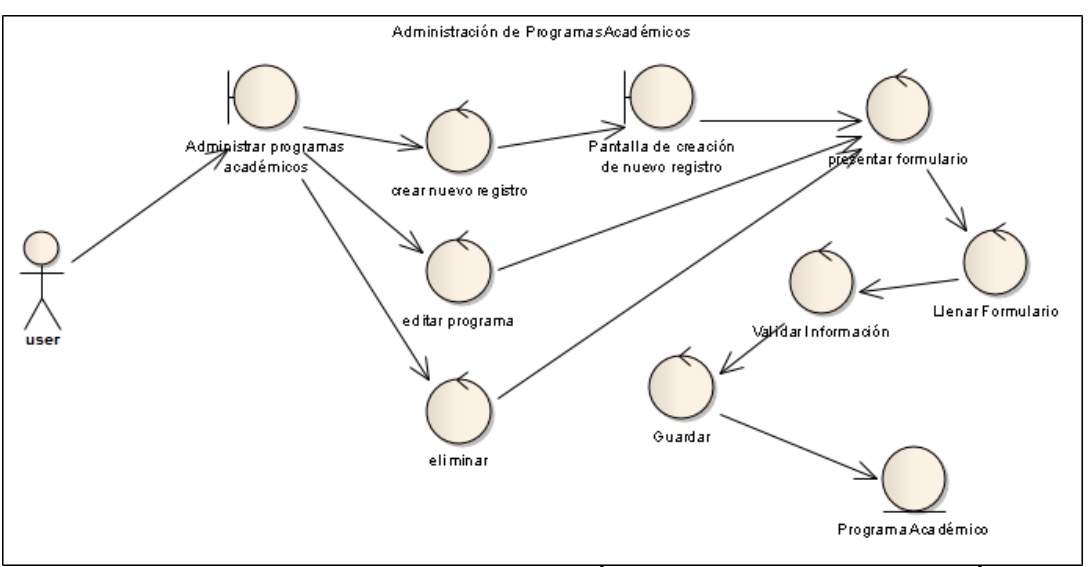

### **3.2.3. Administración de programas académicos**

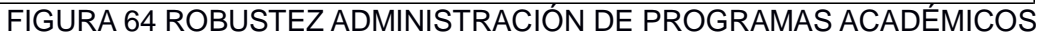

# **3.2.4. Administración de programas académicos**

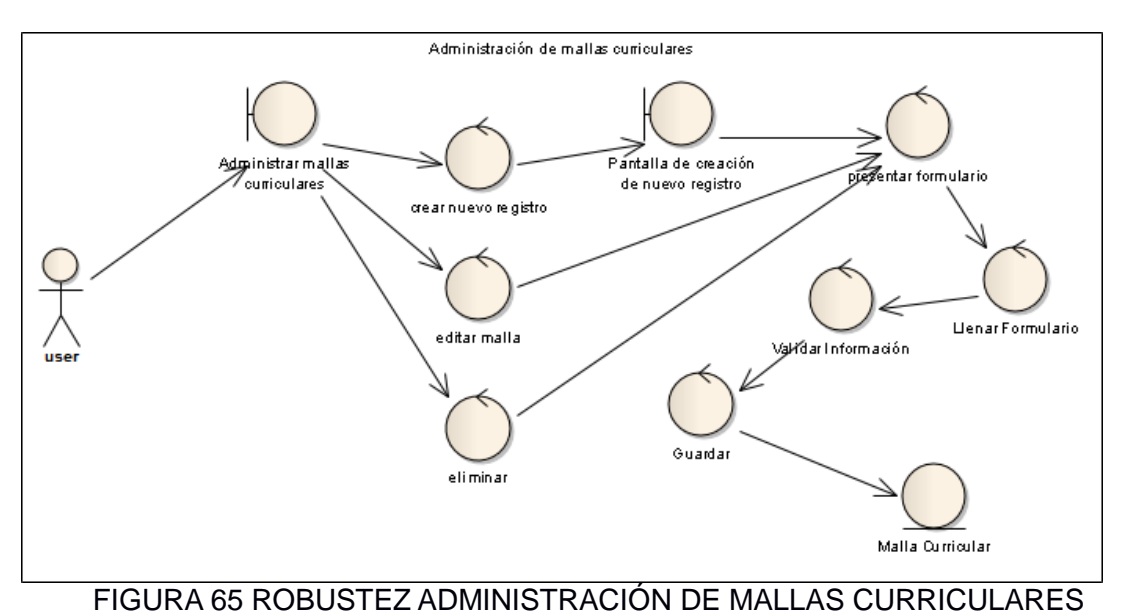

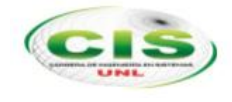

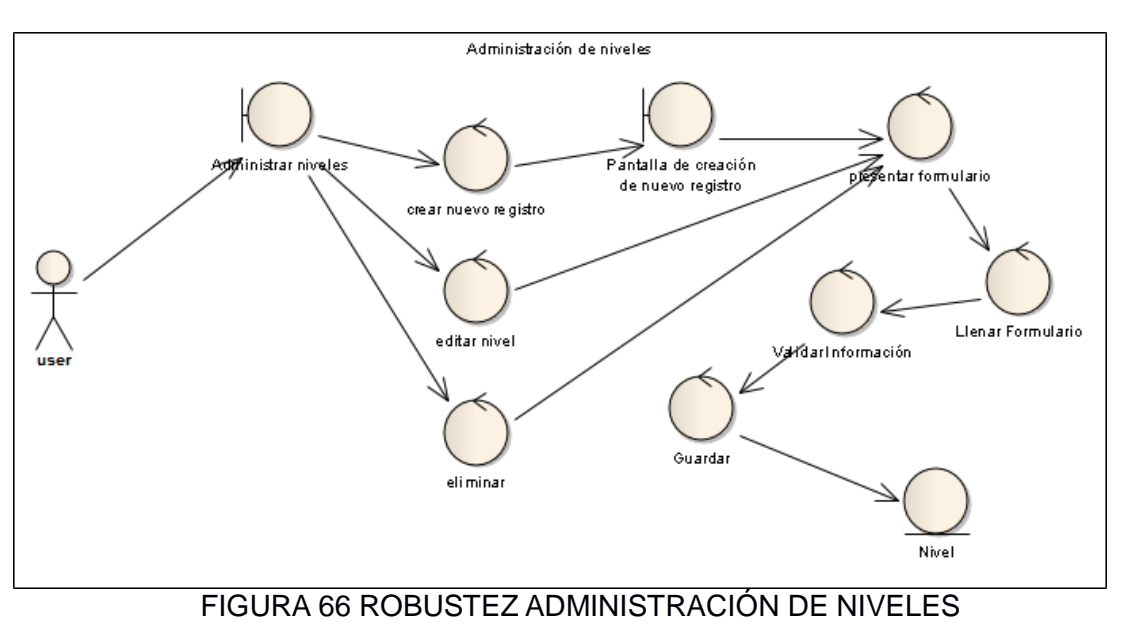

### **3.2.5. Administración de niveles**

### **3.2.6. Administración de asignaturas**

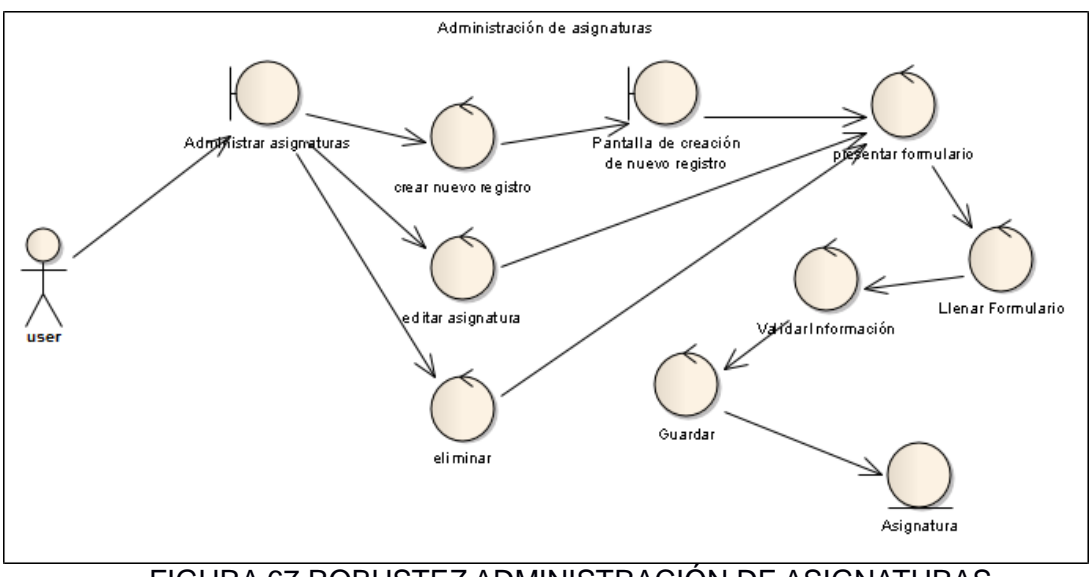

FIGURA 67 ROBUSTEZ ADMINISTRACIÓN DE ASIGNATURAS

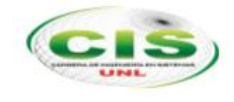

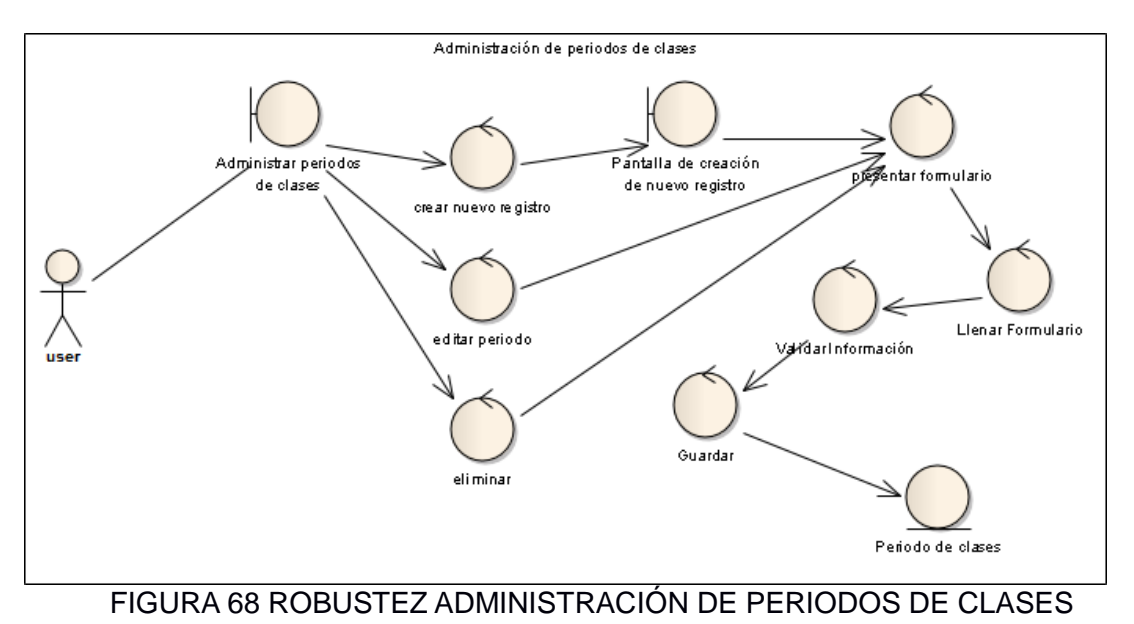

### **3.2.7. Administración de periodos de clases**

### **3.2.8. Administración de dedicación docente**

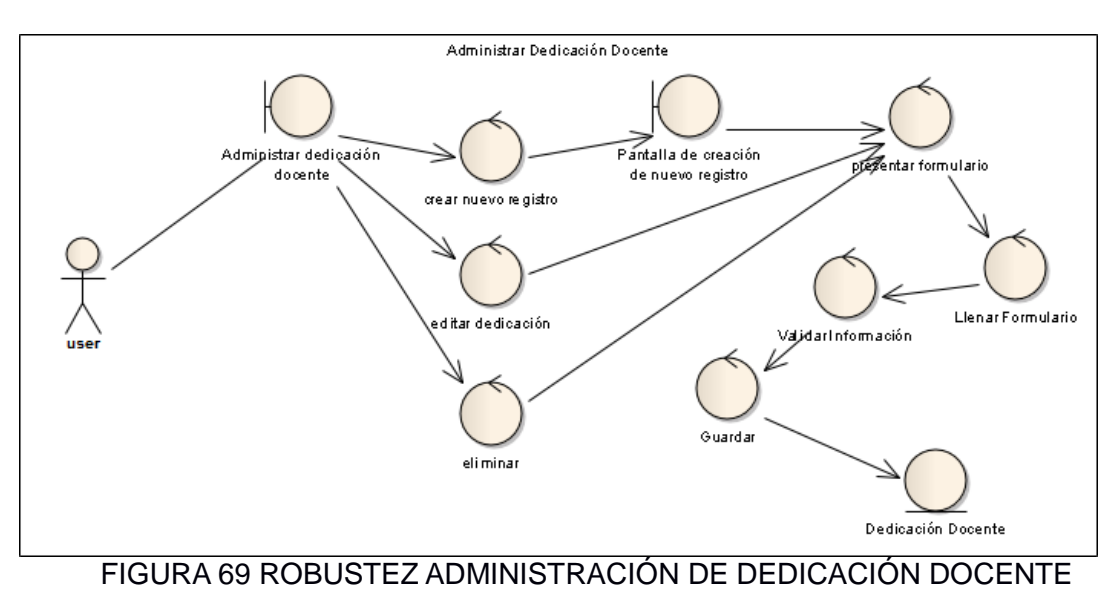

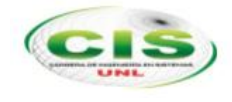

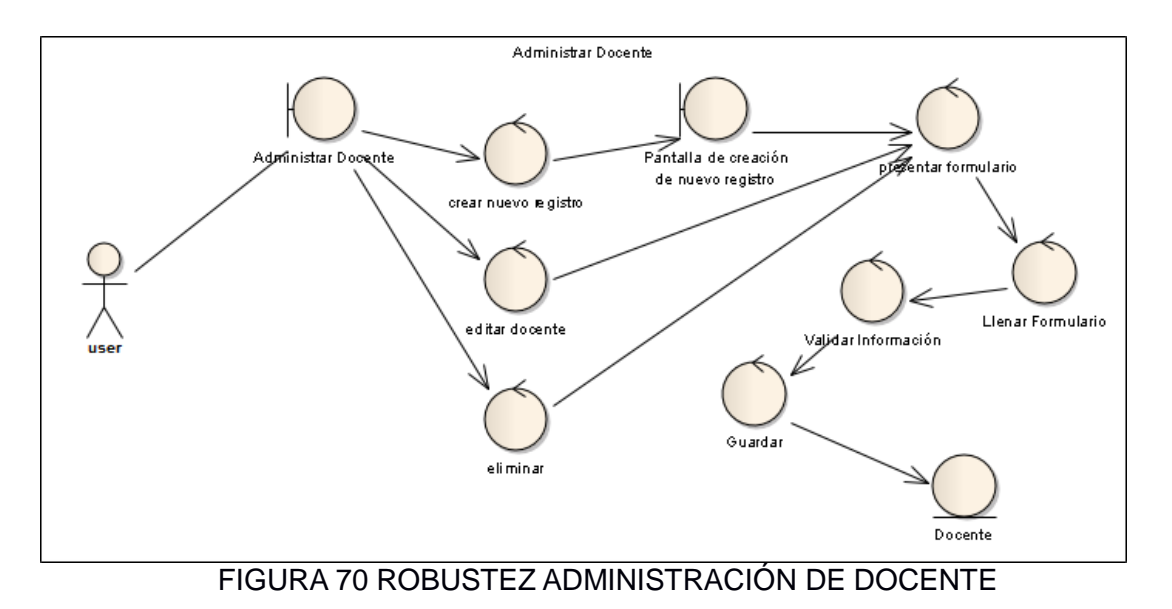

### **3.2.9. Administración de Docente**

## **3.2.10. Administración de perfil académico**

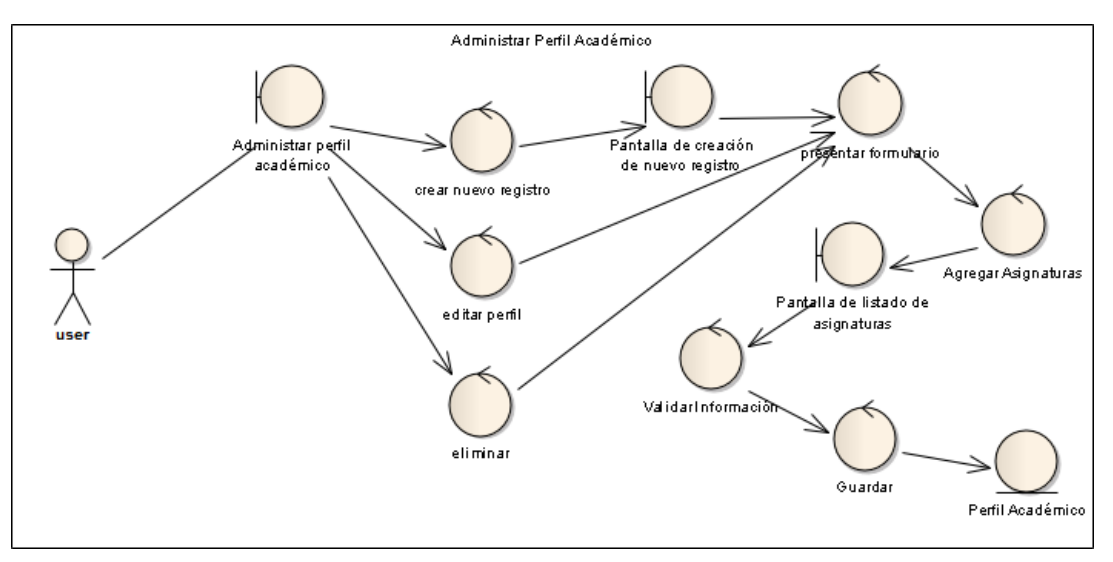

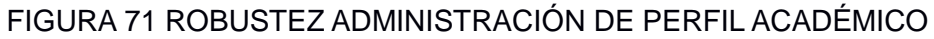

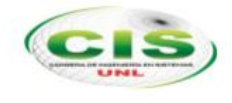

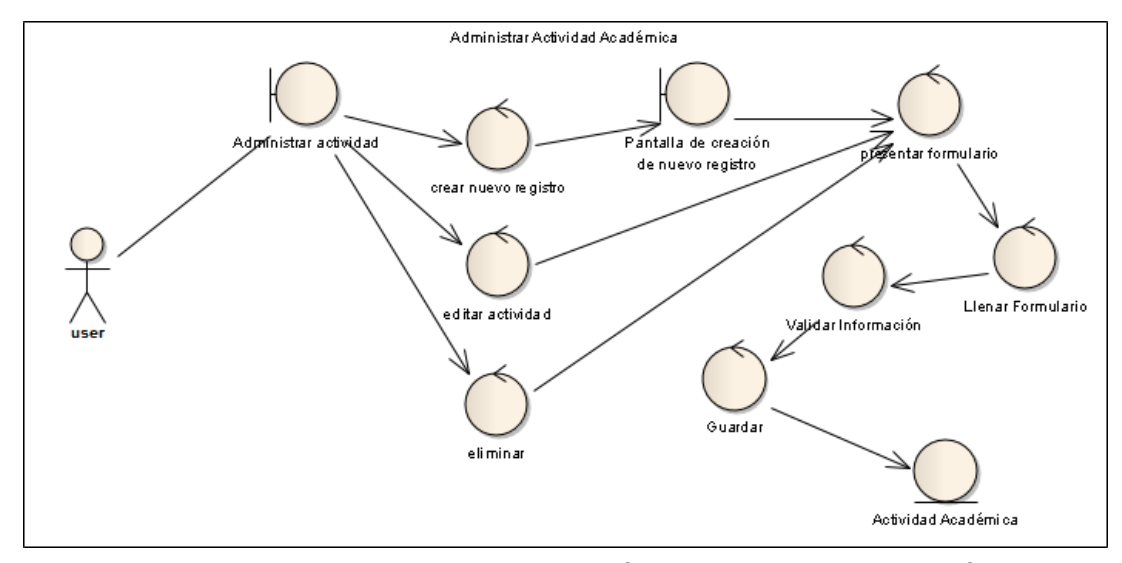

### **3.2.11. Administración de actividad académica**

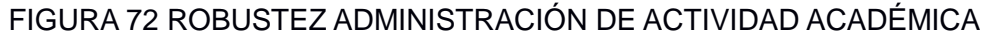

# **3.2.12. Administración de paralelo**

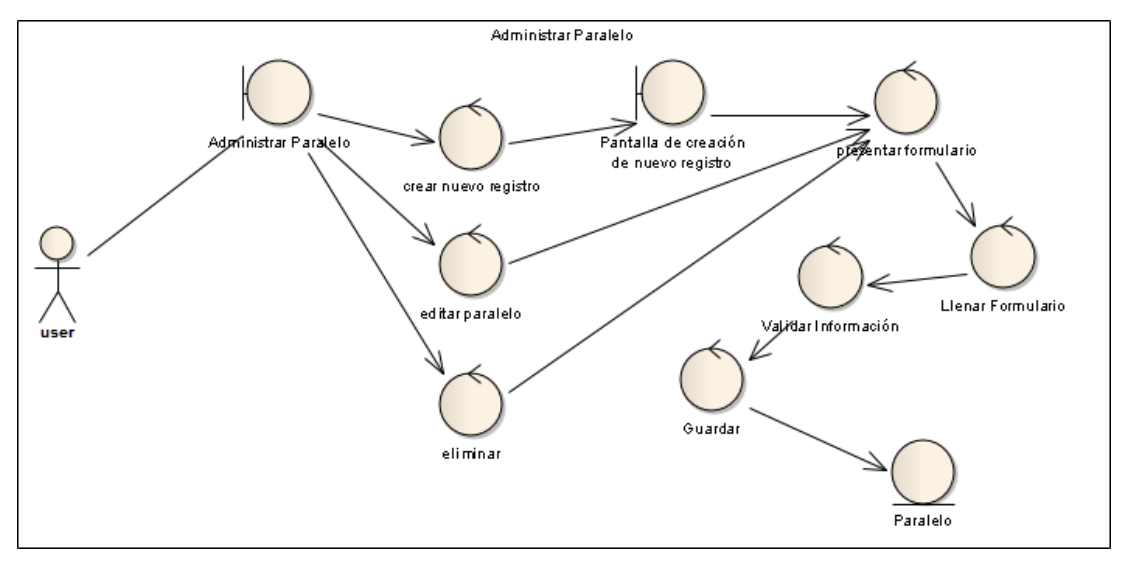

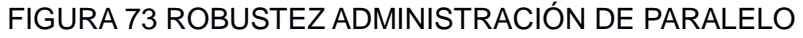

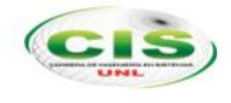

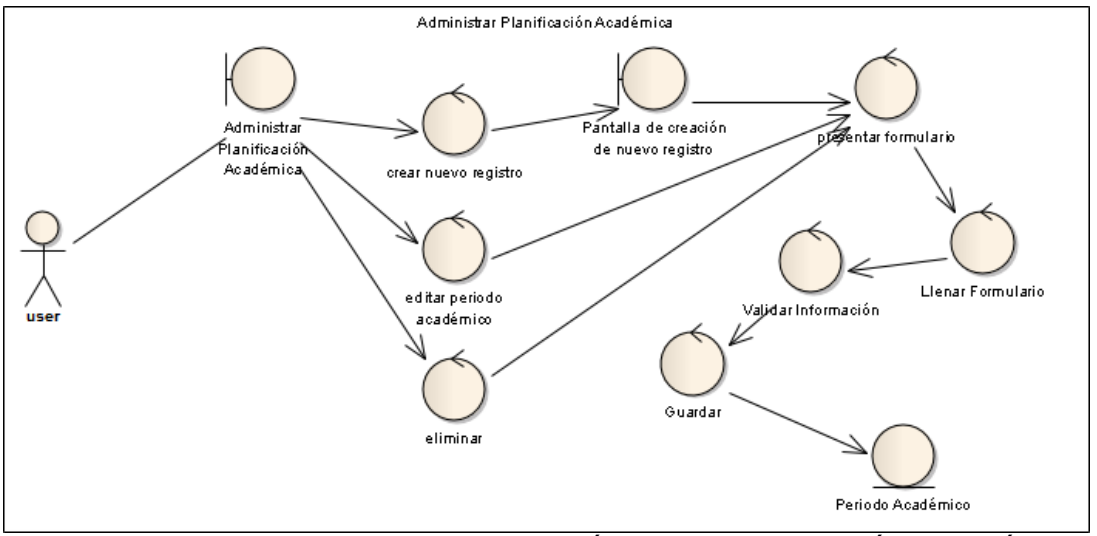

## **3.2.13. Administración de planificación académica**

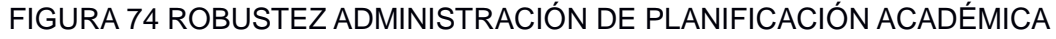

### **3.2.14. Administración de semestre**

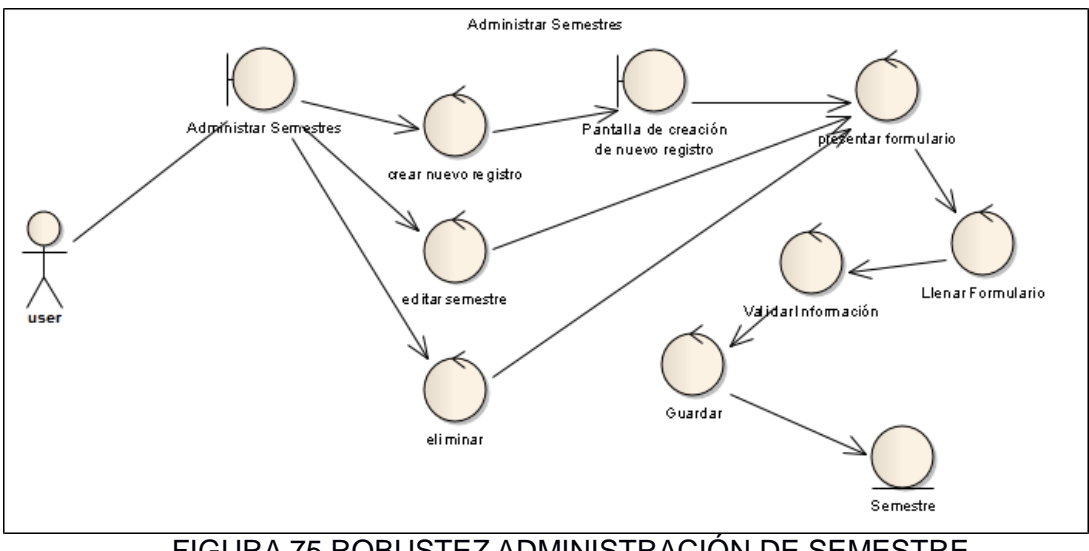

### FIGURA 75 ROBUSTEZ ADMINISTRACIÓN DE SEMESTRE

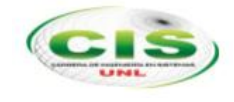

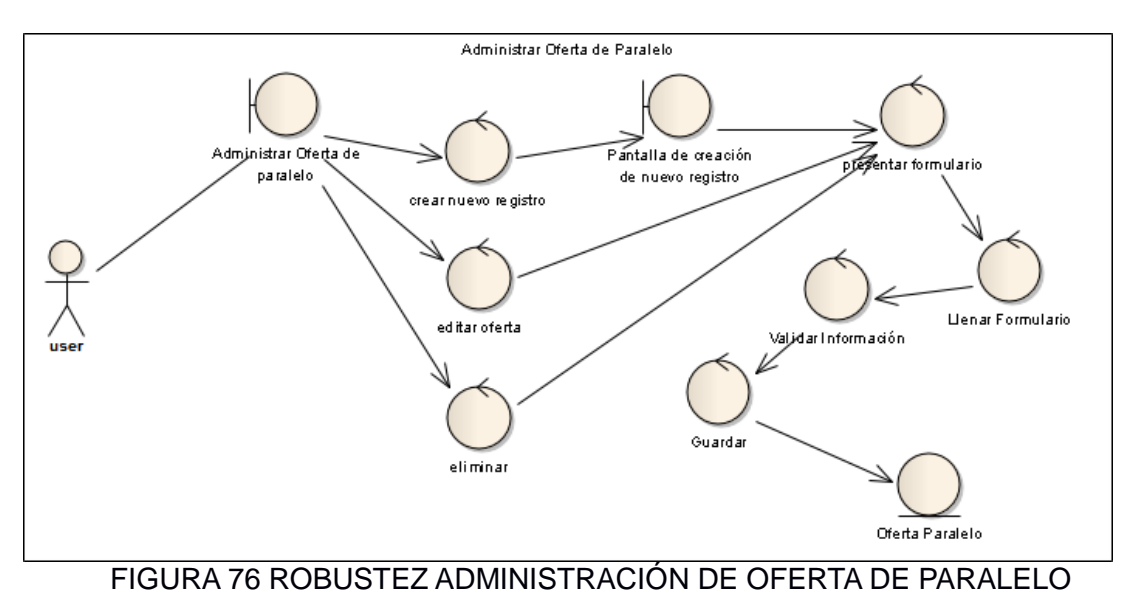

## **3.2.15. Administración de Oferta de paralelo**

### **3.2.16. Administración de Restricciones**

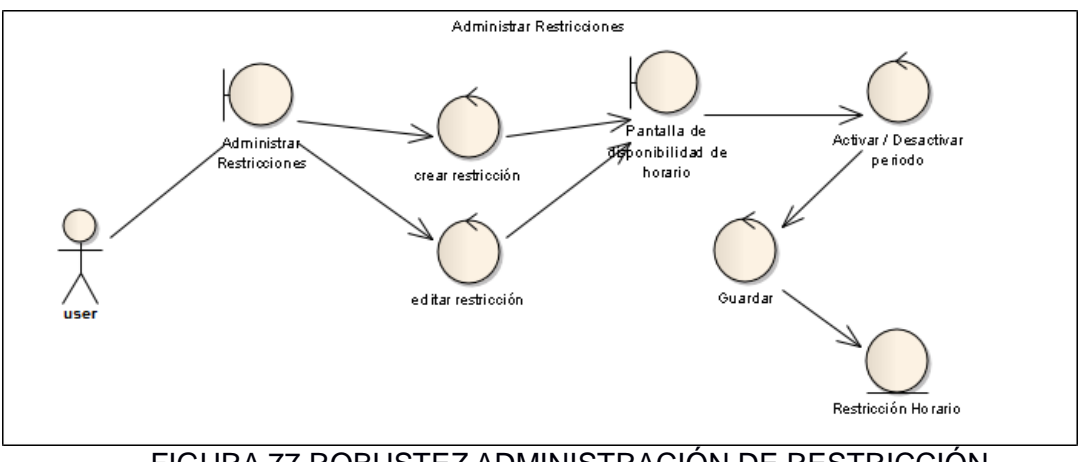

FIGURA 77 ROBUSTEZ ADMINISTRACIÓN DE RESTRICCIÓN

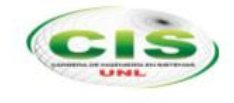

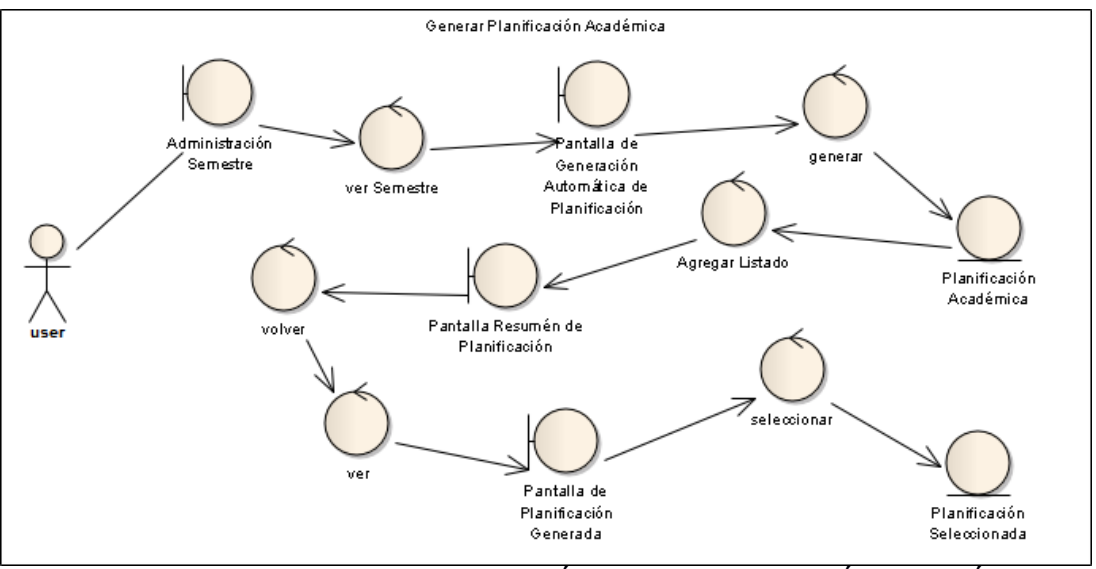

# **3.2.17. Administración de Oferta de paralelo**

FIGURA 78 ROBUSTEZ GENERACIÓN DE PLANIFICACIÓN ACADÉMICA

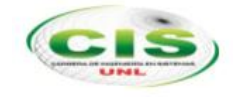

# **4. Diseño**

En esta etapa se logra definir o descubrir el comportamiento y la interacción del sistema de planificación con su exterior o usuarios finales. Para ello como dicta la metodología ICONIX se lo obtiene con los diagramas de secuencia.

### **4.1.Diagrama de Secuencia**

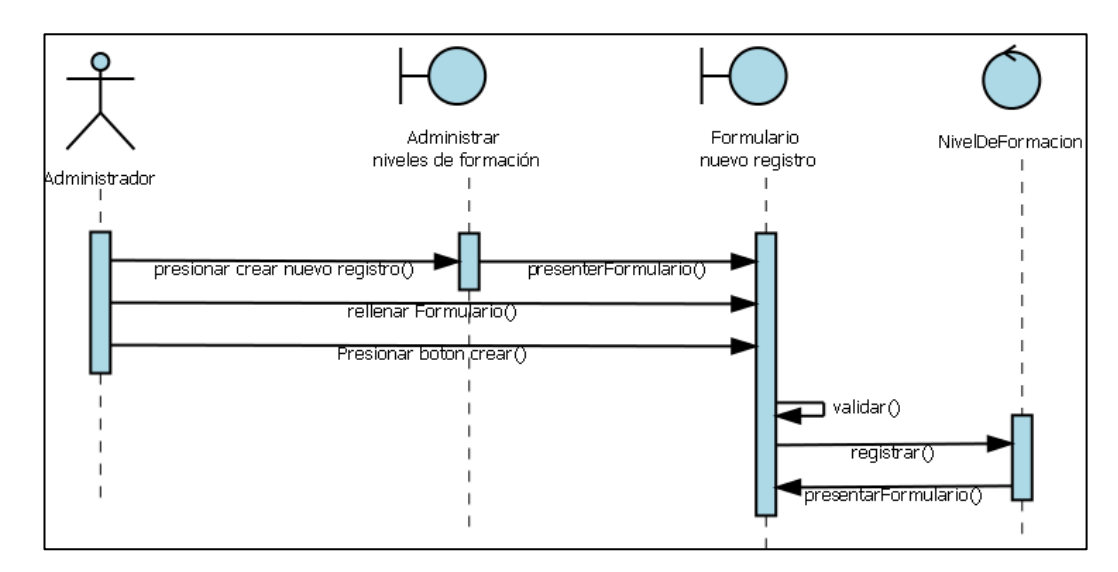

### **4.1.1. Administración de niveles de formación**

### FIGURA 79 DIAGRAMA DE SECUENCIA ADMINISTRAR NIVELES DE FORMACIÓN

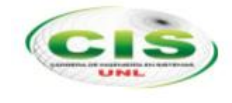

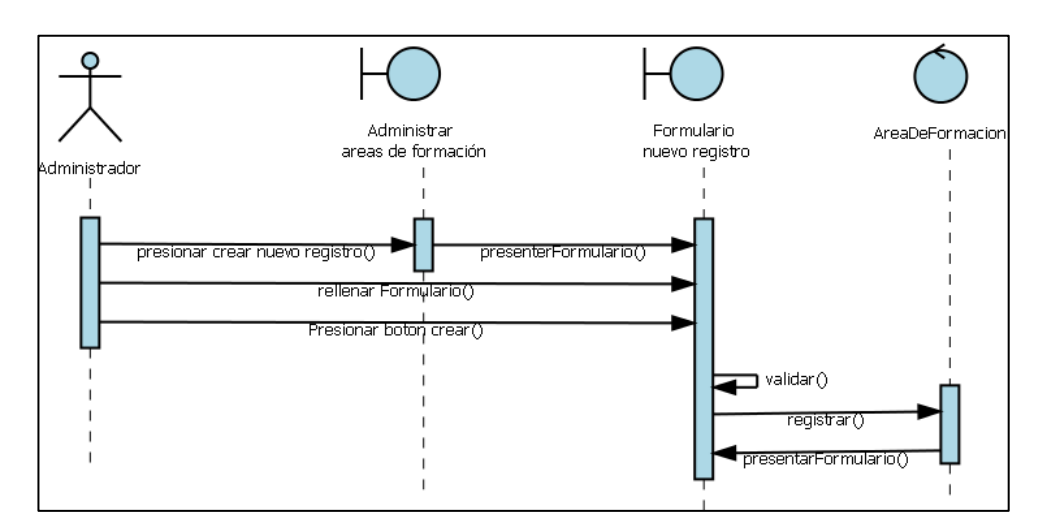

### **4.1.2. Administración de áreas de formación**

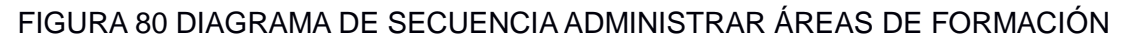

### **4.1.3. Administración de programas académicos**

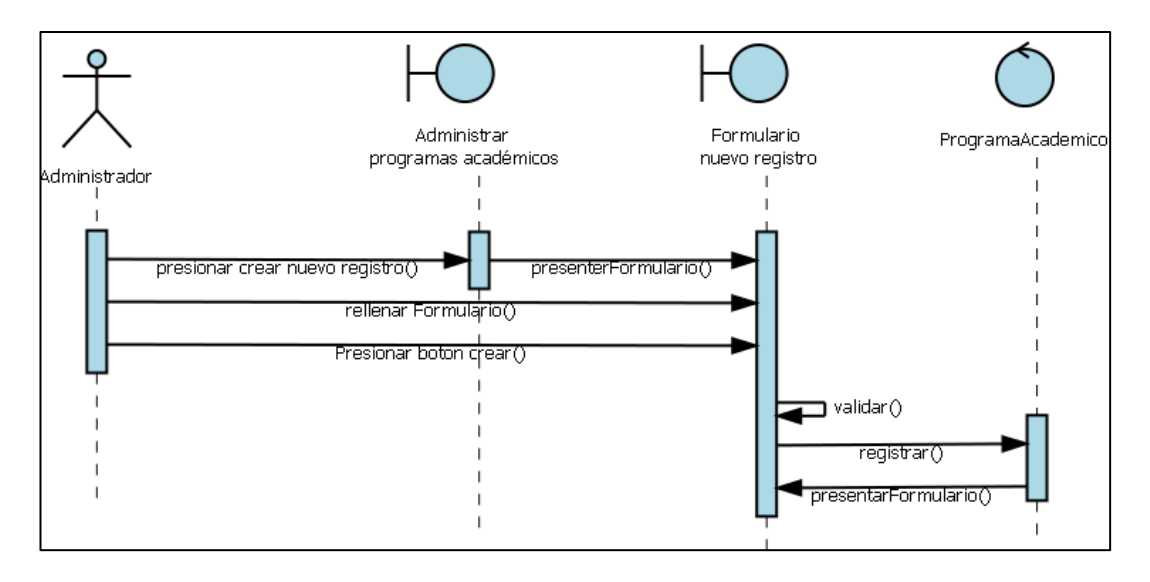

### FIGURA 81 DIAGRAMA DE SECUENCIA ADMINISTRAR PROGRAMA ACADÉMICO

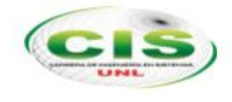

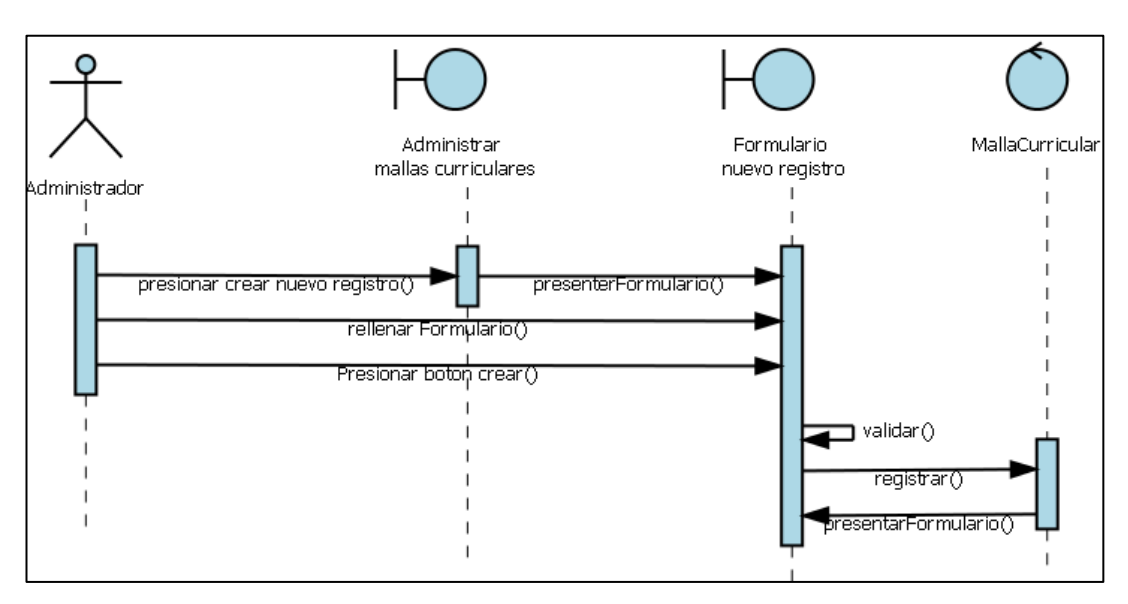

### **4.1.4. Administración de mallas curriculares**

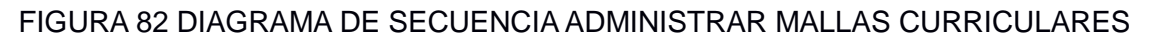

### **4.1.5. Administración de niveles de malla curricular**

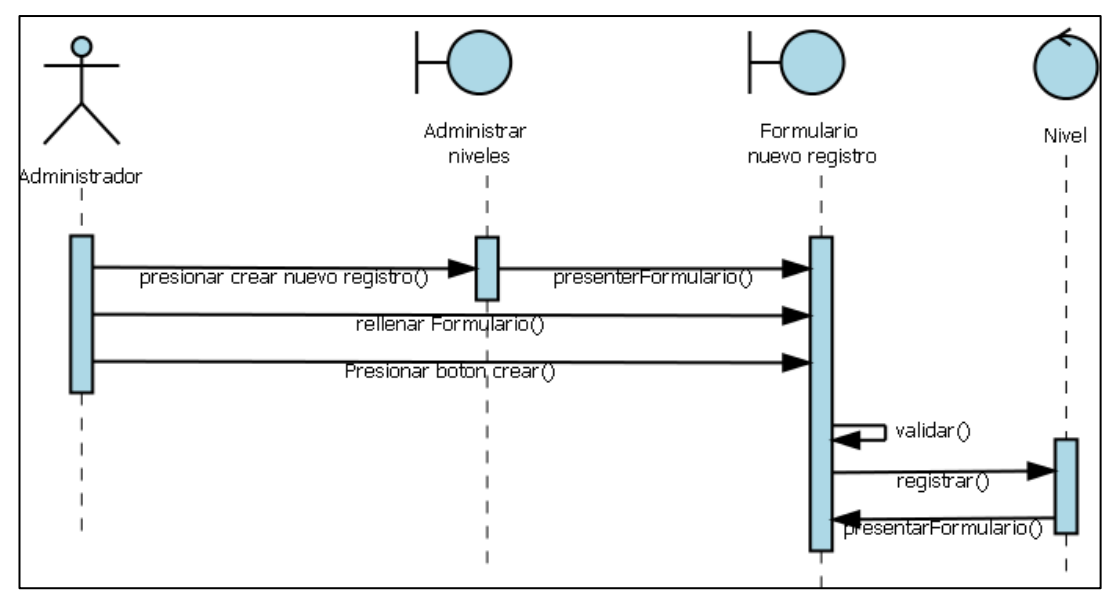

### FIGURA 83 DIAGRAMA DE ADMINISTRAR NIVELES DE MALLA CURRICULAR
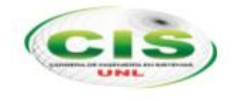

# **4.1.6. Administración de asignaturas**

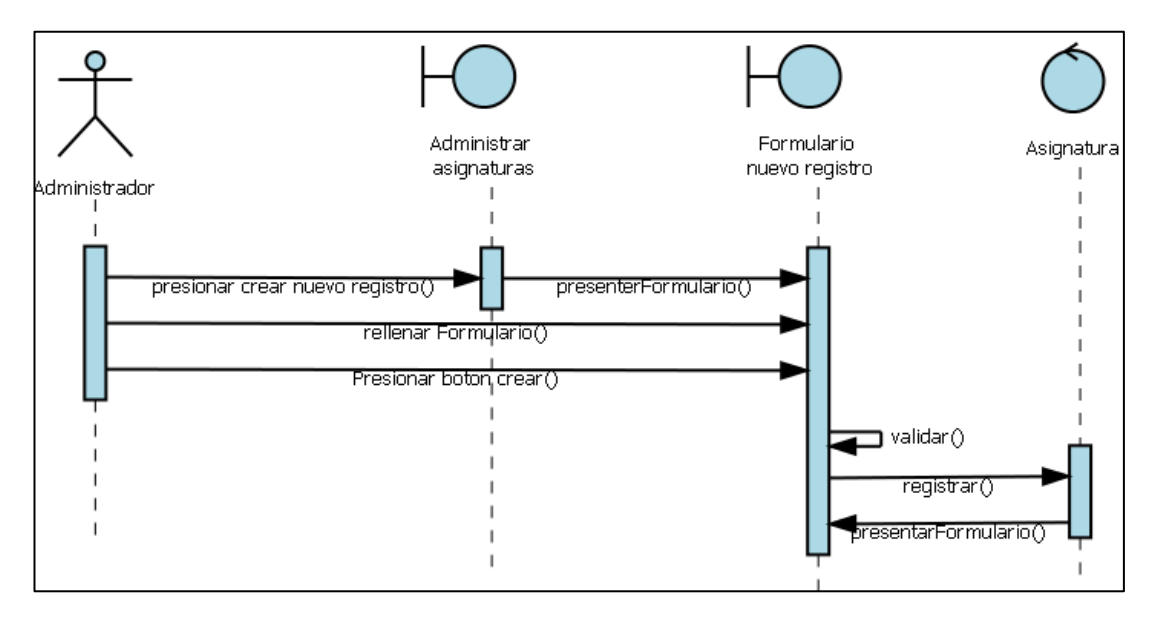

FIGURA 84 DIAGRAMA DE SECUENCIA ADMINISTRAR ASIGNATURAS

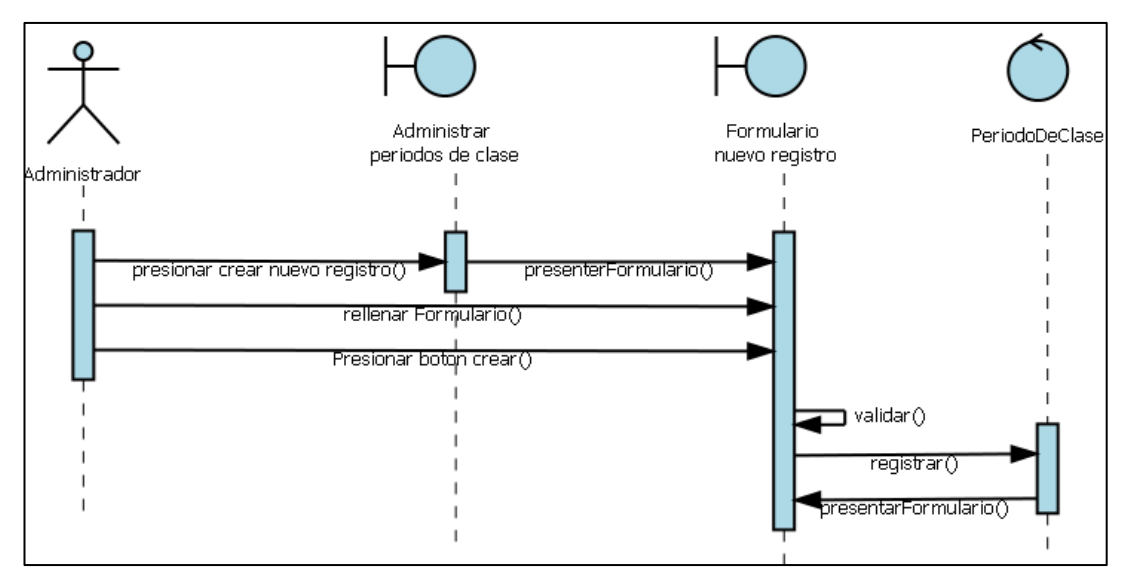

# **4.1.7. Administrar periodos de clases**

FIGURA 85 DIAGRAMA DE SECUENCIA ADMINISTRAR PERIODO DE CLASE

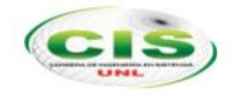

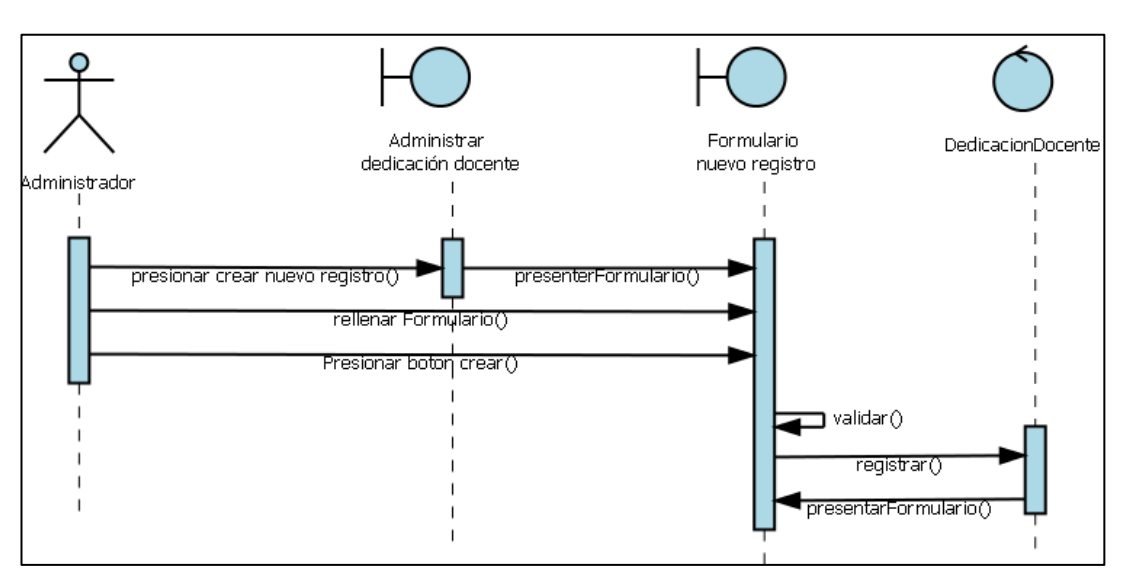

# **4.1.8. Administración de dedicación docente**

FIGURA 86 DIAGRAMA DE SECUENCIA DEDICACIÓN DOCENTE

# **4.1.9. Administración de Docente**

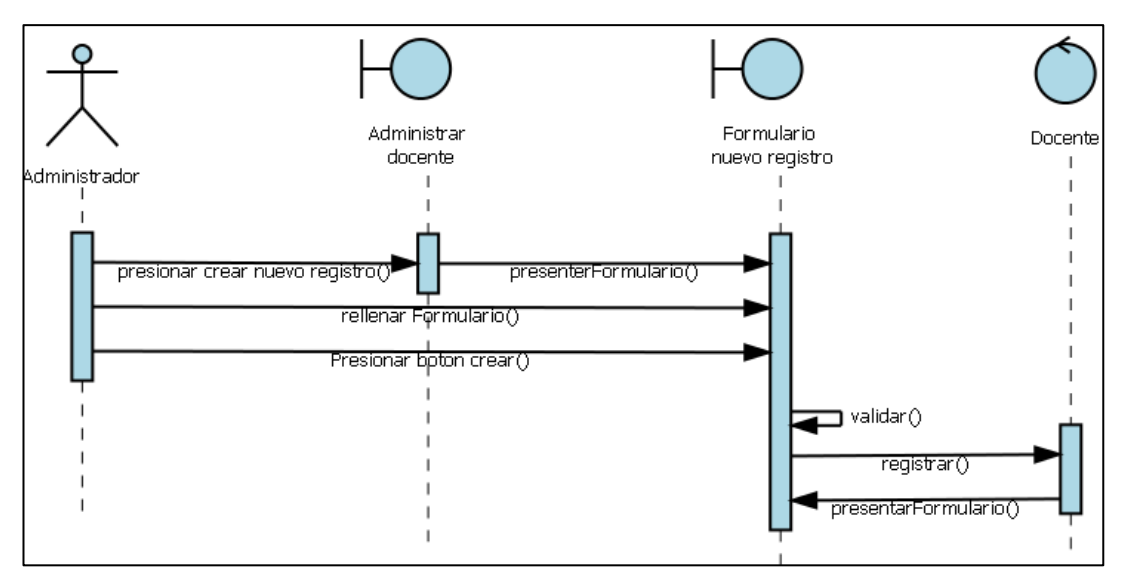

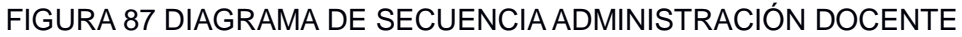

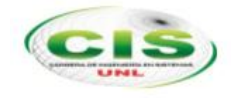

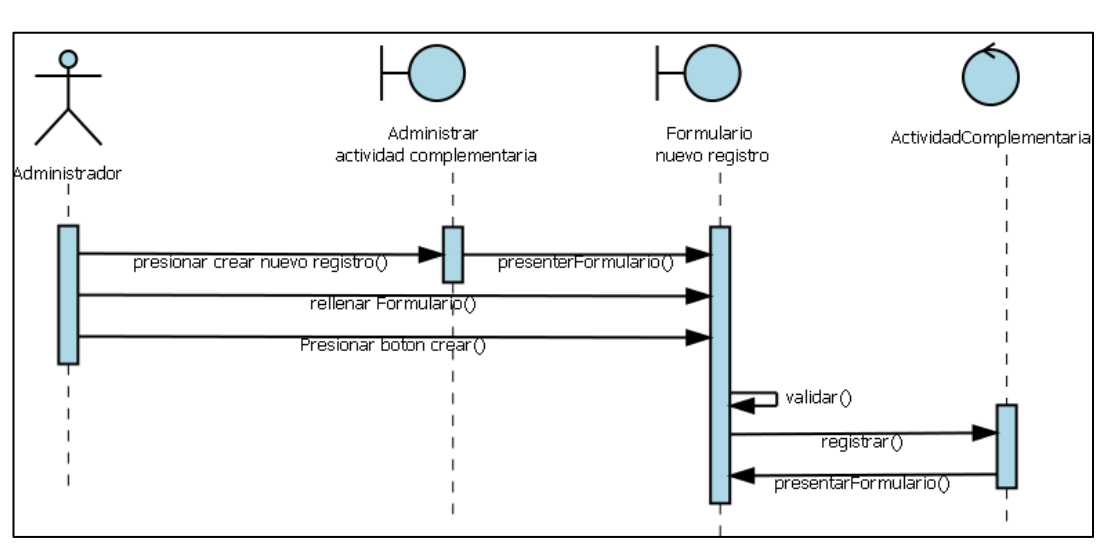

# **4.1.10. Administración de actividad complementaria**

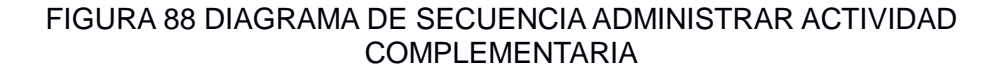

# **4.1.11. Administración de Paralelos**

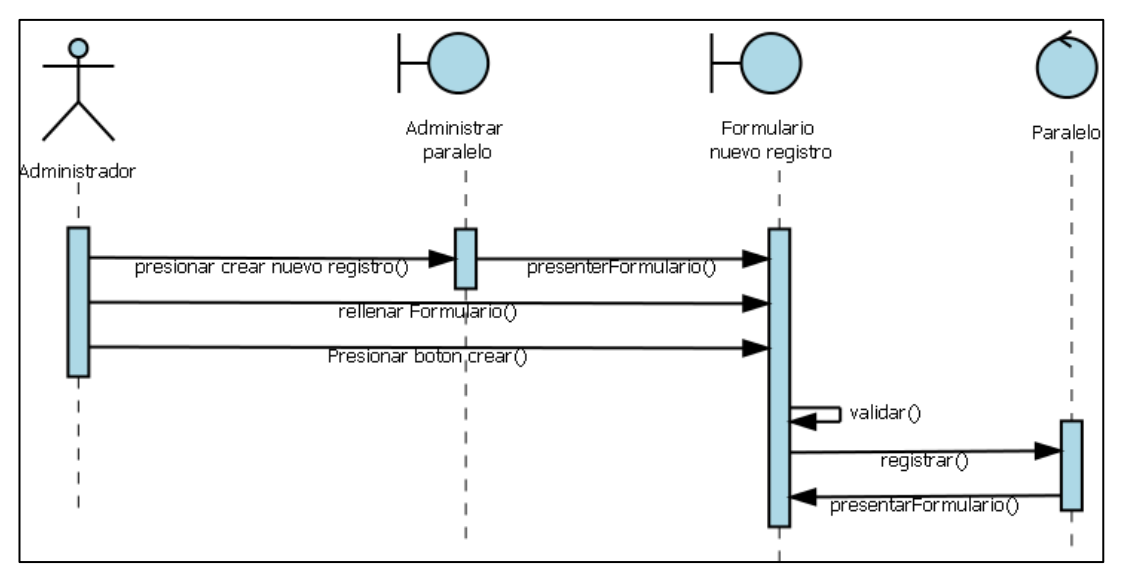

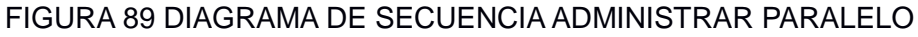

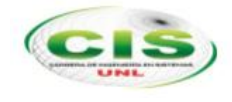

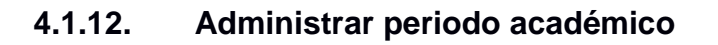

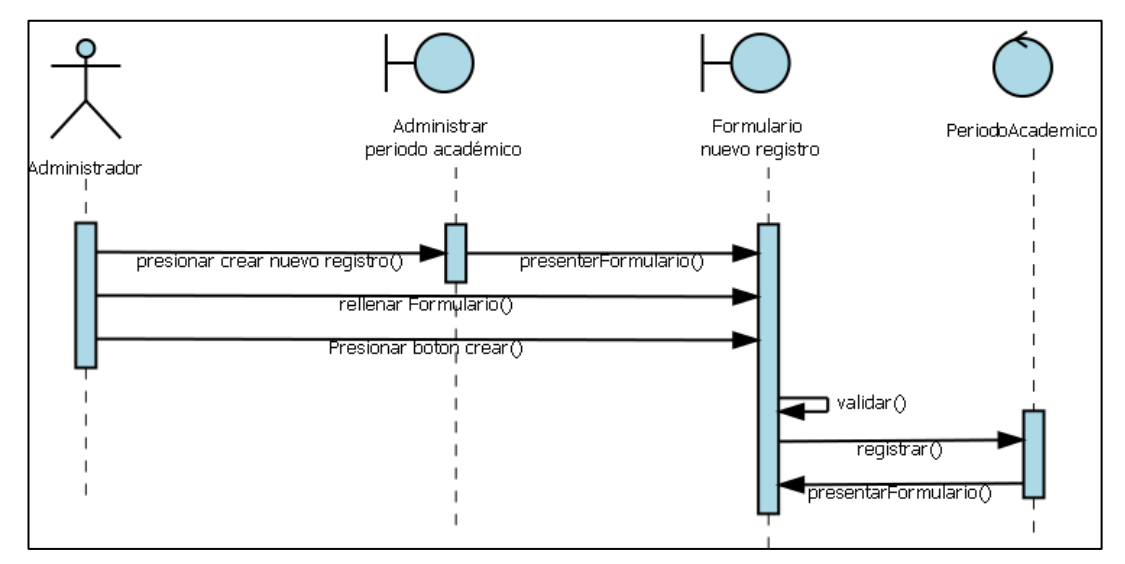

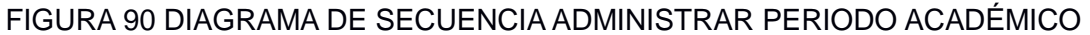

# **4.1.13. Administración de semestre**

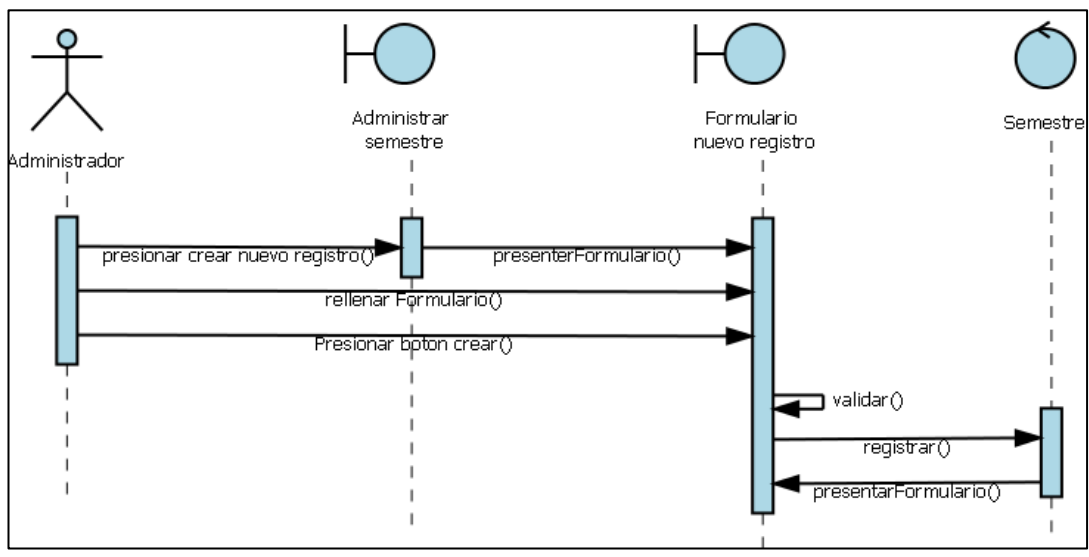

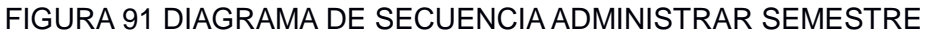

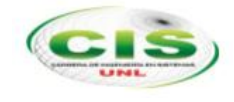

# Administrar Formulario OfertaDeParalelo oferta de paralelo nuevo registro Administrador presionar crear nuevo registro() presenterFormulario() rellenar Formulario() Presionar boton crear()  $\blacksquare$  validar ()  $registrar()$ presentarFormulario()

# **4.1.14. Administración de oferta de paralelo**

FIGURA 92 DIAGRAMA DE SECUENCIA ADMINISTRAR OFERTA DE PARALELO

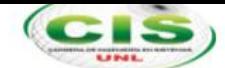

#### **4.2. Diagrama de clases**

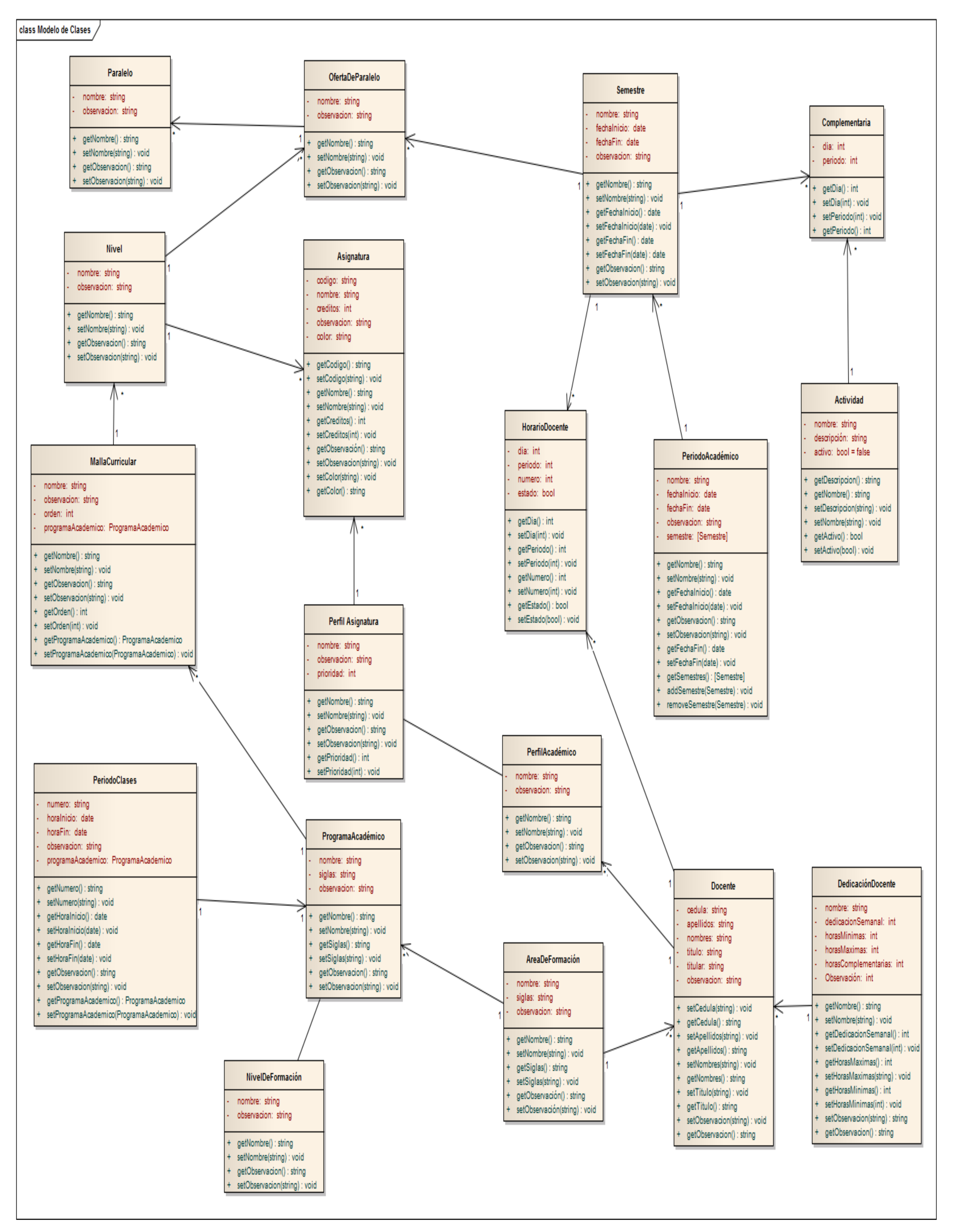

FIGURA 93 DIAGRAMA DE CLASES

# **5. Implementación**

# **5.1.Código**

En esta etapa de la metodología se abarca el desarrollo del sistema de planificación académica. Para ello se ha tenido que implementar la administración de elementos como Docentes, Programas/Carreras, Materias, Oferta Académica, etc. que permitieron el desarrollo del algoritmo de generación automática de la planificación. En este proceso tal como lo plantea la metodología ICONIX se tuvo que identificar los módulos que permitan la comunicación e interacción adecuada, los módulos y funcionalidades encontrados se detallan a continuación:

- $\triangleright$  Nivel de formación
	- o Creación
	- o Edición
	- o Búsqueda
	- o Eliminación
- Áreas de Formación
	- o Creación
	- o Edición
	- o Búsqueda
	- o Eliminación
- ▶ Programas Académicos/Carreras
	- o Creación
	- o Edición
	- o Búsqueda
	- o Eliminación
- $\triangleright$  Mallas Curriculares
	- o Creación
	- o Edición
	- o Búsqueda
	- o Eliminación
- $\triangleright$  Niveles de Malla
	- o Creación
	- o Edición
	- o Búsqueda
	- o Eliminación
- $\triangleright$  Materias
	- o Creación
	- o Edición
	- o Búsqueda
	- o Eliminación

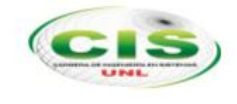

- $\triangleright$  Periodo de Clases
	- o Creación
	- o Edición
	- o Búsqueda
	- o Eliminación
- ▶ Dedicación Docente
	- o Creación
	- o Edición
	- o Búsqueda
	- o Eliminación
- $\triangleright$  Docente
	- o Creación
	- o Edición
	- o Búsqueda
	- o Eliminación
- $\triangleright$  Perfil Académico
	- o Creación
	- o Edición
	- o Búsqueda
	- o Eliminación
- Actividad Complementaria
	- o Creación
	- o Edición
	- o Búsqueda
	- o Eliminación
- $\triangleright$  Paralelo
	- o Creación
	- o Edición
	- o Búsqueda
	- o Eliminación
- $\triangleright$  Planificación Académica
	- o Creación
	- o Edición
	- o Búsqueda
	- o Eliminación
- > Semestre
	- o Creación
	- o Edición
	- o Búsqueda
	- o Eliminación
- $\triangleright$  Oferta de Paralelos
	- o Creación
	- o Edición
	- o Búsqueda
	- o Eliminación
- Administración Restricciones

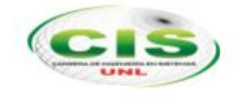

- o Creación
- o Edición
- o Búsqueda
- o Eliminación
- Generación automática

Para la generación automática de los horarios de la planificación académica, el punto principal para calcular el número de horas a ser asignadas a cada docente es la Dedicación con la que se configuró, esto permite registrar las horas académicas y las horas complementarias.

Además de las funcionalidades de administración la herramienta permite la exportación de la generación a documento Excel y reportes de impresión directa.

# **5.2.Pruebas y análisis de resultados**

Durante el periodo de desarrollo las actividades más importantes para el correcto funcionamiento y distribución correcta de la planificación son las pruebas, puesto que, en esta fase se realiza la ejecución de escenarios reales con la finalidad de detectar y corregir errores en la aplicación, así como, la implementación de mejoras. La fase de pruebas y los escenarios tendrán que realizarse continuamente por cada cambio realizado para garantizar la calidad del producto final.

Como lo recomienda la metodología ICONIX se realizó la verificación de los resultados mostrados por la herramienta luego de terminada la codificación para garantizar que no exista cruces y una distribución adecuada y con esto brindar una herramienta al usuario de calidad y sobre todo funcional que cumpla con las especificaciones iniciales encontradas.

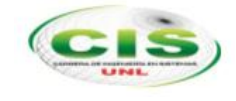

# g. Discusión

# **1. Desarrollo de la propuesta alternativa**

Una vez culminado el TDT, en los siguientes párrafos ponemos al descubrimiento de los lectores, como la utilización de la metodología ICONIX permitió terminar a cabalidad el desarrollo de la herramienta de planificación y cumpliendo con los objetivos que fueron planteados para el presente proyecto.

 **Analizar el proceso de planificación académica del Universidad Nacional de Loja basándonos en el Reglamento de Escalafón docente e investigador del Sistema de Educación Superior y en la asesoría del usuario experto.**

Este objetivo buscaba como punto esencial la recopilación de la información requerida para el desarrollo de la aplicación de la planificación académica y se cumplió en la etapa de ICONIX denominada análisis de requerimientos, utilizando técnicas como observación directa, y la entrevista al coordinador de la carrera de Ingeniería en Sistemas (ver [Materiales y Métodos\)](#page-28-0) y basados en el reglamento de Escalafón docente (ver **¡Error! No se encuentra el origen de la referencia.**) se obtuvo el procedimiento de construcción, el cual fue implementado en el sistema informático.

Como parte de este objetivo y por medio de la investigación se determinó que la mejor solución para la problemática de la planificación académica era la aplicación de un algoritmo genético (ver [Algoritmo Genético](#page-33-0) de la sección f de resultados) que permite encontrar una solución óptima.

 **Diseñar una solución informática para la correcta elaboración de la planificación académica de las carreras del Área de la Energía, las Industrias y los Recursos Naturales no Renovables.** 

Este objetivo se logró en las etapas de la metodología de análisis y diseño preliminar y la etapa de diseño. Una de las fortalezas de la metodología ICONIX es buscar una mejor interacción con el usuario final del software mediante los modelados UML es busca de un diseño ideal. Luego de haber obtenido los requerimientos del sistema (ver

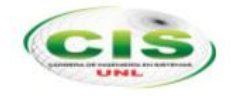

[Análisis de requisitos \)](#page-37-0), se determinó los parámetros necesarios del sistema mediante los prototipos y la definición de los casos de uso (ver Análisis y Diseño). El comportamiento e interacción del sistema se descubrió mediante los diagramas de robustez, diagrama de clases y diagrama de secuencia (ver sección F. Resultados) completando un diseño adecuado para la implantación o desarrollo del aplicativo de planificación académica.

 **Desarrollar la aplicación para la planificación académica que se adapte a las necesidades del Área de la Energía, las Industrias y los Recursos Naturales no Renovables y al Reglamento de escalafón docente e investigador del sistema de educación superior a través del uso de software libre.**

En esta etapa después de conseguir el análisis, diseño y la documentación necesaria, se procedió a la fase de implementación o desarrollo del Software para la planificación académica la cual servirá como una herramienta al Coordinador de la carrera que realizan esta actividad semestre a semestre.

El desarrollo de esta aplicación colabora para tener una planificación académica optimizada en un tiempo corto y evitando los errores de cruce de horarios de los docentes.

Para la implementación del aplicativo se utilizó las herramientas de Software libre siguientes:

- Sistema operativo "Ubuntu".
- El servidor web "Apache" versión 2.
- El lenguaje de programación seleccionado fue PHP versión 5.0.
- El FrameWork seleccionado para el desarrollo fue Symfony versión 2.0.
- El Sistema de gestión de base de Datos es MySQL.
- Y el editor preferido para la manipulación del código fuente fue Sublime text versión 2.0.

# **Verificar el correcto funcionamiento de la aplicación y la generación correcta de la planificación académica mediante técnicas especializadas**

Para la verificar el correcto funcionamiento del aplicativo, se realizó el ingreso de información de un semestre de la carrera de Ingeniería en Sistemas y juntamente con

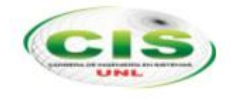

el usuario experto se observó los resultados generados por el sistema y se compró que no existan cruces para los docentes.

# **2. Valoración Técnica Económica Ambiental**

El sistema de planificación académica se completado con éxito gracias a que la totalidad de las herramientas empleadas en su elaboración son de distribución libre, a continuación se presentan los recursos utilizados en el desarrollo del sistema.

## **Recursos Humanos**

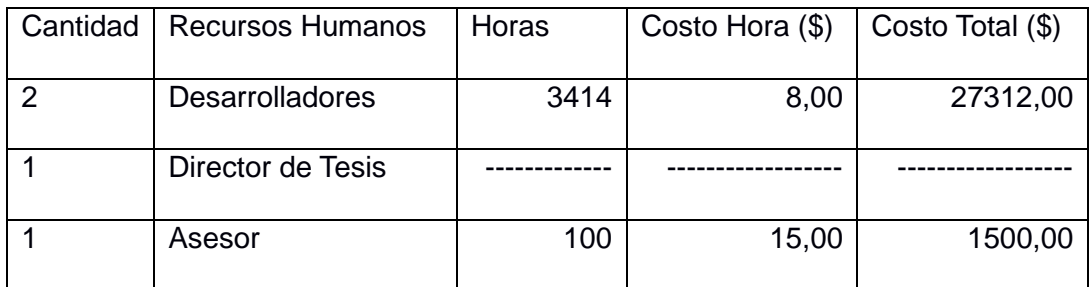

## TABLA XXIX RECURSOS HUMANOS

# **Recursos Económicos**

## TABLA XXX RECURSOS ECONOMICOS

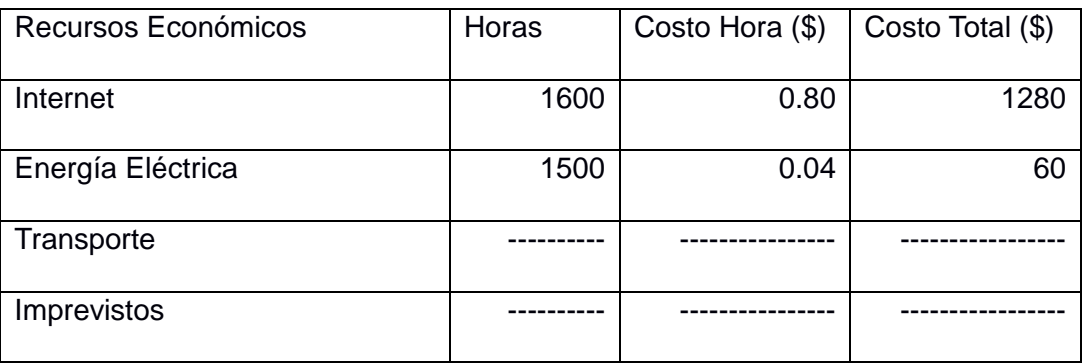

## **Recursos Materiales**

## TABLA XXXI RECURSOS MATERIALES

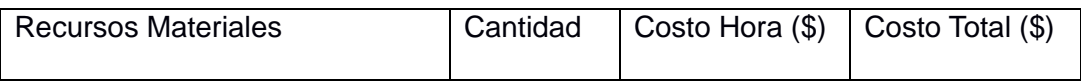

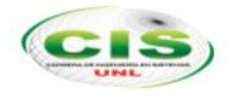

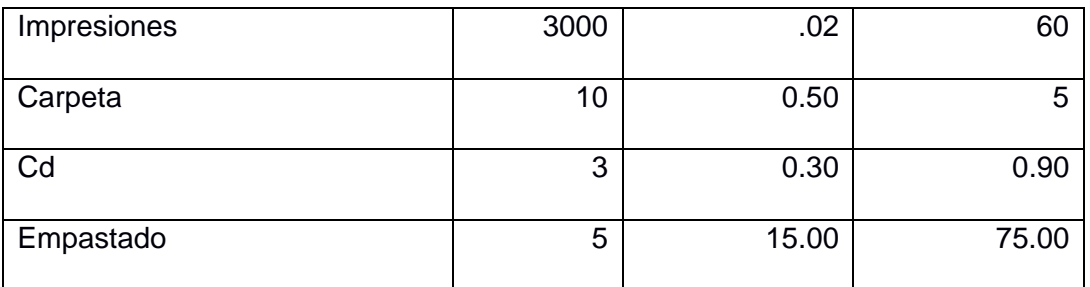

# **Recursos Técnicos Tecnológicos**

#### TABLA XXXII RECURSOS TECNICOS TECNOLOGICOS

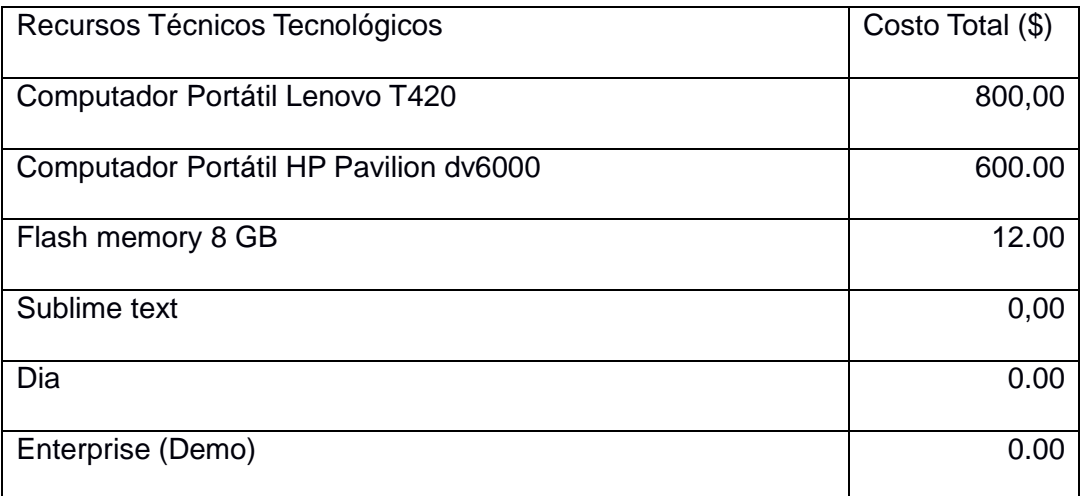

# h. Conclusiones

- ICONIX es una muy buena alternativa como metodología para el desarrollo de Software, porque permite tener una interacción cercana con el usuario en sus fases de análisis y diseño. Permitiendo que el producto final sea lo esperado por los interesados.
- La utilización de los algoritmos genéticos permite resolver problemas de la vida real como lo es la planificación académica, a través de sus características principales de mutar sus cromosomas y genes permiten conseguir la combinación ideal al evolucionar a los horarios hasta encontrar la mejor opción sin cruces.
- La etapa de levantamiento y análisis de requisitos nos brindó los parámetros necesarios para obtener un algoritmo adecuado y poder generar las planificaciones académicas que se adaptan a las carreras de Área de energía y los recursos naturales no renovables y enmarcados en la reglamentación de las instituciones de educación superior.
- El utilizar herramientas de software libre para el desarrollo de la aplicación, permiten conseguir apoyo dentro de la comunidad para el soporte y dudas pues existe mucha documentación en internet.
- Al considerar dentro de la parametrización de la herramienta entidades como niveles de formación, áreas de formación, mallas curriculares, perfiles académicos de los profesores, permiten que el usuario pueda interactuar de forma adecuada con la herramienta pues son los que maneja la Universidad Nacional de Loja.
- Realizar una planificación académica utilizando la herramienta para las carreras del Área de la energía, se consigue muy fácil y en pocos minutos. Permitiendo ahorrar complejidad y tiempo sin no se utilizará la misma y se realizará de forma manual.
- Manejar dentro del algoritmo restricción de horarios, permite generar horarios para docentes temporales o invitados que no poseen toda la disponibilidad de tiempo para la actividad académica.

# i. Recomendaciones

- Leer el manual de usuario antes de iniciar una planificación académica para facilitar la configuración, manejo del sistema y obtener resultados óptimos.
- Revisar las restricciones de horario de los docentes que no puedan impartir clases en determinadas horas del día, para evitar que la aplicación genere planificaciones no eficientes.
- Generar varias planificaciones académicas para poder seleccionar la que mejor se adapte a las necesidades de la carrera.
- Configurar por cada docente un perfil académico, para que el sistema pueda obtener una asignación automática y evitar realizarlo manualmente.
- Para futuros proyectos de tesis en la Carrera de Ingeniería en Sistemas, se desarrollen módulos adicionales para soportar planificación de cursos temporales, seminarios etc.
- Utilizar la metodología ICONIX en el desarrollo de sistemas en los que se tengan interacción directa con el usuario, con el objetivo de proporcionar una documentación entendible.
- Seleccionar las herramientas de desarrollo de software que cuenten un soporte adecuado, que tengan algún tiempo de uso en la comunidad y sobre todo con las que se tenga familiaridad.
- Para un mejor rendimiento de la aplicación ejecutarla sobre navegadores con sus versiones más recientes.

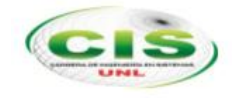

# j. Bibliografía

- [1] I. S. C. Tamayo, D. C. M. P. Campaña, and D. C. F. R. Expósito, "Alternativa para el proceso de p lanificación de horarios docentes de una Universidad.," *Ciencias Holguín*, vol. 13, no. 4. 08-Jul-2010.
- [2] J. M. Mejía Caballero and C. D. (dir. . Paternina Arboleda, "Asignación de horarios de clases universitarias mediante algoritmos evolutivos." 15-Jul-2009.
- [3] D. J. Munoz, "Diseño y entrenamiento en paralelo de redes neuronales, por medio de algoritmos geneticos desordenados y altamente recursivos," *Scientia et Technica*, vol. 1, no. 30. 05-Jan-2006.
- [4] P. Flores, E. Brau, N. F. Salazar, E. Cadena, C. A. Liz, and H. S. Cp, "Experimentos con Algoritmos Genéticos para resolver un problema real de Programación Maestros-Horarios-Cursos."
- [5] J. R. MEDINA, "ALGORITMOS GENETICOS PARA LA OPTIMIZACION DE REDES DE DISTRIBUCION," *Ing. TRANSITO Y Transp. ACTAS DEL X Congr. Panam.*, 1998.
- [6] "Cómo seleccionar una plataforma de desarrollo para un proyecto web | La Pastilla Roja." [Online]. Available: http://lapastillaroja.net/2013/10/comoseleccionar-plataforma-tecnologica/.
- [7] L. C. ESPINOZA OLAYA and L. M. RAMIREZ AGUIRRE, "ELABORACIÓN DE UNA GUÍA DIDÁCTICA DEL SISTEMA OPERATIVO UBUNTU 10.4 COMO RECURSO EN EL PROCESO DE ENSEÑANZA-APRENDIZAJE. PARA EL BACHILLERATO DEL COLEGIO NACIONAL TÉCNICO 'REPÚBLICA DEL PERÚ' DE MACHALA. 2011-2012."06-Mar-2013.
- [8] J. J. Gutiérrez, "¿Qué es un framework web?," pp. 1–4.
- [9] M. Lora Rosa, "Sistema de localización de aparcamiento: aplicación móvil y web." Universitat Politècnica de Catalunya, 22-Jan-2013.
- [10] "PHP: Hypertext Preprocessor." [Online]. Available: http://php.net/. [Accessed: 15-Apr-2010].
- [11] F. Potencier, *la guía definitiva*. .
- [12] ICONIX, Modelo Iconiz, unsj-cuim, Diciembre 2008, http://www.unsjcuim.edu.ar/portalzonda/seminario08/archivos/ICONIX.doc, [Fecha de consulta: 05/06/2013]

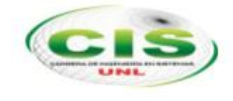

- [13] ALGORITMO GENETICO, Programas que evolucionan, simulando en cierto grado la selecciona natural, Investigación y Ciencia Jhon Holland septiembre 1992, http://www-mat.upc.es/algevol-pdf/inv-cien92.pdf, [Fecha de consulta: 10/06/2013]
- [14] Symfony, Frameword de programación php, http://symfony.com [Fecha de consulta: 04/07/2013]

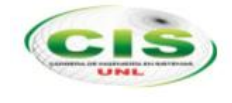

# k. Anexos

ANEXO I Certificación de Traducción

Loja, 20 de Septiembre de 2014

# **CERTIFICACIÓN**

Yo, Verónica Segarra Faggioni, con cédula de identidad 1103654636, de profesión Licenciada en Ciencias de la Educación Mención en Ingles, mediante el presente documento, certifico que he revisado y traducido el resumen textual correspondiente al Trabajo de Titulación con el tema "Desarrollo e implantación de una aplicación informática para la planificación académica del Área de la Energía, las Industrias y los Recursos Naturales no Renovables" presentados por los tesistas Diego Fernando Castillo Duarte y José Luis Castillo Duarte.

Autorizo a los portadores para hacer uso del presente documento en lo que estimen necesario.

#### DERONICO SEGREGIA CENOU Verónica Segarra Faggioni

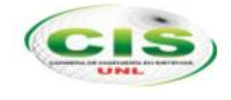

#### ANEXO II Reglamento de Escalafón Docente

REPÚBLICA DEL ECUADOR CES CONSEJO DE EDUCACIÓN SUPERIOR RPC-SO-037-No.265-2012 EL CONSEIO DE EDUCACIÓN SUPERIOR Considerando: el artículo 350 de la Constitución de la República dispone que el Sistema de Educación Que Superior tiene como finalidad la formación académica y profesional con visión científica y humanista; la investigación científica y tecnológica; la innovación, promoción, desarrollo y difusión de los saberes y las culturas; la construcción de soluciones para los problemas del país, en relación con los objetivos del régimen de desarrollo: el artículo 352 de la Constitución de la República organiza el Sistema de Educación Que Superior que estará integrado por universidades y escuelas politécnicas; institutos superior que estará integrado por antesponheitas y estable perfectivos. debidamente acreditados y evaluados. Estas instituciones, sean públicas o particulares, no tendrán fines de lucro: conforme a la disposición transitoria vigesimoprimera de la Constitución, el Estado Que estimulará la jubilación de las docentes y los docentes del sector público, mediante el pago de una compensación variable que relacione edad y años de servicio. El monto máximo será de ciento cincuenta salarios básicos unificados del trabajador privado, y de cinco salarios básicos unificados del trabajador privado en general por año de servicios. La ley regulará los procedimientos y métodos de cálculo; el artículo 6 de la Ley Orgánica de Educación Superior, determina que: "Derechos de los Que profesores o profesoras e investigadores o investigadoras.- Son derechos de los profesores o profesoras e investigadores o investigadoras de conformidad con la Constitución y esta Ley los siguientes: (...) c) Acceder a la carrera de profesor e investigador y a cargos directivos, que garantice estabilidad, promoción, movilidad y retiro, basados en el mérito académico, en la calidad de la enseñanza impartida, en la producción investigativa, en el perfeccionamiento permanente, sin admitir discriminación de género ni de ningún otro tipo"; el artículo 70 de la Ley Orgánica de Educación Superior reconoce que los profesores o Que profesoras e investigadores o investigadoras de las universidades y escuelas politécnicas públicas son servidores públicos sujetos a un régimen propio que estará contemplado en el Reglamento de Carrera y Escalafón del Profesor e Investigador del Sistema de Educación Superior, que fijará las normas que rijan el ingreso, promoción, estabilidad, evaluación, perfeccionamiento, escalas remunerativas, fortalecimiento institucional, jubilación y cesación; el artículo 149 de la Ley Orgánica de Educación Superior establece que: "Tipos de Oue profesores o profesoras y tiempo de dedicación. Los profesores o profesoras e investigadores o investigadoras serán: titulares, invitados, ocasionales u honorarios. Los profesores titulares podrán ser principales, agregados o auxiliares. El reglamento del sistema de carrera del profesor e investigador regulará los requisitos y sus respectivos concursos. Página 1 de 37  $\mu\prime$ Av. República E7-226 y Diego de Almagro

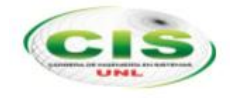

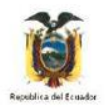

 $\mu\nu$ 

#### REPÚBLICA DEL ECUADOR CONSEJO DE EDUCACIÓN SUPERIOR

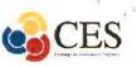

El tiempo de dedicación podrá ser exclusiva o tiempo completo, es decir, con cuarenta horas semanales; semiexclusiva o medio tiempo, es decir, con veinte horas semanales; a tiempo parcial, con menos de veinte horas semanales. Ningún profesor o funcionario administrativo con dedicación exclusiva o tiempo completo podrá desempeñar simultáneamente dos o más cargos de tiempo completo en el sistema educativo, en el sector público o en el sector privado. El Reglamento de Carrera y Escalafón del Profesor e Investigador del Sistema de Educación Superior, normará esta clasificación, estableciendo las limitaciones de los profesores.

En el caso de los profesores o profesoras de los institutos superiores y conservatorios superiores públicos se establecerá un capítulo especial en el Reglamento de Carrera y Escalafón del Profesor e Investigador del Sistema de Educación Superior.";

- Que el inciso tercero del artículo 151 de la Ley Orgánica de Educación Superior, establece que: "El Reglamento de Carrera y Escalafón del Profesor e Investigador del Sistema de Educación Superior establecerá los estímulos académicos y económicos correspondientes.";
- Que el artículo 153 del mismo cuerpo legal, determina que: "Requisitos para los profesores o profesoras no titulares.- Los requisitos para ser profesor o profesora invitado, ocasional u honorario serán establecidos en el Reglamento de Carrera y Escalafón del Profesor e Investigador del Sistema de Educación Superior."
- **Oue** el artículo 154 íbidem, prescribe que: "Profesor o profesora titular en institutos superiores y conservatorios superiores.- Para ser profesor o profesora titular de un instituto superior técnico, tecnológico, de artes o conservatorio superior se requiere tener un título profesional y demás requisitos que establezca el Reglamento de Carrera y Escalafón del Profesor e Investigador del Sistema de Educación Superior.";
- Oue la disposición transitoria décima novena del Reglamento General a la Ley Orgánica de Educación Superior prescribe que: "El Reglamento de Carrera y Escalafón del Profesor e Investigador del Sistema de Educación Superior normará lo relacionado con lo dispuesto en la Disposición Transitoria Décima Novena de la Ley.

Hasta que se expedida el Reglamento de Carrera y Escalafón del Profesor e Investigador del Sistema de Educación Superior, las jubilaciones que se produzcan a partir de la expedición de este reglamento se sujetarán a las disposiciones de la LOSEP.

El Estado no financiará ninguna jubilación complementaria de un trabajador que renuncie luego del 31 de diciembre del 2014.";

Mediante oficio No MINFIN-DM-2012-0897 de 31 de octubre de 2012, el Ministro de Oue Finanzas emite dictamen presupuestario para la aprobación del Reglamento de Carrera y Escalafón del Profesor e Investigador del Sistema de Educación Superior: v.

En ejercicio de las atribuciones que le confiere el artículo 169 literal m, numeral 4 de la Ley Orgánica de Educación Superior,

Av. República E7-226 y Diego de Almagro

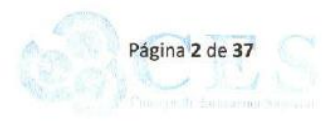

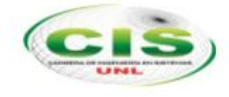

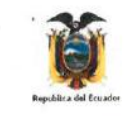

#### REPÚBLICA DEL ECUADOR CONSEJO DE EDUCACIÓN SUPERIOR

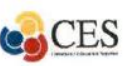

#### **RESUELVE:**

Expedir el REGLAMENTO DE CARRERA Y ESCALAFÓN DEL PROFESOR E INVESTIGADOR DEL SISTEMA DE EDUCACIÓN SUPERIOR

#### TÍTIJLO I

#### **NORMAS GENERALES**

#### **CAPÍTULO I**

#### DEL OBIETO Y ÁMBITO DE APLICACIÓN DEL REGLAMENTO

Art. 1.- Objeto.- El presente Reglamento establece las normas de cumplimiento obligatorio que rigen la carrera y escalafón del personal académico de las instituciones de educación superior, regulando su selección, ingreso, dedicación, estabilidad, escalas remunerativas, capacitación, perfeccionamiento, evaluación, promoción, estímulos, cesación y jubilación.

Art. 2.- Ámbito.- El presente Reglamento se aplica al personal académico que presta sus servicios en las universidades y escuelas politécnicas, públicas y particulares; institutos superiores técnicos, tecnológicos y pedagógicos, públicos y particulares; y conservatorios superiores de música y artes, públicos y particulares.

Art. 3.- Personal académico. - A efectos de este Reglamento, se considerará personal académico a los profesores e investigadores titulares y no titulares de las instituciones de educación superior públicas y particulares.

El personal administrativo y técnico docente de las instituciones de educación superior públicas y particulares no forma parte del personal académico.

Art. 4.- Personal técnico docente.- Se define como personal técnico docente al servidor o trabajador de las instituciones de educación superior que cuente con título profesional, experiencia y experticia para realizar tareas de apoyo y facilitación de las actividades de docencia e investigación.

#### **CAPÍTULO II**

#### TIPOS DE PERSONAL ACADÉMICO DE LAS UNIVERSIDADES Y ESCUELAS POLITÉCNICAS, SUS **ACTIVIDADES Y DEDICACIÓN**

Art. 5.- Tipos de personal académico.- Los miembros del personal académico de las universidades y escuelas politécnicas públicas y particulares son titulares y no titulares. La condición de titular garantiza la estabilidad, de conformidad con lo establecido en la Ley Orgánica de Educación Superior, su Reglamento General y este Reglamento.

Los titulares son aquellos que ingresan a la carrera y escalafón del profesor e investigador y se clasifican en principales, agregados y auxiliares.

Los no titulares son aquellos que no ingresan a la carrera y escalafón del profesor e investigador. Se clasifican en honorarios, invitados y ocasionales.

Art. 6.- Actividades de docencia.- La docencia en las universidades y escuelas politécnicas públicas y particulares comprende, entre otras, las siguientes actividades:

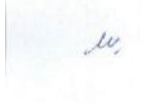

Av. República E7-226 y Diego de Almagro

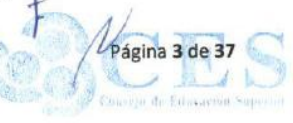

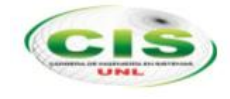

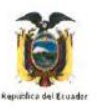

 $\ell^{\nu}$ 

#### REPÚBLICA DEL ECUADOR CONSEJO DE EDUCACIÓN SUPERIOR

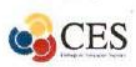

- 1. Impartición de clases presenciales, virtuales o en línea, de carácter teórico o práctico, en la institución o fuera de ella, bajo responsabilidad y dirección de la misma;
- 2. Preparación y actualización de clases, seminarios, talleres, entre otros;
- 3. Diseño y elaboración de libros, material didáctico, guías docentes o syllabus;
- 4. Orientación y acompañamiento a través de tutorías presenciales o virtuales, individuales o grupales;
- 5. Visitas de campo y docencia en servicio;
- 6. Dirección, seguimiento y evaluación de prácticas y pasantías profesionales;
- 7. Preparación, elaboración, aplicación y calificación de exámenes, trabajos y prácticas; 8. Dirección y tutoría de trabajos para la obtención del título, con excepción de tesis doctorales
- o de maestrías de investigación;
- 9. Dirección y participación de proyectos de experimentación e innovación docente;
- 10. Diseño e impartición de cursos de educación continua o de capacitación y actualización:
- 11. Participación en actividades de proyectos sociales, artísticos, productivos y empresariales de vinculación con la sociedad articulados a la docencia e innovación educativa:
- 12. Participación y organización de colectivos académicos de debate, capacitación o intercambio de experiencias de enseñanza; y,
- 13. Uso pedagógico de la investigación y la sistematización como soporte o parte de la enseñanza.

Art. 7.- Actividades de investigación.- La investigación en las universidades y escuelas politécnicas públicas y particulares comprende, entre otras, las siguientes actividades:

- 1. Diseño, dirección y ejecución de proyectos de investigación básica, aplicada, tecnológica y en artes, que supongan creación, innovación, difusión y transferencia de los resultados obtenidos:
- 2. Realización de investigación para la recuperación, fortalecimiento y potenciación de los saberes ancestrales;
- 3. Diseño, elaboración y puesta en marcha de metodologías, instrumentos, protocolos o procedimientos operativos o de investigación;
- 4. Investigación realizada en laboratorios, centros documentales y demás instalaciones habilitadas para esta función, así como en entornos sociales y naturales;
- 5. Asesoría, tutoría o dirección de tesis doctorales y de maestrías de investigación;
- 6. Participación en congresos, seminarios y conferencias para la presentación de avances y resultados de sus investigaciones;
- 7. Diseño, gestión y participación en redes y programas de investigación local, nacional e internacional:
- 8. Participación en comités o consejos académicos y editoriales de revistas científicas y académicas indexadas y de alto impacto científico o académico;
- 9. Difusión de resultados y beneficios sociales de la investigación, a través de publicaciones, producciones artísticas, actuaciones, conciertos, creación u organización de instalaciones y de exposiciones, entre otros;
- 10. Dirección o participación en colectivos académicos de debate para la presentación de avances y resultados de investigaciones; y,
- 11. Vinculación con la sociedad a través de proyectos de investigación e innovación con fines sociales, artísticos, productivos y empresariales. La participación en trabajos de consultoría institucional y la prestación de servicios institucionales no se reconocerán como actividades de investigación dentro de la dedicación horaria.

Art. 8.- Actividades de dirección o gestión académica.- Comprende el gobierno y la dirección de las universidades y escuelas politécnicas públicas o particulares, la dirección y gestión de los procesos de docencia e investigación en sus distintos niveles de organización académica e

Av. República E7-226 y Diego de Almagro

Página 4 de 37

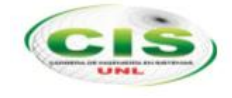

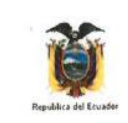

#### REPÚBLICA DEL ECUADOR CONSEJO DE EDUCACIÓN SUPERIOR

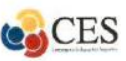

institucional, la organización o dirección de eventos académicos nacionales o internacionales, así como el diseño de carreras y programas de estudios de grado y postgrado.

También se contemplará como actividades de dirección o gestión académica las que desempeñe el personal académico en los espacios de colaboración interinstitucional en los órganos que rigen el sistema de educación superior (CES y CEAACES), en la Secretaría Nacional de Educación Superior, Ciencia, Tecnología e Innovación, en los institutos públicos de investigación, así como en las comisiones de evaluación del desempeño del personal académico.

Los cargos de dirección o gestión administrativa, financiera, talento humano, planificación no académica, tecnologías de la información, asesoría jurídica y otros que no sean de índole académica, se excluyen del ámbito de este artículo, por lo que no se encuentran regulados por este Reglamento y deberán sujetarse a las disposiciones de la Ley Orgánica de Servicio Público o del Código del Trabajo, según corresponda.

Art. 9.- Actividades de vinculación con la sociedad.- En las universidades y escuelas politécnicas públicas y particulares las actividades de vinculación con la sociedad deberán enmarcarse dentro de las actividades de docencia, investigación o gestión académica, conforme a lo dispuesto en este Reglamento.

Art. 10.- Del tiempo de dedicación del personal académico.- Los miembros del personal académico de una universidad o escuela politécnica pública o particular, en razón del tiempo semanal de trabajo, tendrán una de las siguientes dedicaciones:

- 1. Exclusiva o tiempo completo, con cuarenta horas semanales;
- 2. Semi exclusiva o medio tiempo, con veinte horas semanales; y,
- 3. Tiempo parcial, con menos de veinte horas semanales.

Art. 11.- Distribución del tiempo de dedicación del personal académico.- En la distribución del tiempo de dedicación del personal académico de las universidades y escuelas politécnicas públicas y particulares, se observará lo siguiente:

- 1. El personal académico con dedicación a tiempo parcial deberá:
- a) Impartir al menos 2 horas y hasta 9 horas semanales de clase; y,
- b) Dedicar por cada hora de clase que imparta al menos una hora semanal a las demás actividades de docencia, entre las que obligatoriamente deberán considerarse las actividades de los numerales 2 y 7 del artículo 6 de este Reglamento.

El personal académico con dedicación a tiempo parcial no podrá realizar actividades de dirección o gestión académica.

- 2. El personal académico con dedicación a medio tiempo deberá:
	- a) Impartir 10 horas semanales de clase; y,

 $\mu$ 

b) Dedicar por cada hora de clase que imparta al menos una hora semanal a las demás actividades de docencia, entre las que obligatoriamente deberán considerarse las actividades de los numerales 2 y 7 del artículo 6 de este Reglamento.

El personal académico con dedicación a medio tiempo no podrá realizar actividades de dirección o gestión académica.

3. El personal académico con dedicación a tiempo completo deberá: a) Impartir al menos 3 horas y hasta 16 horas semanales de clase; y

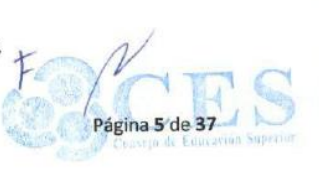

Av. República E7-226 y Diego de Almagro

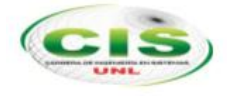

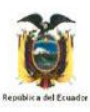

w

#### REPÚBLICA DEL ECUADOR CONSEJO DE EDUCACIÓN SUPERIOR

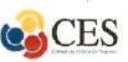

b) Dedicar por cada hora de clase que imparta al menos una hora semanal a las demás actividades de docencia, entre las que obligatoriamente deberán considerarse las actividades de los numerales 2 y 7 del artículo 6 de este Reglamento.

El personal académico con esta dedicación podrá para completar las 40 horas semanales: a) Dedicar hasta 31 horas semanales a las actividades de investigación; y,

b) Dedicar hasta 12 horas semanales a las actividades de dirección o gestión académica. Únicamente los directores o coordinadores de carreras o programas, cuando sean de jerarquía inferior a la de una autoridad académica, podrán dedicar hasta 20 horas semanales a las actividades de dirección o gestión académica.

El personal académico a tiempo completo podrá desempeñar otros cargos a medio tiempo o tiempo parcial en el sector público o privado, de conformidad con las normas de la Ley Orgánica de Servicio Público y del Código del Trabajo respectivamente.

- 4. El personal académico titular principal investigador deberá dedicarse a tiempo completo a las actividades de investigación e impartir al menos un seminario o curso en cada periodo académico para difundir los resultados de su actividad.
- 5. Para el rector y vicerrectores de las universidades y escuelas politécnicas se reconocerán las actividades de dirección o gestión académica, a las que deberán dedicar 40 horas semanales, de las cuales como máximo 3 horas podrán ser dedicadas a actividades de docencia o investigación.
- 6. Los decanos, subdecanos y demás autoridades académicas de similar jerarquía determinadas por las universidades y escuelas politécnicas conforme el artículo 53 de la Ley Orgánica de Educación Superior, serán de libre nombramiento y remoción, y se les podrá reconocer hasta 12 horas de actividades de docencia o investigación en su dedicación de tiempo completo. A las autoridades académicas que dirijan unidades de investigación de las universidades y escuelas politécnicas, se les reconocerá hasta 12 horas de actividades de investigación.
- 7. Las autoridades de las universidades y escuelas politécnicas no podrán realizar actividades de consultoría institucional y prestación de servicios institucionales.

Las normas sobre las jornadas de trabajo establecidas en la Ley Orgánica de Servicio Público y el Código del Trabajo no serán aplicables para el desarrollo de las actividades del personal académico de las instituciones de educación superior.

Art. 12.- Modificación del régimen de dedicación.- La modificación del régimen de dedicación del personal académico de las universidades y escuelas politécnicas públicas y particulares podrá realizarse hasta por dos ocasiones en cada año y será resuelta por el órgano colegiado académico superior, siempre que haya sido prevista en el presupuesto institucional y el profesor e investigador solicite o acepte dicha modificación.

#### **CAPÍTULO III**

#### TIPOS DE PERSONAL ACADÉMICO DE LOS INSTITUTOS Y CONSERVATORIOS SUPERIORES Y **SUS ACTIVIDADES**

Art. 13.- Del personal académico de los institutos y conservatorios superiores, sus actividades y dedicación. Las normas establecidas en el Capítulo II de este título se aplicarán.

Av. República E7-226 y Diego de Almagro

Página 6 de 37

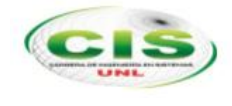

# ANEXO III Entrevista al Usuario Experto

# **ACTA DE REUNION 15 DE Abril de 2013**

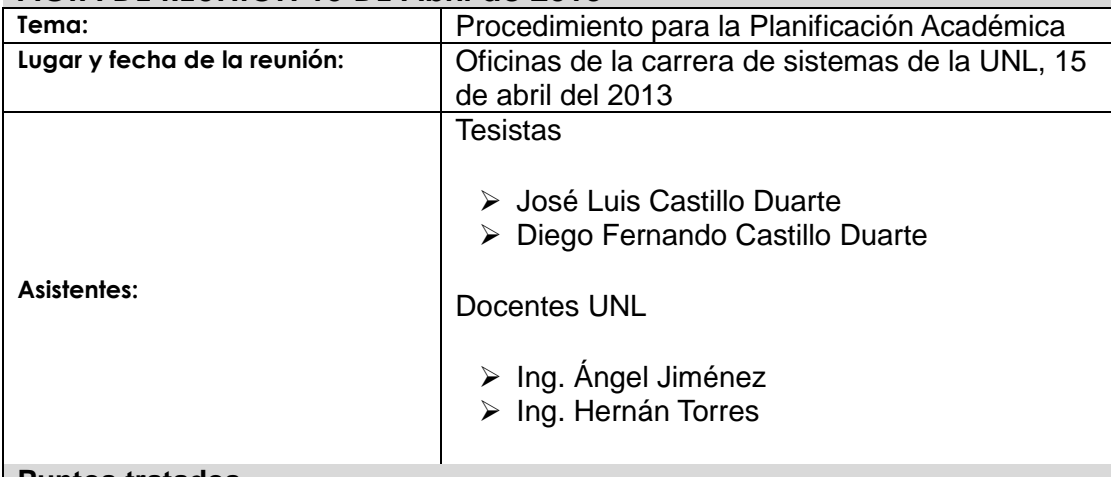

#### **Puntos tratados**

1. Presentación del proceso operativo de la generación de una planificación académica.

- 2. Preguntas Planteadas:
	- **¿Cuál considera el principal problema en la generación de una planificación de horarios docente manual?**
	- **¿Qué pasos realiza Ud., para conseguir una planificación de horarios?**
	- **¿Cuáles son los datos de entrada que necesita para realizar una planificación de horarios adecuada?**
	- **¿Quiénes son los actores que intervienen en el proceso de generación de horarios?**
	- **¿Qué diferencia existe entre las planificaciones de las carreras del Área de la Energía las Industrias y los Recursos Naturales no Renovables?**

#### **Decisiones Tomadas**

- 1. Es necesario la implementación de una aplicación que apoye en la planificación académica de la carrera de Sistemas del Área de Energía las Industrias y los Recursos Naturales no Renovables.
	- $\checkmark$  La aplicación debe permitir la definición de la carga horaria del docente.
	- $\checkmark$  La aplicación debe permitir diferenciar a los docentes titulares.
	- $\checkmark$  Registro de semestres y mallas curriculares
- 2. Se debe permitir la impresión y exportación del resultado de la planificación.

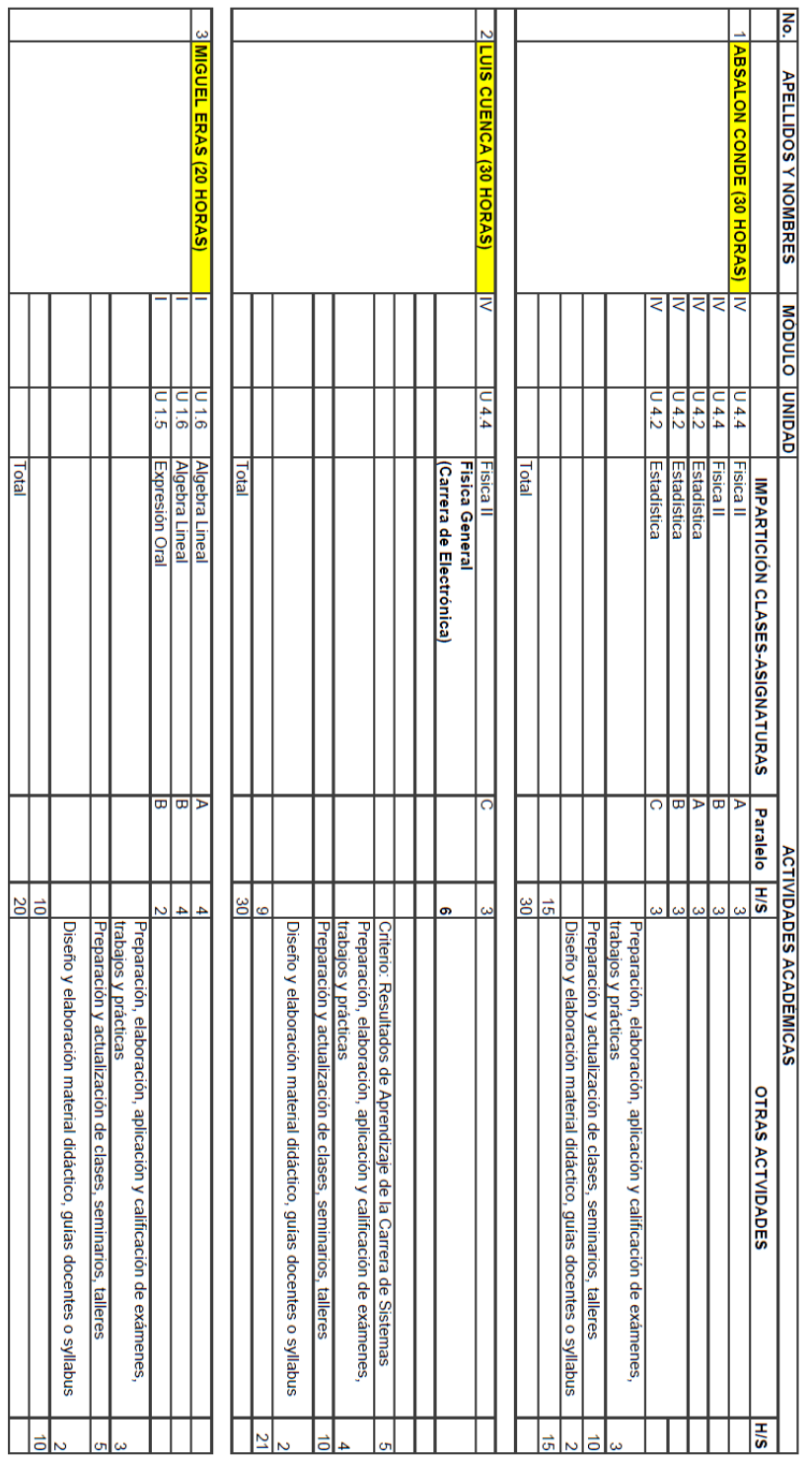

# **CARRERA DE INGENIERÍA EN SISTEMAS**

Ing. Hernán Leonardo Torres Carrión M.Sc<br>Coordinador<br>DOCENTES TITULARES

Anexo IV Planificación Académica del Año 2013

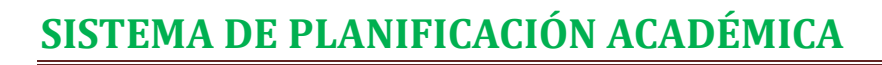

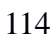

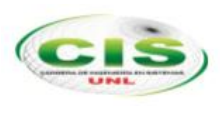

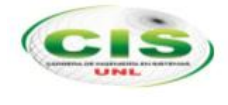

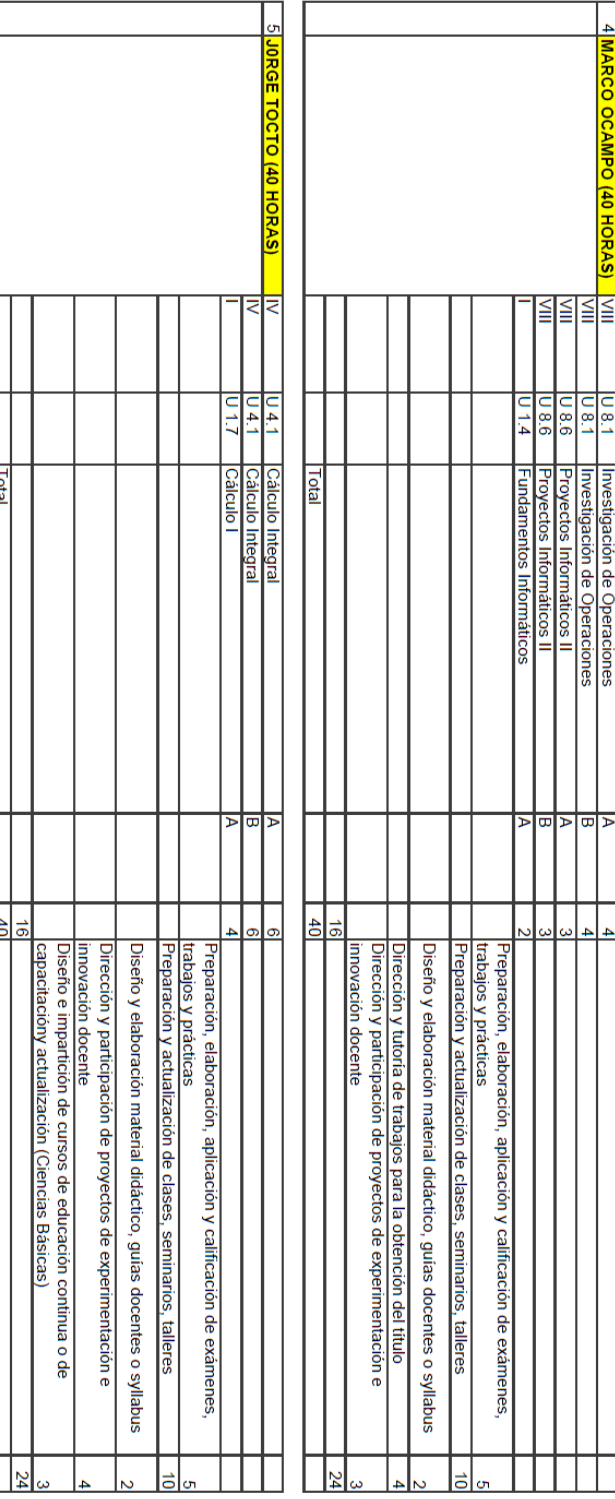

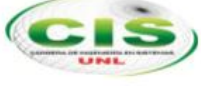

# CARRERA DE INGENIERÍA EN SISTEMAS

# Ing. Hernán Leonardo Torres Carrión M.Sc

# Primer Módulo Paralelo "A"<br>AULA 5.1 (BLOQUE 5 AULA 1)

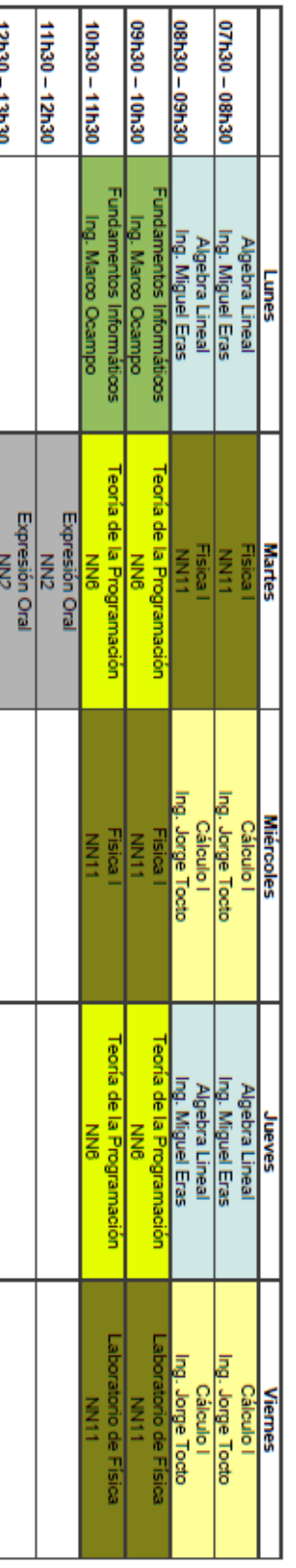

# Primer Módulo Paralelo "B"<br>AULA 5.2 (BLOQUE 5 AULA 2)

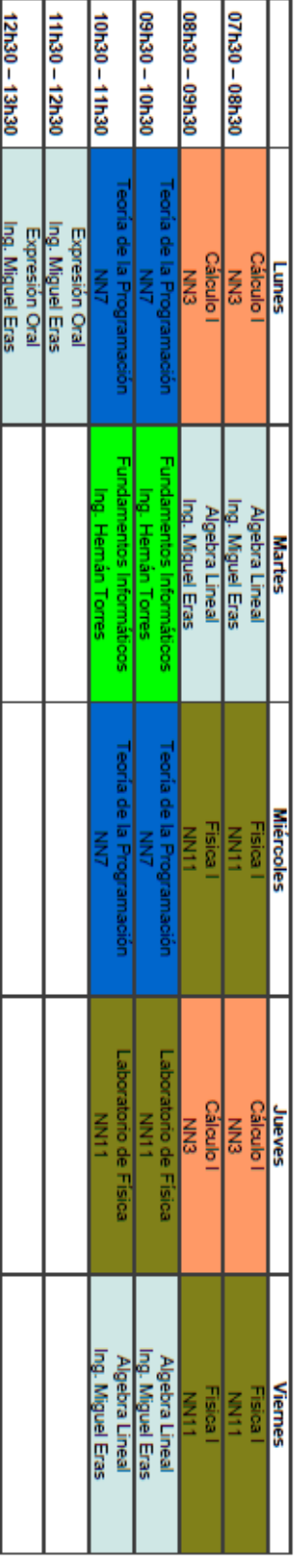

I

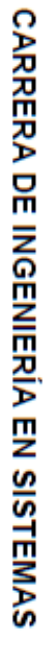

# Ing. Hernán Leonardo Torres Carrión M.Sc Coordinador

**HORARIOS POR DOCENTE** 

ING. ABSALON CONDE (30 HORAS)

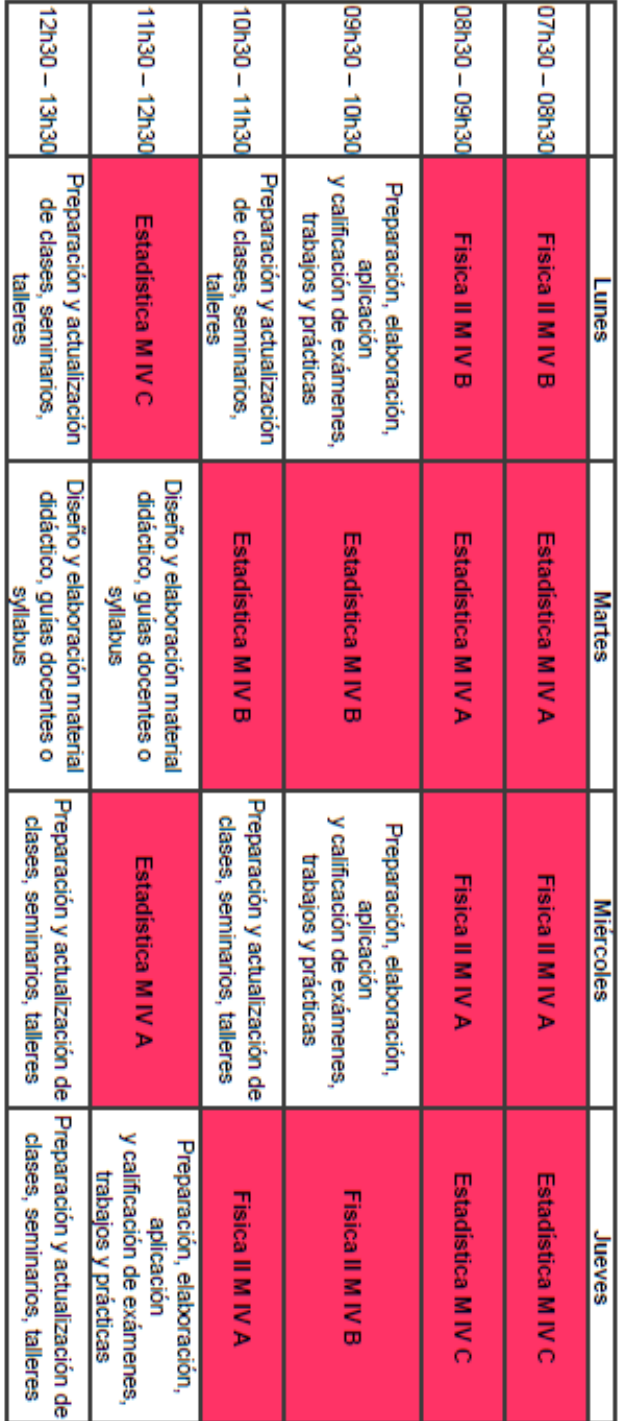

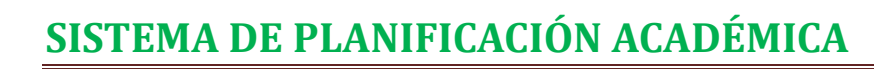

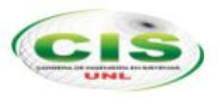

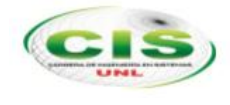

# **CARRERA DE INGENIERÍA EN SISTEMAS**

Ing. Hernán Leonardo Torres Carrión M.Sc

Coordinador

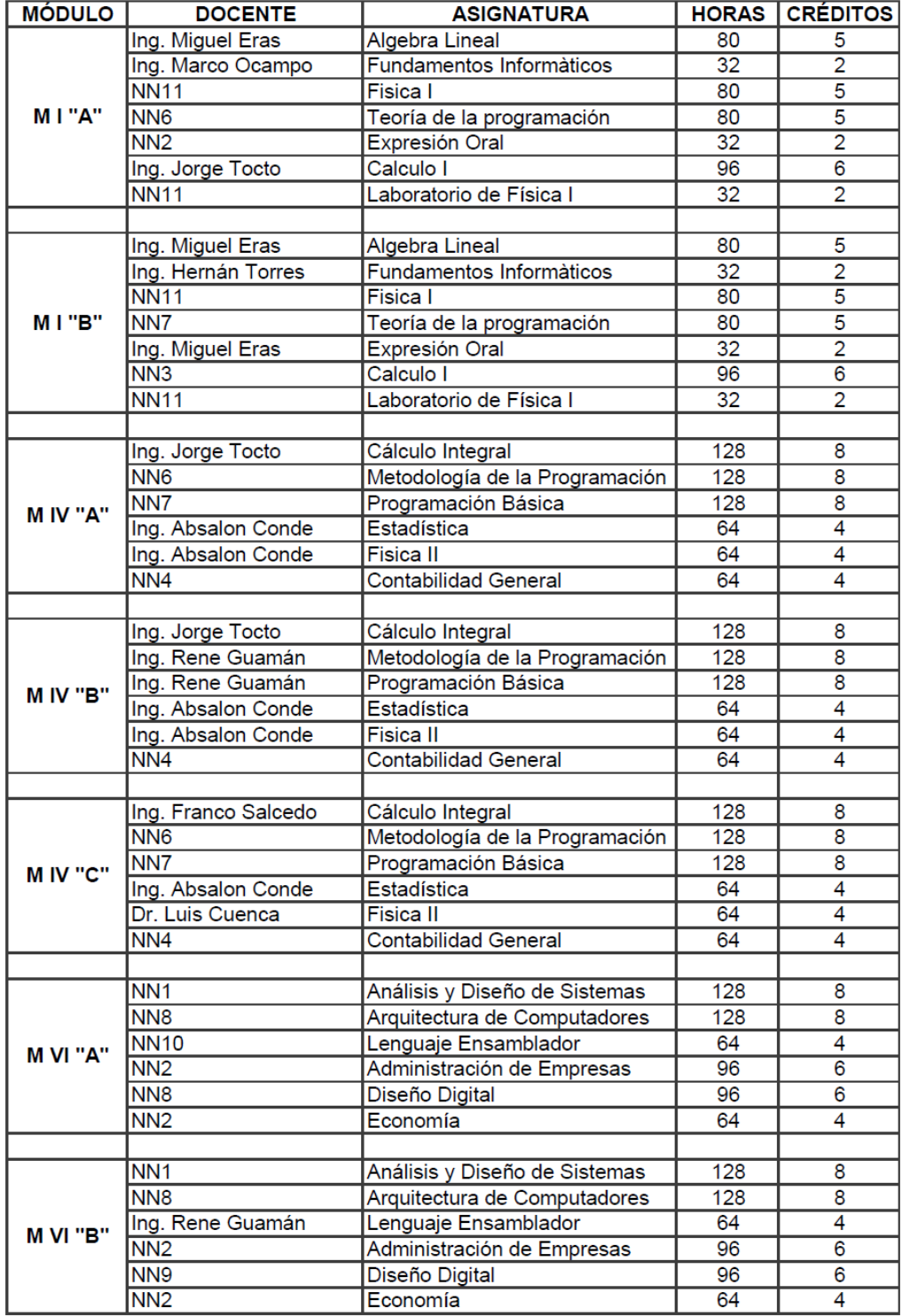

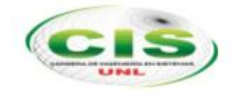

ANEXO V LICENCIA

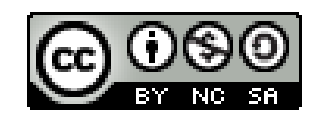

Sistema Informático Para La Planificación Académica Del Área De La Energía, Las Industrias Y Los Recursos Naturales No Renovables, por Diego Fernando Castillo Duarte y José Luis Castillo Duarte se distribuye bajo una [Licencia Creative Commons](http://creativecommons.org/licenses/by-nc-sa/4.0/)  [Atribución-NoComercial-CompartirIgual 4.0 Internacional.](http://creativecommons.org/licenses/by-nc-sa/4.0/)